## $\blacktriangle$

**LABORATORY** 

# **and**

# **CL-INIGAL-**

## **STUDY**

 $on$ 

### **VITREOUS F\*I\_.UOROF»HOTOMETRY**

**by** 

# j**^PANG, KIAH TIONG**

**B.Sc., The University of Toronto, 1983** 

**A THESIS SUBMITTED IN PARTIAL FULFILMENT OF THE REQUIREMENTS FOR THE DEGREE OF** 

**, MASTER OF SCIENCE** 

 $\overline{a}$ 

**in** 

**THE FACULTY OF GRADUATE STUDIES** 

**Department of Physics** 

We accept this thesis as conforming

**to the required standard** 

**THE UNIVERSITY OF BRITISH COLUMBIA** 

**Apri l 1986** 

**€> Pang, Kian Tiong, 1986** 

In presenting this thesis in partial fulfilment of the requirements for an advanced degree at the University of British Columbia, I agree that the Library shall make it freely available for reference and study. I further agree that permission for extensive copying of this thesis for scholarly purposes may be granted by the head of my department or by his or her representatives. It is understood that copying or publication of this thesis for financial gain shall not be allowed without my written permission .

# Department of PHYSICS

The University of British Columbia 1956 Main Mall Vancouver , Canada V6T 1Y3

Date 3 0 t h Apri l **1986** 

#### **ABSTRACT**

**The optical, electronic sensoring and data acquisition systems were assembled and the software developed for a vitreous fluorophotometer which was then calibrated and used to quantify the integrity of**  the blood-retinal barrier in a pilot study of diabetic retinopathy **and multiple sclerosis compared to normal controls.** 

**Breakdown of the blood-retinal barrier was quantified by measuring fluorescence in the vitreous at standard time intervals over one hour following intravenous injection of sodium fluorescein. The plasma dye concentration was measured throughout the procedure.**  Leakage was expressed as a penetration ratio of the average concentration at 3mm from the retina to the total plasma dye concentration.

**The results from diabetic subjects showing well defined stages of retinopathy severity demonstrated the proper functioning of the instrument by showing values in approximate agreement with retinopathy severity, thus confirming the findings of previous observers.** 

**Of 16 multiple sclerosis subjects, results showed no signifi cant difference between activit y categories or level of current activity . Abnormally high penetration rati o was associated with active periphlebitis. A new finding was the presence of abnormally high leakage in 2 subjects showing no ocular signs of disease. Subjects without or with inactive periphlebitis showed breakdown of the blood-retinal barrier comparable in severity to diabetic subjects showing no or mild retinopathy. The vitreous diffusion constant of the dye for normal controls and multiple sclerosis subjects was not significantl y different from that in water.** 

ii

# TABLE OF CONTENTS

 $\bar{\gamma}$ ÷,

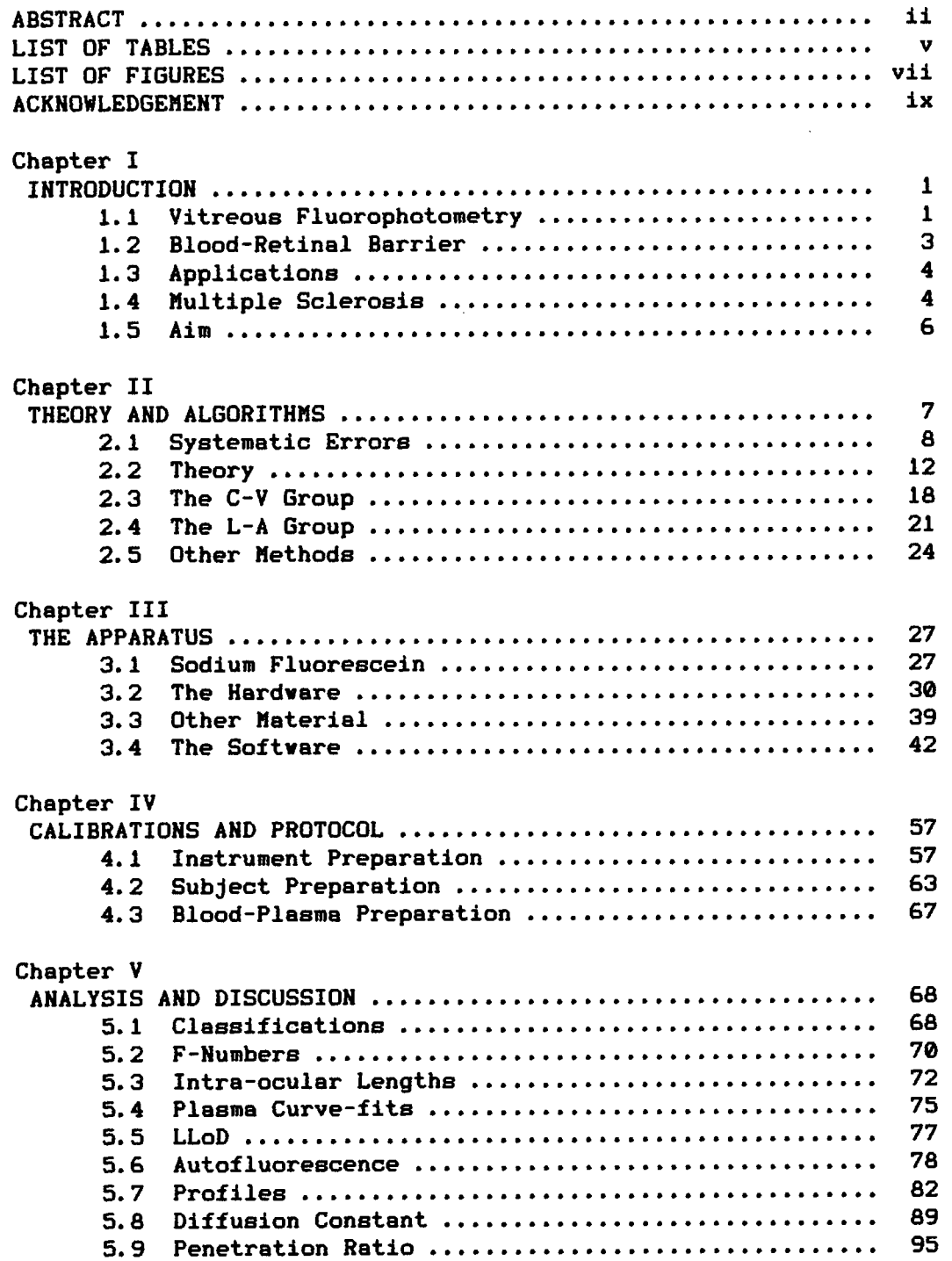

 $\sim$   $\sim$ 

 $\sim$   $\sim$ 

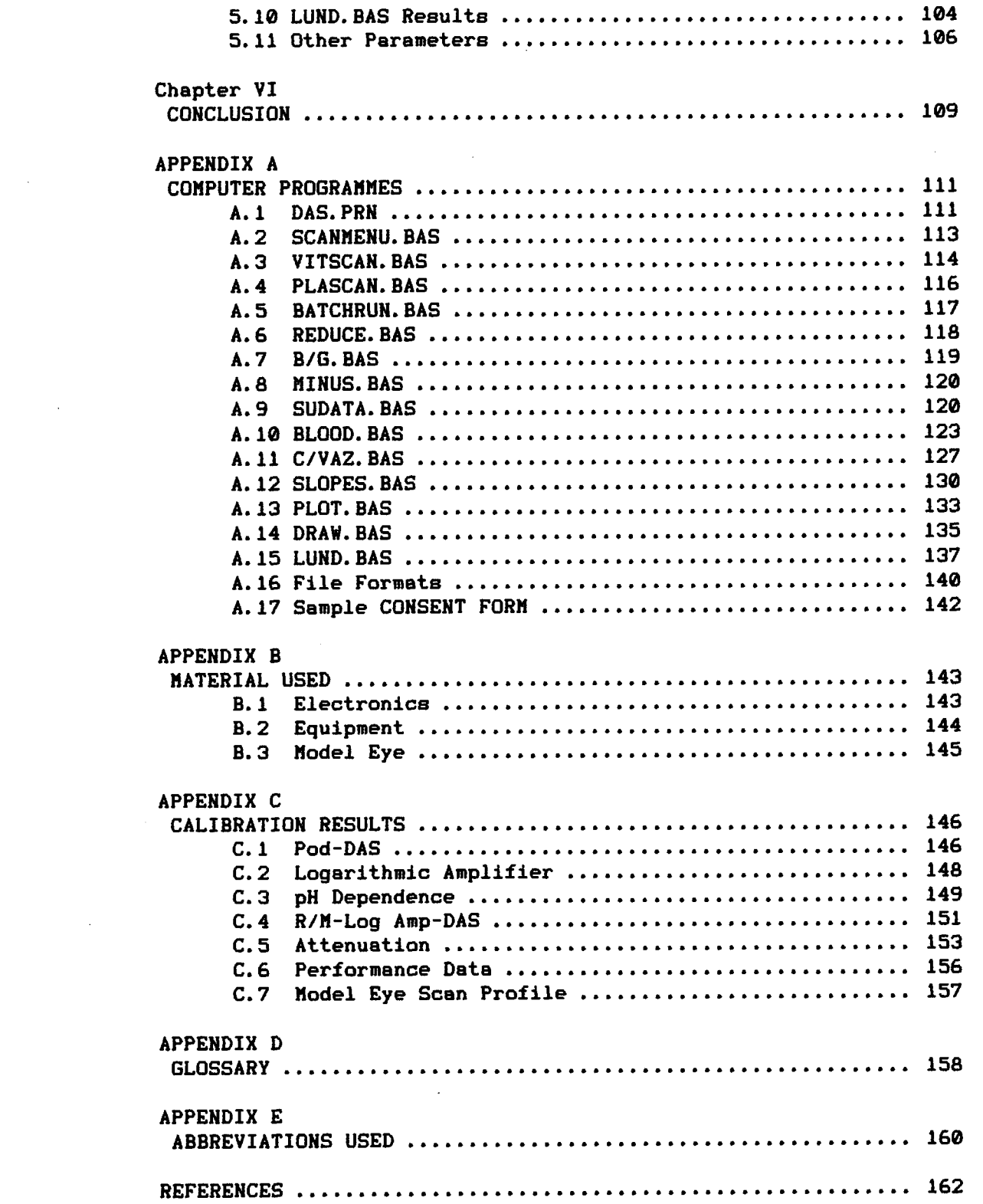

 $\frac{1}{2} \sum_{i=1}^{n} \frac{1}{2} \sum_{j=1}^{n} \frac{1}{2} \sum_{j=1}^{n} \frac{1}{2} \sum_{j=1}^{n} \frac{1}{2} \sum_{j=1}^{n} \frac{1}{2} \sum_{j=1}^{n} \frac{1}{2} \sum_{j=1}^{n} \frac{1}{2} \sum_{j=1}^{n} \frac{1}{2} \sum_{j=1}^{n} \frac{1}{2} \sum_{j=1}^{n} \frac{1}{2} \sum_{j=1}^{n} \frac{1}{2} \sum_{j=1}^{n} \frac{1}{2} \sum_{j=1}^{n$ 

 $\sim 10^{-1}$ 

 $\label{eq:2.1} \frac{1}{\sqrt{2}}\sum_{i=1}^n\frac{1}{\sqrt{2}}\left(\frac{1}{\sqrt{2}}\sum_{i=1}^n\frac{1}{\sqrt{2}}\right)^2\left(\frac{1}{\sqrt{2}}\sum_{i=1}^n\frac{1}{\sqrt{2}}\right)^2.$ 

 $\mathcal{L}^{\text{max}}_{\text{max}}$ 

# LIST OF TABLES

 $\mathcal{A}$ 

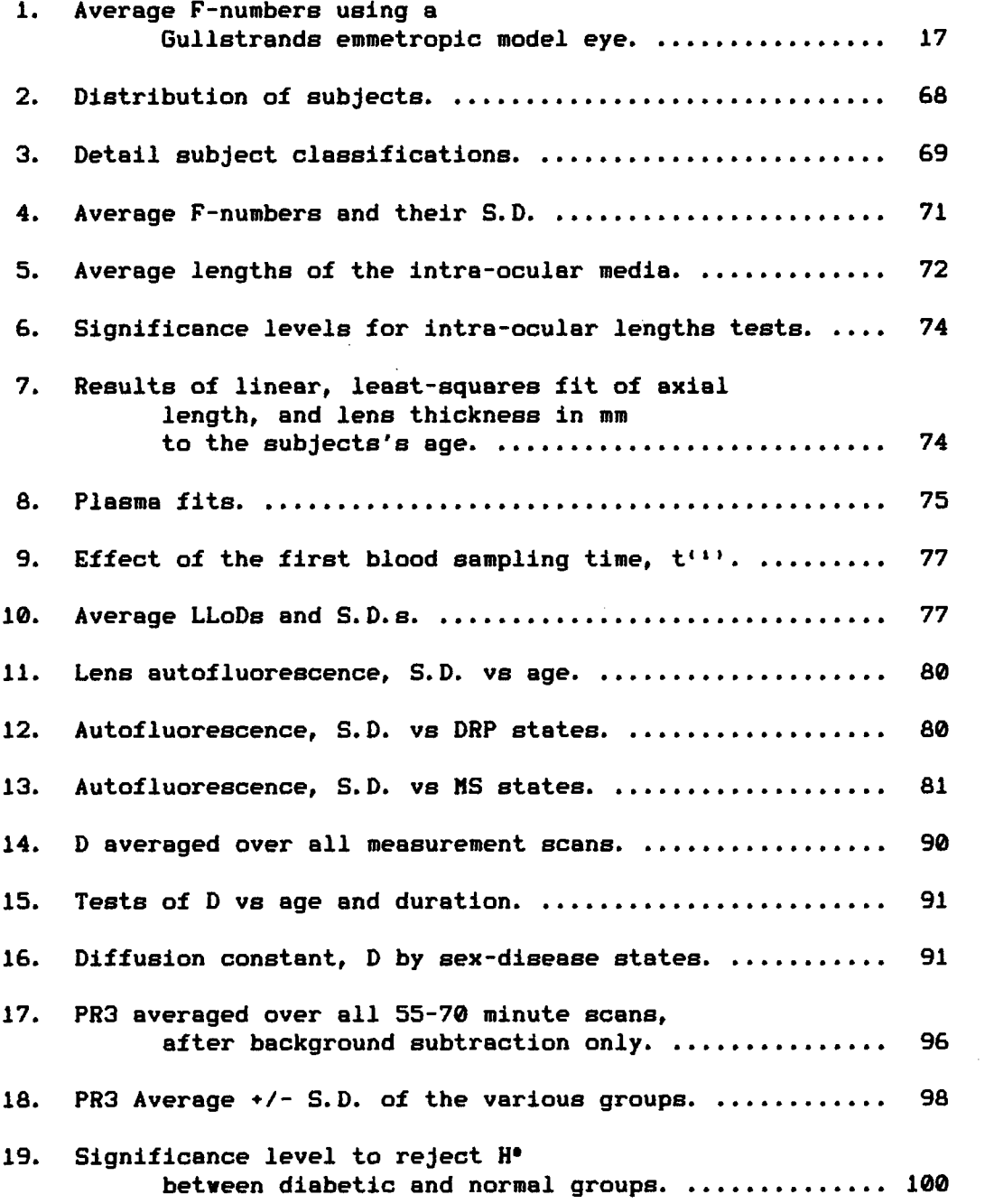

 $\sim 40$ 

**v** 

 $\sim$   $\sim$ 

 $\mathcal{A}^{\text{max}}_{\text{max}}$  $\sim 10^{-1}$ 

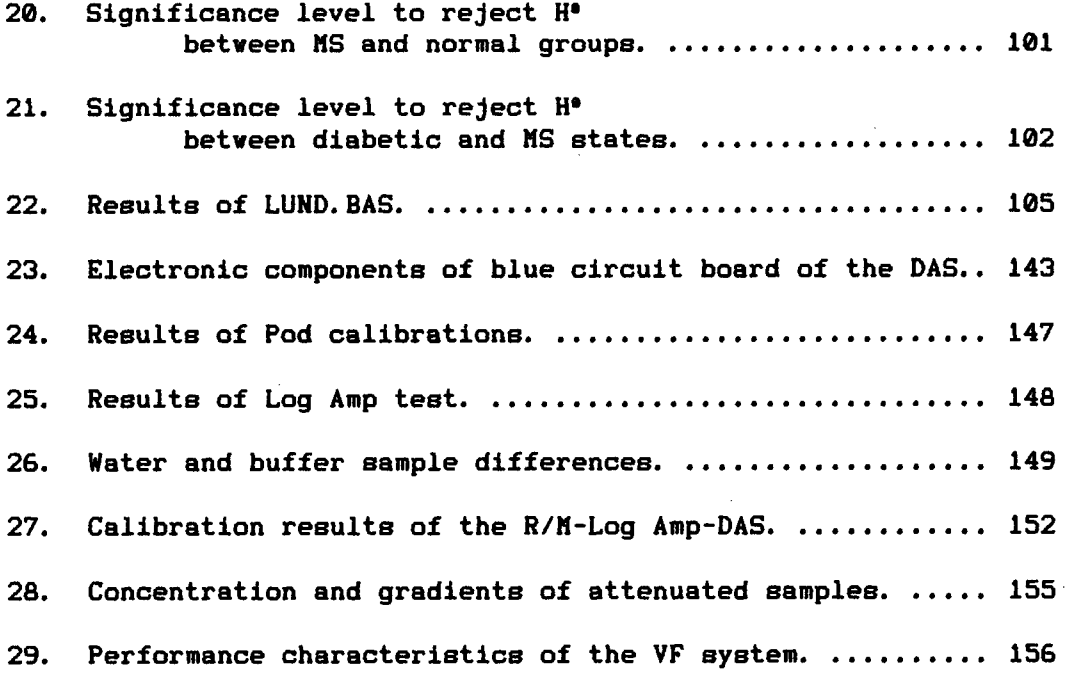

 $\bar{z}$ 

 $\sim$ 

 $\bar{z}$ 

# LIST OF FIGURES

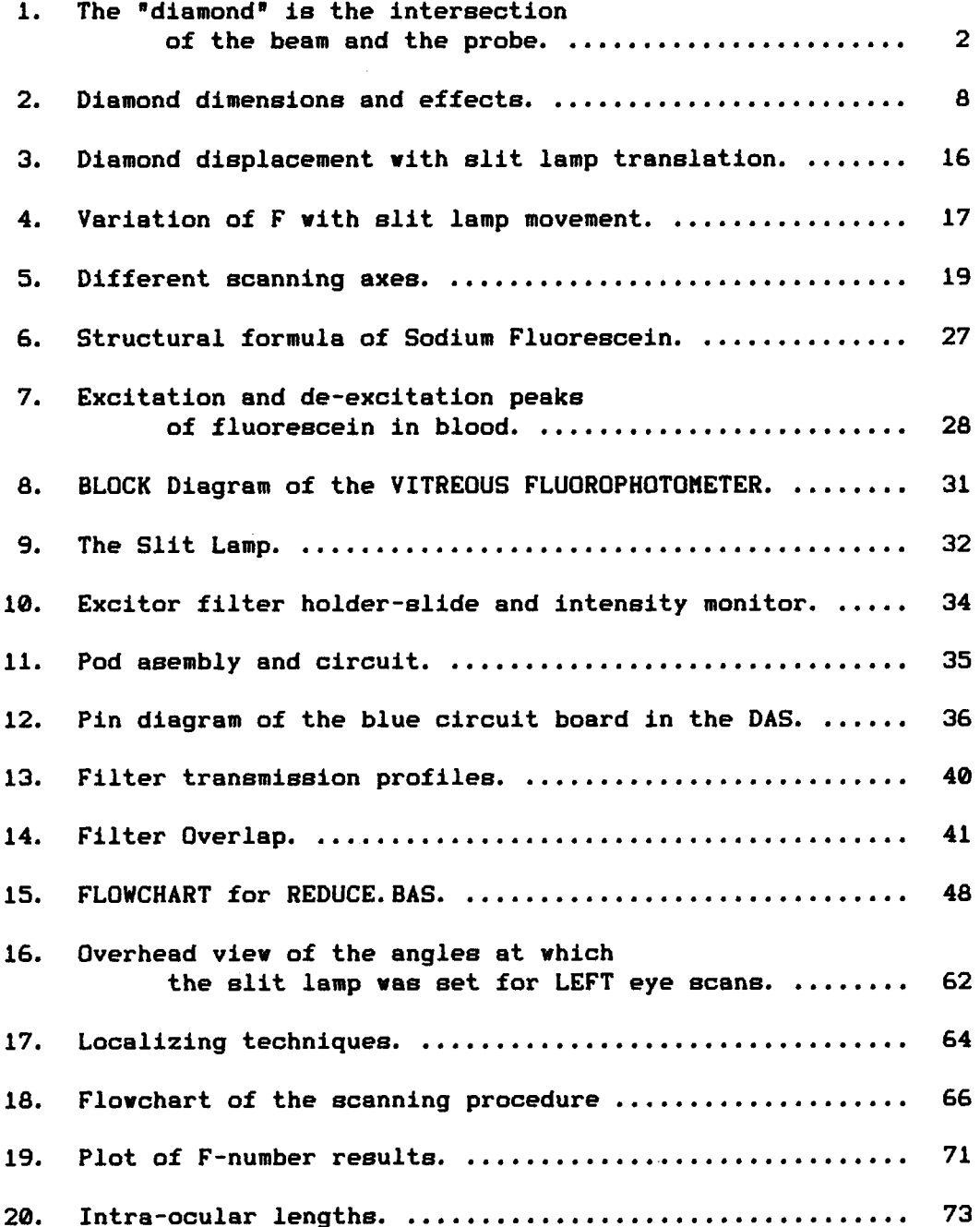

 $\mathcal{A}^{\mathcal{A}}$ 

 $\hat{\mathcal{A}}$ 

**19. Plot of F-number results 71** 

 $\sim 10$ 

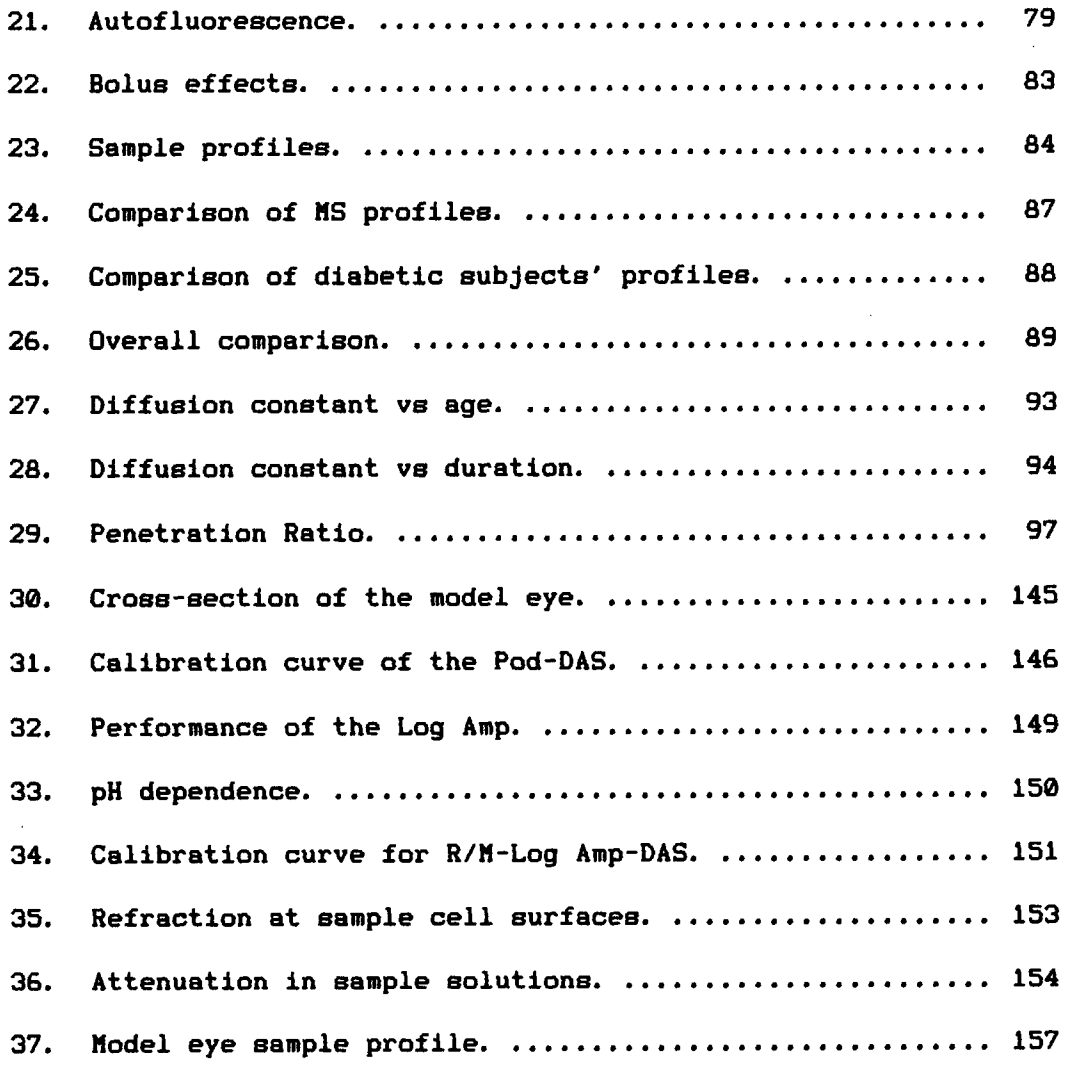

 $\sim 10$ 

 $\sim 10$ 

 $\sim 10^6$ 

 $\sim 10$ 

 $\mathcal{L}^{\text{max}}_{\text{max}}$ 

# **ACKNOWLEDGEMENT**

**LAMEN T** 

**"Pangs of hunger, Pang?..." No! Pangs of loneliness. Pangs of being different; Pangs Of behaving differently. Pangs of being misunderstood. Pangs of having different ideas; Pangs of having different ideals. Pangs of being misunderstood. Pangs of being in a different vorld. Pangs of wanting to be the same; yet. Pangs of needing to be understood to be different. Pangs of being misunderstood. Pangs of alvays different interpretations. Pangs of very different experiences; Pangs of a different upbringing; Pangs of being misunderstood. Pangs of a small vorld; but, We are of this one world. It hurts.** 

**My Father's hopes are my reality .** 

**Thank you, my FRIENDS.** 

**Art thou for something rare and profitable? Wouldst thou see a truth within a fable?** 

> **From "A Pilgrim's Progress" by John Bunyan.**

#### I. INTRODUCTION

#### 1.1 Vitreous Fluorophotometry

**Vitreous Fluorophotometry <VF) is a clinical research technique first described by Maurice in 1963 [11. Its objective is to provide a non-invasive, standardized, reproducible procedure for examining the integrity of the blood-retinal barrier. Initial uses included the investigation of diabetic retinopathy (DRP), a retinal vascular disease which can cause blindness. Several other retinal vascular diseases have subsequently been investigated.** 

**VF is a method of sampling the vitreous close to the retina to assess the state of intactness of the tissue. In the procedure, a fluorescent dye called sodium fluorescein is injected intravenously into a subject and its entry into the vitreous is measured by projecting a beam of light into the vitreous compartment and monitoring the resulting fluorescence. A profile of the amount of fluorescence is established by scanning Blong the axis of the eye. By relating the intensity of fluorescence to the amount of dye present at each position along a scan, the total mass of fluorescein that has entered the vitreous is then a measure of the permeability of the blood-retinal barrier.** 

**The basic components of the fluorophotometer are:** 

- **a) A source of focussed light to excite the dye.**
- **b) A probe to detect the amount of fluorescence.**
- **c) A photomultiplier/radiometer system to convert the signals.**
- **d) A data acquisition system to store the converted signals.**

The light source usually employed is a tungsten bulb that can be varied in intensity. Its output into the eye is directed through a **focussing system of lenses, and a slit .** 

The probe consists of a fibre optic conduit that is placed at the focus of the slit-lamp microscope objective [2]. It is positioned at an angle to the beam so that it is focussed on a cross**section of the beam, detecting the fluorescence from the "intersecting" volume called the "diamond". (See Figure 1.)** 

The fibre optic probe conducts the collected light to a radio**metric detection system which then outputs to a data acquisition system. Recording and/or data-storing device(s) then store the converted signals.** 

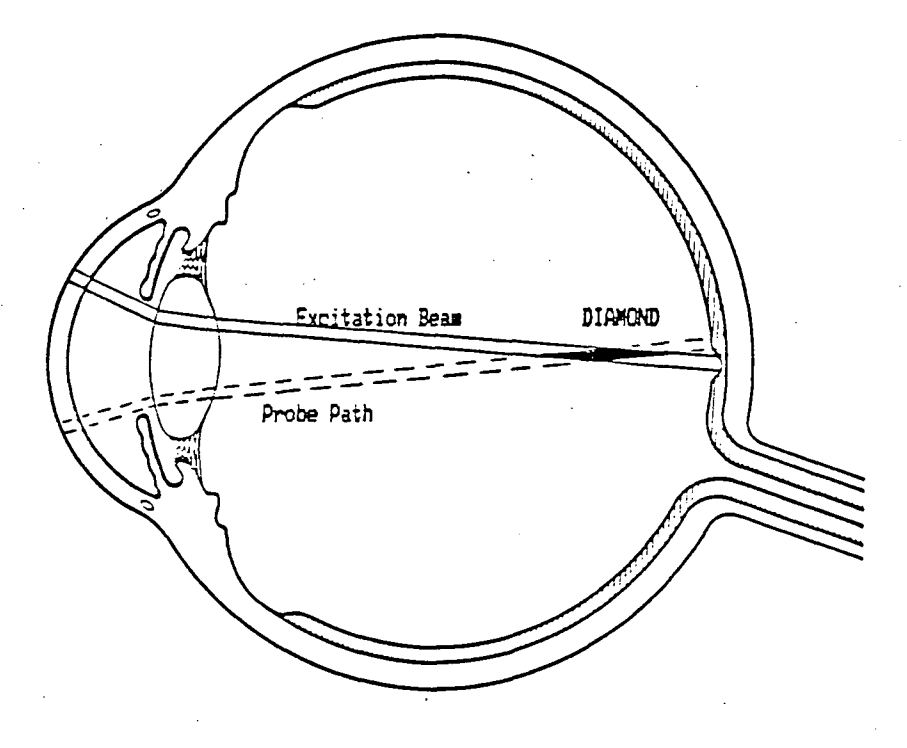

Figure 1. The "diamond" is the intersection **of the beam and the probe.** 

#### **1 . 2 Blood-Retina l Barrie r**

**In the human eye, there are two barriers to the transfer of molecules into and out of the vitreous and aqueous media. These are the blood-aqueous barrier (BAB) and the blood-retinal barrier (BRB). The BRB is a situation of restricted permeability between the blood and the retina. It functions at the level of the retinal pigment epithelium (RPE) and the retinal vessels. Restricted permeability serves to maintain the regulated physical and chemical environment of the retinal neural tissues, i.e., homeostasis of the retina.** 

**The RPE, considered the outer BRB C3], forms a uniform, continuous, single layer of cells united laterally by zonulae occludens. (See Appendix 0.) The retinal vessels forming the inner BRB** *131,* **are lined by a continuous layer of non-fenestrated endothelial cells which are joined near their luminal surfaces by zonulae occludens, a junctional complex in which there is complete fusion of the outer leaflet of neighbouring cell membranes. The integrity or "tightness" of the BRB may be compromised by disease processes which affect any of its components - the RPE, the retinal capillaries, arteries and veins.** 

**In the present study, VF instrumentation and analysis techniques were developed and applied to an investigation of the BRB in multiple sclerosis (MS), an application that had not previously been investigated. The results were compared to normal controls and graded severities of DRP.** 

#### **1 - 3 App 1 ica t i.oris**

In VF studies of diabetes mellitus, researchers found abnormal leakage of dye even when there was no visible DRP [4,5]. This suggested that VF would be useful to detect the onset of the breakdown of the BRB. Diabetic persons with well established DRP showed large amounts of the dye in the vitreous. These results implied that VF could possibly be used to monitor the leakage component of subclinical retinopathy progression to severe stages.

The technique has since been used to study other retinal vascular diseases, for example, hypertension and pars planitis [6], and the effects of drugs such as sulindac which has recently been found to be effective in reversing abnormal early leakage in diabetes [7].

#### **1.4 Multipl e Sclerosi s**

The limited understanding of the disease processes in MS arises from the lack of good correlations between relapses and disease progression. This imposes difficulty in the development of an effective treatment.

The perivenular cell infiltrate in the cerebrum that has been described as an early event in the formation of an MS plaque [8], appears similar to the retinal perivenular infiltrate found in the eye. In laboratory studies of tissue preparations (immunoperoxidase), it was found that there was abnormal retinal venous permeability in areas with and without visible periphlebitis [9], and that such effects were much more frequent and extensive than previously considered. Engell and Andersen [10] estimated that almost all MS patients

**would develop retinal periphlebitis at some point in their lifetime. If this is correct, it can be expected that following the onset of periphlebitis, there is breakdown of the BRB (to molecules much larger than fluorescein) which persists despite clinical and histopathologic resolution of the lesions.** 

**Clinically, retinal periphlebitis in MS may affect one, several or all of the retinal veins and appears either as an active lesion with patches of fluffy white haziness surrounding the veins or as an inactive venous sclerosis when there is halo sheathing. The course is mild, asymptomatic and transient with activity lasting weeks, months or up to two years. Resolution leaves no sequelae or else replacement sclerosis. Inflammatory activity can be confirmed clinically by fluorescein angiography photography which shows leakage, whereas inactive venous sclerosis shows no leakage [11,12]. Photographic information, however, is limited by the sensitivity of the emulsion and would not show a subtle breakdown of the BRB that might persist after resolution of inflammation.** 

**A significant proportion of MS patients with active periphlebitis also show abnormal brain scans when compared to those with inactive periphlebitis [13]. An explicit relationship between the activity at the two sites - the BRB and the blood-brain barrier with regards to relapses and disease progression has not been investigated.** 

#### 1 . 5 Ai m

The objectives of this study are the following:

(1) To use VF as a sensitive system to study possible BRB changes in MS cases showing active and inactive periphlebitis with regard to quantitative differences in leakage. A parallel study on persons with diabetes is conducted as a control on the performance of the VF system.

(2) To document the frequency and severity of leakage in relation to the clinical grading of the certainty of the diagnosis, and in relation to the the standard clinical activity categories with the aim of establishing relationships between the ocular and central nervous system activities, particularly relapses and disease progression.

(3) To assess the utility of the procedure as a non-invasive technique in the diagnosis of MS, and as an indirect monitoring method of grading the central nervous system activity.

### II. THEORY AND ALGORITHMS

**In this chapter, the details of the VF technique are elaborated. The algorithms proposed by two groups of investigators were closely followed in this experiment in order to compare results. The methods of these two groups are detailed in the following sections.** 

**The first section explains the "systematic errors" inherent in each VF scan. These errors arise from the limitations of the measuring instruments, as well as from the complex optical, biological system of the human eye. Thereafter, there is an explanation of the earlier, more basic models used in analysis.** 

**The second set of sections discusses the two more elaborate methods of analysis that were used in this study. The algorithm to accommodate the "systematic errors" was proposed by J.G. Cunha-Vaz and co-workers and is referred to as "The C-V Group".•• The state of the BRB is then embodied in a single number called the Penetration Ratio. "The L-A Group" described a more mathematically involved solution to find the Permeability and Diffusion coefficients. This algorithm is due to H. Lund-Andersen and co-workers.** 

**In the development of the VF system, alterations to the protocol and the algorithm necessarily occur because of differences in procedures and instrumentation. Some modifications to the methods of the two groups are discussed in Section 2.5.** 

**<sup>\*\* &</sup>quot;.. . Group" refers to a general geographical distribution of the various investigators, and is also used to distinguish between those using one method of analysis and those using the other.** 

### 2.1 Systematic Errors

**Figure 1 shows that the "diamond" i s of finit e dimensions. As**  it is moved across an interface from a compartment of high dye concentration into a compartment without dye, a non-zero signal is **obtained** from the empty compartment. One such interface is at the **choriod-retina <CR) and the vitreous, where this non-zero signal effect i s especially significant during the firs t few minutes after the introduction of fluorescein into the blood.** 

This "false" signal is due to the depth or length of the **diamond as illustrate d below. It persists for some distance into the dye-free compartment. This effect i s sometimes called the "tailings " or "spread function" due to the associated peak because it s strength depends on the peak signal at the interface [14.].** 

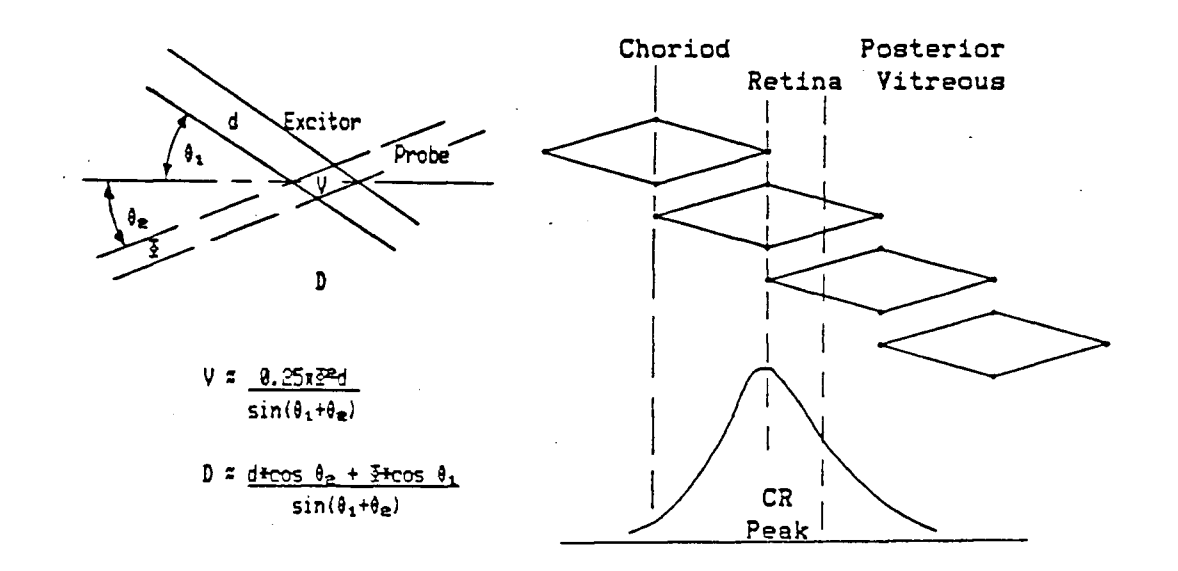

## **a. Estimates of Axial Resolution and diamond volume.**

**b. The "tailings " due to the choroid-retinal peak [18].** 

**Figure 2. Diamond dimensions and effects.** 

**There are other sources of "false" signals, especially very close to the retina. One effect is halation [15]. When focussed on the retina, the edges of the slit are not distinct. This is due to the transparent depth of the retina (about 0.5mm), and to scattering. There is also a possible dependence on retinal pigmentation [161.** 

**There may be signals from light reflected off the walls of the vitreous cavity although it is unlikely that, away from the retina, the reflected light intensity can be sufficiently high, or be in the direction of the probe. This is also apparent from the relative volumes of the diamond and the vitreal cavity.** 

**As tailings are strongest near the retina, the solution is to consider data that are collected at a more remote point where the spread function is small. However, the retina and its associated CR peak must always be included in any scan as they constitute a reference zero-position by which displacement can be measured.** 

**The distance from the retina within which data cannot be accepted depends on the dimensions of the diamond. The in vivo axial resolution (AR) is defined as the distance from the CR peak where the signal is a small fraction of the peak [141. The fraction chosen must not be so small that the signal is at the noise level of the detector. A practical definition of AR is the ratio of the signal at a fixed distance from the retina to the CR peak signal [171.** 

**Figure 2a estimates the AR and the volume of the diamond. They depend on the angle between the directions of the excitation beam and probe, the width of the slit, and the diameter of the probe. These parameters must be varied until an optimized AR is attained [181.** 

**Reducing the slit width and/or using a smaller probe diameter need not necessarily result in better ARs, as a reduction of either or both reduces the amount of fluorescence detected. The noise of the detection system then limits the reduction that is possible. However, it is necessary to have signals distinctly above the noise levels so that the data can be analyzed with greater confidence. Also, a small slit width cannot be measured (i.e., calibrated) with precision. (Refer to Sections 3.2,** 4.1 **and Figure** 17.)

**Increasing the angle shown in Figure 2a improves the AR and reduces the volume of the diamond. However, this angle is limited by the diameter to which the pupil of the eye can be dilated. The cornea's curvature and its varying thickness also distort the finite beam and slit, thereby reducing the probe's focus on the beam. The formulae in Figure 2a are therefore approximations as the in vivo dimensions of the diamond cannot be measured directly.** 

**The maximum dilation diameter of the pupil varies among subjects. When the pupil cannot be dilated to a minimum acceptable diameter, the procedure cannot be used. The power of the convex cornea curvature, however, can be offset by a plano-concave lens placed on the cornea. The plane surface of the lens provides a "window" to view the fundus. (See Figure 3.)** 

**Figure 3 also shows the importance of AR. The angle between the beam and the probe in the vitreous varies during a scan. The AR changes with it. (See Figure 2a.) The AR is larger in the posterior vitreous than in the anterior segments. As the larger AR near the CR causes more severe tailings, its optimization is thus vital to the** 

**instrument's performance.** 

**Many biological substances (tissues) are known to be autofluorescent. They fluoresce at certain incident wavelengths. The crystalline lens and the cornea (as well as the retina) are autofluorescent. They give off false signals in their vicinity (i.e.,**  tailings), as well as absorb part of the excitation beam which must **pass through them.** 

**The autofluorescence of the crystalline lens is unavoidable when the vitreous is to be scanned. It depends on the age of the subject as well as the disease process [19]. Cataracts (or opacities) in the lens also cause loss of input intensity, which limits the application of VF to eyes with clear media.** 

**In the later scans, there is usually a high concentration of dye in the anterior chamber which can cause a loss of incident light due to absorption, or stray signals from scattering. However, the expected levels of fluorescein in the aqueous at 60 minutes after injection are sufficiently small that they do not attenuate the excitation beam appreciably. (See Appendix C.5.)** 

**•ther sources of error are related to the apparatus. In Section 3.1, where the properties of fluorescein are discussed, the problem of filter overlap will be mentioned. Problems in the radiometric system such as dark current noise due to random photon events in the photomultiplier tube (PMT) are minimized by constantly checking instrument zero adjustments.** 

**All the above sources of variation are affected by the intensity of the excitation beam, which affects the amount of scattering** 

**and therefore autofluorescence, tailings, and AR. Hence, optimization of the apparatus involves the adjustment of all parameters which contribute to the quality of the data acquisition.** 

## **2 . 2 Theor y**

**The permeability of the BRB is related to the diffusion of the dye across it. Concentration differences and electric potentials are some of the forces driving the diffusion phenomenon. In the first two hours after the injection of the dye, passive diffusion governs its penetration through the BRB from the blood into the vitreous** [20,21]. **This means that Fick's Law, in which a concentration gradient is the driving force, can be applied. Hence, to measure the permeability of the BRB, the change in the blood-dye concentration over time must be known. The concentrations of dye on both sides of BRB may then be related by a proportionality constant which represents the permeability.** 

**The simplest mathematical model is that of a plane retina** [22]. **The equivalent one-dimensional problem is** 

(1)  $D * d^e c(r, t) / dr^e = dc(r, t) / dt$ ,

**where the concentration, c, is position-dependent and time-dependent, r is the distance from the middle of the vitreous. D is the diffusion coefficient which is assumed to tbe independent of c, and hence, may alternatively be called the diffusion constant.** 

**The assumptions of such a model are that (a) fluorescein can only diffuse towards the middle of the vitreous after penetrating the** 

**BRB plane, (i.e., a one-directional transport process); and, (b) the boundary conditions, which are:** 

(2) 
$$
d_{C}(\emptyset, t)/dr = 0
$$
,

(3) **D** \* dc(a, t)/dr = P<sup>*I*</sup> c<sup>p</sup>(t),

**where the retina is at a distance a from the mid-vitreous, and**  $c^p$  **is the concentration of fluorescein in the blood at time t. Like D, the diffusion constant, P<sup>1</sup>, the "permeability coefficient" i s independent**  of c, and is referred to as the permeability index [23].

The solution to Eq. 1, using Eqs. 2 and 3 is

(4) 
$$
P^{I} = \frac{\int_{r+s}^{r+s} c(r, t) dr}{\int_{r+s}^{r+t} c^{\rho}(\tau) d\tau}
$$

**P 1 relates the total amount of dye in the blood available to penetrate the BRB at the post-injection (p.i.) time, t, to the total**  amount in the vitreous at t. Mathematically, the numerator is the area under the concentration profile (taken at t) between the midvitreous and the retina. The denominator is the area under the plasma-fluorescein concentration profile up to t.

**Several problems arise in solving Eq. 4. The processes at work at the BRB are not simple. It has been established that "active transport phenomena" drive solutes against concentration gradients [20,21], The forces driving these active transport processes are, in fact, greater than those for passive diffusion by about 31 times.** 

**They come into effect after the first two hours p.i. Unless these outward active processes are to be studied the last scan is usually taken at approximately one hour p.i.** 

**The time taken for the dye to reach the eye depends on the site of injection, e.g., the dye appears at the retina 10s sooner when it is injected into a carotid artery than when it is injected into a peripheral vein in the arm [24,25]. Injecting the dye slowly or quickly also affects the time of appearance at the BRB and the profile of the bolus which is attenuated even after a fast intravenous injection due to mixing with blood.** 

**Venous blood samples are drawn throughout the procedure to obtain the plasma profile. The first sample is usually taken after several minutes p.i. and the number of samples required depends on the method of solving the integral, e.g. more samples are needed within the 60 minutes if the area is found using the trapezoidal rule. Assumptions must also be made about the profile between 0 and t ' 1 1 , the first sampling time when the latter method is used [261.** 

**Curve-fitting techniques may be used in solving the plasma integral. In pharmacokinetic studies [27], it has been found that the time-course of fluorescein in the blood is best approximated by a two-compartment model of mixing. This requires a mode of curvefitting a sum of two negative exponentials to the data [28,29] which includes a fast and a slow decay in the levels of fluorescein in the blood. (Refer to Section 3.1.)** 

**The integral in the numerator in Eq. 4 assumes in its lower limit, that dye penetrating the BAB and dye penetrating the BRB have** 

**not mixed within one hour p.i. 127] Tailings of the CR peak restrict the upper limit of the integral as previously mentioned. However, it can be expected that most of the fluorescein in the vitreous is in the vicinity of the retina as will be explained.** 

**Attenuation of the excitation source by fluorescein in the anterior chamber was briefly mentioned in the previous section. Because of its small volume, the dye quickly fills the anterior chamber by way of the iris and ciliary body. Assuming a uniform distribution (because of its small volume), the attenuation may be expressed in the form of the Beer-Lambert law:** 

**(5) c(measured) = c(true) \* exp< - b » cft \* d ) .** 

This assumes that only the concentration, c<sup>a</sup>, in the aqueous chamber **of depth, d, attenuates the excitation beam. The dye in the anterior segment of the vitreous (adjacent next to the posterior surface of the lens) and lens autofluorescence are not included. b is the attenuation (or extinction) coefficient [183. This attenuation is**  less than 10% for c<sup>a</sup><1000 ng.ml<sup>-1</sup> at the one hour scan. (See Appendix **C. 5. )** 

**Figure 3 below shows how rays are refracted at the interfaces in the eye. As the diamond is moved anteriorly along the optical axis, the angles of incidence change at the various surfaces so that AR is also position-dependent.** 

**Figure 3 also demontrates that a 1-mm translation of the slit lamp does not correspondingly produce a 1-mm diamond displacement in the medium in which it is focussed. It is thus necessary to translate** 

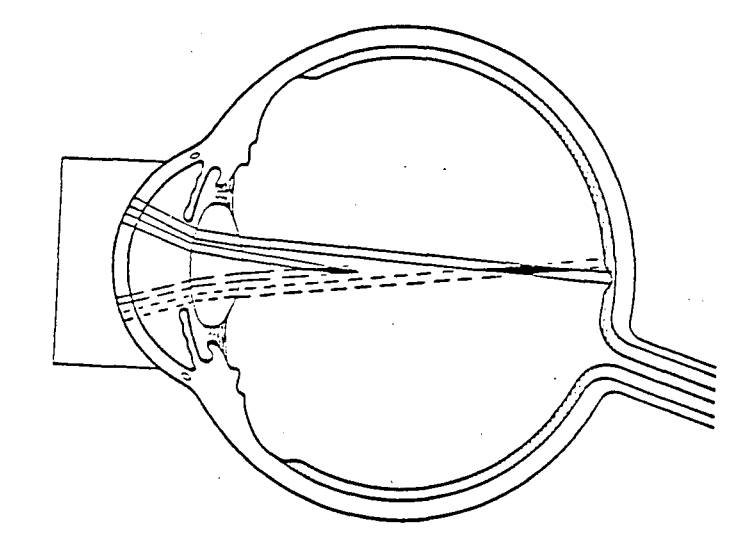

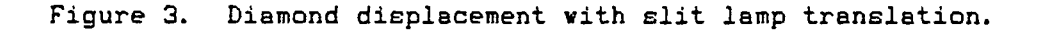

**sli t lamp translations to displacements of the diamond since the**  latter are not directly measurable.

**Sli t lamp translations, d are related to diamond displacements, x, by [30]** 

$$
x = F * d.
$$

**The "F-number\* represents the effects of refraction at each inter**face. F itself depends on x. Table 1 and Figure 4 show the results **f or a model eye by Krogsaa, et al [30]. Note that F i s different in the compartments because there are'fewer interfaces to traverse as**  the diamond is moved towards the cornea. Also,  $F>1$  in all cases **demonstrating the power of the ocular system.** 

| Compartment      | Model Eye<br>Distances<br>in mm | Slit Lamp<br>Movements<br>in mm | F-number |
|------------------|---------------------------------|---------------------------------|----------|
| Aqueous Chamber  | 3.60                            | 2.49                            | 1.45     |
| Crystalline Lens | 3.60                            | 2.20                            | 1.64     |
| Vitreous Chamber | 16.97                           | 11.75                           | 1.44     |

**Table 1. Average F-numbers using a Gullstrands emmetropic model eye. [301** 

 $\overline{\phantom{a}}$ 

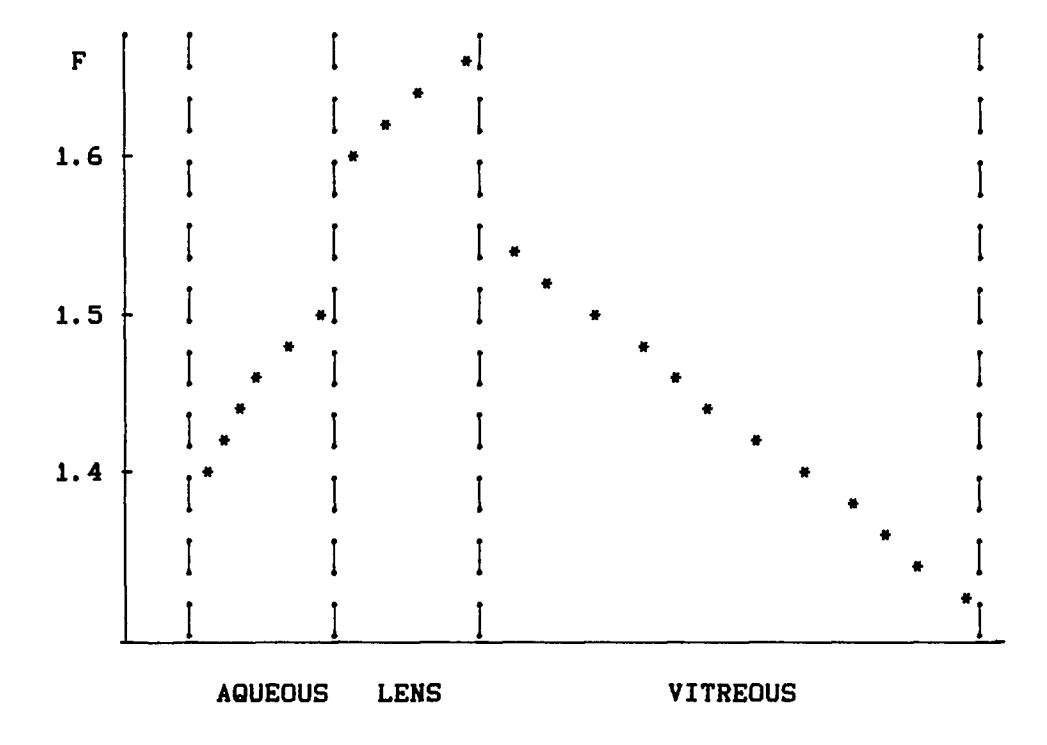

**SLIT LAMP TRANSLATIONS** 

**Figure 4. Variation of F vith slit lamp movement. [301** 

#### $2.3$  The  $C-V$  Group

**A simple way to quantify the permeability of the BRB is to measure the amount of fluorescein in the posterior vitreous segment. However, different instruments with different sensitivities and ARs, measure different strengths of CR tailings. Therefore, a number that quantifies the permeability must be independent of instrument differences.** 

**To offset errors due to CR peak tailings, a background, preinjection scan is subtracted from all other post-injection (p.i.) scans. Lens autofluorescence is also eliminated by this subtraction.** 

**The subtraction is carried out by aligning "landmarks" such as the lens and CR peaks of each scan. This method, however, does not consider possible shifts in the CR peak position with time, i.e., the CR peak may not be the true position of the retina in the later scans.** 

**As fluorescein is continuously removed from the blood, a point may be reached when the signal from the posterior vitreous is greater than that from the CR (in high leakage cases). That is, the CR peak appears in front of the retina. Also, due to different fixation or scanning axes, the distances between peaks may vary.** 

**An alternative method is to align only the retinal position. The retina may be located visually at the start of each scan. This assumes that the starting points of each scan are at the same location on the retina. The macula, for example, may be used as such a starting landmark. An advantage of this method is that errors due to different alignments (shown in Figure 5b) are smaller near the CR.** 

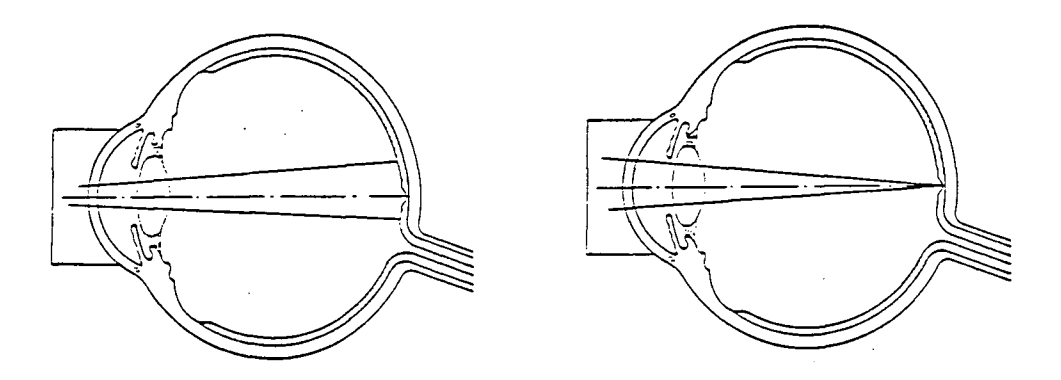

**a. Different starting points. b. Macula alignment.** 

**Figure 5. Different scanning axes.** 

**However, the data collected from the anterior half of the eye may no longer be analyzed vith confidence.** 

**The difficult y in this method i s the accuracy with which the CR can be located due to halation, scattering, and the centring of a**  small slit on a larger probe.

In order to account for the possible effects of CR tailings in the later scans, a "bolus" scan is made within 3 to 5 minutes p.i. **The dye i s not expected to have penetrated the BRB (in most cases) within** the first 10 minutes p.i. The bolus scan then provides the strength of the CR tailings at specified distances from the retina **after the background has been subtracted.** 

The distance from the retina at which calculations are done is usually the 3-mm point. It is expected that the ARs of most instruments are smaller than this [31]. Thus, CR tailings should not be

**very significant at this point. Any point where the tailings are not substantial can be chosen. However, to study leakage from the BRB, it is important to scan close to the retina. Therefore, 3mm from the latter is a suitable choice (after AR considerations).** 

**The CR tailings are subtracted from later measurement scans\*\* only if the former are significant. Ishimoto, et al [323, suggested a criterion for this bolus CR correction with a recommendation for implementation if** 

**(6) (CR Peak value)/(3-mm Vitreous value) > 10 .** 

**The above equation was based on the commercial Fluorotron\* Master fluorophotometer. The condition may be different for other instruments.** 

**The measurement scans are taken at specified time intervals before the outward transport processes become significant. After alignment and background subtraction, (and bolus CR correction, if necessary), the average value of the dye concentration around the 3 mm position is found [323. The result is divided by the plasma integral up to the p.i. time of the scan. The final result is called the penetration ratio, PR3, of units, s"<sup>1</sup> .** 

**The advantage of using PR3 instead of P<sup>1</sup> in Eq. 4, is that the 3-mm value from the retina may be used for comparison between different patients and instruments. There are no problems of CR tailings, and it is not required to integrate very close to the CR.** 

**<sup>\*\*</sup> All scans other than the pre-injection and bolus scans are referred to as measurement scans.** 

**The averaging i s carried out between the 2-mm and the 4-mm points E323. This reduces errors usually caused by random fluctuations in the data which can persist, even after subtraction, for a penetration ratio at the 3-mm point, PR3\*. The averaging also diminishes the errors due to the alignment problems mentioned before.** 

#### $2.4$  The  $L - A$  Group

**Much of the scanning and data-correction techniques used by this group are the same as that of the C-V Group (by virtue of similar instrumentation). However, instead of using PR3 or P1, a more elaborate, mathematical model of the transport of fluorescein in the eye i s constructed to estimate the vitreous diffusion constant, D, and the permeability constant, P, of the BRB E33],** 

**The analysis involves solving the diffusion equation,** 

$$
\nabla \cdot (\mathbf{D} \nabla \mathbf{c}) = \mathbf{b} \mathbf{c} / \mathbf{d} \mathbf{t} ,
$$

as a boundary-value problem directly. The difficulty in such an **approach i s that fluorescein i s being continuously removed from circulation. This means that the transport problem i s a "transient" one.** 

**Several assumptions of the previously mentioned plane-retina model of the C-V group apply to this model. (1) Dye from the BAB and from the BRB have not mixed uniformly at 60 minutes p.i . (2) The retina i s assumed to be spherical with radius of curvature a so**  that the diffusion is radially inward, towards the centre of the **vitreous chamber E233. Furthermore, i f D i s independent of c, then** 

**Eq. 7 reduces to an r-dependence only:** 

(8) 
$$
(D/r) \cdot (2 \frac{\partial}{\partial r} + r \frac{\partial^2}{\partial r^2} ) c(r, t) = \frac{\partial c(r, t)}{\partial t},
$$
for  $0 \le r \le a$ .

Due to symmetry, the boundary condition is

$$
\delta_{\mathbf{C}}(\mathbf{0},t)/\delta r = 0.
$$

**The initia l condition i s** 

(10) 
$$
c(r, 0) = 0
$$
, for  $0 \le r \le a$ .

**Thus far, the model assumes that the concentrations on both sides of the BRB are related through a proportionality constant, P which represents the permeability of the entire BRB. P makes no reference to the location of breakdown within the BRB (inner or**  outer). Thus, at any time, t, the amount of dye available for diffu**sion towards the mid-vitreous, depends on the amount of dye c(a,t) that has already penetrated the BRB. But c(a,t) depends on** *c"***(t) by**  assumption. The barrier condition is then

(11) 
$$
- D \text{d}c(a, t)/\text{d}r = P \cdot (c(a, t) - c^p(t))
$$
,

(12)  $\{ 1 + (D/P) \cdot \delta / \delta r \}$  c(a, t) = c<sup>o</sup>(t).

Using the method of Laplace transforms, the solution is

$$
c'(r,s) = c^p'(s) \cdot F'(r,s)
$$

**where** 

(14) 
$$
F'(r,s) = \frac{u(r) \sinh v(r,s)}{\frac{1}{2} \sinh v(a,s) + \sqrt{s} \cosh v(a,s)},
$$

 $u(r) = aP/rfD$ , for  $0 \le r \le a$ ,

(16)  $\mathbf{v}(\mathbf{r}, \mathbf{s}) = \mathbf{r} \mathbf{J}(\mathbf{s}/\mathbf{D})$ , for  $0 \leq \mathbf{r} \leq \mathbf{a}$ ,

(17) 
$$
\Phi = u(a) - fD/a
$$
.

**s i s the transform variable; prime implies the transformed functions.** 

**Transforming back to t-space, a slowly-convergent series results for small t C33], However, i f Eq. 14 i s expanded for large real part of s, and then inverted, the approximate solution to Eq. 7 i s** 

(18) 
$$
c(r, t) = \int_{r=0}^{r-t} c^p(t-\tau) F(r, \tau) d\tau
$$
,

**where** 

(19) 
$$
F(r,\tau) = u(r) \cdot {\text{exp}(-M(-1)^2)} - \exp(-M(1)^2)) / J(\tau \pi)
$$
  
-  $\Phi \cdot \exp(\Phi^2 \tau) \cdot (\exp(2g(\tau)M(-1)) \cdot \text{erfc}(g(\tau) + M(-1)))$ 

 $-$  exp(2g( $\tau$ )M(1))·erfc( $g(\tau)$ +M(1))} } ,

**and** 

(20) 
$$
M(j) = M(r, \tau, j) = (a-jr)/(2f(D\tau)), \quad j=-1, 1
$$

 $g(\tau) = \Phi(\tau)$ .

(22) 
$$
\text{erfc}(x) = (2/\sqrt{\pi}) \int_{\pi}^{\pi} \exp(-\mu^2) d\mu
$$

Eq. 22 is the complementary error function.

**Eq. 18 may then be used as the theoretical solution in a nonlinear curve-fitting calculation to the experimental data. The good** $ness$  of fit may be tested by

(23) 
$$
S^{2} = \sum_{k=1}^{k=N} \{c^{*}(r(k), t) - c(r(k), t)\}^{2} \cdot \delta(k)^{2},
$$

**where** 

 $(24)$   $\delta(k)^2 = \max \{ \Omega^2, c^*(r(k),t)^2 \}$ 

**serves as a 'weighting factor', and.** 

 $(25)$   $\Omega =$  lowest concentration that can be detected .

**c\*(r(k),t) i s the concentration measured at (a-r(k)) mm from the retina, of the scan taken at time t. The index k represents the order of the data-points along the axis of a scan. Non-linear curvefittin g i s then carried out by the Marquardt algorithm [34] .** A **search**  through the parameter space of P and D is done and the best fit is **determined when S\* i s a minimum for one set of P and D values.** 

### **2. 5 Other- Methods**

**The algorithms used by other groups of investigators are usually variations of those discussed above. For example, Eq. 19 may be simplified for computational purposes [23] . Most modifications, however, arise owing to differences in instrumentation which necessitate differences in protocol and algorithm.** 

**Different methods have been proposed for the bolus CR peak correction mentioned in Section 2.3. Since many investigators use the Fluorotron\* Master, one method of correction suggested for this apparatus was to multiply the bolus profil e (between 2 and 4 mm from**  the retina) by the ratio of the CR peaks of the measurement and the **bolus** scans [15]. The modified bolus profile was then subtracted from the measurement scan. This seems reasonable as tailings depend **on the peaks causing them.** 

Bursell, et al [35] argued that this algorithm over-corrected

the errors due to tailings because the CR peak values included fluorescence from the vitreous because of the finite diamond. (See Figures 1 and 2.) The correcting ratio should in fact be slightly **smaller than that between CR peaks. However, the variations of the dimensions of the diamond in vivo cannot be determined, and the**  appropriate correction factor is unknown.

It has been found that retinal blood flow increased by 40 to **70% in the transition from light to darkness [36]. Although this is not likel y to affect most scans, except possibly the bolus and the plasma integral, some investigators use more intense sources of**  excitation such as xenon flash tubes to attain signal levels well **above the dark current noise so that room lighting need only be dimmed and not completely turned off [37],** 

For instruments that scan continuously, i.e., collect data con**tinuously along the scanning path, the signals from adjacent**  positions overlap because of the finite diamond. The methods used in **"smoothing" the signals (integral and curve-fitting methods) are then important [38]. In other instruments that employ the "spot" method using "chopped" or flash excitation sources, data are collected at specifi c points along the scanning axis, e.g. at every 1mm interval. These tvo methods of data collection determined by characteristics such as AR also determine whether PR3 or PR3» i s to be employed.** 

**To compare the results obtained by various fluorophotometers, a**  set of instrument characteristics is used to describe each instru**ment's capabilities . This set of performance data includes parameters such as angle between the beam and the probe directions, AR,** 

**filte r overlap, lower limi t of detection (LLoD), reproducibility (R) and error of measurement < EoM).** 

**The in vivo LLoD may be defined as the lowest detected (or detectable) concentration plus twice it s standard deviation [32]. Practically, i t means that, for example, at the mid-vitreous of a**  background scan, the LLoD is the average value of the concentration **detected in that region plus twice the standard deviation of that average.** 

The sensitivity of the detection system is defined as the **abilit y of the detection system to differentiate changes in adjacent concentration volumes. It i s invariably dependent on the diamond and the ambient concentration. (See Appendix C.6.)** 

**R and EoM also have the same dependences. Their definitions are:** 

**(26) EoM = { c(measured)/c(true) } - 1 ;** 

**(27) R = standard deviation of repeated measurements.** 

The problem with these definitions is that the in vivo "true" concen**trations cannot be determined.**
# III. THE APPARATUS

# 3.1 Sodium Fluorescein

Sodium fluorescein was first synthesized from resorcinol and **phthalic anhydride in 1872 [391. It i s a very weak dibasic acid with a molecular weight of 376.27. Its solubilit y i s increased as a sodium salt .** 

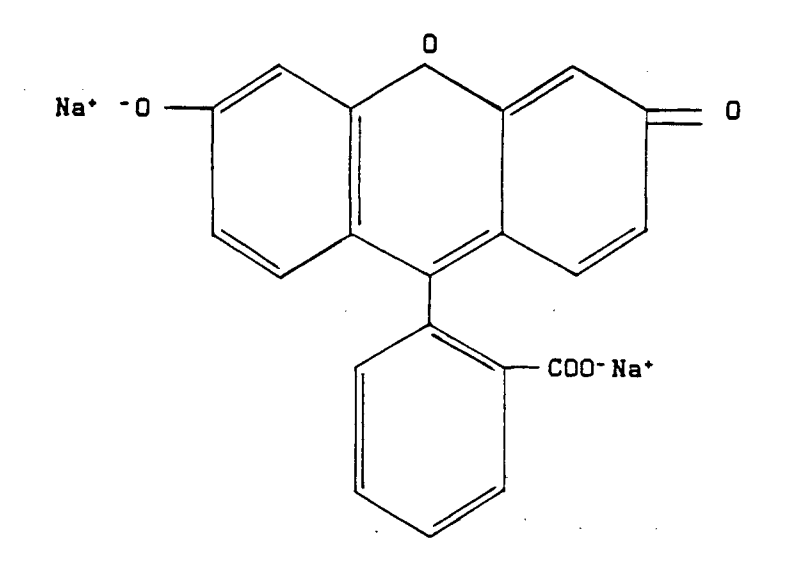

**RESORCINOLPHTHALEIN SODIUM** -  $C_{\epsilon}$ .H<sub>1</sub>, O<sub>2</sub> Na<sub>2</sub>

**Figure 6. Structural formula of Sodium Fluorescein E40],** 

Its suitability as an indicator in ophthalmological research is **due to the fact that the peak excitation wavelength (490nm) i s diffe rent from the peak emission wavelength (520nm). In addition, the deexcitation time i s short: approximately 4ns. Hence, with a suitable**  combination of filters to separate the two wavelengths of light, the **concentration may be deduced from the amount of fluorescence.** 

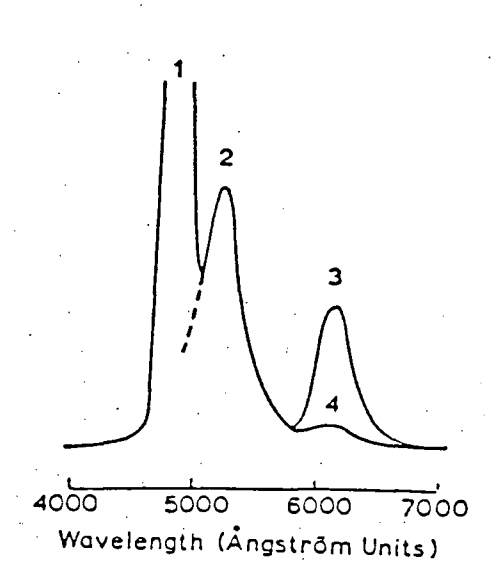

**Figure 7. Excitation (1) and de-excitation (2,3,4) peaks of fluorescein in blood [25].** 

The choice of filter combinations, however, is made difficult **by the fact that the ranges of excitation and emission wavelengths**  shift towards the red end of the spectrum when fluorescein is mea**sured in blood compared to measurements in water solutions [413. This effect may be caused by multiple scattering, absorption and autofluorescence of the tissues that are scanned. The optimum "cross-over\***  point for the filter combination should be about 525nm.

Fluorescein diffuses readily from the blood into all extra**cellula r fluid s except across the retina (BRB), and the brain (bloodbrain barrier). As i t i s a weak acid, i t does not bind with (or stain) normal vita l tissues, and i s highly fluorescent in alkaline media. In aqueous solution, about 80\*/. of incident ligh t i s converted to fluorescent radiation [39,403. However, the dye only returns approximately** *2G7.* **fluorescence when dissolved in blood. This loss i s due to binding to proteins (serum albumin) and red blood cel <sup>l</sup>**

**membranes. Another effect is quenching by the haemoglobin. The absorption spectrum of haemoglobin is about identical to that of fluorescein. This can be demonstrated in severely anaemic patients vhere there is a stronger fluorescence as proportinately less of the dose is quenched by the haemoglobin. By means of equilibrium dialysis or ultra-filtration [40], it is estimated that between 50 to 84% of fluorescein is bound. It is however, the unbound fluorescein (17%) that diffuses across cellular membranes and the BRB if it is disrupted. This effect must be taken into account when analyzing plasma scans.** 

**Fluorescein has low toxicity which is probably due to its inability to bind with vital tissues [393. In animal experiments, lethal doses were at 2 to 3 grammes per kilogramme body weight. In this VF study and other investigations on human subjects, the dose**  administered is calculated at 14 mg.kg<sup>-1</sup> body weight using pharmaceu**tical ^ prepared ampoules of 25% concentration (2.5 mg.ml"<sup>1</sup> ).** 

**Fluorescein is well tolerated but there are occasional side effects such as transient nausea or vomiting immediately after injection. Yellowish tinting of the skin lasts for several hours after injection and the urine is yellow for about two days. Allergic reactions are rare. (See Appendix A.17.)** 

**Other important dependences of its fluorescent property are on the pH, concentration and temperature. Only in an alkaline medium is its fluorescent property enhanced [39,40]. It was found that pH 7.4 is the level at which the dye fluoresces most efficiently [42]. This is approximately the pH of the cellular fluids of the body which** 

varies little. Importantly, the pH of the calibration sample solu**tions as vei l as the buffer for dilutin g plasma samples must be specially prepared.** 

The dependence on the ambient concentration is a result of **scattering of the incident beam at the focus of the probe. At high concentrations, the excitation beam cannot penetrate the volume of dye. Attenuation of the incident beam causes loss of signal at the**  detector. In this study, the upper limit is about 0.01 mg.ml<sup>-1</sup>.

#### **3 . 2 The ? Hardwar e**

 $C_{\ell}$ 

**This section describes the instrumentation and the modifications that were made to the instruments. Figure 8 shows the block**  diagram of the VF system assembled for this study. (Appendix B.2)

The principal component of the fluorophotometer is the slit **lamp microscope. (Figure 9.) The built-i n power supply (from mains)**  with specific intensity settings was replaced by a regulated d.c. **supply because random variations in beam intensity were found to occur. These fluctuations were believed to arise from variations of**  the line voltage when the number of users increased (i.e., unregu**lated line) .** 

**In order to continuously monitor the intensity, a photovoltaic cel l was placed along the path of the beam before i t was focussed**  through the slit and prism system. This cell, placed close to the **bulb, did not block the beam's path. This method of monitoring lamp**  intensity, which is dependent on optical alignment, was compared with **another method which monitors the intensity of the output of the sli <sup>t</sup>**

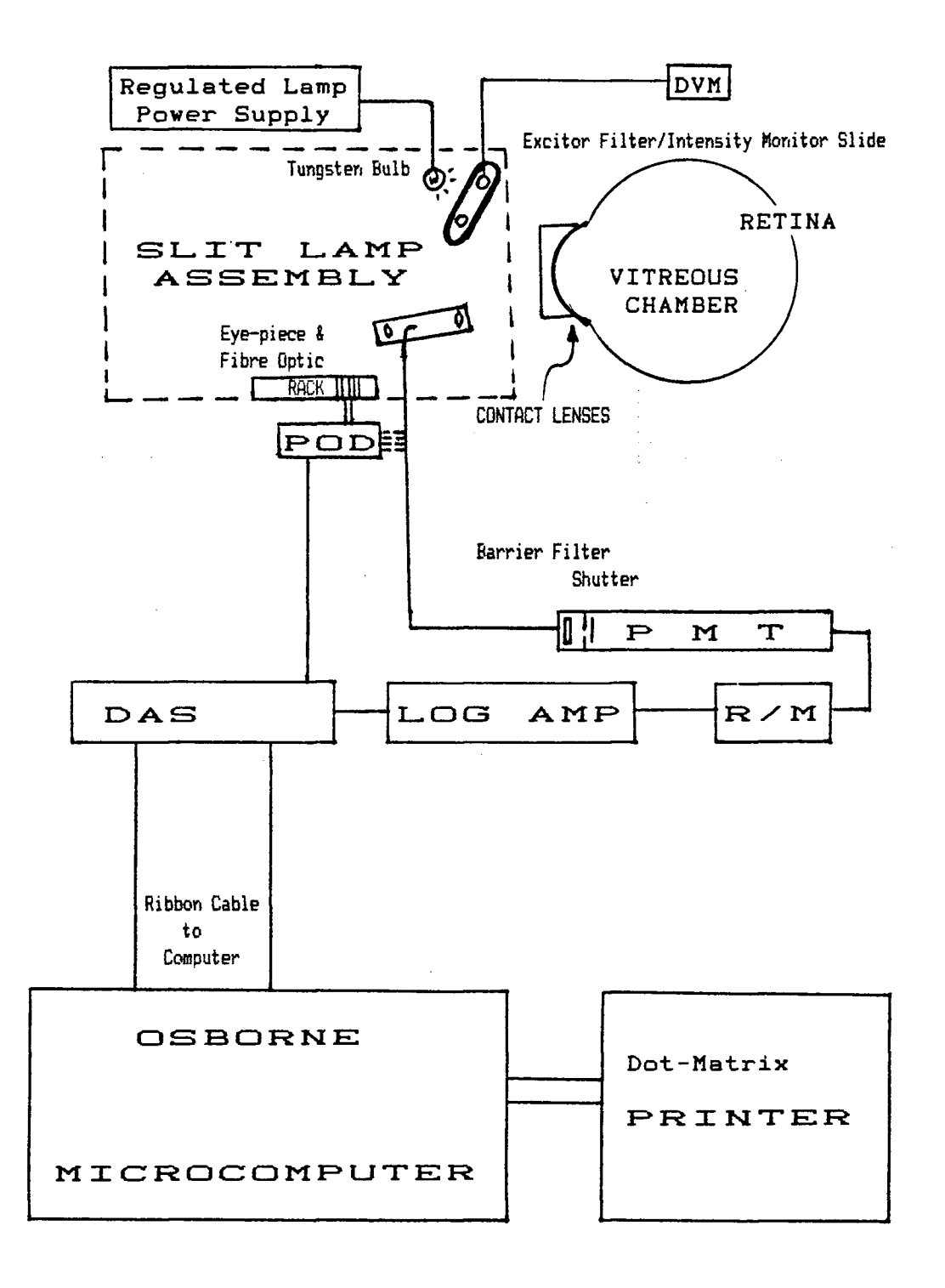

**Figur e 8. BLOCK Diagram of the VITREOUS FLUOROPHOTOMETER** 

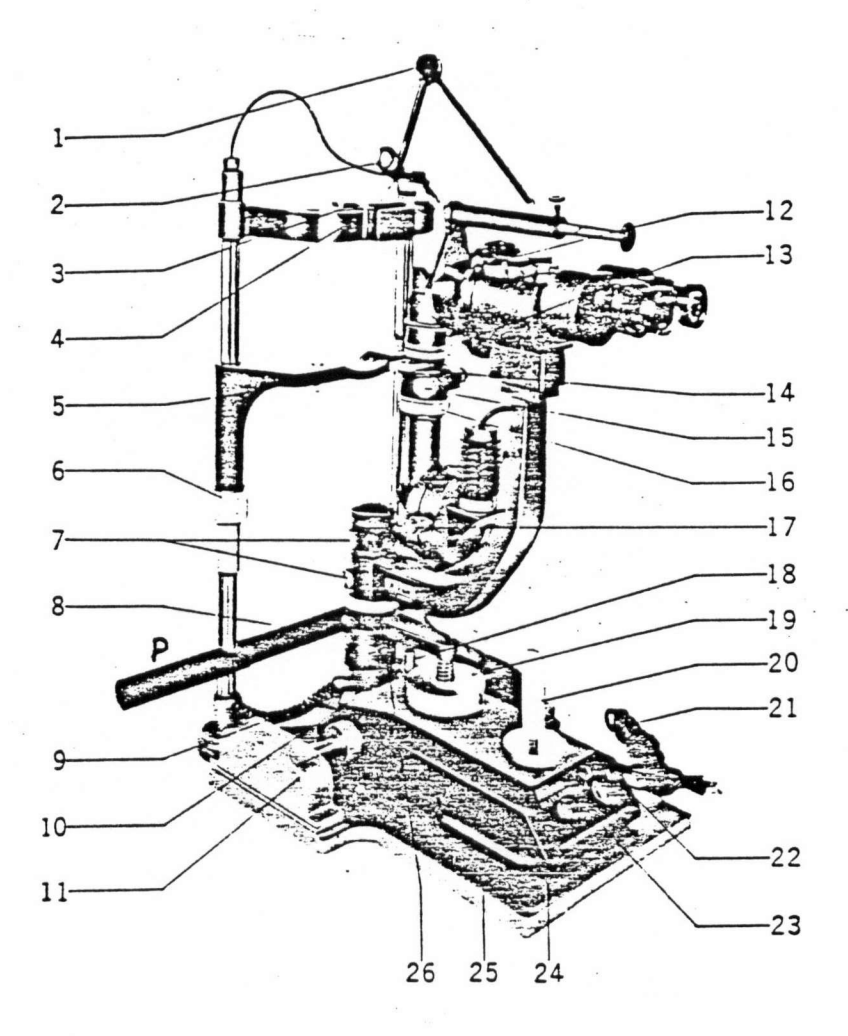

- 1. Fixation lamp
- 2. Hruby lens
- 3. Hruby lens guide rail
- 4. Forehead rest
- 5. Chin rest
- 6. Knob for chin rest height adjustment
- 7. Arm clamping screws
- 8. Grip bar
- 9. Cord for fixation lamp
- 10. Socket for fixation lamp cord
- 11. Gear box cover
- 12. Zoom lever
- 13. Slit tilting ring
- 14. Filter slide
- 15. Slit rotation knob
- 16. Aperture diaphragm
- 17. Coaxial knob for slit control and rotation
- 18. Socket for slit lamp housing
- 19. Knob for height adjustment of microscope slit lamp assembly
- 20. Lever for cross-slide motion, coarse and fine, of the table
- 21. Power cord
- 22. Main switch and control for secondary voltage output
- 23. Pilot lamp
- 24. Cross-slide table
- 25. Base plate
- 26. Swivel arm connecting microscope and slit lamp assembly to crossslide table

Figure 9. The Slit Lamp. **(From NIKON Zoom-Photo Sli t Lamp Microscope Bench Type Instructions Manual)** 

**illumination using a photocell.** 

Testing showed that the latter method was more sensitive to **variations in beam intensity. At high intensities (i.e., running high currents through the filament), fluctuations were noted when used on the a.c. mains. These fluctuations were reduced (halved) when the**  regulated supply was installed.

**It should be noted that these intensity fluctuations appear as**  variations in the signal about an average because the system is **continuously exciting and detecting the fluorescence in overlapping volumes (because of the diamond). (Refer to Section 2.5.) Therefore,**  provided that the intensity of the bulb does not vary significantly **from the same average value during each scan, the fluorescence fluc tuations can be interpreted as deviations about an average concentration at any position in the scan.** 

**It was also found that maintaining a constant, high intensity**  illumination was difficult because the high currents (and temperatures) cause the bulb intensity to fall continuously. Stable high **intensitie s could only be attained after a "warming-up" period usually about 30 minutes. However, excessive, long periods at high intensitie s caused a reduction in the lifetime of the bulb.** 

**The configuration to monitor the intensity employs the unused side of the excitor filte r holder-slide. A small solar cel l was glued to a microscope cover-glass. The assembly was, in turn, glued to a washer** that fitted into the slide. This method does not monitor the beam during a scan because the chip cuts off the beam when it is in **operation.** 

**Intensity checks are carried out immediately prior to scanning.**  The output of the solar cell is measured on an LED voltmeter. The **intensity output i s always adjusted to the value (on the voltmeter) at which calibrations were carried out.** 

Slit lamp translations are measured by constructing a potentio**meter with a 10-turn rotary potentiometer/resistor. Fitted with a gear on it s shaft, the pot i s held by an arm attached to the grip bar of the sli t lamp. (See Figures 8 and 9. ) The assembly i s referred to as the Pod.** 

The gear rests on a rack which is mechanically coupled to the **body of the sli t lamp. When the rack moves with the sli t lamp during a scan, the Pod produces the analogue voltage signals which are read by the microcomputer. (See Figure 8. )** 

The most important modification to the slit lamp concerns the **oculars or eye-pieces. One ocular i s replaced by a special adaptor**  with a fibre optic conduit at the focal plane of the microscope **objective. The fibre optic collects the fluorescence from the diamond and conducts the light to the Photo-Multiplier Tube (PMT).** 

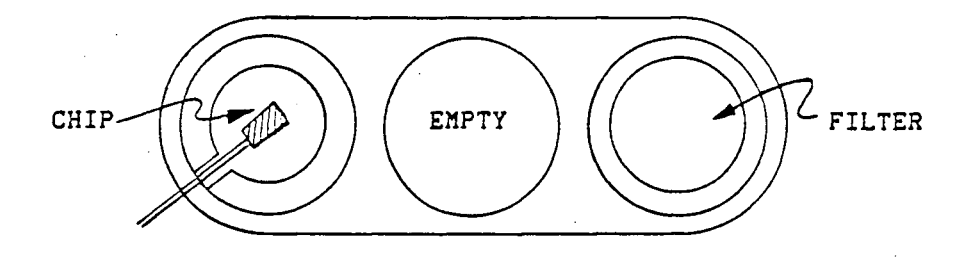

Figure 10. Excitor filter holder-slide and intensity monitor.

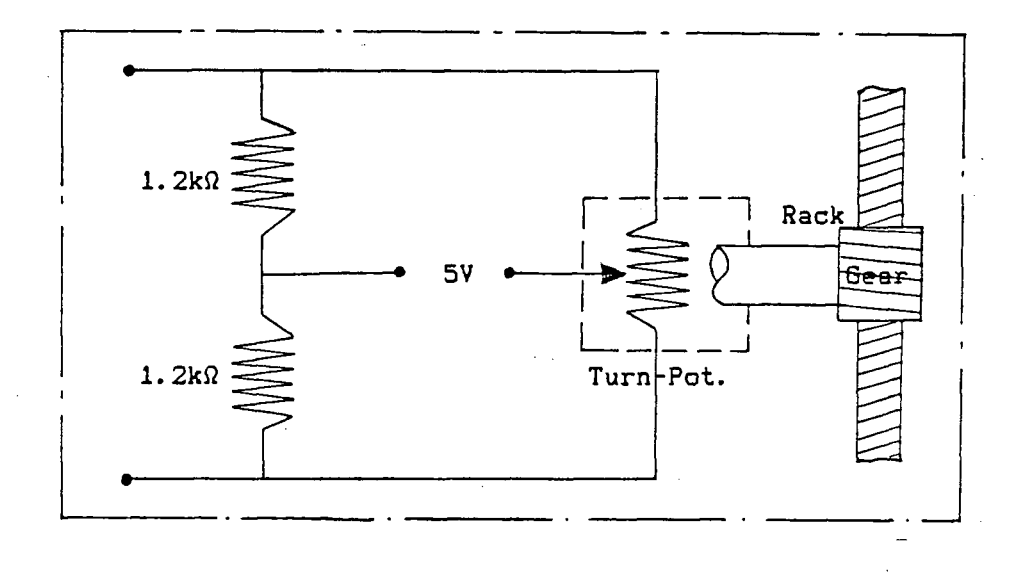

Figure 11. Pod assembly and circuit.

An electronic shutter and the barrier (green) filter are placed between the output of the fibre optic conduit and the PMT. (See Figures 8.) The PMT then relays to the radiometer (R/M) whose output voltage varies linearly with the amount of input fluorescent light.

The R/M has several exponent settings, including an AUTOadjusting exponent option. The AUTO setting, which keeps outputs between 0 and +100 mV, was found to be unstable at the "cross-over" points where output voltages greater than +100 mV were scaled down. Hence, the R/M is set in the (most sensitive) 0-exponent range.

To offset high R/M outputs when high concentrations are scanned, a logarithmic amplifier (called LOG AMP in Figure 8) is used. The Log Amp was calibrated in conjunction with the Data Acquisition System (DAS). This is to ensure that the amplification of small input signals is such that its outputs remain logarithmic.

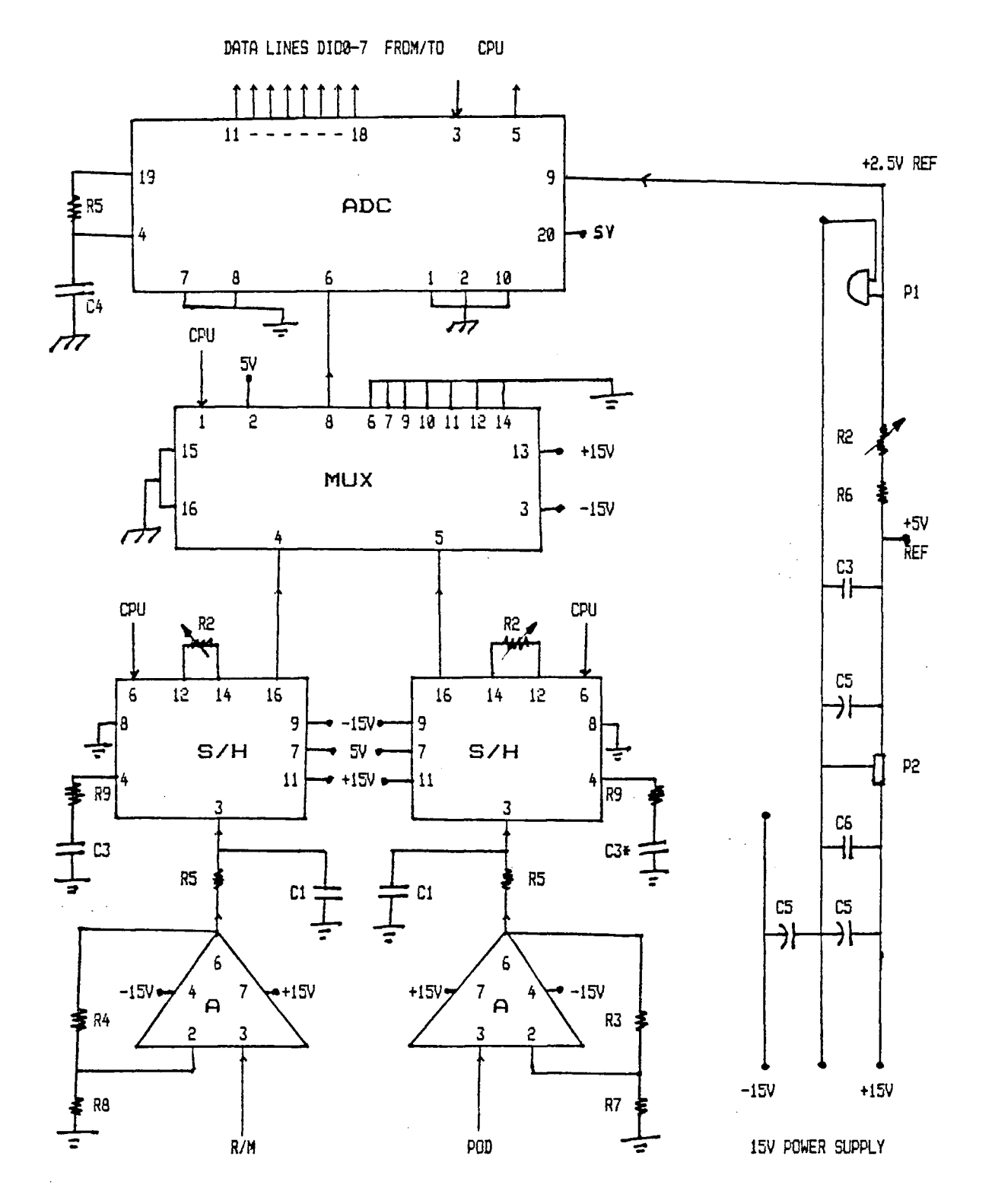

Figure 12. Pin diagram of the blue circuit board in the DAS. **C3\* i s 3 C2-capacitors i n series . Unused S/H pins are not shown.**  Offset trimpots, R1, for A are not shown. (See Appendix B.1 for part numbers.)

**The outputs of the Pod and the Log Amp are connected to the DAS. Two circuit-boards comprise in the DAS. A 15-V power supply (white) board produces the necessary power for the components on the**  principal (blue) board. The latter circuit is shown in Figure 12. **(Part numbers are given in Appendix B.l.)** 

**The Pod and Log Amp outputs are connected to the inputs of two operational amplifiers (A) which are each followed by a sample-and**hold chip (S/H). The outputs from the latter are then connected to two channels of an 8-channel analogue multiplexer (MUX) which is an **electronic switching device. The other six channels, that are not used are grounded. The MUX selects one output of the S/Hs after the other, passing the signal onto the next chip.** 

The next chip is an 8-bit Analogue-to-Digital Converter (ADC) which is the principal component of the DAS. Its purpose is to convert the analogue inputs, held steady by the S/Hs, to the digital format that the microcomputer understands. As it can only convert one **input at the time, the S/Hs become necessary for maintaining those**  input voltages until the MUX selects them for the ADC.

**The output of the ADC goes out on a ribbon cable to the microcomputer. The cable also carries the sequence of instructions from the computer to the various DAS components in order to properly organize the conversion of the signals.** 

**Besides powering the As, the MUX and the S/Hs, the +/- 15-V**  supply also operates the shutter in the PMT. The latter opens when **the voltage i s changed from -15 to +15V, and closes when the polarity**  is reversed. The shutter movements are co-ordinated with the

**activation of the DAS by a mechanical toggle svitch called Switch A on the front face of the DAS box.** 

Lastly, the +5V logic level required in CMOS digital elec**tronics** [43] is obtained by connecting the +15-V line to a voltage **regulator chip, <P2 in Figure 12). The +5V output also provides the voltage drop across the Pod circuit . It i s also, in turn, connected to another voltage regulator-reference chip, PI to produce the 2.5V required for the ADC reference.** 

The microcomputer is the 8-bit, 64-K Osborne 1 with CPM operating system. Its main advantages are its parallel and serial ports. **The disadvantage of thi s machine i s that i t i s configured with three memory banks. Bank #1 contains the usual transient programming area, while** Bank #2 partially shadows it. All ports are accessible from Bank #2 only [44,45]. Bank #3 is video memory.

As the Osborne controls the DAS directly through the parallel **port, considerations such as the transition time between bank had to be taken into account during programming in order to optimize the data acquisition. Although the ingenuity of the electronic design of this configuration did not go unappreciated, the time required to understand and work with i t could have been put to better use.** 

The last component in the system is a dot-matrix printer that produces the hard-copy results. It is also accessed through the parallel port (by Centronics communication protocol). As no printout is ever required until all scanning has been completed, there is no **competition for the port between the printer and the DAS.** 

### 3.3 Other Material

Two contact lenses are used during scanning. One is a hydro**phili c soft contact lens which i s fitte d first . Its purpose i s to alleviat e the discomfort of the second lens without using repeated**  instillation of topical anaesthetic. The second lens (Luma<sup>s</sup> lens) is plano-concave to offset the power of the cornea. It is made of a **mildly pliable plastic, and provides the "window" for viewing the fundus.** 

The soft lens is attached to the cornea by the surface tension **of tears and the hard lens attached to the soft lens by the surface**  tension of viscous methyl-cellulose. Saline solution was tried but **d id not hold the Luma" lens in position. It also caused irritatio n in some subjects.** 

The two band-pass filters used are Spectrotech SE4 and SB5. Their transmission profiles and overlap are shown in Figures 13 and **14. Their cut-off wavelengths are in accordance with specifications f or fluorescein in water. (Refer to Section 3.1.) The SE4 excitation filte r passes wavelengths between 453 and 493 nm only. Similarly, only the main emission peaks between 509 and 612 nm are transmitted by the SB5 barrier filter .** 

The smaller (blue) SE4 is mounted in the holder-slide which also holds the intensity monitoring chip. It is inserted into the **path** of the beam before scanning. The larger green filter (SB5) is placed between the output of the fibre optic and the electronic shutter above the PMT. Its large aperture ensures that all signals from the conduit pass through it before activating the PMT.

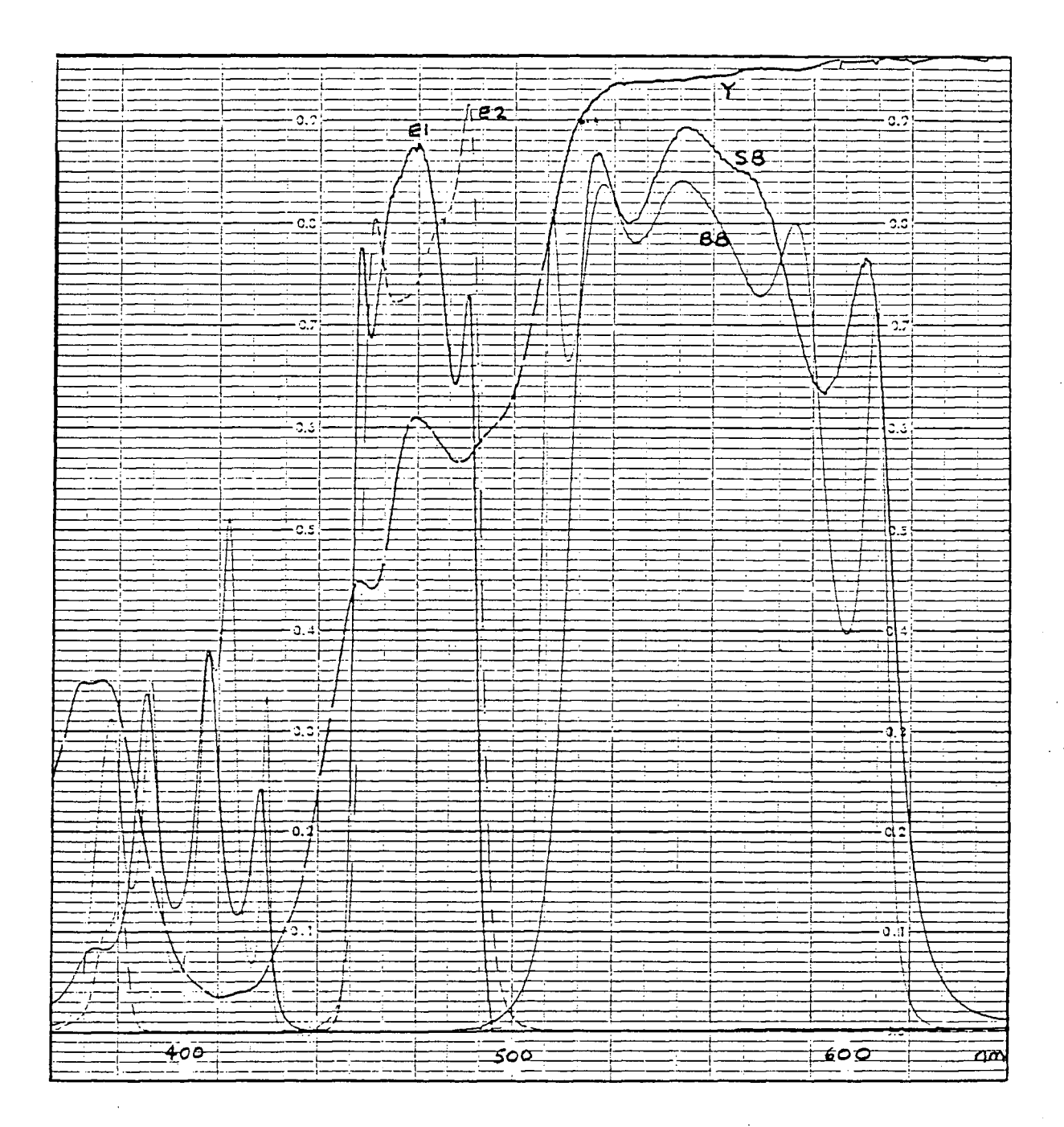

Filter transmission profiles. Figure 13. E2 and BB were used. Y is the yellow filter.

 $\mathcal{L}_{\rm{max}}$  and  $\mathcal{L}_{\rm{max}}$ 

 $\sim 10^{-11}$ 

 $\frac{1}{2}$  ,  $\frac{1}{2}$ 

 $\sim 10^{11}$ 

 $\mathcal{L}^{\text{max}}_{\text{max}}$ 

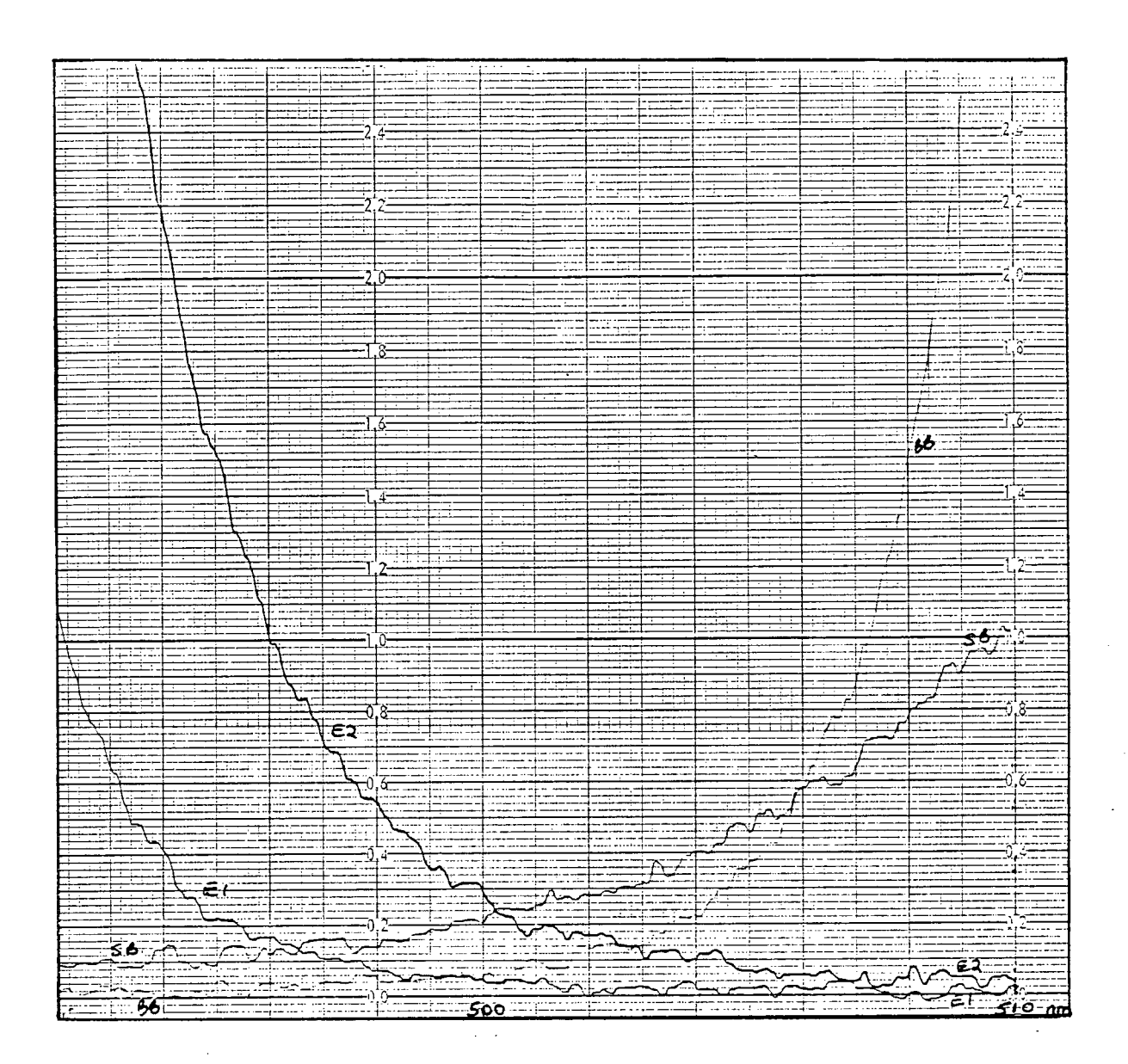

Figure 14. Filter Overlap. **E2 and SB were used.** 

**A model eye was also constructed. Its purpose was to calibrate sli t lamp translations. However, the calibrations were made with a more precise micrometer translation stage fixed on an optical bench.**  (Refer to Section 4.1.) The model eye is also used as a sample cell **(for plasma scanning). A cross-sectional profil e i s shown in Appendix B.3.** 

# 3.4 The Software

**Most programmes were written in Microsoft BASIC (MBASIC). Although a compiled version called CBASIC was available, MBASIC was chosen because i t had many built-i n functions for fil e and string manipulation. The one exception was the programme for the control of the DAS. Written in 8080 Assembly Language codes [46], it s "listings " fil e i s called DAS.PRN. Certain programming "habits" were developed because of restriction s (and economy) in the use of memory space. For example, many of the MBASIC statements written were concatenated, as <sup>i</sup> s allowed by the language. "Free" variables were re-used wherever possible. (Refer to Appendix A for al l programme listings. )** 

Specific subroutines are called from menu programmes. The first **such menu, SCANMENU.BAS directs control to one of three subprogrammes f or scanning and filing . These are VITSCAN.BAS and PLASCAN.BAS which are stored on the disk in Drive B, and a subroutine (in SCANMENU.BAS**  itself,  $\bigcirc$  called SUBJECT DATA ENTRY. A subroutine, when called, is merged above SCANMENU. BAS in the memory bank. When a scan is ended, control is returned to the menu.

**Prompts to operate the data acquisition were written into this** 

**set of subroutines to enhance "user-friendliness". NO and YES responses are indicated by hitting the ESC and ANY (other) key respectively . This association i s appropriate as the ESC key i s located at**  the upper left corner of the keyboard and has little probability of being mistakenly activated, especially when lights are dimmed during **scanning.** 

A version called DAS. ASM was first prepared using the specifi**cation sheets of the various electronic components in the DAS as guides [433. It vas then assembled by the 8080 two-pass assembler provided vith the Osborne 1, producing the listings , DAS.PRN as shovn**  in Appendix A.1. Note that the left four hexadecimal (hex) numbers **denote the memory addresses (in Banks #1 and #2) of the machine language codes given by the next 2 to 6 hex digits . Entry and exit loops to Bank #2 are clearly marked.** 

The port status test is executed only on the first entry where, **<sup>i</sup> f necessary, the port-controlling. Peripheral Interface Adaptor, MC6821, i s re-configured to suit the DAS.** 

The strategy of this subroutine is simple. After preparing the **port, pol l Switch A unti l the toggle i s up. Tel l the S/Hs to sample their inputs simultaneously, then hold them. Ascertain that the ADC**  is not busy. Next, order the MUX to switch on and the ADC to begin **digitizin g the pod-S/H output. When the conversion i s done, store the result at a specific address (D1D2 hex) in memory. Make sure the ADC <sup>i</sup> s ready. Now order the MUX and ADC to do the same for the R/M-Log Amp-S/H output. This time, store the answer at D1D4 hex. Test the**  interrupt status line (Switch A) and put the result at D1D0 hex. Go

back to the MBASIC calling subroutine.

When SCANMENU. BAS is loaded. it reserves the area above D1CF **hex for the machine language code numbers (from DAS.PRN), and the abovementioned results after each call . The machine language codes**  are loaded only if one of the first two subprogrammes is called. **They are placed into the reserved memory by the DATA-READ-POKE sequence of commands, starting at memory address D1D6 hex.** 

If VITSCAN. BAS is loaded, a checklist of the VF system is immediately displayed and the first call to DAS.PRN is immediately **made; usually to measure the various intra-ocular distances. VITSCAN**  . BAS marks a position by sounding a "beep" when any key is depressed. **When "landmarking" i s ended, i t displays the difference between positions corresponding to consecutive beeps, then asks whether to repeat landmarking or continue on to scanning.** 

**Before scanning begins, a prompt to ascertain the eye to be scanned i s given: ESC for the right eye; ANY (other) key for the**  left. Once answered, a set of "SCANNING INSTRUCTIONS" is displayed. Switch A is toggled up to initialize the DAS in a 3-second loop. **(This delay time may be-varied by software to suit the time constant of the DAS.)** 

**The digitized outputs of the Pod and the Log Amp are displayed**  in (approximately) the first second of this delay loop, after which, the screen is blanked. The remaining time of the loop is for "dark. **adaptation" by the subject and the system to reduce the noise picked up by the PMT.** 

**A "beep" sounds to mark the position of the retina (where every** 

**scan must begin), as well as to cue the user to begin scanning. Control toggles back and forth between Banks #1 and #2. After each return from DAS.PRN, the abovementioned specified addresses are PEEKed. The data are transferred to elements of two 2x1600 arrays**  (depending on the eye being scanned). Switch A is tested to ascertain that the scan is to continue or to stop.

**The maximum time available for scanning before the arrays are**  filled is approximately 25s. If they are used up, VITSCAN. BAS auto**matically exits from the scanning loop to flash "You are out of memory...". Alternatively, Switch A may be toggled down to end a scan.** 

**Upon leaving the scanning loop, VITSCAN.BAS goes into a plotting and filing subroutine.** Left-eye data are filed on the disk in the left drive; right-eye on the right. In this way, a one-diskette**per-subject-eye system of data storage i s maintained. This flexiblit y allows for both eyes of one subject to be tested, or, two subjects to be examined within the same period by assigning one diskette to one subject-eye. (As many subjects as time restrictions allow may be examined, but only the diskette in the LOGGED drive may be changed a quirk of MBASIC.)** 

**An interrupt i s included to enable an "ABORT" during plotting**  and filing. It is activated by depressing any key. Two prompts to **confirm the "ABORT" appear. An positive response produces another prompt to continue scanning. A negative reply returns control to the**  position within the plotting and filing subroutine where the inter**rupt was activated.** 

The temporary file that stores the data is renamed when the plotting and filing subroutine has been completed and it is confirmed that the data is to be saved. The filename is entered when the response is affirmative; otherwise, the temporary data file is overwritten or erased later. Files are named by the p.i. time. For example. the 3-minute p.i. bolus scan is named 3.DAT where the filetype, ".DAT", is automatically juxtaposed to the "3" entered.

The prompt to continue scanning appears next. If scanning is to be continued, there is a choice to begin again at SYSTEMS CHECKS or at SCANNING INSTRUCTIONS. If the scanning mode is to be terminated, control is returned to SCANMENU.BAS.

In the plasma scanning option, similar calls to DAS. PRN are made. No plotting loop is required in this case as the slit lamp is fixed in position. (See Section 4.3.) The arrays used are smaller: two arrays of 1000 elements. An averaging subroutine is immediately entered when the scanning loop is exited. A similar interrupt capability is also installed.

The results of the averaging and the standard deviations are displayed. The time of the blood sampling in minutes p.i. is then entered. Three 55-element arrays are used to hold the results of each plasma sample scanned. At the end of scanning, the arrays are filed in PLASMA.DAT in the appropriate subject-eye diskette.

The SUBJECT DATA ENTRY subroutine is usually called after. VITSCAN.BAS and PLASCAN.BAS have been executed. This subroutine is used to enter pertinent subject information: name, age, eye that was scanned, date, lengths of intra-ocular distances recorded by both the

**sli t lamp and ultra-sound scans, volume of dye that was injected, comments, and observations. The last category i s used to enter notes**  on a particular scan or the subject's medical history. All information entered is filed in SUBJECT. DAT in the appropriate diskette.

**At the end of an examination period, there should be a SUBJECT .DAT file , a PLASMA.DAT file , and the scanning .DAT file s on a**  subject-eye diskette. All other non-.DAT files are erased. For later analysis, a working copy of the data diskette is always made.

The second menu routine is BATCHRUN. BAS. It allows the **execution of individual subprogrammes, or a specified sequence of**  subprogrammes. On activation, a menu shows all the subprogrammes with **brief descriptions of their purposes. The order of the subprogrammes to be run i s entered and confirmed. The fil e directory of the data**  diskette next appears, and the files to be analyzed are then entered.

**After printer status and paper supply have been checked,**  execution is begun by CHAIN MERGEing the first subprogramme in the sequence. Control is then transferred to the task. On completion, the **next subprogramme in the sequence i s loaded over the first , and so on**  until the series is completed. The following describes the subpro**grammes and their tasks.** 

REDUCE. BAS averages the raw data in each . DAT file, reducing **the number of data-points from a possible maximum of 2x1600 per fil <sup>e</sup> to a possible averaged maximum of 3x256 - Pod output, averaged R/M output and it s standard deviation. The algorithm, although slow**  because of memory space restrictions, is not difficult to follow. A flowchart is shown in Figure 15.

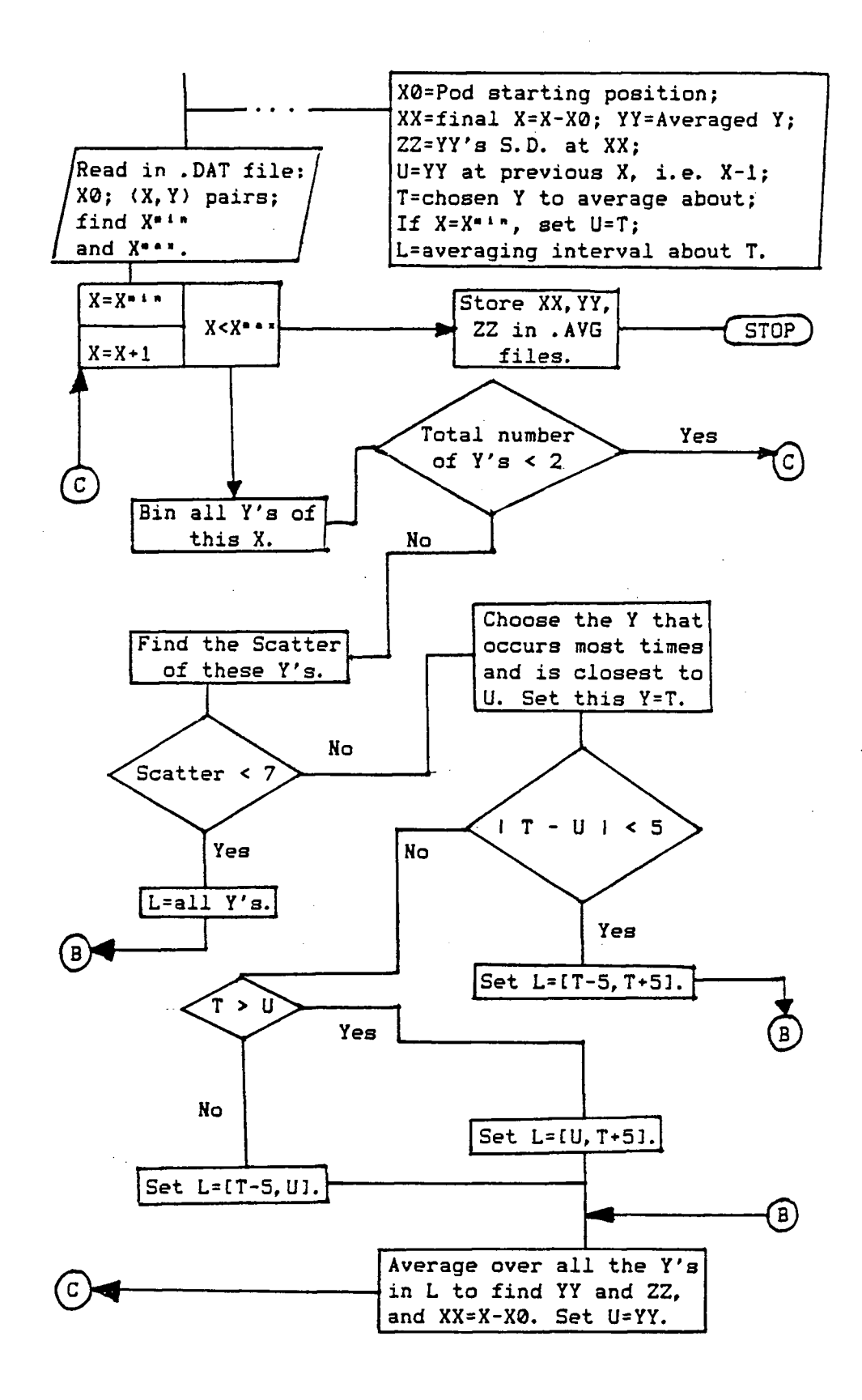

**Figure 15. FLOWCHART for REDUCE.BAS.** 

**Basically, REDUCE.BAS considers the scatter of the R/M outputs at each Pod output. It sets an interval within which al l R/M outputs**  are included in the averaging. This interval is dependent on the **result of the averaging of the Pod output before it . Hence, the averaging process i s carried out point by point in ascending order of Pod output from the posterior vitreous to the cornea. The results are**  zeroed by the retinal position (at the "beep") and converted to **concentration units before being stored in a .AVG fil e with the same p.i . time filename.** 

After a resultant .AVG file has been entered, the associated **•DAT fil e i s destroyed. This action frees diskette space for later files . This i s the reason for creating a working copy of the original data diskette.** 

**This technique of data reduction or "smoothing" was chosen over the usual methods such as curve-fitting because of the method of**  scanning. Also, as mentioned before, this VF system is a timeaveraging DAS as opposed to the "spot" system [38]. It is "backwardbiased", as it is dependent on the average of the previous Pod posi**tion because of the capacitive time constant (approximately 2.2s) in the electronics.** 

Several background scans are usually made. They are . DAT files identified as "0", "00", "000", etc. B/G. BAS contains a background**file-testin g loop to ascertain that multiple pre-injection scans were made. If the loop finds several such scans, B/G.BAS takes these already averaged background scans, aligns (by the location of retina <sup>l</sup> position)** and averages over all of them to produce one final 0.AVG

file. All other background . DAT and . AVG files are then deleted to **free diskette space. If only one background scan was made, B/G.BAS returns to BATCHRUN.BAS to the next subprogramme in the series.** 

**MINUS. BAS** subtracts the final 0. AVG file from all other . AVG **files . Two sets of results are produced by two types of alignment:** 

**a) by matching the positions of the retina as they were marked on each scan (at the beep); or,** 

**b) by searching out and matching the CR peaks.** 

**Subtraction i s then carried out after each alignment. The results by**  (a) and (b) are filed in .RET and .CRP files respectively. Again the **filenames are the p.i . times of scan.** 

**SUDATA.BAS prints out the subject and scanning data. A formatted output of the information in the SUBJECT.DAT fil e i s produced. The F-numbers (in Section 2.2) are calculated and printed.**  The routine reads through every .AVG, .RET and .CRP file, compiling **the concentrations at a set of specified points in each profile . These points are the retina, the CR, lens and corneal peaks, the minima and the centres of the vitreous and the aqueous chambers, and points (that are in the vitreous chamber only) which are 0, 3, 6, 9, 12, 15... mm from the retina. At the end of compilation, SUDATA.BAS calculates, when appropriate, the performance specifications: LLoD, AR and R.** 

**BLOOD.BAS i s the curve-fitting subprogramme that calculates the areas under the plasma profile. PLASMA. DAT i s read, and the data are converted to concentration units with a constant that accounts for buffer dilution and the unbound fluorescein factor -** *17'/..* **(See** 

**Section 3.1 and C47],)** 

To calculate this constant, it is assumed that after centrifuging, all the red blood cells have been removed to one end of the haematocrit but that the fluorescein is homogeneously distributed **throughout the plasma. If** *c\** **(t) i s the plasma fluorescein concentration at sampling time, t, and only 17% i s available to penetrate**  the BRB at all times, the area under the plasma-fluorescein profile **i s given by** 

(28) 
$$
I(t) = 0.17 \int_{\tau=0}^{\tau=1} c^{2}(\tau) d\tau
$$

**If X ml of each spun sample i s diluted with Y ml of buffer, then the**  resultant concentration, c<sup>o</sup> (t), measured by the slit lamp is given by

(29) 
$$
C^{a}(t) = X + C^{a}(t) / (X + Y).
$$

**Eq. 28 becomes** 

(30) 
$$
I(t) = 0.17 \t(1 + Y/X) \int_{\tau=0}^{\tau=1} c^p(\tau) d\tau
$$

**The factor before the integral depends on the amount of free fluorescein (17%), and the volumes of plasma sample and the buffer used in the dilution process. Note that any amounts of X and Y may be used.** 

A set of four polynomials of order 2 is fitted to the data, . **i.e., (2+1)-parameter curve-fitting [34]. The polynomials are:** 

> **0) y = A + B» x + C » x\* ;**  1)  $y = A + B * log x + C * (log x)^2$ ;

2)  $y = A * exp { B * x + C * x<sup>2</sup> } ;$ and, 3)  $y = A + B/x + C/x^2$ .

**They were chosen to approximate the removal of the dye from the blood.** The difficulty in producing a fast and efficient algorithm in a non-linear fit to the sum of two negative exponentials (expected of **the fast and slow decays of the two-compartment model mentioned in Section 2.2 and [28]) forced such a method for estimating the plasma**  integral. It is also difficult to justify such a non-linear fit to a **few data-points only. (Refer to Sections** 4**.2 and** 4**.3.)** 

**Areas under the best fi t are calulated as follows - (1) the integration lower limit i s t=0. 5 minutes p.i . (2) The upper limits are the measurement scans' p.i. times (given by the filenames). (3) The area from 0 to 0.5 minutes i s approximated by the area of a right-angle triangle with base 0.5 and height equal to the value of**  the best fit at 0.5. (Refer to Section 2.2.) Plots with the fits superimposed on the raw data are produced. The goodness of fit is determined by the reduced chi-square of each fit.

**At the end of the four fits , the one with the lowest reduced chi-square i s chosen. Its code number (0-3) i s entered in a PLASMA. FIT file , followed by the coefficients (A, B and C) and their calculated errors, the upper limits of each integration, the areas up to those limits, and their errors.** 

**C/VAZ.BAS follows closely the algorithm of Section 2.3. This**  subprogramme uses .RET and .CRP files only. When .RET files are used. **a l l profile s are aligned for subtraction by the positions of the retina as marked at the beginning of each scan. Similarly,- .CRP** 

files are aligned by the CR peaks before any subtraction.

The bolus . RET file and a measurement . RET file are read simul**taneously. The permeability indices, P1 (of Section 2.2) and the penetration ratios, PR3 (of Section 2.3), as well as PR3» are calculated for each profile. The CR correction condition, the left-hand side of Eq. 6, i s also calculated.** 

Two types of bolus correction are undertaken. The first **involves subtraction of the bolus from the measurement scan without applying the CR bolus ratio. (Refer to Section 2.5.) A plot of the results between 0 and 11 mm from the retina i s produced, followed by calculations of P1, PR3 and PR3\*. For the second type pf correction,**  the subtraction is repeated but with the bolus profile modified by **the CR bolus ratio. A plot i s produced, and the three parameters calculated. The procedure i s carried out for the . CRP file s with the same p.i . times.** 

**If more than 10 non-negative points exist within the posterior**  half of the vitreous chamber after each subtraction, C/VAZ. BAS files them in .CV# files on the data diskette. The files are named with the **same p.i . time filenames, but, with the following filetypes:** 

**.CV1 'unaltered bolus subtraction of .RET files" ;** 

**. CV2 "modified bolus subtraction of .RET files" ;** 

**. CV3 "unaltered bolus subtraction of .CRP files" ;** 

**. CV4 "modified bolus subtraction of .CRP files" .** 

**If many measurement scans are made, the data diskette can run out of storage space. To prevent this from halting the calculations, C/VAZ.BAS contains an error-trapping subroutine which automatically** 

files the .CV# files on the diskette which contains the MBASIC pro**grammes in the other drive. By studying the plots produced by C/VAZ**  . BAS, some of the . CV# files can be deleted. The . CV# files on the **programme diskette can then be transferred back onto the data diskette.** 

**SLOPES.BAS checks the results of C/VAZ.BAS by curve-fitting at the . AVG-file level, using the same set of (2+1)-parameter functions as those in BLOOD.BAS. Only vitreous data are considered in the curve-fitting. A vitreous profil e i s divided into three sections:**  posterior, mid-, and anterior vitreous. The four functions are fitted to one section at a time. The fit with the lowest reduced chi-square is chosen to represent that section in all later calculations.

When all the best fits have been calculated for each section, **SLOPES.BAS uses them to estimate the following:** 

**a) the concentrations after background subtraction, c(x,t).** 

**b) the penetration ratios, PR3», before and after bolus subtraction.**  c) the gradients,  $c^2$  (x, t).

**d) the diffusion constants, D.** 

**The values chosen for x are 3 and 9 mm from the retina, as well as 3mm from the posterior surface of the lens. PR3\* i s found at the 3-mm point from the retina and the lens without CR bolus correction. Alignment i s by RET only.** 

**D i s approximated by converting the diffusion equation, Eq. 1, . into a difference equation [34,48]. This approximation uses the**  calculations at the 3-mm and 9-mm points. It is

(31)  $c(9, t)/t = D * i c<sup>a</sup>(9, t) - c<sup>a</sup>(3, t)$  )/(9 - 3).

**t i s in minutes p.i . Solving for D,** 

(32) 
$$
D = c(9, t) * t^{-1} * 10^{-3} / {ca(9, t) - ca(3, t)}
$$
  $cma s-1$ .

**The 10-1 factor appears when converting to centimetres and seconds. These values of PR3\* and D may be used as initia l estimates for LUND.BAS curve-fitting as well as checking the solutions of RET C/VAZ.BAS.** 

**PLOT.BAS i s an earlie r version of SUDATA.BAS. It produces individual scaled-down plots of any .AVG, .RET or .CRP file . Al l the**  information gathered by SUDATA. BAS is also collected and printed below each plot. Comparison of data and plots by inspection is diffi**cult.** 

**DRAW.BAS i s the plotting subprogramme that complements SUDATA**  . BAS. This subprogramme uses the first entered file to produce semilog plots recorded data-point by data-point. All subsequent plots are **scaled and superimposed on the firs t plot. Its principal advantage i s that i t can superimpose the profile s from different subjects as well**  as producing "fully stretched" profiles. Limited by the loss of **clarit y when too many file s are superimposed, the routine provides a means for easy comparisons of the profile s from different subjects,**  and the evolution of fluorescein profile of one subject.

The last routine written was LUND. BAS. The algorithm is that. **stated in Section 2.4. The routine - largely translated from the FORTRAN subroutines in Bevington [34] - uses the Marquardt gradientexpansion method of non-linear curve-fitting. Although i t i s able to** 

read data from any file(-type), LUND. BAS is usually run on data from **.CV# files .** 

**The following are required at each run:** 

a) chosen file from which data are read.

**b**) interval within which data are to be fitted.

c) initial estimate of P, and its step increment.

d) initial estimate of D, and its step increment.

The chosen interval is usually between 1.5 and 6 mm from the retina. Initial P and D values depend on the expectations of the **results for the particular subject i.e., the results of C/VAZ.BAS**  and SLOPES. BAS. Increments are usually 10% of the initial estimates.

The subprogramme tests the fit by calculating a reduced chi**square rather than the S\* of Eq. 23 in Section 2.4. The weights are the S.D. of the data as calculated by REDUCE. BAS (or others), i.e.,**  at each Pod position. It is also possible to use the LLoD (if known) **in Eq. 24.** 

The reduced chi-square for the initial values entered is found. The subprogramme then goes on to find better fits by varying P and **D by the increments entered. After each fit , a new reduced chi-square <sup>i</sup> s found. If i t i s smaller, the subprogramme can be terminated. If not, i t i s used to determine the direction to vary D and P for the next fit . The search can only be terminated in three ways - (1) hardware interrupt (abort) or, (2) overflow errors (division-by**zero), (3) reduced chi-square less than 2. As poor initial estimates **may result in slow convergence and long computing time, this**  subprogramme is only used in overnight runs.

### IV. CALIBRATONS AND PROTOCOL

**In this chapter, the calibrations of various components of the VF system and the preparation of subjects for scanning are described. The results of the former are given in Appendix C.** 

As the ADC is an 8-bit converter for a maximum input of 5V, one **digi t increment of it s output 256 "Osborne/DAS" units - 0 to 255 - i s**  a +19-mV change of input voltage. All calibrations must be in ranges **that are expected during a scan. The gains at every stage in the DAS must be carefully adjusted so that the ful l range of the ADC can be**  used. In this way, the sensitivity of the VF system is optimized.

### 4.1 Instrument Preparation

**The operational amplifier (A) receiving the Pod output, and the S/H were offset and zeroed. The gain was adjusted to approximately 12.**  This allowed a net displacement of the slit lamp of approximately 22 **mm. The focus of the probe in the vitreous chamber however, was displaced more than this value because of the F-numbers (in Section 2. 2).** 

The Pod (or slit lamp translation) was calibrated by placing the slit lamp microscope assembly on an optical bench on which a **micrometer translation stage was fixed. The micrometer was used to**  displace the slit lamp in precise, 0.025-in increments. The result of  $\cdot$ **each displacement was recorded from the computer monitor. A linear**  least-squares fit was carried out on the data collected. Only the **slope of the fi t i s required as the zero position changes with each** 

**scan. (See Appendix C.1.)** 

**As the Log Amp and the DAS are both capable of amplifying any input signal their gains have to be adjusted in tandem allowing low pre-injection scan signals to be differentiated from noise but not allowing high concentration signals to be amplified to greater than the maximum 5V that the ADC can convert.** 

The first step was to ascertain the range over which the Log **Amp remained logarithmic. At low voltage inputs, the Log Amp did not maintain it s function, because i t was performing close to "zero\* at 1 mV (the logarithm of** 0 **was of course not defined). For input values up to 10V, the Log Amp performed satisfactorily .** 

**Other conditions were:** 

**a) R/M set at 0-exponent outputs a maximum signal of about 10V for a maximum concentration of about 100000 ng.ml"1 ;** 

**b) Log Amp output in the range of** 0 **to 5V for the ADC using 1 mV to 10 V as the input range from the R/M to the Log Amp.** 

The Log Amp was adjusted so that its output was logarithmic in **the range of input voltages. (See Appendix C.2. ) The operational amplifier to which the output of the Log Amp was connected, was then adjusted to a gain of 1.** 

**Samples of various concentrations of sodium fluorescein were freshly made at each calibration because solutions lose their fluorescence efficiency over long storage periods. As the pH of the solvent affects it s efficiency, the appropriate buffer solution (pH** 7.4, **discussed in Section 3.1) was also prepared.** 

**A pH meter was calibrated at 20C and pH** 7.0 **using a standard pH** 

**7.0 solution. The Sorensen's Phosphate buffer solution at pH 7.4 was then made up as follows -**

**a) Prepare a 0.9077. weight by volume (or, 0.067 moles) solution of monobasic** potassium phosphate in demineralized distilled water. **Solution "A".** 

**b) Prepare a 2.397. weight by volume (or, 0.067 moles) solution of**  sodium phosphate in demineralized distilled water. - Solution "B". **c) To get 100 ml of a pH 7.4 buffer solution, for example, mix 19.7ml of A and 80.3ml of B, i.e., mix in A:B volume ratio of 1:4.076.** 

**As an alternative, once the pH meter was calibrated, the pH 7.0 buffer concentrate, (the standard used to calibrate the pH meter) was used as a "base" to make the pH 7.4 buffer. This method was possible because the concentrate was made from sodium phosphate. Hence, by adding potassium phosphate to the solution at pH 7.0, a pH 7.4 buffer was obtained. This method was used to prepare the large volume of the pH 7.4 solution that was required for the sample concentrations needed for calibration, and also for diluting plasma samples from blood taken during scanning.** 

**Sample concentrations were made by a dilution method.** 

**a) Weigh an empty test-tube with seal in place.** 

**b) Add an amount of sodium fluorescein powder, then weigh again.** 

**c) Fil l the test-tube with the pH 7.4 buffer and weigh again.** 

The first prepared sample was a "master solution" from which all **other samples were derived. Its concentration was estimated by assuming that the mass and volume of sodium fluorescein were negligible compared to the mass and volume of added buffer. The** 

**concentration of the master solution was then** 

(33) 
$$
c^{n} = \{(b) - (a) \} / \{(c) - (b) \} \text{ ng.ml}^{-1}
$$

**where (a), (b) and (c) are the results of the stages mentioned before. The mass of the dissolved salts was also assumed to be negligible.** 

**The following procedure was used to make other samples:**  a) Weigh an empty test-tube with its seal.

**b) Draw a small volume of c"<sup>a</sup> with a 1-ml tuberculin syringe,**  place it in the test-tube and weigh it.

**c) Add buffer then weigh again.** 

**The concentration of the new solution was** 

(34)  $c = c^{m}$   $\uparrow$  { (b) - (c) } / { (c) - (a) } ng.ml<sup>-1</sup> .

**where (a), (b) and (c) are the results of the steps discussed immediately above. Other samples were made by varying the volumes of c"<sup>8</sup> and the buffer in order to prepare concentrations between 5 and 9000 ng.ml"1. Note that the error due to the mass of the fluorescein became less with greater dilution.** 

The prepared concentrations were placed in several sample cells (cuvettes) which were clamped in front of the slit lamp. Each cell was scanned through its 1-cm depth. This was carried out to study the **effects of attenuation. (See Appendix C.5.) The peak in each concen-.**  tration profile was used to find the R/M-Log Amp-DAS calibration **curve. The reason for this was explained in Figure 2.** 

**The R/M output increased linearly with the concentration that** 

is scanned but not the output of the Log Amp. Hence, the calibration equation was expected to be an exponential that translates the Osborne/DAS units to concentration values. The curve-fitting functions used were those in BLOOD.BAS. (Refer to Section 3.4.) The best fit was the one with minimum reduced chi-square. The mathematical solution is given in Appendix C. 4.

Other slit lamp calibrations included slit dimensions, angle between excitation beam and probe, and the intensity of the beam. The slit size used was  $2 \times 0.1$  mm. As the length did not affect the AR (in Figure 2), this magnitude was chosen to provide better visibility when focussing at the retina.

The width of the slit was defined by the rulings on a red blood cell counter (or hemacytometer). The vertical and horizontal lines formed a grid of 1 mm<sup>2</sup> with subdivisions of 1/400 mm<sup>2</sup>. The slit was focussed on the grid. The microscope oculars were adjusted to the maximum (35X) magnification and the slit width adjusted to the desired size. The slit-adjustment knobs were then secured to prevent accidental reset.

Slit-lamp intensity, monitored by the solar-cell chip, was set at a chip output voltage of 141 +/- 1 mV which was the lamp "intensity" used to carry out the concentration calibrations. All scans had to be made at this LED voltmeter reading. The output had to be checked before and after each scan to ascertain that the excita-. tion beam did not fluctuate significantly during scanning.

When the angle between the directions of the probe and the excitation beam was maximum, the AR was at a minimum. Using the

£1

**average depths and refractive indices of the model eye - Gullstrands schematic eye [30], this angle was found to be approximately 16°. (Other investigators' instruments are usually set at 14". [31])** 

The entire slit lamp (objectives and bulb housing) was rotated, then locked at 8° from the translation axis of the slit lamp **assembly. This latte r adjustment could be changed for particular**  subject to overcome iris clipping or specular reflection off the **plane surface of the Luma\* Lens onto the probe.** 

To test the suitability of all instrument adjustments, a scan **of the model eye was carried out. Different concentrations were used**  in the various compartments. The profile is shown in Appendix C.7.

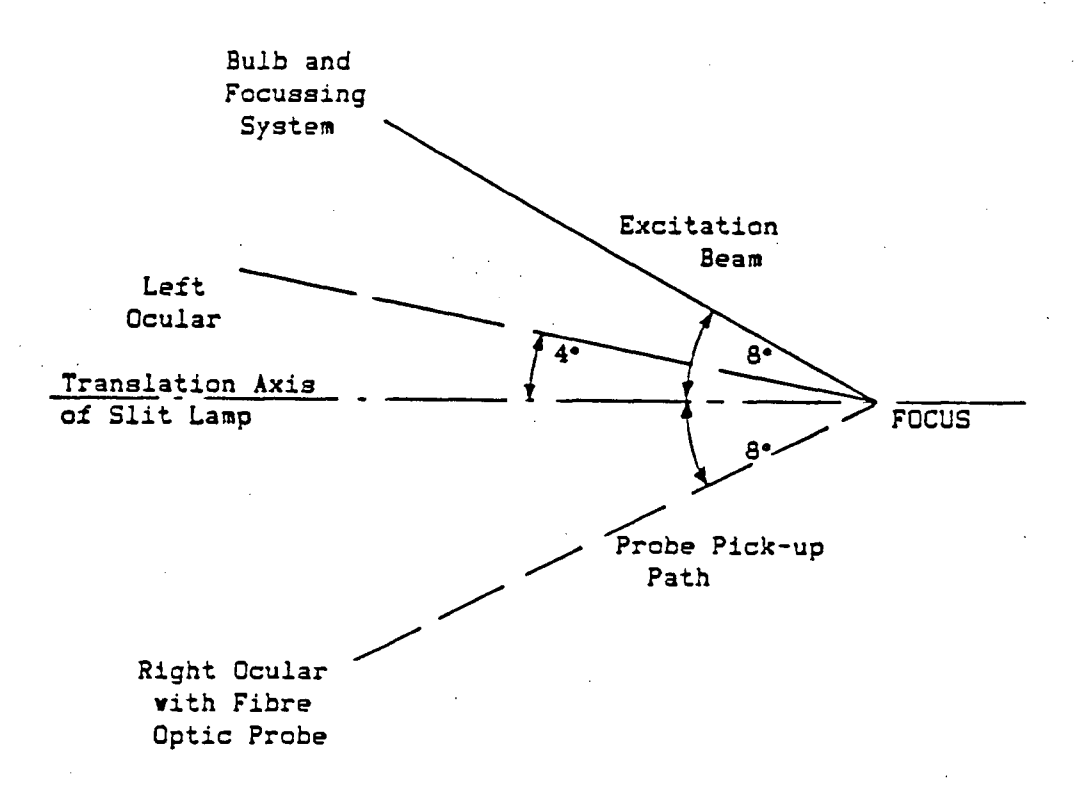

**Figure 16. Overhead view of the angles at which the sli t lamp was set for LEFT eye scans.**
#### **4.2 Subject Preparation**

**A subject i s given a CONSENT FORM (shown in Appendix A.17) to read and sign. The attendant ophthalmologist answers additional questions the subject may have and countersigns the form. The age and the**  weight of the subject are noted and the latter used to calculate the **amount of sodium fluorescein for injection (at 14 mg.kg-<sup>1</sup> body weight).** 

**The pupils are dilated using drops of tropicamide 1% and phenylephrine** *57.,* **repeated after 10 minutes. After a 30-minute waiting**  period for the drugs to take effect, the pupil diameter is measured. If it is 7 mm or larger, the scanning procedure is started. If the **dilatio n i s stil l inadequate for scanning after additional tropica**mide and phenylephrine, the procedure is cancelled.

**The subject's seated position i s explained and tried . The sli <sup>t</sup> lamp and chin rest are adjusted to the subject's height to minimize**  discomfort during the scanning. The sterilized soft-contact lens is then fitted to the left eye, then the sterilized Luma<sup>R</sup> Lens is mounted with a drop of methyl-cellulose. Each mounting is checked for **trapped ai r bubbles. The subject then places his/her head in position on the sli t lamp assembly with instruction to press the forehead against the headband.** 

The first scan for "landmarking" uses unfiltered light to **localiz e the surface positions of the retina, the posterior and anterior lens, and posterior cornea (along the optic axis). The depth or thickness of each section i s displayed and noted (in Osborne /DAS units) by the programme, VITSCAN.BAS. The measurements are** 

**usually done three times to check reproducibility.** 

**The retina i s marked by two methods. One way i s to centre the**  smaller, 0.1mm slit on the larger, 0.45mm diameter probe. However, **the effects of scattering (halation) makes this method difficult .**  Another method consists of placing the left edge of the slit on the right edge of the probe; then the right edge of the slit on the left **edge of the probe. The two results are later averaged to "define" the**  retinal position. Both methods are used within the three measure**ments.** 

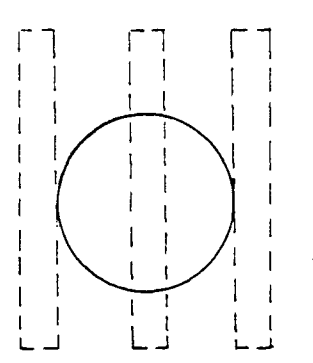

Anterior and Posterior Lens Surfaces

**(a) Retinal landmarking (b) Other interfaces** 

**Figure 17. Localizing techniques.** 

**Other surfaces are marked by the contrast at the interfaces. For example, at the posterior surface of the lens, a sharp demarcation i s seen as there i s autofluorescence and scattering from within the lens tissue, and reflection at the interface between the lens and the "dark" vitreous volume. (Refer to Section 2.1.) The smaller depth of the anterior chamber makes the measuring of that** 

**compartment more difficult .** 

**The pre-injection scan(s) are done immediately after the length measurements are completed. The probe i s firs t focussed on the retina, and sli t intensity i s checked. The blue excitation filte r i s sli d into the path of the beam; Switch A i s toggled up. Scanning i s started at the "beep", and at the end of each scan, the visual plot <sup>i</sup> s studied for signs of clipping or subject movement. Up to four background scans can be made. (Refer to Section 3.4.)** 

When background scanning is completed, the Luma<sup>\*</sup> lens is **removed and the subject brought to the photography room where the**  fluorescein is injected and photographs of both maculae and optic **discs are taken. The injection i s given by a registered nurse who also advises the subject of the dye's possible immediate effects (nausea), and delayed effects such as yellow-coloured urine. The dye**  is injected quickly. Two stopwatches are started when the syringe is **half-emptied. The photography i s usually completed 55 to 70 s after the injection.** 

The bolus scan is the critical scan as there is a maximum time **interval within which i t must be made. (Refer to the theory in Section 2.3.) The protocol requires a 3-minute p.i . bolus scan. However, events such as instrument intensity re-adjustments may delay this scan. A bolus i s never accepted past 7 minutes p.i . Other "bolus" scans are taken to study the early changes in the levels of plasma**  fluorescein, and, therefore, CR bolus tailings. Plotting and filing **usually take up to 90 s.** 

**Immediately after bolus scanning and the removal of the Luma\*** 

lens, a blood sample is collected. A finger is pricked with a sterile lancet and approximately 0.1 ml of blood is collected in a heparinized capillary tube (haematocrit). The p.i. time is noted when **half the tube i s filled . Another sampling i s done at about 15 minutes p. i .** 

**The firs t measurement scan i s taken around 30 minutes p.i . Other scans can also be taken for reproducibility studies. The third blood sample i s taken after the Luma Lens has been removed. This procedure i s repeated around 60 minutes p.i . The soft lens i s also removed as scanning with the sli t lamp i s ended after the 1-hour measurement scan(s).** 

The last parts of the examination are monochromatic nerve-fibre **photography and ultrasound measurements of intra-ocular distances.**  The latter is used to compare against the distances of the various segments of the eye measured by the slit lamp. The ultrasound results are also used to scale the profiles collected, and to calculate the **F-numbers for the optics in this VF system.** 

**START Read and sign CONSENT Form. Answer questions. -30 min.p.i. Dilate pupils with tropicamide. -5 min.p.i. Mount lenses. Measure intra-ocular distances. Background scanning. 0 min.p.i. Injection and photography. 3-7 min.p.i. Bolus scanning and blood sampling. 15 min.p.i. Blood sampling. 28-33 min.p.i. Measurement scanning and blood sampling. 55-65 min.p.i. Measurement scanning and blood sampling. Nerve-fibre photography; Ultrasound scanning. Plasma-fluorescein scanning.** 

**Figure 18. Flowchart of the scanning procedure.** 

#### 4.3 Blood-Plasma Preparation

**The four blood samples collected are centrifuged immediately**  after the ultra-sound measurements have been made. The speed is set **at 2000 rpm for approximately 12 minutes. This adequately separates the red blood cells .** 

**2 ml of pH 7.4 buffer solution are measured out by a volumetric pipette and placed in each of fiv e (cuvette) dry sample cells . One cel l i s used as the background sample. 0.01 ml are dravn from each haematocrit using a 0.025-ml pipette and emptied into each cell . The**  constant outside the integral in Eq. 30 is then 34.17. The cells are then scanned by the slit lamp.

Each cell is placed so that no light is reflected off any of **i t s surfaces onto the probe. The probe i s positioned visually, in such a way that i t i s not focussed on ai r bubbles on the inner surfaces of the cells . The focus of the probe i s slightl y behind the**  inner front wall of each cell. This is due to possible attenuation of **the incident beam owing to the high concentrations. Also, from Figure**  2b, the probe must be totally included in the sample volume.

The first sample to be scanned is always the background cell. It is scanned once only. Samples with fluorescein can be scanned more than once by varying the position of the probe's focus slightly each **time. Also, plasma fluorescein samples are usually scanned in chronologica l order of their p.i . times.** 

SUBJECT DATA ENTRY is usually executed last.

# V. ANALYSIS AND DISCUSSION

# **5 .** 1 Classification <sup>s</sup>

**The procedure vas completed on the following sample population:** 

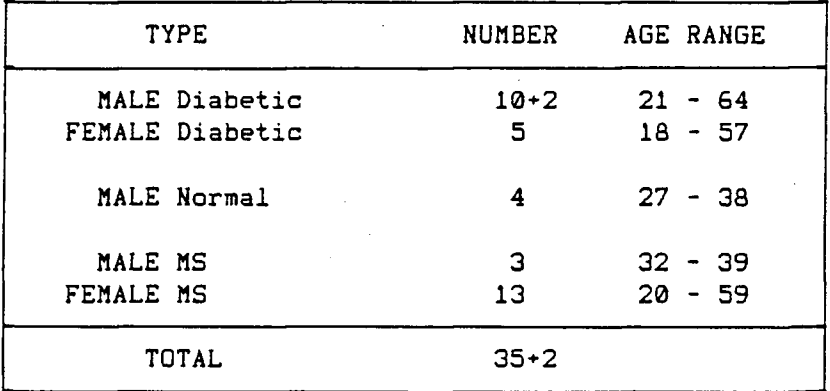

**Table 2. Distribution of subjects.** 

**Two male diabetic subjects were recalled at one and three**  months after their first scans to study the reproducibility. The two **sets of results for these two subjects were averaged in the following**  analysis. Only three blood samples were taken from the first two male and the first two female diabetic subjects on whom the procedure was **carried out.** 

Whenever possible each parameter studied was classified and **tested on the basis of disease (MS or diabetes), age, and sex. Only**  left eyes were scanned because of the time restriction for the bolus. **scans i.e., a one-eye design [49],** 

**Diabetics with non-proliferative retinopathy were separated into three groups according to the severity of capillary disease as** 

**shown by fundus photography and fluorescein angiography. Group D(l) consisted of subjects with no or early DRP (0 to 5 microaneurysms); group D(2), subjects with mild to moderate non-proliferative DRP, and group D(3), subjects with severe non-proliferative DRP.** 

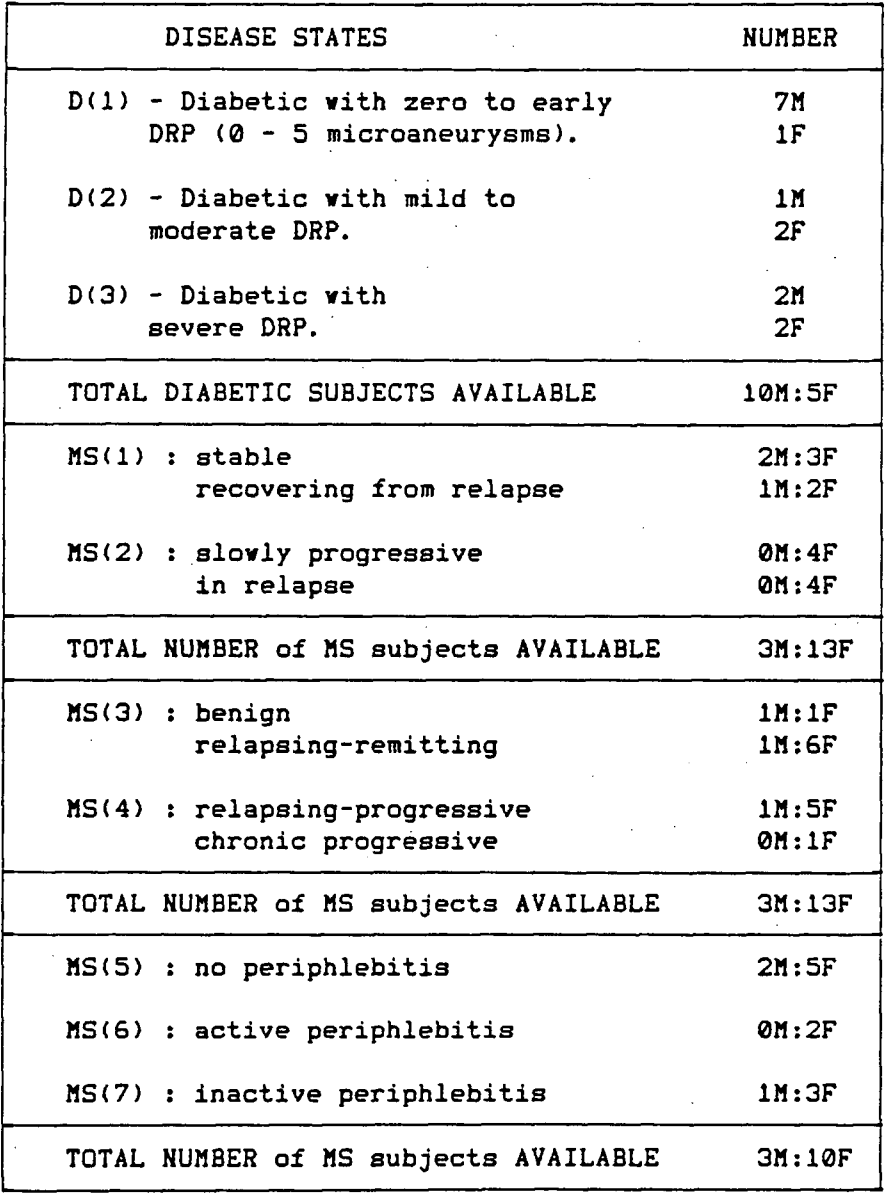

**Table 3. Detail subject classifications .** 

MS subjects were grouped for analysis in three ways. The first was by the activity of MS at the time of the scans. The subdivisions comprised  $MS(1)$  - subjects who were either stable or recovering from a relapse or had recovered completely from a recent relapse at the time of scanning and  $MS(2)$  - subjects who were either in slow progression or in relapse. The second was by the standard clinical activity categories of MS as reported in case records. The subjects were again subdivided into two sections - MS(3) and MS(4). MS(3) included those classified as benign (only one attack) or relapsingremitting (almost complete recovery from each attack). MS(4) subjects were classified as relapsing-progressive, or chronic-progressive. The third grouping separated the subjects according to the absence or presence of either active or inactive retinal periphlebitis. These were called MS(5), MS(6) and MS(7) respectively. As not all subjects were examined for these states, the sample size for this grouping was reduced.

# 5 . 2 F-Number s

The F-numbers in Section 2.2, were calculated by SUDATA.BAS for each subject. The average and standard deviation were found for each intra-ocular compartment and tested against the averages from Gullstrands emmetropic model eye in Table 1. The results were calculated using the data from 34 subjects only. Three subjects (from Table 3) were excluded because they did not have the ultra-sound scans. As Fnumbers are characteristics of the system, the subjects were not separated into age, sex or disease states.

| MEDIUM   | <b>AVERAGE</b> | S.D.  |  |
|----------|----------------|-------|--|
| Aqueous  | 1.735          | 0.359 |  |
| Lens     | 1.511          | 0.157 |  |
| Vitreous | 1.245          | 0.089 |  |

Table 4. Average F-numbers and their S.D.

Since 34 measurements were made, the mean values in Table 4 were tested against those in Table 1 using a normal(0,1) distribution A P=1% level of significance was imposed. The results showed test. that the F-numbers from Table 1 were not applicable to this VF system: the F-numbers in the two tables were significantly different. Hence, the Luma\* contact lens (which replaces the Goldmann contact lens in Lund-Andersen's calculations) changes the F-numbers significantly.

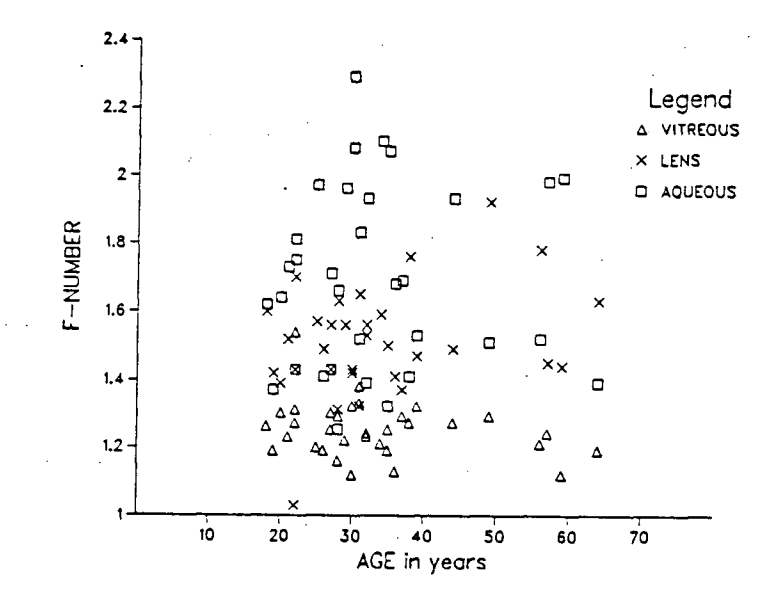

Figure 19. Plot of F-number results.

# 5.3 Intra-ocular Lengths

**The averages for the vitreous and aqueous chamber depths, the lens thickness and the total axial length as measured by ultrasound f or male and female subjects are shown below. The sample sizes were 17 in each group.** 

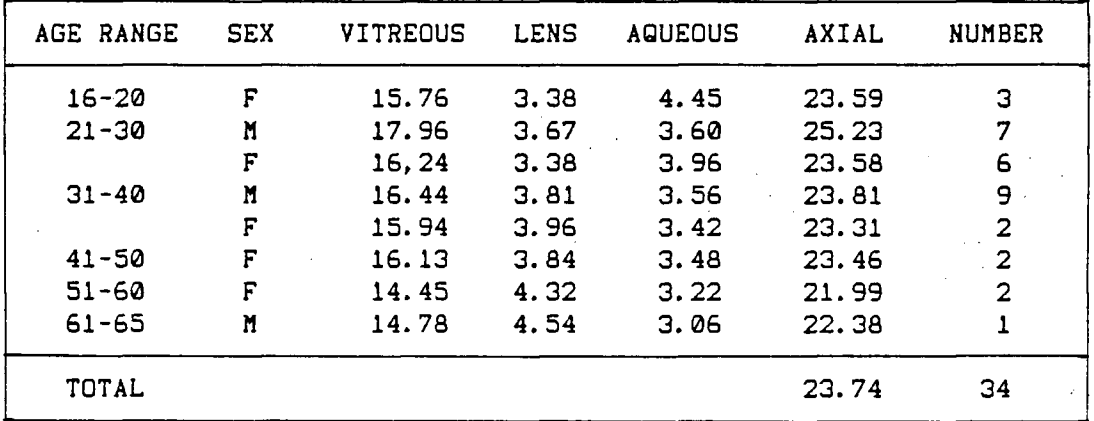

**Table 5. Average lengths of the intra-ocular media (in mm).** 

**Although the sample sizes were small, and the various disease states were not taken into account, the above table suggests either that axial length decreases with age, or, that the lens thickens with**  age. [50] Linear least-squares fits were done on each treatment. **The null hypothesis, H\*, in each case was that the slope of the**  straight line was zero. The alternative hypothesis, H<sup>a</sup>, for the axial length test was that it decreased with age, (i.e. a negative slope); while for the lens, it thickened with age (i.e. a positive slope). The levels of significance (P) at which H<sup>®</sup> would be rejected were **found in a t(17-2) test. The results are shown in the Table 6.** 

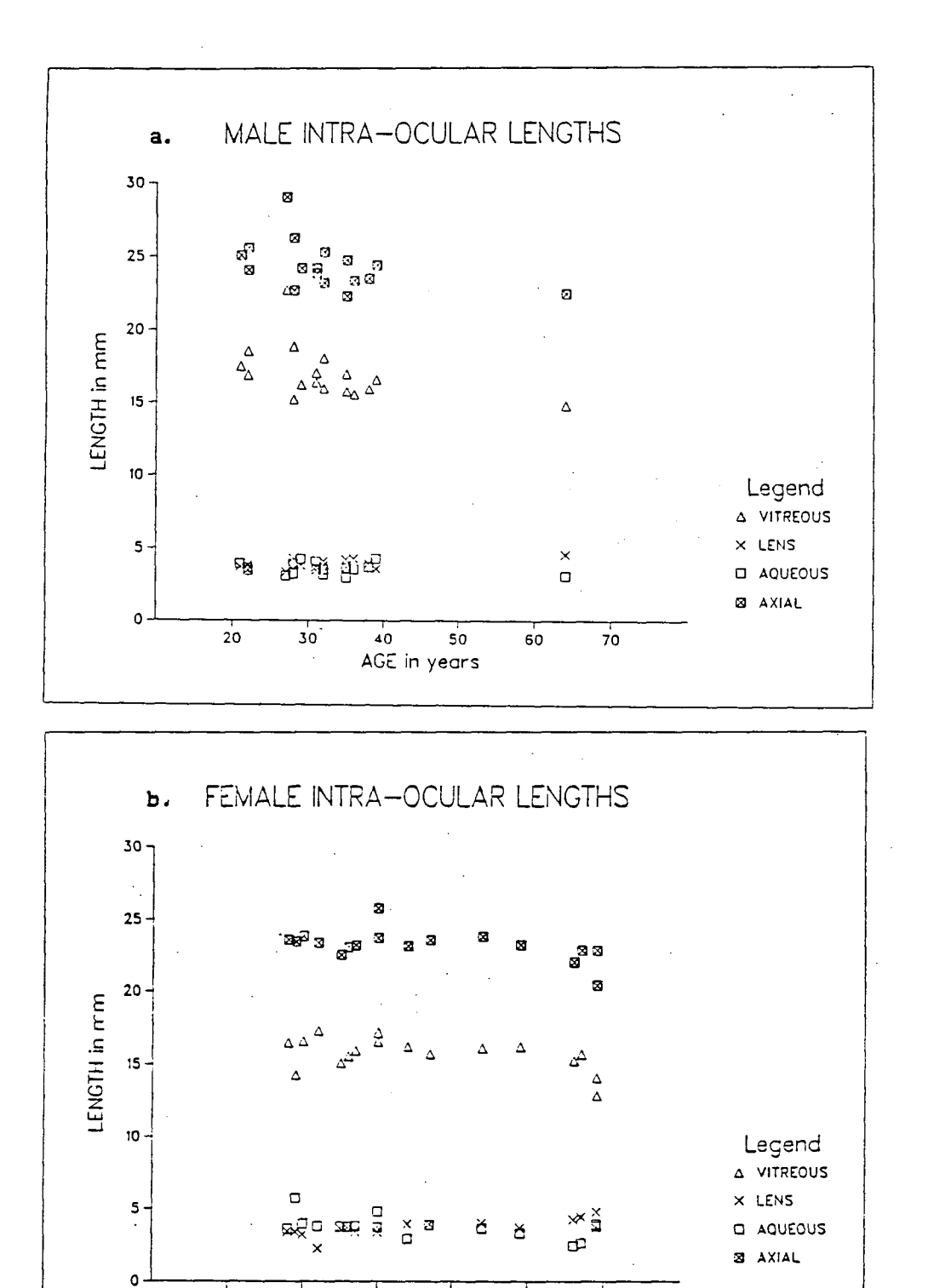

Intra-ocular Lengths. Figure 20.

 $30$ 

 $\dot{10}$ 

 $20$ 

 $7<sub>3</sub>$ 

 $\frac{1}{40}$ 

AGE in years

 $50$ 

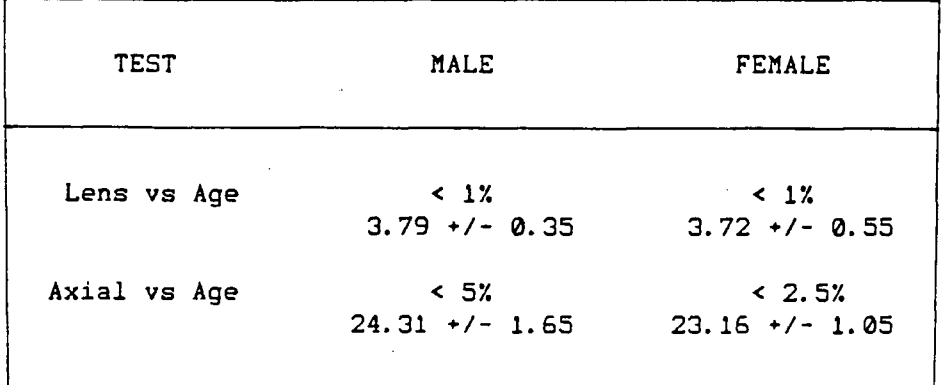

**Table 6. Significance levels (P) for intra-ocular lengths tests.**  Average +/- S.D. (mm) calculated from Table 5.

 $\mathcal{L}_{\text{max}} \sim \mathcal{L}_{\text{max}}$ 

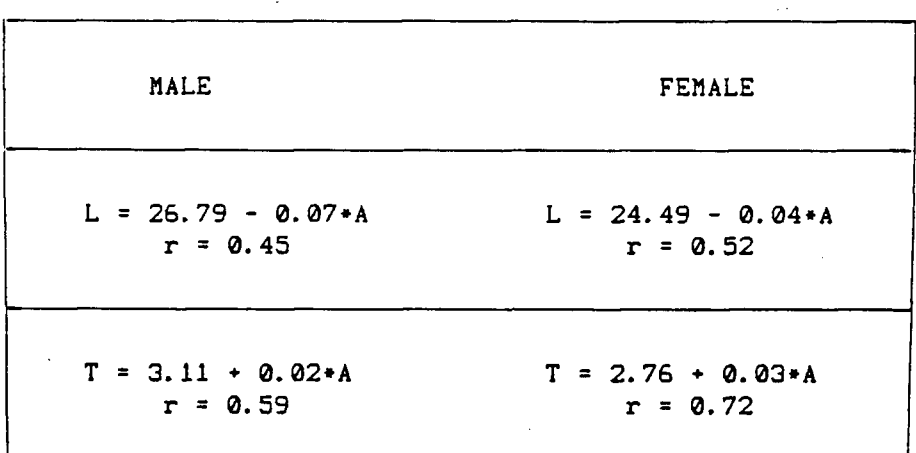

Table 7. Results of linear, least-squares fit of axial **length (L), and lens thickness (T) in mm to the subject's age (A in yrs). r = linear correlation coefficient.** 

Hence, it would seem that the crystalline lens thickened with. **age. The spread of the data was significant when comparing case by case. This i s observed in the low value of the linear correlation**  coefficients, r of the fits in Table 7.

#### 5.4 Plasma Curve-fits

The four  $(2+1)$ -parameter fitting polynomials in BLOOD. BAS can be reduced to two. The fits to the 35+2 cases in Table 2 showed that **most plasma profiles were (as expected) best described by the loga**rithmic or the exponential forms. The simple parabola was a poor fit **f or what was expected to be a fast exponential-decay-type behaviour of the two-compartment model. It produced a minimum between t=30 and t=S0 minutes p.i . in almost al l cases. The one that was accepted had a minimum that was situated in the neighbourhood of t=60 minutes p.i .** 

Fit #3, the second-order polynomial in 1/t, usually rose from **negative values to a maximum in 0. 5 < t < t" <sup>1</sup> ' , the firs t sampling time. This resulted in negative areas upon integration. Such results were rejected even though the reduced chi-square might have been the smallest among the fits .** 

| SUBJECT TYPE    |    | FIT FUNCTION |       |                |                         |
|-----------------|----|--------------|-------|----------------|-------------------------|
|                 | #0 |              | #1.#2 | #3             | <b>TOTAL</b>            |
| Male Diabetic   | Ø  | 6            | 4     | 2              | 12                      |
| Female Diabetic | Ø  | з            |       |                | -5                      |
| Male Normal     | Ø  | з            |       | Ø              | $\overline{\mathbf{4}}$ |
| Male MS         | Ø  | з            | Ø     | ø              | з                       |
| Female MS       |    | 7            | з     | $\overline{z}$ | 13                      |
| TOTAL           |    | 22           | 9     | 5              | 37                      |

**Table 8. Plasma fits .** 

Testing the above table in a two-way classification without **interaction at P=57. shows that the types of disease (rows) did not have significant effect on which function was the best fit . There was**  significant difference between the type of best-fit functions: **function #1 was significantly the most probable result.** 

**As mentioned before, the amount of dye in the blood rises from zero at t=0 (injection) to a maximum in less than one minute then begins to fall . The area depends on the fi t which i s defined by the number of samples collected. The more samples taken within the onehour p.i . interval, the better defined the fit . However, with only four samples, (or less in 4 diabetic subjects), the area between t=0**  and  $t^{(i)}$  may have significant effect on the integration. Hence, the **effect of the time at which the firs t blood sample was taken on the**  resulting fit was investigated. The treatments were the intervals containing t<sup>(1)</sup>. The replications [51,52] were the fitting functions. **Sex was not considered.** 

**At P=10X, t' <sup>1</sup> ' did not have a significant effect; the types of f i t were significant (as shown before). There did not seem to be any**  interaction between the types of disease and  $t^{(1)}$ .

**The above results imply that the curve-fitting in BLOOD.BAS may be** shortened to save running and printing time: the first and the last function(s) may be omitted from consideration. Table 9 shows the distribution of the 35+2 fits in the t'<sup>1</sup>' intervals. Note that these intervals were arbitrarily chosen.

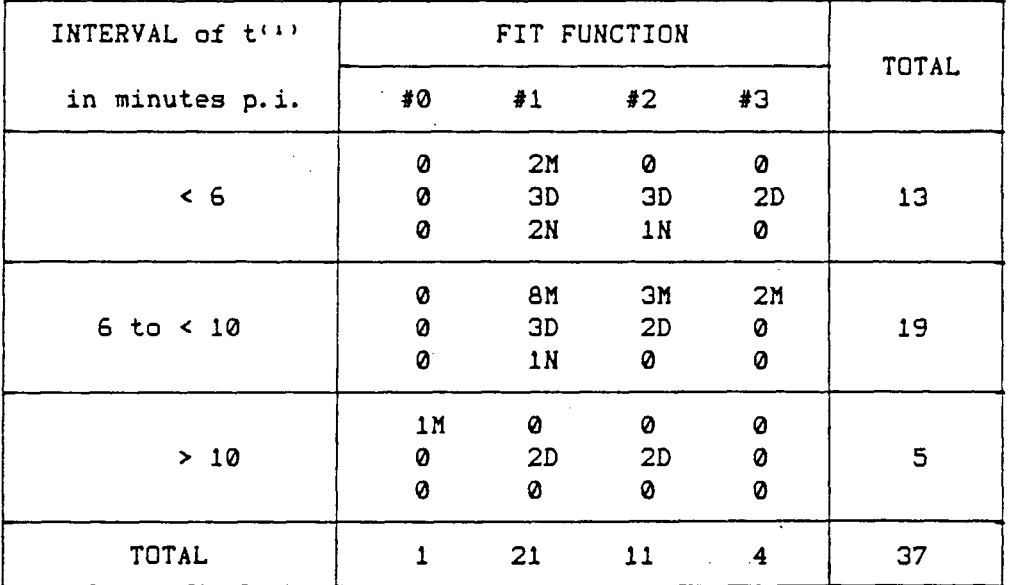

Table 9. Effect of the first blood sampling time,  $t^{(1)}$ . **M = MS; D = Diabetic; N = Normal** 

**LLoD** 

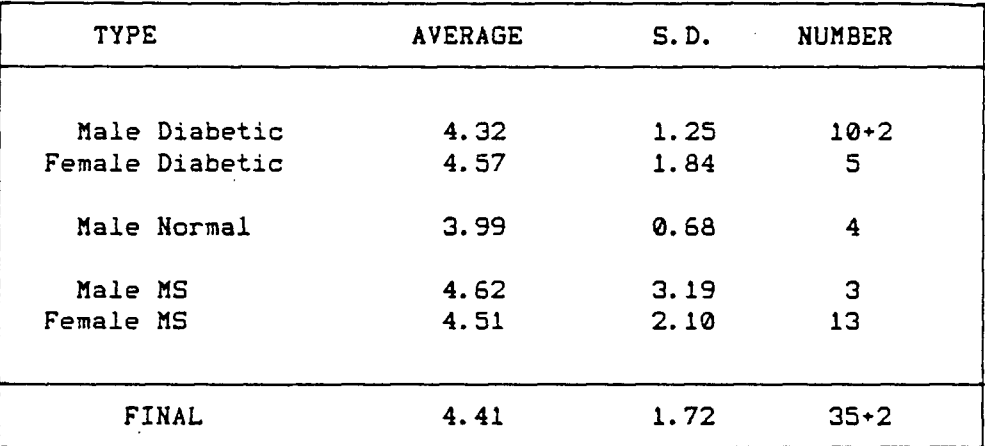

**Table 10. Average LLoDs and S.D.s. (ng. ml"' )** 

 $\mathcal{F}=\mathcal{F}$ 

The LLoD was calculated from the background scans (0.AVG files) in the interval between 8 and 10 mm from the retina. Specifically, the in vivo LLoD is defined in this study as the average concentration in the interval plus twice the root-mean-square value of the standard deviations of the data collected in that interval.

An analysis of variance at P=257. showed that the types of disease did not affect the averages in each treatment. This was expected because the pre-injection scans were dye-free. Hence, the average LLoD was equivalent to a concentration of  $4.41 +/-1.72$ ng.ml<sup>-1</sup>. This value compares favourably with the in vitro LLoD of approximately 5 ng.ml<sup>-1</sup> that was estimated during concentration calibrations, and as stated in [14].

# 5.6 Autofluorescence

Plots of lens autofluorescence vs age of subject, and duration of disease are shown on the next page. Least-squares straight-line fits were found for each disease category.  $t(n-2)$  tests on the slopes of the fits were performed on  $H^{\bullet}$ : the slope was  $\emptyset$  in each case; and on H<sup>a</sup>: the slope was positive in each case. Table 11 shows the results of the tests against age only.

These results imply that lens autofluorescence increased with age [19,35]. Also, the averages, intercepts and approximately equal slopes of the fits suggested that lens autofluorescence was higher and occurred earlier in the diabetic subjects than the normal and MS subjects. However, this trend was not clearly defined between the MS and the normal subjects as the slopes were different.

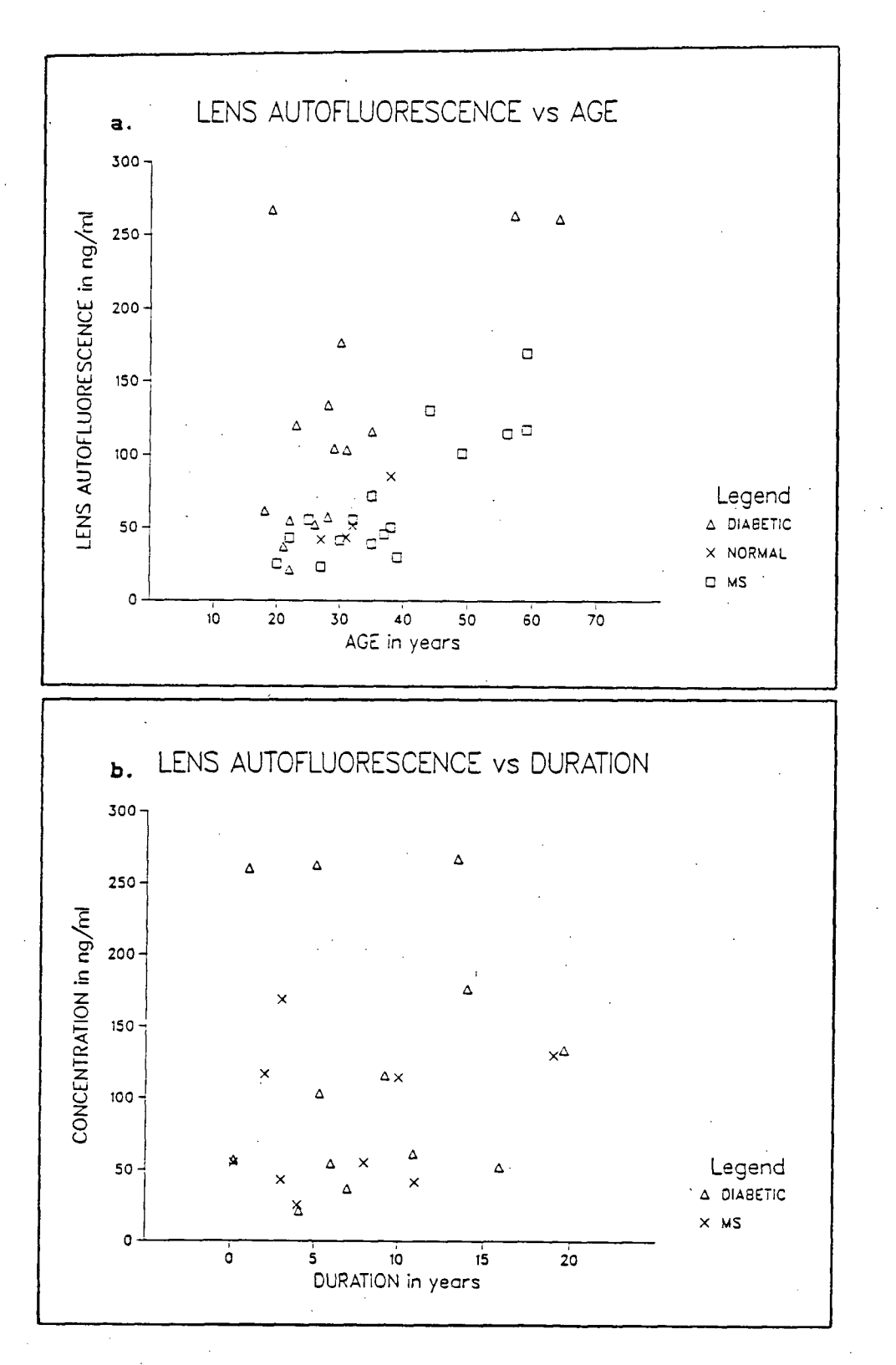

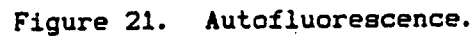

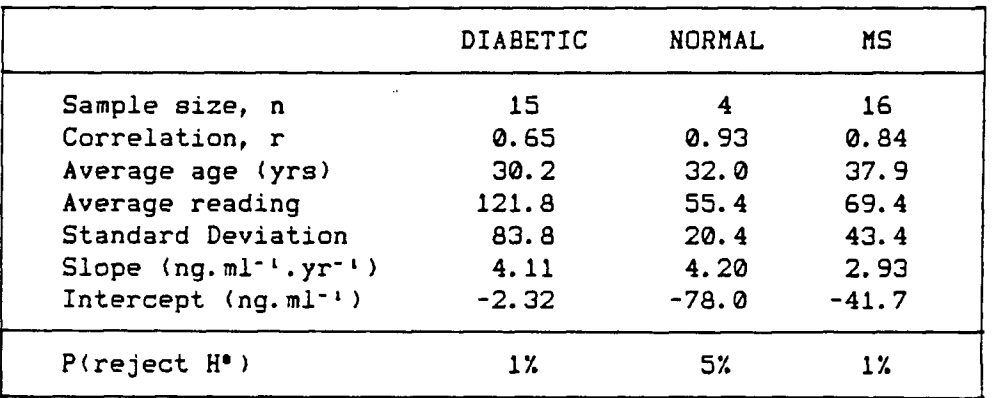

**Table 11. Lens autofluorescence, S.D. (ng.ml"1) vs age.** 

**The duration of diabetes did not have a significant effect on lens autof luorescence** *(P>25V.***), and was not included. Autof luorescence versus state of DRP was tested.** 

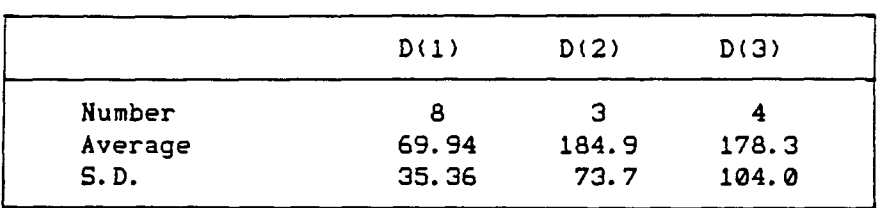

**Table 12. Autofluorescence, S.D. (ng.ml"') vs DRP states.** 

**t-tests on differences showed that D(l) and D(2), D<1) and D(3) were** significantly different (P=10%); while D(2) and D(3) were not **(P>257.). Note that the S.D.s were sizeable fractions of the averages, i.e., there was a large variation from case to case. (An analysis of variance at P=2.5% showed that at least two of the means were not the same.)** 

**One** conclusion is that lens autofluorescence increased

significantly with progression from no DRP to severe DRP [19,35]. These results partly explain the lov correlation coefficient, r=0.65, for the curve-fitting in Table 11. Diabetic subjects between the age of 18 and 27 years vith severe DRP reduced the goodness of the straight-line fit. However, it has not been explicitly shown that the increase in lens autofluorescence is due to the thickening of the lens with age. This requires a much larger sample size of normal subjects spanning a large age range.

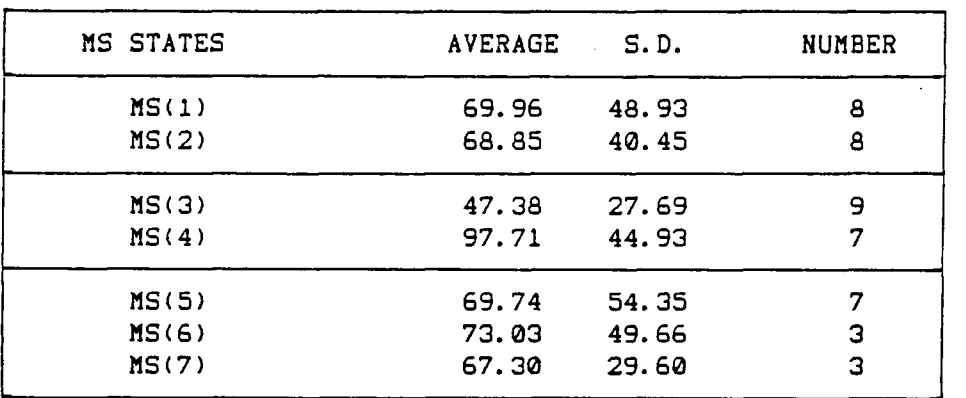

Table 13. Autofluorescence, S.D. (ng.ml<sup>-1</sup>) vs MS states.

There vas no significant difference betveen the means of MS(1) and MS(2), or that of MS(5), MS(6) and MS(7), (P>25%). However, the means of MS(3) and MS(4) were significantly different (P=2.5%). Note the large S.D.

Although the trend of increasing autofluorescence with age was. seen in Table 11, the classification in terms of graded severity of recent clinical activity did not show trends similar to the cases with diabetes. The distribution of those older subjects among the MS

**groups had "biased" the results. No trends were observed except that autofluorescence was higher than for normals.** 

**The trends established thus far are in accord vith other researchers' findings. Hovever, comparing average readings, the values here are much lover than from [351. One possible reason for thi s i s that the instrument characteristics and calibrations vere different. For example, the angle betveen beam and probe vas different. Hovever, i t i s more likel y that alignment errors vere the cause of the differences.** 

# 5.7 Profiles

The effects of CR tailings were studied in a D(1) subject. **(Figure 22.) Some of the scanning problems discussed in Section 2.1 are demonstrated in these profiles .** 

The excitation beam in the 2-minute scan was probably partially clipped by the iris as suggested by the plateau shown within the first 2 mm from the retina. The tailings however, coincide with the **4-minute scan for distances greater than 2 mm from the retina.** 

**The 4-minute scan peaked at about the position of the retina**  that was located visually. Note that the tailings at this time **persisted well into the vitreous where, for this subject at this p.i . time, no dye was expected to have penetrated.** 

The 6-minute profile shows the difficulty in visually locating the retina. The peak is approximately 1 mm anterior to the retina. **This particular bolus alignment error can be corrected by setting the zero at the CR peaks, but for later measurement scans the actual** 

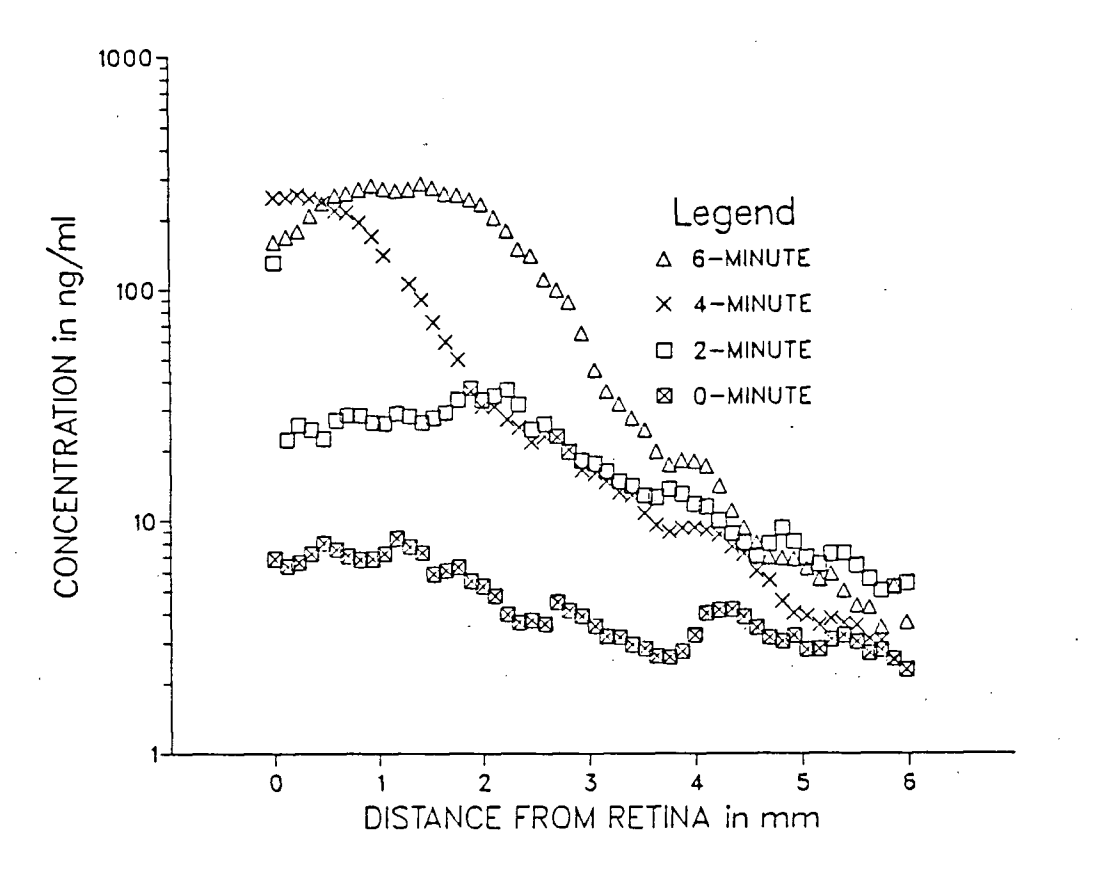

**Figure 22. Bolus effects.** 

**position of the retina by CR peaks can not be clearly defined in practice or in theory.** 

Figures 23a-23g show the evolution of the dye profile in the **posterior vitreous of subjects in various classifications . Note that**  the vertical log scales are different. The important points are as **follows -**

**a) the prominance of the bolus profiles and CR peaks.** 

**b) the change of slope with time about 3mm.** 

**c) alignment and peak shifts anteriorly.** 

**d) the difference in the concentrations farther from the retina.** 

**The profiles of the normal (Figure 23a) are "noisier" than** 

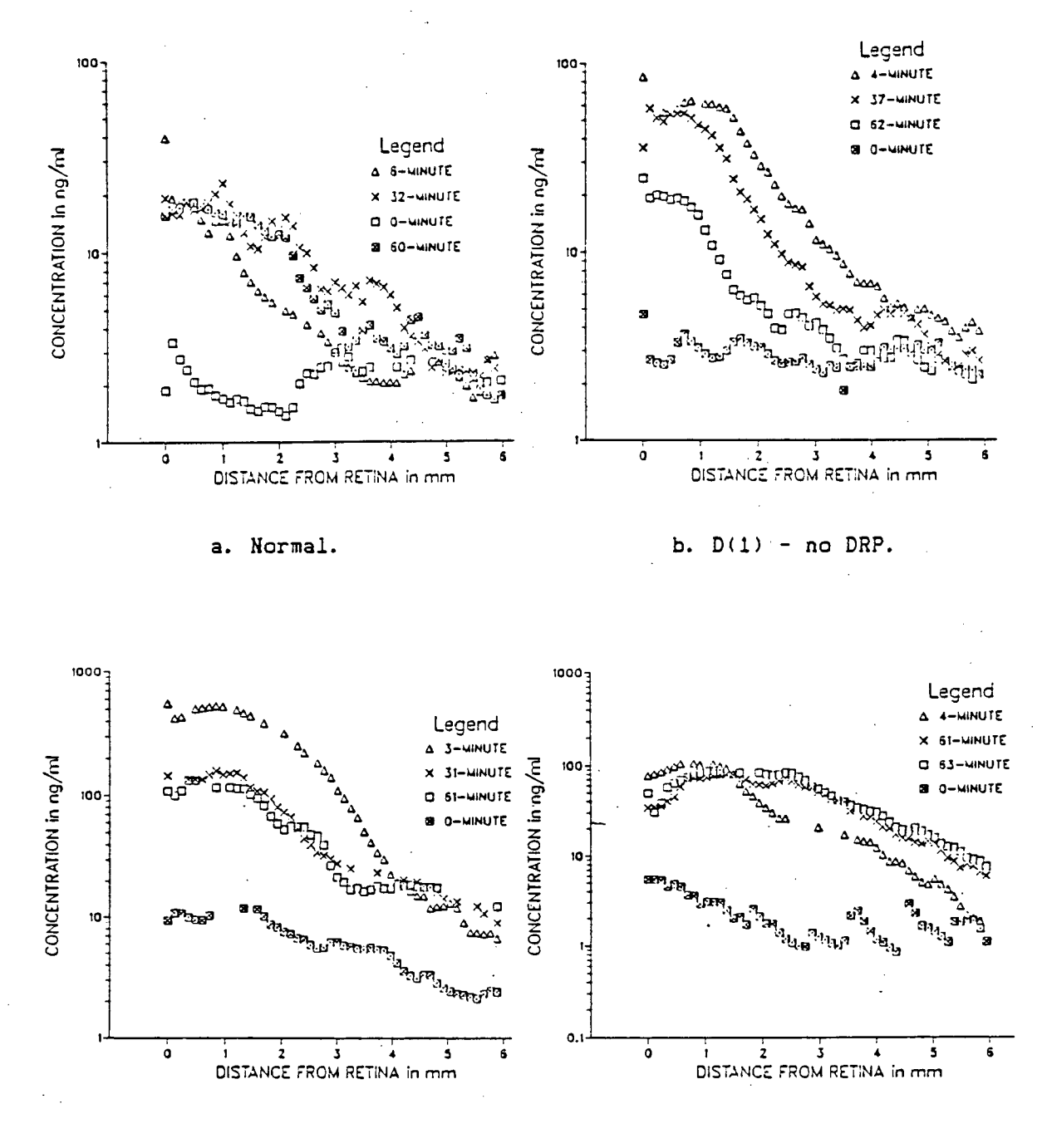

c.  $D(2)$  - moderate DRP.

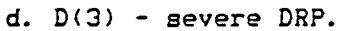

Figure 23. Sample profiles.

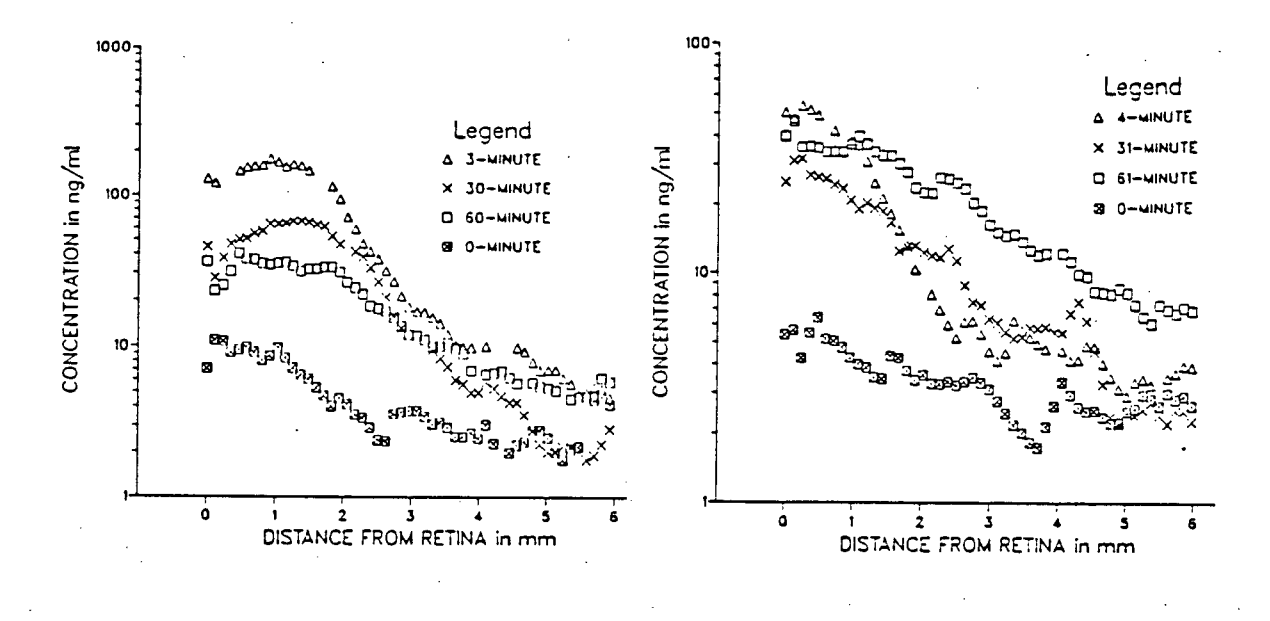

e. Stable MS.

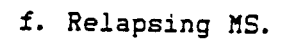

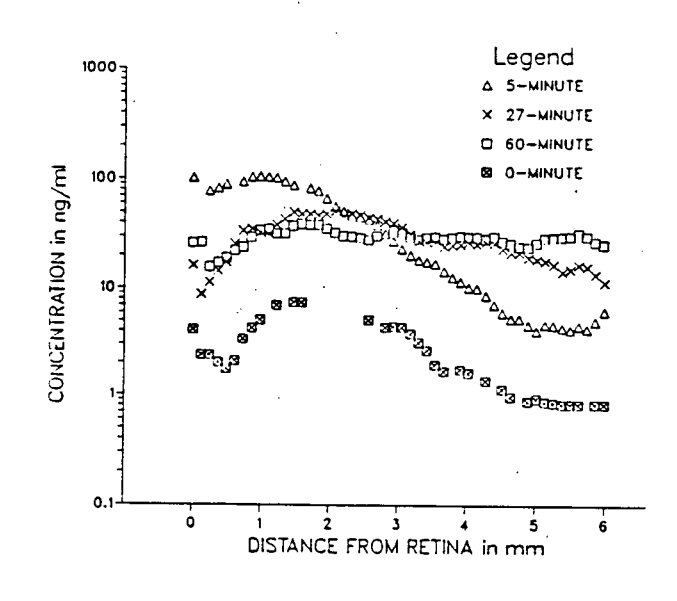

f. Liquefied vitreous.

Sample profiles (continued). Figure 23.

others as one might expect from the lower concentrations of dye. All **profile s more or less coincide at 6mm unlike for others, especially**  the D(3) and the MS cases in Figures 23f, g.

**The special case of the female, MS subject with the liquefied vitreous in Figure 23g i s worth noting. The gradient of the 1-hour profil e (at the posterior vitreous) i s small compared to the bolus at**  various positions from the retina. The 60-minute CR peak is thus not **well defined. However, as the profile about the 3-mm point was •flat" , misalignment should not produce large errors in this special case. However, regardless of the state of the vitreous, Figure 23g shows that a large amount of dye had indeed entered the posterior vitreous through the BRB.** 

**Figure 24a compares the 1-hour scans of two stable, MS subjects' profiles. The male, MS(4) profil e i s very similar in slope and**  magnitude to the MS(3), female subject. Both are elevated above the **normal subject's profile . The plateau between 2 and 3 mm i s probably due to movement by the subject during the scan C321. The male subject had no periphlebitis; the female subject was not examined for this.** 

**Figure 24b compares the 1-hour scans of two female, MS subjects, with active and inactive periphlebitis respectively. The**  latter subject was the person with the liquefied vitreous. Both **belonged to the MS(2) and the MS(4) groups. Note that the MS profiles are clearly above the normal.** 

**Figures 25a,b,c compare a male and a female diabetic person's 1-hour profiles in the D(1), D(2) and D(3) groups respectively. The magnitude of leakage (vertical axis) i s progressively greater from** 

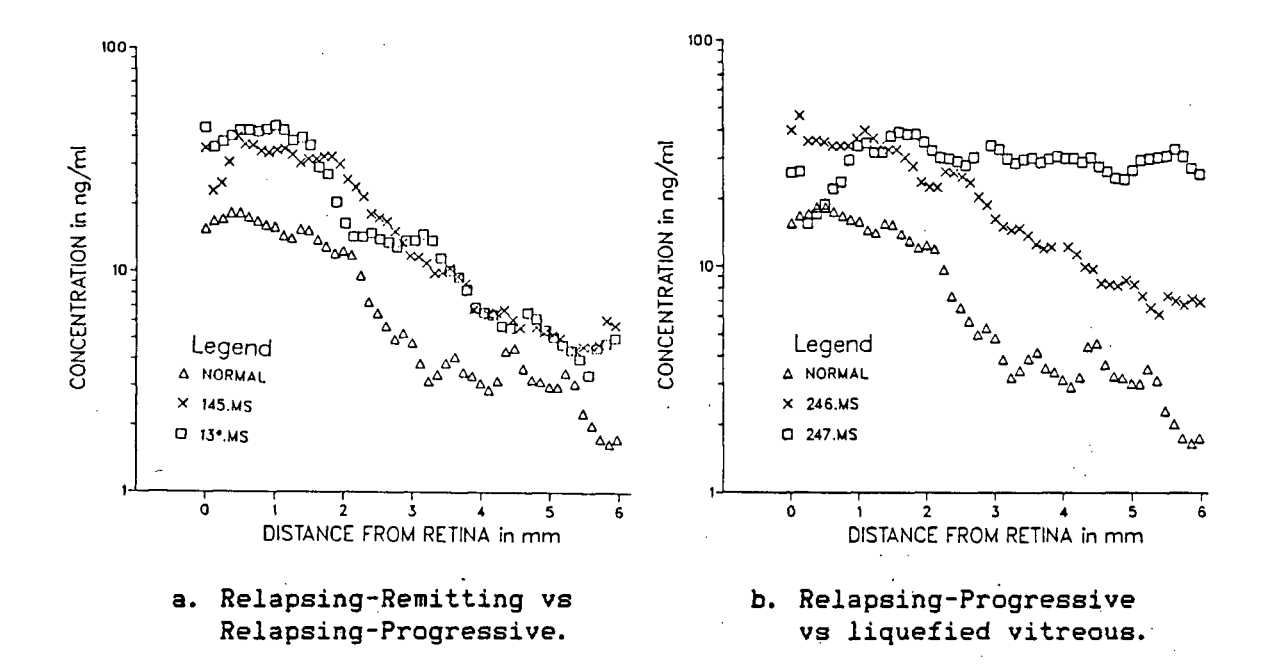

**Figure 24. Comparison of MS profiles. (Refer to Table 14 for number codes.)** 

 $D(1)$  to  $D(3)$ . This demonstrates good correspondence with clinical **grading of severity of DRP. The differences in the magnitude of**  leakage in Figure 25a of D(1) profiles may have been accentuated by **poor control of diabetes in one case despite the presence of less**  than 5 microaneurysms. The leakage is similar to that of a normal subject when there is good control of diabetes.

**Figure 26 compares the 1-hour scans of the following subjects:** 

- **a) a male subject in the MS<1), MS(4) and MS(5) groups.**
- **b) a female subject in the MS(2), MS(4) and MS(6) groups.**
- **c) a female subject in the D(l) group.**
- **d) a female subject in the D(2) group.**
- **e)** a male subject in the D(3) group.

These illustrations of profiles are intended to demonstrate

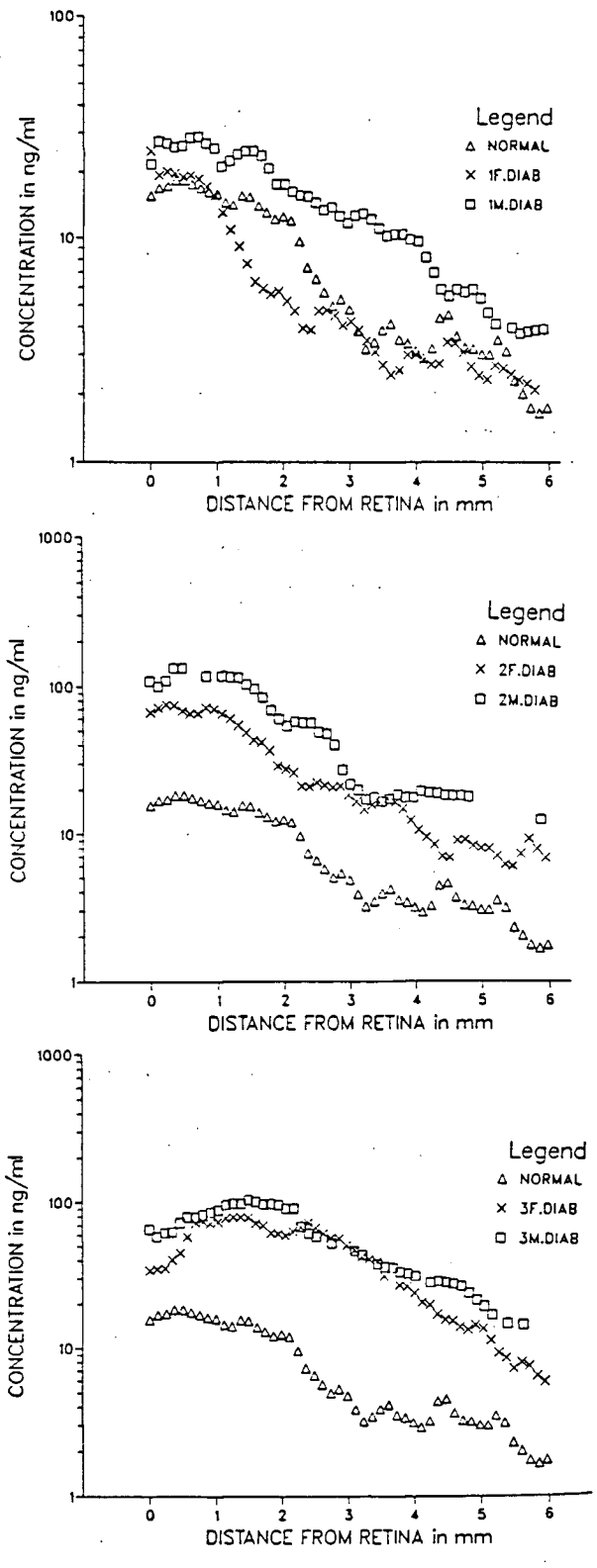

## **a. Male vs Female D(l),**

# **b. Male vs Female 0(2).**

**c. Male vs Female D(3).** 

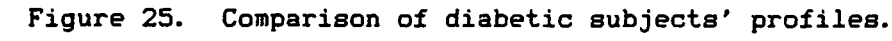

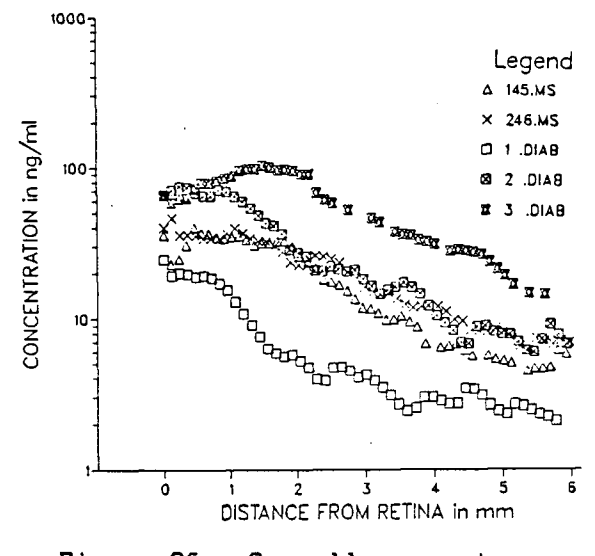

Figure 26. Overall comparison. **Figure 26. Overall comparison. (Refer to Table 14 for number codes.)** 

**different magnitudes of leakage vithin MS and diabetes. Profiles provide qualitative comparisons of the integrity of the BRB - such as visibl y different gradients (at some point), or, that one lie s above or belov the other. In the calculations of PR3 or P1, the division by the results of the plasma integral may produce quite different quantitativ e descriptions of the BRB.** 

# 5.8 Diffusion Constant

**The diffusion constant, D vas calculated by SLOPES.BAS. Table 14 gives the results of averaging over al l measurement scans made.**  Note that D and all calculations pertaining to it are always given in **units of \*10-' em's"1.** 

Least-squares fits to  $D = A + B*(age)$ , and  $D = X + Y*(duration)$ . **vere carried out on each disease group with H<sup>a</sup> : slope = 0, and, H<sup>a</sup> : slope < 0 or > 0, i.e., one-sided t-tests depending on the coeffi cient, B or Y of the fits .** 

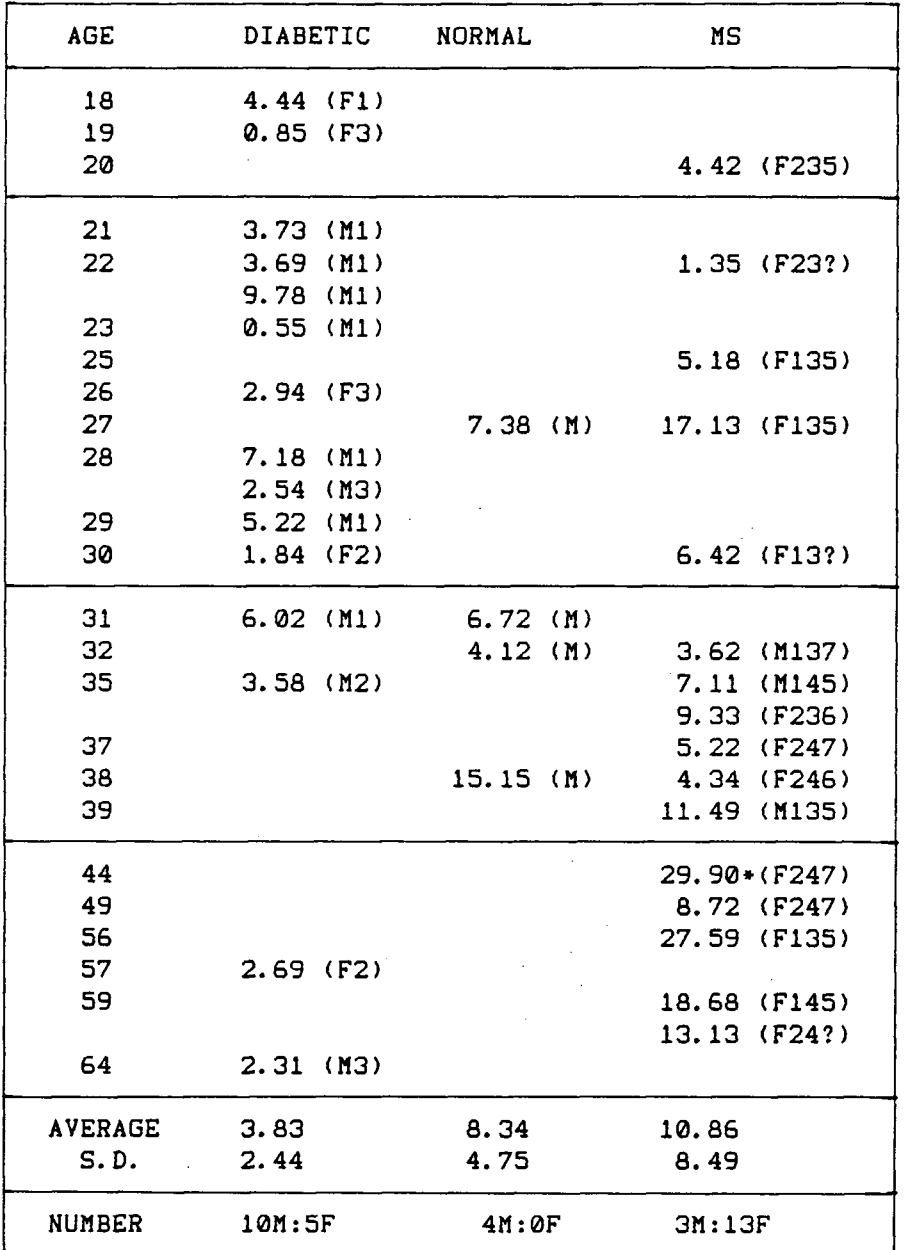

Table 14.

D averaged over all measurement scans. **CODES : (XA) for diabetics; (XBCD) for MS where X = Male or Female A = 1,2,3 for D(i),D(2), D(3) respectively; B = 1,2 for MS(1),MS(2) respectively; C = 3,4 for MS(3),MS(4) respectively; and, D = 5,6,7 for MS(5),MS(6), MS(7) respectively. D = ? means subject not examined. » i s the subject with liquefied vitreous.** 

|                           | <b>DIABETIC</b> | <b>NORMAL</b> | MS<br>16 | TOTAL   |  |
|---------------------------|-----------------|---------------|----------|---------|--|
| Sample Size               | 15              | 4             |          | 35.     |  |
| Coefficient, A            | 4.82            | $-16.06$      |          | $-1.08$ |  |
| Coefficient, B            | -0.03           | 0.76          |          | 0.25    |  |
| Correlation, r            | 0.18            | 0.73<br>0.62  |          | 0.46    |  |
| P(reject H <sup>o</sup> ) | >25%            | 25%           | $1\%$    | & 0.5%  |  |
| Sample Size               | 13              |               | 9        |         |  |
| Coefficient, X            | 5.84            | 4.61          |          |         |  |
| Coefficient, Y            | $-0.22$         | 1.14          |          |         |  |
| Correlation, r            | 0.53            | 0.63          |          |         |  |
| P(reject H <sup>e</sup> ) | 5%              |               | 5%       |         |  |

**Table 15. Tests of D vs age and duration.** 

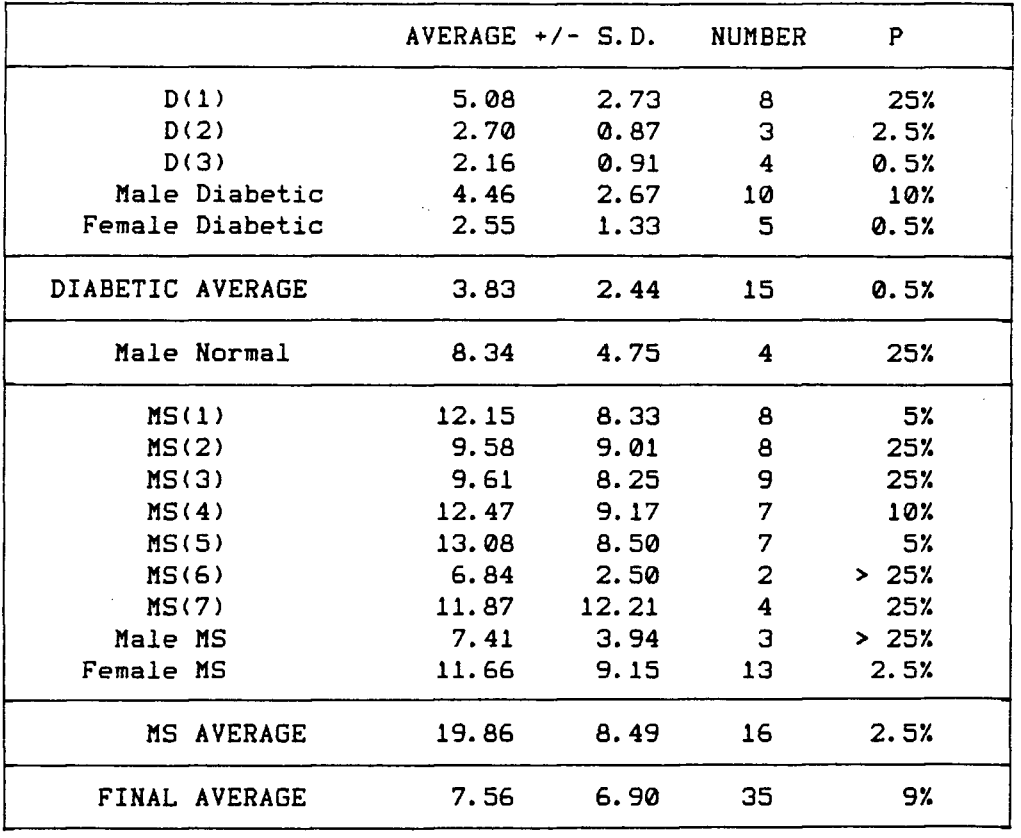

**Table 16. Diffusion constant, D by sex-disease states.** 

 $\bar{\mathbf{r}}$ 

 $\mathcal{L}^{\pm}$ 

 $\ddot{\phantom{a}}$ 

 $\ddot{\phantom{a}}$ 

**The results in Tables 14 and 15 show that D tended to increase with age, This result was dominated by the larger MS sample with numerically more older subjects. Also, the B-coefficient for dia**betic subjects was negative but not significantly so. Others had also noted this trend but were unable to prove it statistically [53].

**The tests of D against the duration of diabetes (Table 15) were inconclusive because the sample sizes were small, and the Y-coefficients for diabetes and MS were of opposite signs, showing opposite trends. This may be due to intra-group variation in severity. Larger samples of each disease state are needed to establish the existence of any trend. Note the significant scatter of data as the correlatio n coefficients, r, are not close to 1. (Figure 27.)** 

**The extreme right column in Table 16 shows the results of the tests for** 

**H\* : average D in each group = D" ,**  where  $D^u = 6$  [20] is the diffusion constant of the dye in water. **Despite the large spread of the data in each group, one notable**  result was that the D's for diabetics were significantly lower than D<sup>\*</sup>, for this sample. The reason for this is not known. Similarly, the **explanation for the D(2) and the D(3) averages being half that of D(l) i s not apparent. It should be noted that the D(l) sample was twice the size of D(2) or D(3).** 

**In contrast, the average D for MS subjects was significantly , higher than DM. As stated before, the high values came from most of the older, MS subjects, notably, the female, MS subject with lique**fied vitreous who had the highest value. This result may be due to

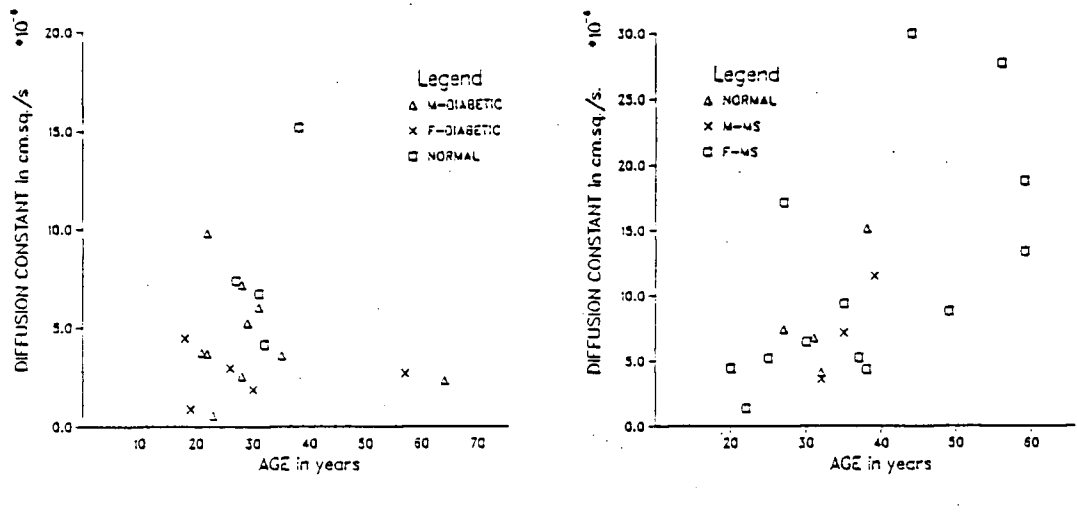

a. Diabetic subjects.

b. MS subjects.

Figure 27. Diffusion ocnstant vs age.

the effect of mechanical mixing on the difference equation, Eq. 32.

Other tests on the results in Table 16 showed that the value of D for D(1) was significantly different from those of D(2) and D(3) There was no significant difference between D(2)  $(P<5%)$ . and  $D(3)$  $(P>25%)$ .

Between MS(1) and MS(2), MS(3) and MS(4), and MS(5), MS(6) and MS(7), there was no difference (P>25%). These results were due to the large spread of data in each group with high values distributed throughout all groups.

The diffusion coefficient in the normal eye was found by others to be

13.3 +/- 6.8 and 11.9 +/- 5.4 (Chahal, et al. (231),  $a)$ 

 $b)$ 13.2 +/- 4.3 (Ogura, et al. (531),

7.4 +/- 3.4 (Lund-Andersen, et al. [54]).  $\mathbf{c}$ 

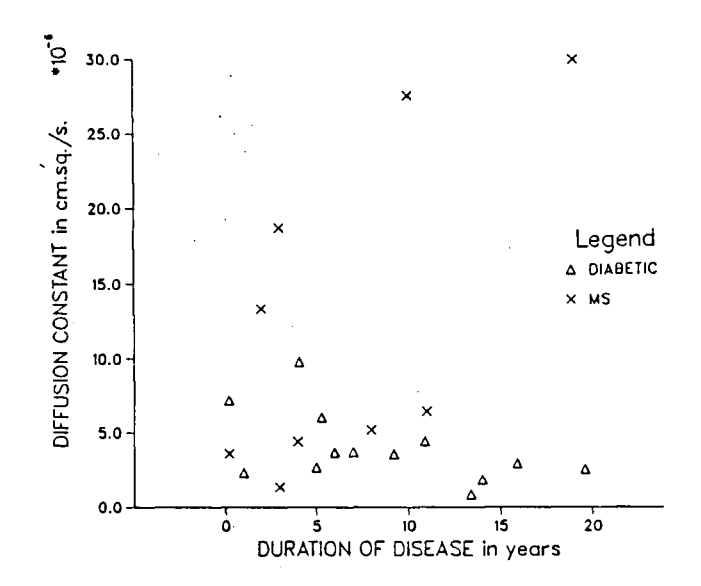

Figure 28.

**For diabetic eyes, D = 9.6 +/- 2.0 [54]. Note that the large S.D.s allow for much overlap.** 

Comparing these results to those in Tables 15 and 16, for P=5%, **there was no difference between the average found here and those derived by others for normals. Individual results in Table 15 were within the range in (c); but, somewhat lower than those values in (a) and (b).** 

**Comparing the averages of any diabetic group, or, of individual**  cases, all were found to be significantly lower (P<0.5%) than the value stated by Lund-Andersen, et al [54].

**Many of the D values for MS subjects were within the quoted values for normal and diabetic persons. The exception was the lique**fied vitreous case for which D was higher than all others. D values **were also elevated for several older MS subjects. No explanation in**  terms of clinical activity is known. (Refer to Table 14.)

**The results of D in Table 14 were derived for profiles aligned by RET only. Misalignment might account for some of the extreme values. As the average over al l measurement scans was used, this should alleviat e the alignment errors. Also, no correlation was seen between D and the PR3 values studied below.** 

#### 5.9 Penetration Ratio

**Recall that PR3 (in units of »10"\* s"1 ) was calculated in two methods of alignment by the programme, C/VAZ.BAS: . by RET, and, by CRP. (Refer to Section 3.4.) The results are presented in Table 17. In some cases, PR3 was more than halved when the alignment was**  changed from RET to CRP; in others, it remained approximately the **same. These changes are evidence of the difficult y of locating the retina by sight.** 

**A case in point was the 22-year old, MS subject whose 1-hour,**  PR3 value was 48.2 by RET - the highest of all MS subjects; while, by **CRP, i t fel l to 13.1. Her fluorescein profil e at 1-hour p.i . showed that the CR peak was more than 2 mm from the located zero position.**  Although she was not examined for the presence or activity of periphlebitis, her profiles were not distinctly different from other MS **subjects in the MS(2) and MS(3) groups, but, were when compared to the MS(6) category.** 

Another noteworthy result is that of the 32-year old normal who. **<sup>i</sup> s the brother of the 35-year old, MS subject. His PR3 values were about 3 times that of other normals. His sister , who, at the time of scanning, was in relapse, had lower PR3 values than his (in either** 

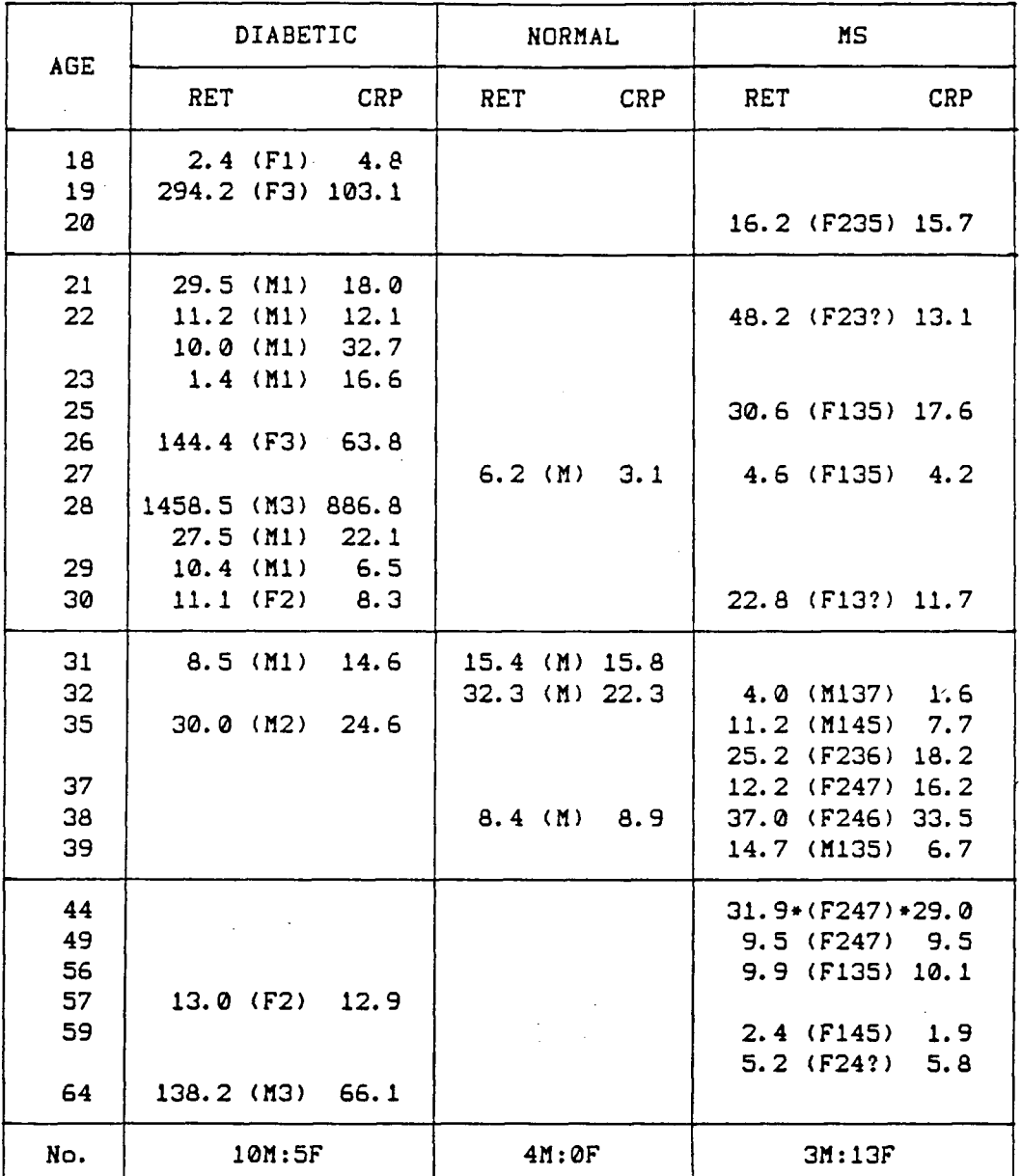

Table 17. PR3 averaged over all 55-70 minute scans, **after background subtraction only. CODES : (XA) for diabetics; (XBCD) for MS vhere X = Male or Female A = 1,2,3 for D(1),D(2),D<3) respectively; B = 1,2 for MS(1),MS(2) respectively; C = 3,4 for MS(3),MS<4) respectively;**  and,  $D = 5, 6, 7$  for  $MS(5)$ ,  $MS(6)$ ,  $MS(7)$  respectively. **D = ? means subject not examined. • i s the subject with liquefied vitreous.** 

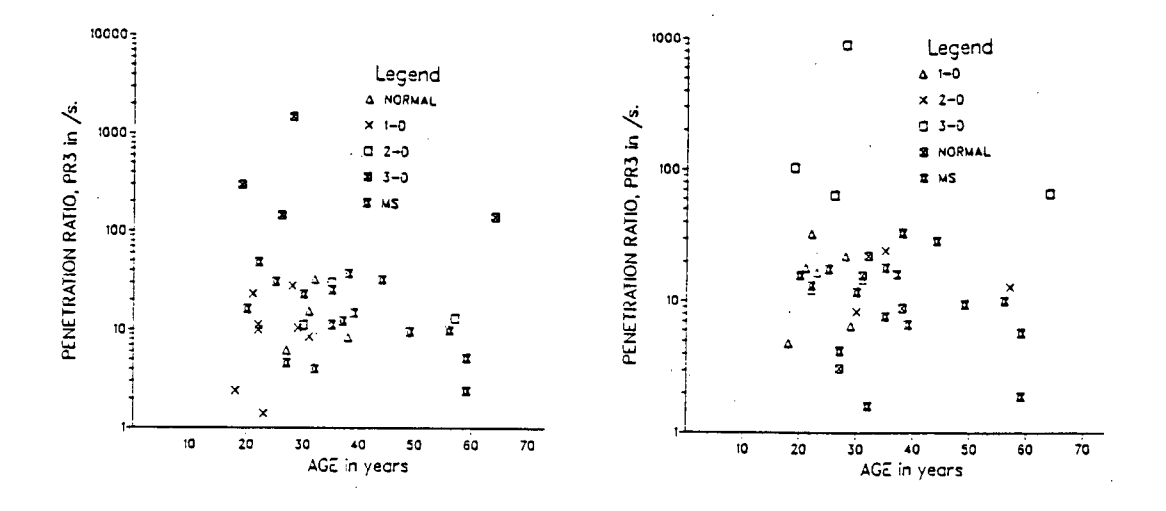

#### **a. By RET. b. By CRP.**

#### **Figure 29. Penetration Ratio.**

**alignment)! This anomaly might have been due to improper instrument calibrations (settings) at that time; otherwise, i t cannot be**  explained. This subject (and his sister) will have to be recalled for **further testing. His reading vas omitted from analysis. (Note that other data such as F-number calculations vere stil l admissible.)** 

**The results of statistical-inference testing vere anticipated by ranking PR3 results in ascending order (by RET and by CRP sepa**rately) for MS subjects. The first noticeable point was that all **MS(6) subjects had higher values. The case of (F247), the subject**  with the liquefied vitreous, also had a high PR3. All other MS clas- . **sification s vere distributed throughout the order vith no obvious •clustering\*. This implied that there vas no detected difference betveen MS(1) and MS(2), MS(3) and MS<4), MS(5) and MS(7).** 

**The highest PR3 results calculated was that of a 22-year old, male, D(3) subject. Although he has severe DRP, his reading was about 10 times higher than other D(3) subjects which may be an intragroup variation. The 1-hour profil e showed indisputable, elevated levels of dye in the vitreous. His PR3 value was also omitted from**  all testing.

**The ordering of diabetic PR3 results showed that the results of the D<3) group were consistently the highest values. Cases with obviously high amounts of leakage were clearly detected (and detectable) by this fluorophotometer. This "justifies " the omission.of.the above D(3) case because the other D(3) results, taken individually or together, were already significantl y higher than those of the other two diabetic groups.** 

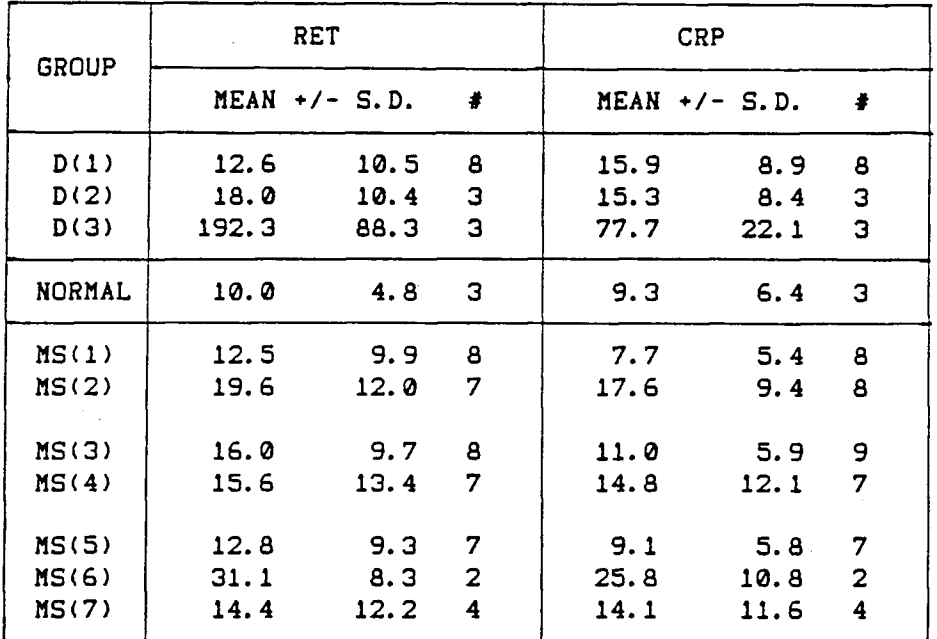

**Table 18. PR3 Average •/- S.D. of the various groups.**
The D(1) and D(2) classifications, like the MS(1), MS(2), and **MS(3), MS(4) groups, did not distinctl y separate out in either the RET or the CRP sorts. This could imply that intra-group and intergroup fluctuations vere significant. Poor alignment and/or an algorithm not optimized for such calculations could also have prevented the appearance of any expected order.** 

**PR3\* results by SLOPES.BAS ordered in the same manner as those by RET. This vas expected because SLOPES.BAS vas vritten to approximate RET results by curve-fitting. (Refer to Section 3.4.) The order**  for the D(3) group was exactly the same but the PR3 values were about 10% greater than the PR3\* values. On average, however, PR3\* values **vere neither alvays greater than nor alvays lover than PR3 (by the sign test at** *P=5V.).* **PR3\* results from SLOPES. BAS could then be used to check C/VAZ.BAS's RET PR3 results. Either set of results could be consistently used to represent the penetration ratio vhen only alignment by RET vas considered; computing time could be shortened by choosing to run one of the tvo programmes only.** 

It is observed from Tables 17 and 18, that most individual and **average results of diabetic and MS subjects vere higher than those of the normals, despite the large S.D.s. Although age-matching tests betveen the members of each group vere not possible because of the small sample sizes, such trends demonstrated that differences betveen groups and indivduals existed (for this sample) and vere detected!** 

**Tests of the significance of the differences betveen the PR3 means betveen any tvo groups vere carried out. Analysis of variance vas used to test** 

**H\* : the means of any 2 groups were the same,** 

**i.e. their difference vas 0, against** 

**H <sup>a</sup> : the means of any 2 groups vere different, i.e. their difference vas not 0.** 

**The P(reject H\*) are shovn in the respective tables belov. The entries in the upper triangles are for RET alignment. Those in the lover triangles are for CRP alignment.** 

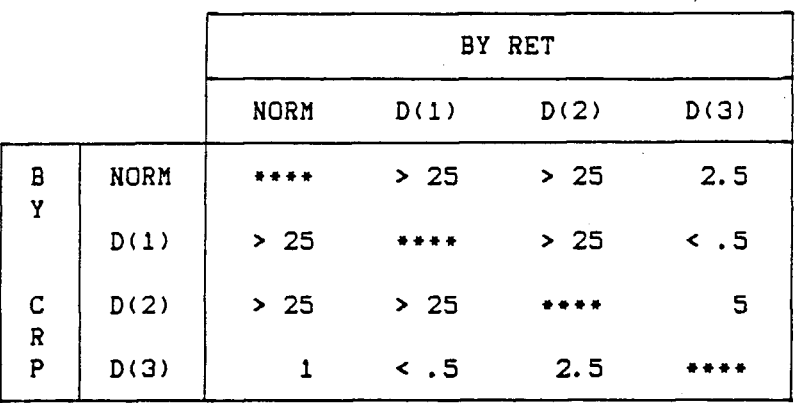

**Table 19. Significance level (X) to reject H\* betveen diabetic and normal groups.** 

In the above table, only the D(3) group was clearly and significantly different from all other groups. But, the results in D(1) **and D(2) ranged from 1.4 to 30, and 6.5 to 32.7 for RET and CRP respectively. These indicate that breakdovn of the BRB had already occurred and vas detected in subjects vithout signs of DRP but vere. at the early stages [4,5].**   $\mathbb{R}^2$ 

**The only significant difference for the groups in Table 20a belov i s that betveen MSU) and MS(2) in CRP. In Table 20b, MS(6) i s** 

significantly different from MS(5) and normal but not from MS(7). Between other groups, there is no significant difference. Table 18 **shovs the large S.D.s of these groups.** 

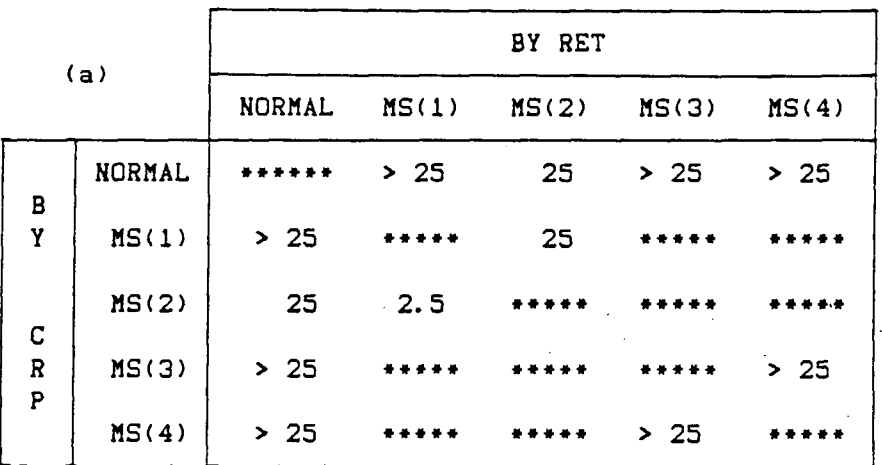

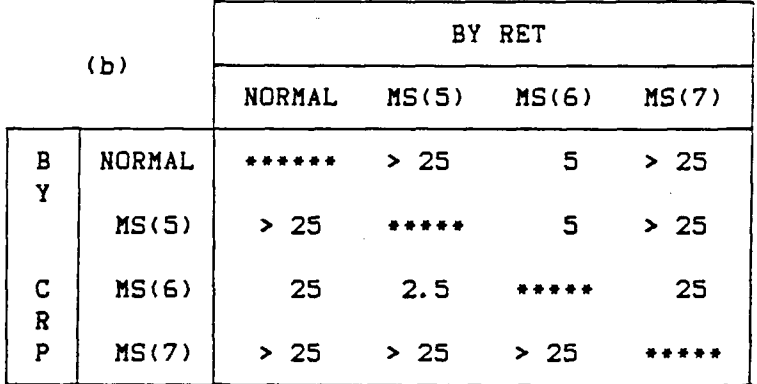

Table 20. Significance level (%) to reject H<sup>®</sup> **betveen MS and normal groups.** 

One reason for the great dispersion of data in MS(7) is the placement of the case of the liquefied vitreous. Her classifications, place her into the respective categories, but it is not clear if her results should be included at all because of her unique case. When

ИŤ.

MS(7) is tested without it, against MS(6) in RET, P falls to 2.5% from 25%. All other comparisons remain the same.

**From the averages and S.D.s in Table 18, i t i s easy to see that**  between the two diseases, there is no significant difference between **D(l)-D(2), MSU)-MS<2) and MS(3)-MS<4) classification s when comparing within or between these groups. D(3) is , of course, very much greater**  then all other groups. The only set which is "internally" significantly distinct is the MS(5)-MS(6)-MS(7) set. Hence, it is tested **against D(i) and D(2) only.** 

|             |      | MS(5) | MS(6) | MS(7) |
|-------------|------|-------|-------|-------|
| R<br>E<br>т | D(1) | >25   | 10    | >25   |
|             | D(2) | >25   | 25    | >25   |
| C<br>R<br>P | D(1) | >25   | 25    | >25   |
|             | D(2) | 25    | >25   | > 25  |

**Table 21. Significance level (%) to reject H" between diabetic and MS states.** 

There is no significant difference (at P=5%) between  $D(1)$ ,  $D(2)$ **and al l MS groups. If these treatments and results are correct, there i s no significant difference between an MS subject's PR3 and**  that of a diabetic with nil to moderate DRP, or a normal. However, **individual variations in PR3 values (Table 17) should be noted.** 

**The results are similar when the CR bolus corrections are applied, with and without the correcting peak-to-peak ratio. (See** 

Section 2.3.) It is hence not possible to study the effects of **applying these corrections.** 

**The results thus far indicate the problems that are inherent in**  the VF technique. Assuming no instrumental errors, the difficulties in the positioning of the retina and the alignment of profiles in **analysis reduce the certainty of the PR3 results.** 

**The above results and tests show that MS(1) and MS(2), and MS(3) and MS(4) cannot be differentiated. This i s due to the large variations within each group. It does not mean that the VF technique**  is not applicable to MS as the subjects in MS(6), with active peri**phlebitis, were discernible from others of the MS<5> and MS(7) groups as was the case for diabetes where the severity of leakage also corresponded to the severity of DRP.** 

**Comparing the results for normals in Table 17 to other investi gators' results, which are from 3.5 to 5.3 [32], i t i s seen that the PR3 values calculated here are within or above this range. No comparisons are available for MS PR3. However, abnormal leakage was seen in some MS subjects other than the two with active periphlebitis. (Refer to Table 17.) These elevated PR3 values cannot be explained by**  retinal vasculature appearance (photographs and clinical examina**tion). They imply that the VF system may be useful as a sensitive technique to detect subclinical activity . However, the present study**  only included a small sample of subjects and is not able to relate. the clinical gradings of activity of MS or the current activity at **the time of the procedure.** 

### 5.10 LUND. BAS Results

LUND. BAS was not tested on all subject. Firstly, the gradient**expansion** algorithm is slow (on this computer), and is dependent on the initializing estimates of P and D. Convergence is slow if any of **the input values are far from the "true" values. (Refer to Section 3.4 and [33,343.) Secondly, the conditions set to halt calculations when the reduced chi-square value begins to diverge from a minimum, or i s less than 1, are not amply stringent in terms of convergence to a fina l solution set. The programme outputs the residues of the final , best fi t but plot outputs to visually check the answers are not (yet) available.** 

**Several outputs were returned on this subprogramme for three subjects tested. They were the 27- and 38-year old normals, and the 38-year old MS subject in relapse. (See Table 17.)** 

**Table 22 shows the case-by-case results. The units of P are •10-• cm.s- 1. D remains in units of »10-\* cmas-'. Only data points that were between 1.5 mm from the retina and the mid-vitreous were accepted for curve-fitting to Eq. 18 (Section 2.4). The number of**  data-points that was accepted and fitted in each case is shown in the **extreme right column. The results of P values from other investigators for normals and diabetic subjects are also included.** 

**In comparison with published results, the ones obtained in this study are just within the range or less than those in the references. The diffusion constants, D, also follow the same trends when compared to those calculated in the previous section. Again, the large S.D.s of the quoted results should be noted.** 

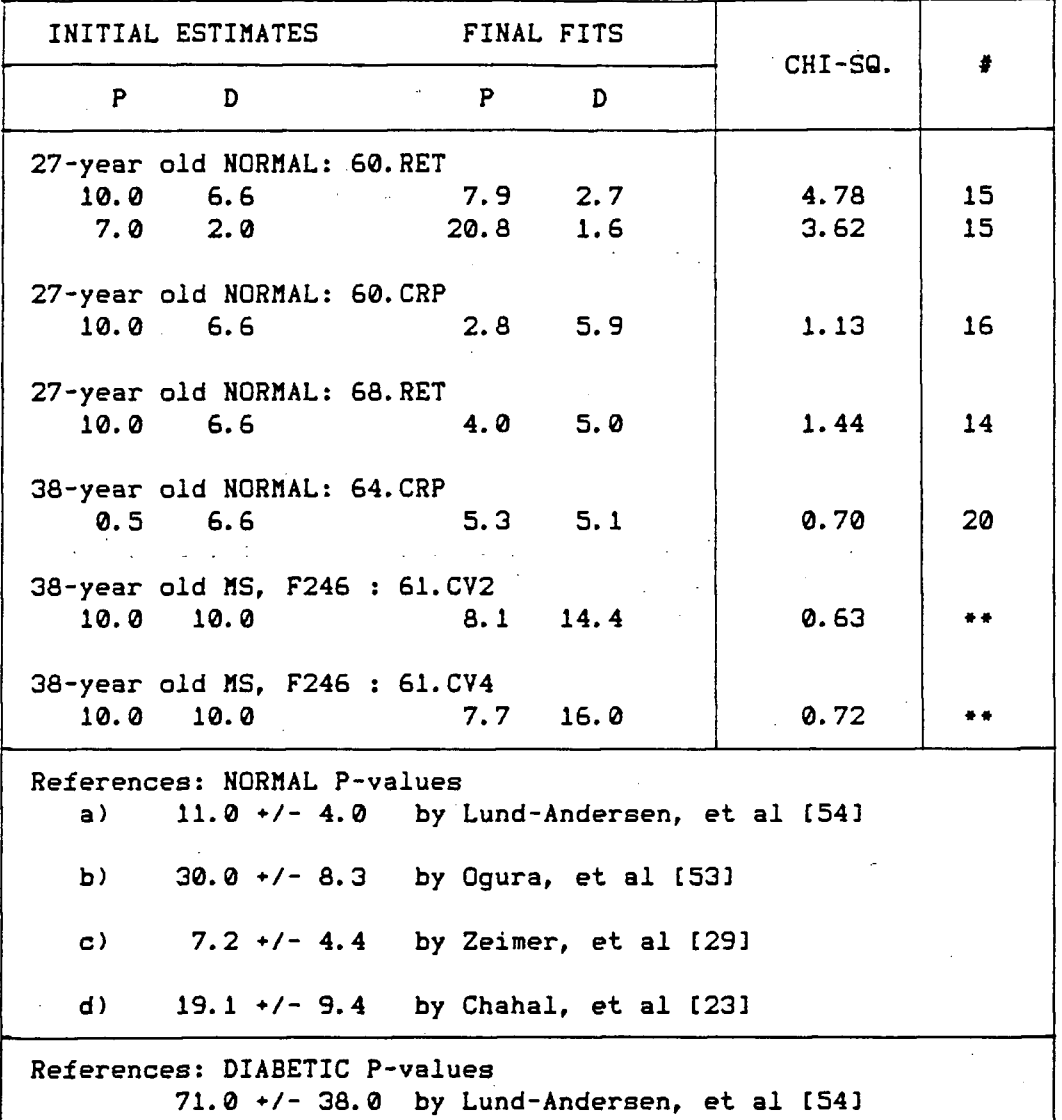

**Table 22. Results of LUND.BAS. »\* means unavailable.** 

 $\bar{z}$ 

 $\bar{\mathcal{A}}$ 

If the algorithm of LUND. BAS is to be the adopted method by which different investigators compare P and D values, it is apparent. **that the computational conditions on the reduced chi-square in LUND**  . BAS must be more restrictive and selective. Double-checking with **output plots must also be implemented.** 

### 5.11 Other Parameters

**P <sup>1</sup>, the permeability index was also calculated by C/VAZ.BAS. (Refer to Section 3.4.) The results were, however, not useful. They**  often turned out negative and were rejected. This failure was **probably due to the algorithm itself . The necessity to integrate very close to the retina or to find an approximation when integrating in that region was machine-(AR-)dependent [32].** 

**Another penetration ratio not metioned thus far i s that of the BAB. This result was not investigated because the source of leakage**  was the iris and ciliary body. The diamond does not scan close to the **source of leakage and the models used in the algorithms employed here are not applicable. Another point i s that misalignment errors are greater farther away from the retina. (See Figure 5.) Hence, a "PR3" cannot be calculated for the BAB. These conclusions were borne out by SLOPES. BAS which includes such a calculation at 3 mm from the pos**terior surface of the lens. No correlations in any of the groups were **found.** 

**Two other performance parameters were calculated from subject data. The firs t was the in vivo reproducibility (R). The definition in Eq. 27 in Section 2.5 was changed as this parameter was calculated**  from two sources. One way to test R is to take scans within 3 minutes of one another; the averages about certain regions of each profile are found. R is then defined as:

 $R = 100 * 1 a(x, t^1) - a(x, t^2) + 7 a(x, t^1) + a(x, t^2) + 7$ 

**where a(x,t') i s the average about x of the t<sup>1</sup> -minute p.i . profile . R** 

is simply half the deviation from the average divided by the average. The alternative is to use the S.D. in the numerator, but as there are **only tvo entries at each calculation, this vas thought to be unnecessary. Note that small R-values imply good reproducibility.** 

**The region about the mid-vitreous of measurement scans taken at t>55 minutes p.i . vas selected. The 3-mm interval vas not used**  because of the influence of tailings or large dye concentrations at **late r p.i . times, vhen there i s leakage. Further, no mixing vas expected at the mid-vitreous at these times.** 

**Only CRP-aligned profiles vere considered oving to the problems**  in locating the retina surface. However, the final R was the average **from al l scans made after 55 minutes p.i . for vhich another scan vas**  made within 3 minutes from the first. R is a systems characteristic, **and no tests vere made against disease classifications , etc.** 

**Taking al l the above into consideration, the reproducibility vas estimated in averaging over 25 cases, to be** 

### $R = 19.0$  +/- 12.7 %.

The other method of estimating R is to replace a(x, t) in the **above formula vith the calculated values of D or PR3, or any calculated characteristics. The conditions that the numbers must be from t > 55 minutes p.i . and vithin 3 minutes of one another stil l hold. The number found by replacing vith PR3 by CRP vas** 

### $R = 15.8$  +/- 14.2 %.

The last parameter considered was the axial resolution (AR) **alluded to in Section 2.1. It vas here defined as the ratio of the concentrations at 3mm to the CR peak of the bolus scan after the pre-**

**injection scan had been subtracted. This definition allowed only CRP**aligned profiles to be used. Also, diseased eyes were excluded owing to possible bolus effects. Note that not all bolus scans were made at **exactly 3 minutes p.i . Depending on the subjects, bolus scans were made between 2 and 7 minutes p. i .** 

**Averaged over the three normals,** 

**AR = 0.032 •/- 0.026 .** 

## VI. CONCLUSION

**The performance of the assembled vitreous fluorophotometer was**  in close agreement with the data that describe the type of light **detection system used in this study. Hardware and software designed to interface the light detection system with a microcomputer provided the signal conversion, data analysis and storage capabilities.** 

**The inherent limitation of the optical system was the dependence on a plano-concave contact lens for scanning the vitreous chamber. Discomfort caused by this lens from sequential measurements was largely overcome by using a combination of a bandage soft contact lens and a plastic Luma" lens in place of the glass Goldmann lens used by other investigators. The effect of substituting the lenses was a different set of F-numbers which were re-calculated by measuring intraocular distances using ultrasound.** 

**The most outstanding problem was locating the same reference points along each scan for the purpose of alignment, reduction of data and subtraction in the subsequent analysis. The method used to lessen the effects of alignment errors was to average about an inter**val along the profile instead of selecting a specific point for **comparison. The effectiveness of this algorithm however could not be determined because precise in vivo data on vitreous concentration could not be obtained.** 

The correction algorithm for the choriod-retinal bolus tailing **effects used in the Fluorotron" Master did not improve the separation between groups when applied to the fluorophotometer assembled for** 

**this study.** 

**The penetration ratios in the 15 diabetic subjects were found to increase progressively with the severity of retinopathy (3 gradings), in agreement with published reports. However, there was significan t dispersion of results about the averages in each group.** 

**In the sample of 16 multiple sclerosis subjects, the penetration ratios were not significantly different between the two groups that represented standard clinica l activit y categories or the two groups that represented current activit y categories. The usefulness of vitreous fluorophotometry as a non-invasive test for monitoring central nervous system activit y could not be ascertained because of the small sample sizes. Abnormal leakage was found in 4 of 15 cases**  with normal vitreous and either minimal or no evidence of retinal periphlebitis activity (2). The penetration ratios in active peri**phlebitis were elevated (3-4 times normal control). Abnormal leakage in the absence of active periphlebitis has not previously been**  recorded. An elevated penetration ratio was also found in one case **with vitreous liquefaction.** 

**Almost al l subjects in the diabetes sample, irrespective of retinopathy severity, showed vitreous diffusion constants signifi cantly less than the diffusion constant of sodium fluorescein in water. In the multiple sclerosis sample and controls, the diffusion**  constants in the vitreous and in water were not significantly diffe**rent. The diffusion constant in the vitreous was 2-4 times greater than the value for water in 4 older multiple sclerosis subjects and 5 times greater in the case with vitreous liquefaction.** 

#### APPENDIX  $\blacktriangle$

#### COMPUTER PROGRAMMES

### A. 1 DAS. PRN

**D1D6** 

; This programme, DAS configures the PIA in a ; triggering mode of the Data Acquisition System. ; The control lines are needed for INTR, WR, MUX, ; switch A and S/H. RD and CS are held low, i.e. the output of the ADC is always enabled. ; This routine, as entered in the MBASIC DATA statements, is separated by a semi-colon and a  $\cdot$ ; number as seen below. E.q. - ; #20 ; This version was written in July 1985 by PANG Kian Tiong.  $\cdot$  $\ddot{\mathbf{r}}$ PA0-7 to be inputs. - line #1-8  $CA1 = not used. - line 419$ <br> $CA2 = not used. - line 417$ ####>> CRA word \* 0010\_1110  $\ddot{\phantom{a}}$ ÷ PB0 = 1 to set PA0-7 as inputs.  $\ddot{\phantom{a}}$ PB1 = 1 for PB6, 7 to be inputs.  $\cdot$ PB2 = 0 for PB3.5 to be outputs.  $\ddot{\phantom{a}}$  $PS3 = ? - WR$  control: - line #9  $\cdot$  $8 * start conversion$ f,  $1$  = reset and vait ż PB4 =  $? - MUX$  address: - line #21  $\cdot$  $9 = pod$  $1$  = radiometer PB5 = ? - S/H address: - line #11  $0$  = sample  $\ddot{\phantom{a}}$  $1 * hold$ ÷ PB6 = ? - Switch A interrupt input - line #15  $\overline{\mathbf{z}}$  $0 =$  continue reading  $\cdot$ 1 = vait to start or stop ٠,  $PBT = ? - INTR$  interrupt input - line #13  $\ddot{\phantom{a}}$  $0$  = INTR hi  $\cdot$  $1$  = INTR 10  $\ddot{\phantom{a}}$ ; ====>> DRB word: 00?? ?011 EF08 = flagpos 0ef08h ; ram/rom jump vector eau  $2901 =$ 02901h ; control register A eau cra 2903 -02903h ; control register B  $crb$ equ  $2900 =$ 02900h dra :data/direction register A equ  $2902 =$ 02902h ; data/direction register B  $d$ rb eau EFDE  $=$ Oefdeh :PIA status status equ  $\ddot{\phantom{1}}$ 0did6h ;starting address  $\alpha$ ra ; Configuring the PIA begins.  $; 11$ D1D6 AF node: xra D1D7 GADEEF status lda DIDA FE02 cpi  $\mathbf{2}$ :if already in input mode  $DIDC<sub>C8</sub>$  $rz$  $: 12$ a, 02ah ; 0010\_1010 DIDD 3E2A  $uv1$ DIDF 320129<br>DIE2 3E00 cra sta  $a, \emptyset$ nvi  $;13$ dra DIE4 320029 sta ;0010\_1110 a, 02eh D1E7 GE2E mvi ;port A is input DIE9 320129 cra sta  $; 14$  $a.0$ DIEC 3E00 mvi DIEE 320329 sta  $crb$ a, 03fh ; 0011\_1111 DIF1 BEGF mvi  $: 15$ D1F3 320229 sta  $d$ rh a, 036h ; 0011\_0110 D1F6 3E36 nvi ;port B is set D1F8 320329 sta  $crb$  $;$  #6

**D1FB 3EB2 a, 2 mvi D1FD 32DEEF atatua ata D2B0 C9 r et**  ÷ **; Reading and interrupt status: INTR ;\*7 0231 3A0229 input: Ida drb D234 17 r a <sup>l</sup> D235 D231D2 Jnc input ; i f INTR h i ;\*a high: 0238 3A3229 Ida drb D23B 17 r a <sup>l</sup> D23C DA38D2 Jc i i i INTR l o high ;#9 D23F 3A3329 Ida dra 0212 2F cna D213 77 sov fl.a ;#13 0214 3E2B a vi a,32bh ;a«13.1311 D21S 323229 ata drb 0219 C9 r et**   $\ddot{\phantom{a}}$ **j Fira t entry point from BASIC programme. ;#U D21A F3 entry: d i D21B 0330 out 3 021D 3E03 mvi a, 3 D21F 32B8EF ata flagpos ;i n Bank 2 ;#12 0222 32D3D1 3dld3h jstop code ata cal l 0225 CDD6D1 mode ;teat PIA atatua ;#13 atart : Ida 0228 3A3229**  drb **D22B 17 r a <sup>l</sup> D22C 17 r a <sup>l</sup> 0220 DA2302 ;pol l Svitch A star t ;#14 D233 C33BD2 read**  jmp  $\ddot{\phantom{a}}$ **; Subaequent entries from BASIC routine. ;#15 0233 F3 d i 0234 D3B9 out**   $\bullet$ **a, 3 0236 3EB3 mvi 0233 3238EF flagpoa ;i n Bank 2 ata ;#16 D23B 3E1B read: mvi a,31bh ;3331 1311 D23D 323229 eta drb**   $\ddot{\phantom{a}}$ **Reading radiometer #17 0243 21D401 I x i h,3dld4h a,333h ;3811\_3B11 D243 3E33 mvi ;#18 D245 323229 sta drb 0248 CD31D2 cal l input**   $\ddot{\phantom{0}}$ **Reading pod. #19 D24B 21D2D1 l x <sup>i</sup> h,3dld2h D24E 3E23 mvi a,fl23h ;0313\_3311 ;#23 0253 323229 ata drb 0253 CD31D2 cal l input**   $\cdot$ **:** Check for stop acquisition **;#21 0256 3A3229 Ida drb D259 17 r a <sup>l</sup> D25A 17 r a <sup>l</sup> D25B D263D2 goback jnc ;#22 D25E 3EF3 mvi a<sup>r</sup> 3f3h ;stop code 0263 320301 ata 3dld3h ;#23 0263 D331 out 1 goback: 0265 3E31 mvi a, 1 0267 3238EF s ta flagpoa ;back i n Bank 1 026A FB e i ;to BASIC routine 0263 C9 r et** 

**112** 

**Contract** 

# **A .2 SCANMENU.BAS**

```
133 WIDTH 52 : CLEAR. 4HD1CF : RE.1 Updated 230186 
110 OEFSTR A 
123 DEFINT I-N 
130 A=" : PRINT A : PRIHT "SCAN MENU" : PRINT A : PRINT 
143 RESET : PRINT "(0) Run VITREOUS SCANNING programme" : PRINT 
150 PRINT "(1> Run PLASMA SCANNING programme" : PRINT 
163 PRINT "(2) Run SUBJECT DATA ENTRY programme" : PRINT 
 170 PRINT : PRINT "Enter ANY OTHER number to EXIT." : PRINT 
183 PRINT "Union programme do you »i3h to run *; : INPUT II 
 190 IF (II>2) THEN END ELSE PRINT 
233 IF (11 = 2) GOTO 523 
210 PRINT "Loading assembly-language subroutine, DAS. " 
223 DATA 4HAF, 1H3A.4HDE.4HEF,4HFE.2, 4HC8 
233 DATA 4H3E.lH2A.iH32.1..4H29, AH3E, 3 
240 DATA 4H32.3,4H29.AH3E. 4H2E. SH32. i . 1H29 
253 DATA 4H3E.3.4K32.3.4K29, SH3E. 4H3F 
263 DATA 4H32. 2.SH29.SH3E.AH36.4H32.3,4H29 
270 DATA 4H3E.2.AH32.4HDE.1HEF, 4HC9 
283 DATA 4H3A.2,4H29.4H17, 4HD2. 1, 4HD2 
293 DATA 4H3A,2.4H29,4H17, 4HDA, 3, 4KD2 
333 DATA 4H3A.3,4H29,4H2F,4H77 
313 DATA 4K3E. 1H23,4H32.2,4H29, 4HC9 
323 DATA 4HF3. AHD3.3, AH3E. 3, 4H32.3, AHEF 
333 DATA 1H32,4HD3,1HD1.4HCD. AHD6,AHD1 
340 DATA 4H3A.2,4K29,4H17.1H17, 4HDA, 4H28. AHD2 
353 DATA 4HC3.AH3B. 4HD2 
363 DATA 4HF3.4HD3,3.4H3E. 3. 4H32, 3, 4HEF 
373 DATA 4H3E.4H13.4H32, 2, 4H2S 
330 DATA 4H21.4HD4,4HD1.4H3E. 4H33 
393 DATA 4H32,2,4H29,4HCD, 1, 4HD2 
430 DATA 4K21,4HD2.4KD1,4H3E. 1K23 
413 DATA 4H32.2.4H29,4HCD,1, 4HD2 
420 DATA 4H3A.2.4H29. 4H17. 4H17, 4HD2, 4H63. 4HD2 
433 DATA 4H3E,4HF3. 4H32.4HD3. 4HD1 
443 DATA 4HD3, 1, 4H3E, 1. 4H32, 3. 4HEF, 4HF3, 4HC9, 3, 3, 3 
453 FOR 1=1 TO 151 
463 READ J : K=4HD1D5»I : POKE K, J 
      473 NEXT I 
480 PRINT : PRINT •=> DAS has been auccesafully loaded!" : PRINT 
493 IF (11 = 1) GOTO 510 
     500 CHAIN MERGE "B:VITSCAN". 1013, ALL 
. 510 CHAIN MERGE "B:PLASCAN\ 1313. ALL 
523 DIM AA(22),X(3) 
533 A="-- : PRIHT : PRINT A 
543 PRINT 'SUBJECT DATA" : PRINT A : PRINT 
S53 PRINT "Enter the follovin g —> • : PRINT 
563 LINE INPUT "Subject's NAME -> ";AA(01 : PRINT 
573 LINE INPUT "Subject's AGE --> *;AA <1) : PRINT 
580 LINE INPUT ' Scan EYE --> *;AA(2) : PRINT 
590 LINE INPUT • Scan EYE --> ";AA(2) : PRINT<br>590 LINE INPUT • Scan EYE --> ":AA(3) : PRINT : PRINT
603 FOR 1=3 TO 5 STEP 3 
613 PRINT 'Enter the "; 
620 IF (I<>0) GOTO 643 
633 PRINT 'LENGTHS noted (in Osb/DAS units) —->• : GOTO 663 
640 PRINT "ULTRA-SOUND scan results (in mm) --->" : PRINT<br>650 PRINT TAB(10): "If YO ultra-sound taken, enter 0."
653 PRINT TAB(13);'If NO ultra-sound taken, enter 3." 
663 PRINT : PRINT "VITREOUS ---> "; : INPUT X(I) 
673 PRINT : PRINT • LENS ---> •; : INPUT X(I-l) 
683 PRINT : PRINT • AOUEGUS ---> "; : INPUT XU-2) 
693 PRINT : PRINT : PRINT : PRINT 
       733 NEXT I 
710 PRINT 'Amount of FLUORESCEIN injected was •<br>720 FINPUT X(6) : PRINT : PRINT : PRINT : PRI
       723 INPUT X(6) : PRINT : PRINT : PRINT : PRINT 
733 PRINT "Enter any REMARKS, COMMENTS or OBSERVATIONS -->' : PRINT 
      743 PRINT TAB(10);"Press RETURN to exit. " : PRINT : 1=3 
753 LINE INPUT "Enter -> ';A 
763 IF <A=") GOTO 783 
         773 1=1*1 : AA(I1=A : GOTO 753 
783 PRINT : PRINT : PRINT 'The above i s to be file d in " 
793 PRINT : PRINT TAB!13);"A fo r the LEFT Drive' 
800 PRINT TAB(10); "B for the RIGHT Drive ";<br>810 A=INPUTS(1) : PRINT : PRINT : XEY=0
       813 A=INPUTSU) : PRINT : PRINT : KEY = 0 
820 IF <A="A" OR A="a" OR A="3' OR A="b') THEN KEY=1 
833 IF (KEY=0> GOTO 980 
340 IF A=-'b" THEN A="B" 
853 IF A="a" THEN A="A"
```
OPEN "O", #1, A\*": SUBJECT. DAT" : J=0 : N=3 : N=0 860 FOR K=J TO M 870 IF N=1 THEN PRINT #1, X(K) ELSE PRINT #1, AA(K) 880 890 NEXT K 900  $N = N - 1$ 910 ON N GOTO 920, 930, 940 M=6 : GOTO 870 920 J=4 : M=I : GOTO 870 930 PRINT : PRINT \*SUBJECT. DAT has been completed. \* 940 950 ERASE AA.X PRINT : PRINT : PRINT : PRINT \*Do NGT forget to COPY onto a run 960 Diskette before BATCHRUN !!\* 970 PRINT : PRINT : GOTO 130 980 PRINT : PRINT : PRINT \*BAD Entry !!! Please try again. \* 990 PRINT : PRINT : GOTO 780

# A. 3 VITSCAN. BAS

1000 REM Undated 040286 1010 DIN IX(1600), IY(1600), ML(9) PRINT "VITREOUS SCANNING" : PRINT A : PRINT : PRINT 1030 1040 PRINT "SYSTEMS CHECKS" : PRINT "=============== PRINT "(1) All equipment ON. \*: PRINT "(2) All cables connected." 1050 PRINT '(3) Switch A LOW." : PRINT '(4) VOLTMETER/Intensity detector ON."<br>PRINT '(3) Switch A LOW." : PRINT '(4) VOLTMETER/Intensity detector ON."<br>PRINT '(5) Intensity = 141 +/- 1" : PRINT '(6) HV = 739"<br>PRINT '(7) R/M exp 1060 1070 1080 1090 PRINT \*(9) Switch A HIGH to begin. \*: PRINT<br>1100 K=&HD21A : IP=&HD233 : PRINT : PRINT "LANDMARK SCANNING" PRINT : CALL K : A=INKEYS : JM=-1 1110 1120 CALL IP : PRINT "Intensity =";PEEK(&HD1D4);  $K = PEEK(kHD1D2)$ : PRINT TAB(30); Pod = "; K 1130 IF (INKEYS="") GOTO 1160 1140  $JN=JN+1$  :  $IX(JN)=K$  : PRINT CHRS(7); 1150 IF (PEEK(&HD1D0)<>240) GOTO 1120 1160 1170 IF JM<1 THEN GOTO 1250 ELSE PRINT IF JM>8 THEN JM=8 1180 1190 FOR K\*1 TO JM 1200  $I=K-1$  :  $N L(I)=IX(K)-IX(I)$ 1210 PRINT TAB(10); "Mark"; K; "- Mark"; I; "="; ML(I) 1220 NEXT K 1230 PRINT : PRINT "Total LENGTH =";IX(JM)-IX(0) : PRINT PRINT "IMPORTANT: WRITE down these numbers." : PRINT 1240 1250 PRINT : PRINT "LANDMARKing will NOT be Repeated, OK?" : GOSUB 1730 1260 IF (A=CHR\$(27)) GOTO 1100 1270 A-INKEYS: PRINT: PRINT "Which EYE is to be scanned?": PRINT<br>1280 PRINT: Enter: ESC for the RIGHT eye,"<br>1290 PRINT TAB(16);"ANY for the LEFT eye. "; : A=INPUTS(1): PRINT: PRINT IF A-CHRS(27) THEN JJ-1 ELSE JJ-0<br>IF A-CHRS(27) THEN JJ-1 ELSE JJ-0<br>IF JJ-0 THEN PRINT "LEFT"; ELSE PRINT "RIGHT"; 1300 1310 PRINT \* Eye will be scanned. \* : PRINT : PRINT 1320 1330 PRINT "SCANNING INSTRUCTIONS" : PRINT "======================== PRINT "(1) Scan STEADILY (from the RETINA each time). " : PRINT 1340 PRINT "(2) Wait for the BEEP before starting." : PRINT 1350 PRINT \*(3) Switch A to HIGH to BEGIN scanning." : PRINT 1360 1370 K=&HD21A : IP=&HD233 : CALL K 1380 FOR I=0 TO 120 CALL IP : IM=PEEK(&HD1D2) 1390 IF I<50 THEN PRINT "Pod =";IM,"Retina =";PEEK(&HD1D4)<br>IF I<50 THEN PRINT "Pod =";IM,"Retina =";PEEK(&HD1D4) 1400 1410 NEXT I 1420 1430 I=-1 : PRINT CHRS(7): 1440 IF I=1599 THEN GOTO 1470 ELSE I=I+1 CALL IP : IX(I)=PEEK(&HD1D2) : IY(I)=PEEK(&HD1D4) 1450 IF (PEEK(&HD1D0)<>240) GOTO 1440 ELSE GOTO 1480 1460 1470 PRINT "You are out of MEMORY. Switch A to LOW." : PRINT N=I : GOSUB 1770 : PRINT : PRINT 1480 1490 IF (KQ<>0) GOTO 1590 1500 PRINT \*Is the scan to be SAVEd?" : GOSUB 1730 : PRINT

```
IF A=CHR$(27) THEN PRINT "NO 1" ELSE PRINT "YES !"<br>PRINT : PRINT "Please CONFIRM with the SAME answer." : GOSUB 1730 : PRINT
1510
1520
        IF A=CHRS(27) THEN GOTO 1590 ELSE PRINT<br>PRINT "Enter the P.I. Scan TIME" : PRINT TAB(20); "for the ";
1530
1540
          F. JJ=0 THEN PRINT "LEFT"; ELSE PRINT "RIGHT";<br>LINE INPUT " eye. ";A : PRINT : PRINT<br>MAME AA*"TEM.DAT" AS AA*A*".DAT" : PRINT
1550
1550
1570
           PRINT "===>> The file has been successfully RENAMEd."
1580
1590 PRINT : PRINT "Is SCANNING to be CONTINUEd?" : GOSUB 1730
1600
        IF (A=CHR$(27)) GOTO 1630
1610
        PRINT "SYSTEMS will NOT be checked, OK?" : GOSUB 1730
1620
          IF (A<>CHR$(27)) GOTO 1270 ELSE GOTO 1040
1630 PRINT : PRINT : PRINT "The files in Drive A are :"<br>1640 PRINT : PRINT : PRINT "The files in Drive A are :"
1650 PRINT 'The files in Drive B are :' : PRINT
        FILES 'B: ... * : PRINT : PRINT
1660
1670 PRINT 'Do you wish to return to the SCAN MENU?' : GOSUB 1730
1680
        IF (A=CHR$(27)) GOTO 1590
           ERASE IX, IY, ML
1690
1700
           ON ERROR GOTO 0
1710
           CLOSE : GOTO 130
1720 REM Prompt options display.
1730 A=INKEYS : PRINT : PRINT TAB(5); "Enter : ANY KEY for YES"
       PRINT TAB(17); "ESC for NO"; : A=INPUTS(1)<br>PRINT TAB(17); "ESC for NO"; : A=INPUTS(1)<br>PRINT : PRINT : PRINT : RETURN
1740
1750
1760 REM Subroutine for video-plotting.
1770 WIDTH 127
1780 K=155 : W=0 : Q=20!/(K-W) : IR=IX(N) : LL=IX(0)-10 : KQ=0
       IF LL<0 THEN LL=0
1790
        IF (IR-LL)<50 THEN U=11 ELSE U=1251/(IR-LL)
1800
1810 PRINT CHR$(26); CHR$(27)+")"; CHR$(27)+"="+CHR$(54)+CHR$(36);
                    Press *; CHR$(27) + * ("; "ANY"; CHR$(27) + ") ";
1820
        PRINT '
        PRINT ' KEY to ABORT this SCAN at any time. ' : A=INKEYS
1830
1840 FOR 1=0 TO 20
1850
        PRINT CHR$(27) + *= " + CHR$(32+I) + CHR$(32);
        IF (I=0 OR I=5 OR I=10 OR I=15 OR I=20) THEN PRINT ***; ELSE PRINT *!*;
1860
1870
        NEXT I
1880 FOR I=0 TO 125
1890
        PRINT CHRS(27)+"="+CHRS(53)+CHRS(33+I);
1900
        IF (INKEYS<>"") GOTO 2180
1910
          IF RIGHTS(STRS(I), 1)="0" THEN PRINT "+"; ELSE PRINT "-";
1920
        NEXT I
1930 IF JJ=0 THEN AA="A:" ELSE AA="B:"
1940 OPEN "0", #3, AA+"TEM. DAT" : PRINT #3, IM : A=INKEYS
1950
       PRINT CHRS(27) +*=*+CHRS(54) +CHRS(32); LL; : M=0
        PRINT CHRS(27)+"="+CHRS(54)+CHRS(150); IR;
1960
1970 FOR I=0 TO N
        IF (INKEYS<>"") GOTO 2210
1980
        IF (IY(I)=128 OR IY(I)=127) GOTO 2050
1990
           IP=CINT((IX(I)-LL)+U) : K=CINT((IY(I)-W)+O)
2000
           PRINT #3, IX(I) : PRINT #3, IY(I) : H=H+1
2010
           IF (1P>124 OR K>20) GOTO 2050
2020
           IF (IP<0 OR K<0) GOTO 2050
2030
2040
             PRINT CHR$(27)+"="+CHR$(52-K)+CHR$(33+IP);"+"
2050
         NEXT I
2060 IP=IM-LL : K=CINT(IP+U) : PRINT CHRS(27)+"(";
2070 PRINT CHRS(27)+*=*+CHRS(34)+CHRS(35);M;*pairs were entered.*<br>2080 PRINT CHRS(27)+*=*+CHRS(53)+CHRS(33+K);*R*;
2090 IF (JM<0) GOTO 2150
2100
        FOR I=0 TO JM
           IP=IP+HL(I) : K=CINT(IP+U)
2110
           IF (K<0 OR X>124) GOTO 2140<br>FRINT CHR$(27)+*=*+CHR$(53)+CHR$(33+K);*1*;
2120
2130
2140
           NEXT I
2150 A=INKEYs : PRINT CHRS(27)+"="+CHRS(54)+CHRS(40);
       PRINT "Press ANY key to return to PROMPT mode."; : A=INPUTS(1)
2160
2170 CLOSE
        PRINT : PRINT : PRINT CHRS(27)+*(* : PRINT
2180
2190 WIDTH 52
2200 RETURN
2210 PRINT CHRS(27)+"="+CHRS(35)+CHRS(35);
2220 PRINT *Please CONFIRM that you want this scan ABORTED!!"<br>2220 PRINT *Please CONFIRM that you want this scan ABORTED!!"<br>2230 GOSUB 1730 : PRINT : ATT=INKEY9 : ATT=INKEY9
2240 IF (A=CHR$(27)) GOTO 1990
2250
        KQ=1 : GOTO 2170
```
#### $A.4$ PLASCAN. BAS

```
1000 REM Updated 180186
1010 DIN IX(1200), IY(1200), L(256), V(256), S(256), X(55), Y(55), Z(55)
PRINT 'PLASHA SCANNING' : PRINT A : PRINT : PRINT
1030
1040 PRINT : PRINT "SCANNING INSTRUCTIONS" : PRINT "======
       PRINT "(1) Aim PROBE with WHITE light." : PRINT
1050
       PRINT *(2) Adjust cell for NO REFLECTION. *: PRINT
1060
1070
       PRINT "(3) Nove PROBE until just behind glass surface. " : PRINT
       PRINT '(4) Fix the POD position.' : PRINT
1080
       PRINT *(5) Switch A to HIGH to BEGIN scanning."
1090
1100 K=&HD21A : IP=&HD233 : CALL K : PRINT CHR9(26);
1110 FOR I=0 TO 99
       CALL IP : K=PEEK(&HD1D2) : K=PEEK(&HD1D4)
1120
1130
       NEXT I
1140 I=-1 : PRINT CHR$(7);
1150 IF I=1199 THEN GOTO 1180 ELSE I=I+1
1160
       CALL IP : IX(I)=PEEK(&HD1D2) : IY(I)=PEEK(&HD1D4)
1170
       IF (PEEK(&HD1D0)<>240) GOTO 1150 ELSE GOTO 1190
1180 PRINT "You are out of MEMORY. Switch A to LOW." : PRINT<br>1180 PRINT "You are out of MEMORY. Switch A to LOW." : PRINT<br>1190 NN=I : PRINT "AVERAGING begins." : PRINT : PRINT
1200
       PRINT TAB(5); "Press ANY key to interrupt." : PRINT : PRINT
1210 FOR J=0 TO 255
1220
       L(J) = 0 : V(J) = 0! : S(J) = 0! : A = INKEY91230
       NEXT J
1240 FOR J=0 TO NN
1250
       I = IX(J) : MM = IY(J)1260
       IF (INKEYS<>"") GOTO 1450
1270
       IF (MM=127 OR MM=128) GOTO 1290
1280
         L(I)=L(I)+1 : V(I)=V(I)+HH : S(I)=S(I)+HH^21290
       NEXT J
1300 J=-1 : JM=0 : KS=0
1310 FOR I=0 TO 255
1320
      MM=L(I) : KS=KS+MM
       IF (INKEYS<>**) GOTO 1450
1330
       IF (MM<2) GOTO 1390
1340
         J=J+1 : V(J)=V(I)/MM : L(J)=I1350
         S(J)=(S(I)-MH+V(J)/2)/(HM-1)1360
         IF (MM<JM) GOTO 1390
1370
1380
           JN=MM : M=J
       NEXT I
1390
1400 KEY=KEY+1 : Y(KEY)=V(M) : Z(KEY)=SQR(S(M))
1410
       PRINT : PRINT "Average ="; V(H); "+/-"; Z(KEY) : PRINT
       PRINT TAB(10);"for";JN;"out of";KS;"points." : PRINT
1420
1430 PRINT : PRINT "What is the Sample TIME (in min. P.I.) ";
       INPUT X(KEY) : PRINT : PRINT : GOTO 1460
1440
1450 PRINT TAB(5); 'Averaging interrupted 11' : PRINT : PRINT
1460 PRINT : PRINT "Is SCANNING to be CONTINUEd?" : GOSUB 1720
       IF (A<>CHR$(27)) GOTO 1040
1470
1480 PRINT : PRINT 'Was the scan for (0) BOTH eyes ?"
1490
       PRINT TAB(18); "(1) LEFT only ?" : PRINT TAB(18); "(2) RIGHT only ";
       INPUT KM : PRINT : PRINT
1500
IS10 IF KM=2 THEN J=1 ELSE J=0<br>1510 IF KM=2 THEN J=1 ELSE J=0<br>1520 A=":PLASMA.DAT" : PRINT "The PLASMA data are:" : PRINT
       IF J=0 THEN OPEN "O", 42, "A"+A ELSE OPEN "O", #2, "B"+A
1530
       FOR I=0 TO KEY
1540
         PRINT #2, X(I) : PRINT #2, Y(I) : PRINT #2, Z(I)
1550
         PRINT I+1;') *;X(I), Y(I);' +/- *;2(I)
1560
1570
         NEXT I
1580
       CLOSE : J=J+1 : PRINT : PRINT
1590 IF (KM=0 AND J=1) GOTO 1530
       PRINT "Plasma averages have been filed." : PRINT
1600
1610 PRINT "The files in Drive A are :" : PRINT : FILES "A: *. **
       PRINT : PRINT : PRINT "The files in Drive B are :"
1620
       PRINT : FILES 'B:... * : PRINT : PRINT : PRINT
1630
1640 PRINT "Do you have another set of samples to do?" : GOSUB 1720
1650
       IF A=CHR$(27) THEN GOTO 1690 ELSE RESET
1660 PRINT : PRINT 'Enter ANY key after changing LOGGED diskette.'
1670
       A=INPUTS(1) : RESET : PRINT : PRINT
1680
       GOTO 1020
1690 ERASE IX, IY, L, V, S, X, Y, Z
1700
       PRINT : PRINT : PRINT : PRINT
       CLOSE : GOTO 130
1710
1720 A=INKEY9 : PRINT : PRINT TAB(5); "Enter : ANY KEY for YES"
1730 PRINT TAB(17); "ESC for NO "; : A=INPUTS(1) : PRINT : PRINT : PRINT
1740 RETURN
```
#### $A.5$ **BATCHRUN. BAS**

```
100 WIDTH 52 : REM Updated 120386
110 DEFINT I-N
120 DEFSTR A
130 DIM AN(13), ITASK(11)
140 GOTO 170
150 GOTO 680
160 RESET
170 PRINT CHR$(26); "Are you using a COPY of the original data?"
190 PRINT "PROGRAMME MENU" : PRINT A : PRINT
      PRINT *(0) Run REDUCE - Raw data averaging"
200PRINT *(1) Run B/G
                                 \overline{\phantom{a}}210Background averaging"
       PRINT *(2) Run MINUS -
220
                                      Background subtraction"
       PRINT *(3) Run SUDATA -
230
                                      Reprod./LLoD/AxRes'
       PRINT *(4) Run BLOOD -
                                     Plasma data integration"
240
       PRINT *(5) Run C/VAZ -
                                      Cunha-Vaz's algoritha'
250
       PRINT '(6) Run SLOPES -
                                      Curve-fitting method"
260
       PRINT *(7) Run PLOT
                                 \sim270Coarse plotting"
       PRINT *(8) Run DRAW
                                  \mathbb{Z}^{\mathbb{Z}}280
                                      Super-impose plotting*
       PRINT *(9) Run LUND
                                 - Lund-Andersen's algorithm'
290
300 FOR I=0 TO 10
310ITASK(I)=-99320
       NEXT I
330 PRINT : PRINT "Enter the SEQUENCE to run ->" : PRINT<br>340 PRINT "Runs ALWAYS begins with the left to right." : PRINT
      PRINT TAB(16); "Yes = ANY key : No = ESC"<br>PRINT : JTASK=-99 : A=INKEYS : A=" : NTASK=-99<br>RINT *0 1 2 3 4 5 6 7 8 9"
350
360
370 PRINT \textdegree0 1
380 FOR 1=0 TO 9
       A=INPUTS(1) : PRINT * *;<br>IF A=CHRS(27) THEN GOTO 420 ELSE ITASK(I)=55
390
400
         IF IKZ THEN JTASK=55 ELSE NTASK=55
410
       NEXT I
420
430 IF (JTASK>0 OR NTASK>0) GOTO 490
      PRINT : PRINT : PRINT "NO task assigned!" : PRINT
440
       PRINT 'Do you want to continue? (Y) ";<br>A=INPUTS(1) : PRINT : PRINT
450
460
       IF (A="N" OR A="n") THEN LPRINT CHR9(27): CHR9(79): ELSE GOTO 160
470
480 END
490 PRINT
500 FOR I=0 TO 9
510
       IF ITASK(I)>0 THEN A="Y" ELSE A="N"
       PRINT A:
                      \ddot{\phantom{a}}520
530
       NEXT I
540 PRINT : PRINT : PRINT TAB(15); Please CONFIRM ! (Y) "; : A=INPUTS(1)
       IF (A="N" OR A="n") GOTO 170
550
560 IF (JTASK<0 AND NTASK=55) GOTO 640
570 PRINT : PRINT : PRINT "Files in Drive B are:"<br>580 PRINT : PRINT : FRINT "Files in Drive B are:"
590
       PRINT TAB(5); "Enter in CHRONOLOGICAL, ASCENDING order."
600
       PRINT : PRINT TAB(10); "Enter RETURN to exit." : PRINT : MQ=-1
610 LINE INPUT "Enter --> ";A<br>620 IF (A="") GOTO 640
         MQ=MQ+1 : AN(MQ)=A : GOTO 610
630
640 PRINT : PRINT "Check PRINTER/PAPER." : PRINT
       LPRINT CHRS(27);CHRS(65);CHRS(12);CHRS(27);CHRS(50);
650
       LPRINT CHRS(18);CHRS(27);CHRS(73);CHRS(1);
660
       LPRINT CHRS(27); CHRS(78); CHRS(6); : LTASK=0
670
680 NERR=0 : PSCALE=.095919
690 FOR KTASK=LTASK TO 9
       IF ITASK(KTASK)<0 THEN GOTO 820 ELSE LTASK=KTASK+1
700
          ON KTASK GOTO 730, 740, 750, 760, 770, 780, 790, 800, 810, 820
710
       CHAIN MERGE "A:REDUCE", 1010, ALL<br>CHAIN MERGE "A:REDUCE", 1010, ALL<br>CHAIN MERGE "A:B/G", 1010, ALL
720
730
       CHAIN MERGE "A:MINUS", 1010, ALL<br>CHAIN MERGE "A:MINUS", 1010, ALL<br>CHAIN MERGE "A:SUDATA", 1010, ALL
740
750
       CHAIN MERGE "A: BLOOD", 1010, ALL<br>CHAIN MERGE "A: C/VAZ", 1010, ALL
760
770
       CHAIN MERGE "A:SLOPES", 1010, ALL<br>CHAIN MERGE "A:PLOT", 1010, ALL
780
790
800
       CHAIN MERGE "A: DRAW", 1010, ALL
       CHAIN MERGE "A: LUND", 1010, ALL
810
       NEXT KTASK
820
830 PRINT : PRINT : GOTO 450
```
#### **REDUCE. BAS**  $A.6$

```
1000 REM Updated 210186
1010 A="*******" : PRINT A : PRINT "REDUCE" : PRINT A
1020 DIM I(256), IX(4000), IY(4000), IS(256), Y(256), W(256)
1030 DEF FNCONC(X)=EXP(-109.339+SQR(11915.9+X/.114441))
1040 ON ERROR GOTO 1790
                            ...................................
1050 A="*****************
1060 FOR LT=0 TO MQ
1070
       FOR K=0 TO 255
1080
         I(K) = 0 : IS(K) = 01090
         NEXT K
1100
       JCO=255: JCR=0: OPEN "I", #1, 'B: "+AN(LT)+", DAT": INPUT #1, N : K=-1
       IF EOF(1)<>0 THEN GOTO 1160 ELSE K=K+1
1110
         INPUT #1, J : INPUT #1, IY(K) : I(J)=I(J)+1
1120
         IF J>JCR THEN JCR=J
1130
         IF J<JCO THEN JCO=J
1140
         IX(K)=J : GOTO 1110
1150
       CLOSE #1 : JVL=0 : IMA=K : NUM=-1 : JMV=0
1160
       FOR K=JCO TO JCR
1170
1180
         IF (I(K)<2) GOTO 1630
1190
           PRINT "For X = *, K;", there are"; I(K); "points." : PRINT
1200
            IMAX=0 : IMIN=255 : J=-1 : JLE=I(K) : U=01 : V=01 : KP=0
1210
            FOR KK=JMV TO IMA
              IF (KP=1 OR IX(KK) <= K) GOTO 1240
1220
                KP=1: IMV=KK
1230
              IF IX(KK)<>K THEN GOTO 1290 ELSE JAL=IY(KK)
1240
                IF J = (JLE-1) THEN GOTO 1300 ELSE J = J + 11250
                  IS(JAL)=IS(JAL)+1 : U=U+JAL : V=V+JAL-21260
                  IF JAL>IMAX THEN IMAX=JAL
1270
                  IF JAL<IMIN THEN IMIN=JAL
1280
1290
             NEXT KK
            IF KP=1 THEN JMV=IMV ELSE JMV=KK
1300
            KK = IMAX - IMIN : PRINT *MAX =";IMAX, *MIH =";IMIN, *MAX-MIN =";KK
1310
1320
            IF KK<7 THEN GOTO 1530 ELSE JLE=0
1330
              IF JVL=0 THEN P=U/(J+1)
1340
            FOR KK=IMIN TO IMAX
1350
              IF (IS(KK)=0) GOTO 1430
                PRINT ' For Y =";KK;', ";TAB(18); "there are";IS(KK); "points. "
1360
                IF (IS(KK)<JLE) GOTO 1430
1370
                  IF IS(KK)>JLE THEN KJ=255
1380
                  ICO=ABS(CINT(KK-P))
1390
                  IF (ICO>KJ) GOTO 1420
1400
                    KJ=ICO : IMV=KK
1410
                  JLE=IS(KK)
1420
1430
              NEXT KK
            KK=IMV : PRINT : PRINT "Estimate used is"; KK : V=01 : U=01 : JLE=0
1440
1450
            ICO=KK+5 : ICR=KK-5 : KK=CINT(KK-P)
            IF KK>5 THEN ICR=CINT(P)
1460
            IF KK<-5 THEN ICO=CINT(P)
1470
            FOR KK=ININ TO IMAX
1480
              IF (KK>ICO OR KK<ICR) GOTO 1510
1490
                JLE=JLE+IS(KK) : V=V+IS(KK)+KK^2 : U=U+KK+IS(KK)
1500
1510
              NEXT KK
            PRINT : PRINT "Upper Bound =";ICO, "Lover Bound =";ICR
1520
            U=U/JLE : PRINT : PRINT TAB(10); "No. of points used =";JLE; "of";I(K)
1530
            FOR KK=IMIN TO IMAX
1540
1550
              IS(KK)=01560
              NEXT KK
            IF JLE<2 THEN GOTO 1630 ELSE V = (V - JLE - U^2) / (JLE - 1)1570
1580
              IF V=01 THEN V=11
1590
              IF V<0! THEN V=ABS(V)
             NUM=HUM+1 : V=SQR(V) : I(NUM)=K : Y(NUM)=U : W(NUM)=V<br>PRINT : PRINT "(";AN(LT);") Ana :";K,U;"+/-";V
1600
1610
1620
              JVL=1 : P=U : PRINT A
1630
         NEXT K
       OPEN "O", #2, "B: "+AR(LT)+". AVG" : PRINT "Filing ";AN(LT); ". AVG"
1640
       FOR K=0 TO NUM
1650
         KK = I(K) - N : U=FNCONC(Y(K)) : V=FNCONC(W(K))
1660
1670
         PRINT #2, KK : PRINT #2, U : PRINT #2, V
         NEXT K
1680
       CLOSE : AA="B: "+AN(LT)+". DAT"
1690
       NAME AA AS *B: TEM. TEM*
1700
       PRINT : PRINT AN(LT); *. DAT has been renamed. *
1710
       KILL 'B:TEN. TEN'
1720
       PRINT : PRINT AN(LT); ". DAT has been erased. " : PRINT A
1730
1740
       NEXT LT
1750 ERASE I. IX. IY. IS. Y. W
```
118

 $\Delta \phi$ 

```
ON ERROR GOTO 0
1760
       CLOSE : GOTO 150
1770
1780 REM Error subroutine to print positions where errors occur.
1790 IF NERR>10 THEN END ELSE NERR=NERR+1
      LPRINT *REDUCE Error Code #*;ERR; "in Loop #*;LT; "at Line #*;ERL
1800
       RESUME NEXT
1810
```
### $A.7 B/G. BAS$

```
1000 REM Updated 210186
1010 DIN X(3, 256), Y(3, 256), Z(3, 256), L(4), N(256), C(256), D(256)
1020 PRINT ***** : PRINT *B/G* : PRINT ***** : PRINT : NR=-1
1030 FOR I=0 TO MQ
1040
       IF VAL(AN(I))=0 THEN NN=NN+1
1050
       NEXT I
1060 IF (NN=0) GOTO 1570
1070 FOR I=0 TO 255
1080
       M(I)=0 : C(I)=0! : D(I)=011090
        NEXT I
1100 ON ERROR GOTO 1610 : XMIN=2551
1110 FOR N=0 TO NN
        ON N GOTO 1140, 1150
1120
         A="0" : GOTO 1160
1130
          A="00": GOTO 1160
1140
1150
          A = 000^{\circ}1160
        OPEN "I", #1, "B:"+A+". AVG" : I=-1
        PRINT : PRINT TAB(10); "Reading ";A; ".AVG" : PRINT
1170
        I = I + 1: INPUT #1, X(N, I) : INPUT #1, Y(N, I) : INPUT #1, Z(N, I)
1180
          IF X(N, I)<XMIN THEN XMIN=X(N, I)
1190
1200
          IF (EOF(1)=0) GOTO 1180
        CLOSE : L(N)=I1210
1220
        NEXT N
1230 PRINT : XMIN=ABS(XMIN) : PRINT TAB(10); "Min = "; XMIN : PRINT
1240 FOR I=0 TO N-1
        FOR J=0 TO L(I)
1250
1260
          \texttt{K=CINT}(X(I,J)*XMIN \texttt{ : } C(K)=C(K)*Y(I,J)1270
          D(K) = D(K) + Z(I, J) \wedge 2 : H(K) = H(K) + 11280
          NEXT J
1290
        NEXT I
1300 K = -11310 FOR I=0 TO 255
1320
       IF N(I)=0 THEN GOTO 1350 ELSE K=K+1
1330
          IF M(I)=1 THEN J=2 ELSE J=M(I)1340
          C(K) = C(1)/R(1) : D(K) = \text{SQR}(D(1)/(J-1)) : R(K) = I - XM1N1350
       NEXT I
1360 OPEN "0", #2, "B: B/G. DAT"
1370 FOR 1=0 TO K<br>1380 PRINT #2, M(I) : PRINT #2, C(I) : PRINT #2, D(I)
1390
        NEXT I
1400 CLOSE
1410 KILL 'B:0. AVG'
1420 NAME 'B:B/G. DAT' AS 'B:0. AVG'
1430 FOR I=1 TO NN
1440
       ON I GOTO 1450, 1470, 1490
1450
          KILL *B:00.AVG*
1460
          GOTO 1500
1470
          KILL 'B:000.AVG'
1480
          GOTO 1500
1490
          KILL "B:0000.AVG"
1500
       NEXT I
1510 N=0 : AN(N)="0"
1520 FOR 1=1 TO MO
1530
       IF (VAL(AN(I))=0) GOTO 1550
1540
         N=N+1: AN(N)=AK(1)1550
       NEXT I
1560 MQ=N
1570 ERASE X, Y, Z, L, M, C, D<br>1570 ERASE X, Y, Z, L, M, C, D<br>1580 PRINT "B/G - average completed and filed." : PRINT
1590
        ON ERROR GOTO 0
1600
        CLOSE : GOTO 150
1610 IF (ERL=1160 AND ERR=53) THEN RESUME 1230
1620
       IF NERR>10 THEN END ELSE NERR=NERR+1
1630
       LPRINT *B/G ERROR Code #"; ERR; * in Line #"; ERL
1640
       RESUME NEXT
```
#### MINUS. BAS  $A \cdot B$

```
1000 REM Updated 210186
1010 DIN X(2, 256), Y(2, 256), Z(2, 256), H(2), W(2)
1020 A=******** : PRINT A : PRINT "MINUS" : PRINT A : PRINT
1030 ON ERROR GOTO 1350
1040 FOR LT=0 TO HQ
1050
       IF LT=0 THEN I=0 ELSE I=1
       OPEN "I", #1, "B: "+AN(LT)+". AVG" : K=-1 : U=0!
1060
1070
       K=K+1 : INPUT #1, X(I,K) : INPUT #1, Y(I,K)1080
       INPUT #1, P : Z(I, K) = P^2 21090
       IF (X(I, K)>20 OR Y(I, K)<U) GOTO 1110
         U=Y(I,K) : V(I) = X(I,K)1100
1110
       IF EQF(1)<>0 THEN CLOSE ELSE GOTO 1070
       M(I) = K1120
       IF (LT=0) GOTO 1300
1130
         J = 0 : ICR = 0 : ICD = 01140
1150
         IF J=0 THEN A=".RET" ELSE A=".CRP"
         OPEN '0", #2, '9: '+AN(LT)+A : JCO=-1 : JAL=0 : JVL=X(0, M(0))-ICO
1160
         FOR K=0 TO H(I)1170
1180
           JMV=X(I,K)-ICR1190
           IF (JMV>JVL) GOTO 1270
1200
             FOR JOR=JAL TO M(0)
1210
                JLE=X(0, JCR)-ICO
1220
               IF JMV<>JLE THEN GOTO 1250 ELSE JCO=JCO+1
                 U=Y(I,K)-Y(Q,JCR) : Y=SQR(Z(I,K)+Z(Q,JCR)) : P=JMV1230
1240
                 PRINT #2, P : PRINT #2, U : PRINT #2, V : JAL=JCR+1 : GOTO 1260
1250
               NEXT JCR
           NEXT K
1260
         PRINT : PRINT TAB(10);AN(LT)+A;' has';JCO+1;'data-sets.'
1270
         CLOSE : J=J+1 : ICR=W(I) : ICO=W(0)
1280
         IF (J=1) GOTO 1150
1290
1300NEXT LT
1310 ERASE X, Y, Z, M, W
       ON ERROR GOTO 0 : PRINT : PRINT
1320
1330
       CLOSE : GOTO 150
1340 REM Error subroutine to print positions where errors occur.
1350 IF NERR>10 THEN END ELSE NERR=NERR+1
1360
      LPRINT "MINUS ERROR Code #";ERR;"in Loop #";LT;"at Line =";ERL
1370RESUME NEXT
```
#### $A \cdot 9$ SUDATA, BAS

```
1000 REM Updated 070386
1010 DIN XN(3), B(3), C(3)
1020 A=******************* : AA=*SUBJECT DATA* : PRINT
1030
         PRINT A : PRINT AA : PRINT A : PRINT
         LPRINT SPC(27)CHR$(14);AA : LPRINT : LPRINT
1040
1949 LPRINT SPOZZICZNESTRAN : LPRINT : LPRINT<br>1959 OPEN "T, #1, "B:SUBJECT, DAT" : LPRINT : LPRINT<br>1959 INPUT #1, AN : LPRINT SPC(30) "Name : ";AN : LPRINT<br>1980 INPUT #1, A : LPRINT SPC(30)" Eye : ";A : LPRINT<br>1980 INPUT #
1090 INPUT #1, A : LPRINT SPC(30)*Date : *; A : LPRINT : LPRINT<br>1000 INPUT #1, A : LPRINT SPC(30)*Date : *; A : LPRINT : LPRINT<br>1100 INPUT #1, 2001 . INPUT #1, 2001 ...
         INPUT \sharp 1, 3(2) : INPUT \sharp 1, 3(1) : INPUT \sharp 1, 3(2)1110
         C(0) = B(0)/XN(0) : C(1) = B(1)/XN(1) : C(2) = B(2)/XN(2)1120
1130 INPUT #1,22 : 00=250!+00 : LPRINT SPC(18)*FLUORESCEIN injected*;<br>1140 GOSUB 1370 : LPRINT : LPRINT
1150 LPRINT SPC(10) "Scaling by Lund-Andersen's F-numbers :"
        00=.13812+XN(0) : GOSUB 1330 : GOSUB 1390 : PP=00
1160
        1170
1180
1190 GOSUB 1360 : GOSUB 1390 : LPRINT : LPRINT<br>1200 LPRINT SPC(10) "Ultra-sound results : "
         00=B(0): GOSUB 1330: GOSUB 1390: PP=00
1210
1220
         00=8(1): GOSUB 1340: GOSUB 1390: PP=PP+00
         00=8(2): GOSUB 1350: GOSUB 1390: 00=PP-00
1230
        GOSUB 1360 : GOSUB 1390 : LPRINT : LPRINT
1240
1250 LPRINT SPC(10) "Recalculated F-numbers :"
```

```
QQ=C(0)/PSCALE : GOSUB 1330 : LPRINT
 1260
1270
       QQ=C(1)/PSCALE : GOSUB 1340 : LPRINT
        QQ=C(2)/PSCALE : GOSUB 1350 : LPRINT : LPRINT : LPRINT
 1280
 1290 LPRINT SPC(10) "REMARKS & COMMENTS : "; CHRS(27); CHRS(58)
 1300 IF (EOF(1)<>0) GOTO 1320
       INPUT #1, A : LPRINT SPC(20)A : GOTO 1300
1310
1320 CLOSE : LPRINT CHRS(18); CHRS(12); : GOTO 1400
1330 LPRINT SPC(22) "Vitreous Chamber"; : GOTO 1370
       LPRINT SPC(34) "Lens"; : GOTO 1370
1340
        LPRINT SPC(23) *Aqueous Chamber'; : GOTO 1370
1350
1350 LPRINT SPC(41)''--------': LPRINT SPC(26)'Axial Length';<br>1370 LPRINT '';CHRS(247);' ';
       LPRINT USING '####.###';QQ; : RETURN
1380
1390 LPRINT * mm* : RETURN
1400 DEF FNSL(J, P)=C(J+1)+(P-XN(J))+B(J)
1410 ON ERROR GOTO 2770
1420 XN(1)=XN(1)+XN(0) : XN(2)=XN(2)+XN(1)
       B(1)=B(1)-B(0): B(2)=B(2)+B(1)1430
       XMY = XN(0)/2 : XMA = (XN(1) + XN(2))/2 : XL = XMY - 10!
1440
1450
       YL=XNV+10! : PRINT : PRINT : KEY=0 : I=MQ+1 : KZ=0
1460 DIM SX(20, I), SY(20, I), SZ(20, I)
1470 LPRINT : LPRINT : LPRINT : LPRINT : LPRINT
1480 ON KEY GOTO 1500, 1510, 2560
1500
       AF=".RET" : GOTO 1520
       AF=".CRP"
1510
1520 FOR 1-KZ TO NO
       ST(0, 1) = -101 : ST(2, 1) = 1E+22 : ST(3, 1) = -101 : IH=9<br>ST(4, 1) = ST(2, 1) : ST(5, 1) = -101 : ZP = 255 : YP = 2P1530
1540
1550
       PP=0! : PT=0! : PD=0! : PZ=0! : QT=0! : QD=0! : QZ=0!1560
       JJ=-1 : PRINT TAB(10); Reading ';AN(I);AF; '.....';
1570
       OPEN "I", #3, "B: "+AN(I)+AF
1580
        INPUT #3, PX : INPUT #3, Q : INPUT #3, R
1590
          JJ=JJ+1 : WP=ABS(PX-XMV) : VP=ABS(XMA-PX)
1600
          IF (PX<XL OR PX>YL) GOTO 1620
            PT=PT+1! : PD=PD+Q : PZ=PZ+R^21610
          IF (WP>YP) GOTO 1640
1620
1630
            SX(1, 1)=PX*C(2) : SY(1, 1)=Q : SZ(1, 1)=R : YP = VP16 - 9IF (VP>ZP) GOTO 1660
1650
            SX(5,1) * FNSL(1,PX) : SY(5,1) = Q : SZ(5,1) = R : ZP = VPIF (PX>XMV OR Q<SY(0.I)) GOTO 1680
1660
            SX(0,1)=PX*C(0) : SY(0,1)=0 : SZ(0,1)=R1672
          IF (PX<8! OR PX>XN(0) OR Q>SY(2, I)) GOTO 1700<br>SX(2, I)=PX+C(0) : SY(2, I)=Q : SZ(2, I)=R
1680
1690
          IF (PX<XMV OR PX>XM(1) OR Q<SY(3,1)) GOTO 1730
1799
1719IF PX<=XN(0) THEN SX(3, I)=PX+C(0) ELSE SX(3, I)=FNSL(0, PX)
            SY(3, 1) = 9 : SZ(3, 1) = R1720
          IF (PX<XN(1) OR PX>XN(2) OR Q>SY(4,1)) GOTO 1750
1730
1740
            SX(4,1) = FNSL(1,PX) : SY(4,1) = Q : SZ(4,1) = R1750
          IF (PX<XMA OR Q<SY(6,1)) GOTO 1770
1760
            SX(6, 1)=FNSL(1, PX) : SY(6, 1)=Q : SZ(6, 1)=R1770
          IF PX>XN(0) THEN GOTO 1830 ELSE 00=C(0)+PX
1780
            IF (00>3.5 OR 00<2.5) GOTO 1800
1790
              QT*QT*1! : QD=QD*Q : QZ=QZ*R*2IF (QQ<PP) GOTO 1830
1800
              IN=IM+1 : SX(IM, I)=QQ : SY(IM, I)=Q
1810
              SZ(1N,1)=R : PP=PP+3!1820
          IF (EOF(3)=0) GOTO 1580
1830
       CLOSE : PRINT * done !* : PRINT
1840
       IF (PT=01) GOTO 1900
1850
1860
         SX(9,1)=XMY+C(0) : SY(9,1)=PD/PT : SZ(9,1)=PT1870
          IF (PZ<=01) GOTO 1910
            SZ(7,1) = SQR(PZ/PT) : SX(7,1) = PT1880
            SY(7, I)=2!+ABS(SZ(7, I)) : GOTO 1920
1890
         SX(9, 1)=0!: SY(9, 1)=0!: SZ(9, 1)=0!1900
         SX(7,1)=01 : SY(7,1)=01 : SZ(7,1)=011910
1920
       IF (QT=0!) GOTO 1940
1930
         SZ(8,1)=QT: SY(8,1)=QD/QT: SX(8,1)=3!: GOTO 1950
1940
       SX(8,1)=0!: SY(8,1)=0!: SZ(8,1)=0!1950
       NEXT I
1960 LPRINT CHRS(18); SPC(20) "Name : ";AN;" { SUBJECT DATA -";
          KEY-2; '1'
       LPRINT : LPRINT SPC(10)*(*;KEY-1;*) For *;CHR$(14);
1970
          AF; CHRS(20);
       LPRINT ' files : "; CHRS(27); CHRS(58) : LPRINT
1980
```
1990 LPRINT SPC(10)'The Choroid-Retinal Peak"; : J=0 : GOSUB 2590

```
121
```

```
2800 LPRINT "Mid-Vitreous"; : J=l : GOSUB 2590 
2010 LPRINT "Vitreous Minimum"; : J=2 : GOSUB 2590<br>2020 IF KEY=0 THEN LPRINT "(Autofluorescence) ";
        2020 IF KEY=0 THEN LPRINT •(Autofluorescencel •; 
2030 LPRINT "Lens Peak"; : J=3 : GOSUB 2590 
2040 LPRINT "Aqueous Minimum"; : J=4 : GCSU3 2590 
2050 LPRINT "Mid-Aqueous"; : J=5 : GOSUB 2590 
2060 LPRINT "Corneal Peak"; : J=6 : GOSUB 2590 
2070 LPRINT "values closest to the 3-, S-, 9-mm , etc., are 
2083 GOSUB 2713 
2090 FOR J=10 TO IM 
2100 GOSUB 2603 
2113 NEXT J 
        2123 LPRINT CHRS(27);CHRS(58); 
2130 IF (KEY=3) GOTO 22S3 
2143 LPRINT SPC(13)"The Axial Resolution-Ratio are :" 
2153 G0SU3 2333 : LPRINT S?C(13)"At 3 mm"; 
2163 LPRINT SPC(23)"About 3 mm* ;CHRS (27) ; CHRS< 45 ); CHRSO) 
2173 FOB I = XZ TO .10 
2180 LPRINT SFC(25); : PD=VAL(AN(I)) : LPRINT USING "»##.#";PD; 
2193 PD=SY(11.I)/SY(0,I) : PT-SY(3.I)/SY(3.I) 
2233 LPRINT SPC(24); : LPRINT USING "»##. ###";PD; 
2213 LPRINT SPC(21); : LPRINT USING "###.###";PT;<br>2220 IF I<MQ THEN LPRINT ELSE LPRINT CHRS(13);
2223 IF KMO THEN LPRINT ELSE LPRINT CHRS (13); 
2233 NEXT I 
2243 LPRINT S?C(23)CHRS(27>;CHRS(45);CHRS( 1);S?C(72); 
          2253 LPRINT CHRS(27);CKRS(45);CHRS(3);CHRS(27);CHRS(53) 
2263 LPRINT SPC(13)"The Lover Limit of Detection (or Sensitivity ) ->" 
2273 LPRINT S?C(15)"Average about Mid-Vitreou3 - 2SD"; 
        2283 LPRINT CHRS(27);CHRS(33);CHRS(1);"ras*;CKRS(27);CHRS(84); 
            ", are :• 
2293 GOSUB 2833 : LPRINT "Fluorescein Equivalent (ng/ml)"; 
        2330 LPRINT SPC(14)"Number•;CHRS(27);CHRS(45);CHRS(3) 
2313 FOR I = KZ TO MQ 
2323 LPRINT SPC(25); : PT=VAL(AN(I)) : LPRINT USING •#**.#";PT; 
        2333 LPRINT S?C(25); : ?T=SY (7, I)-SY U, XZ) : LPRINT USING 
            •##•».*»#";?T; 
2348 LPRINT SPC(23); : LPRINT USING *****.****;SX(7,1);<br>2350 IF I<MG THEN LPRINT ELSE LPRINT CHRS(13):
2353 IF KMO THEN LPRINT ELSE LPRINT CHRS(13); 
        2363 NEXT I 
2373 LPRINT SPC(23)CHRS(27);CHRS(45);CHRS(1);SPC(75); 
2283 LPRINT CHRS(27);CHRS(45);CHRS(31;CHRS(27);CHRS(58) 
2393 LPRINT SPC(13)*The Reproducibility Percentages are :" 
2433 GOSUB 2833 : LPRINT SPC(13)"Percent";SPC(13)"About"; 
2413 LPRINT CHRS127)CHRS(45);CHRS(3) : JJ=3 
2423 FOR J=8 TO 9 
2433 FOR 1=2 TO HO 
2440 IF (SYU, I-1)=0!) GOTO 2520 
2450 PD=VAL(AN(I)) : PT=VAL(AN(1-1)) 
2463 IF (PD-?T>>4! THEN GOTO 2520 ELSE JJ=JJ-1 
2470 LPRINT SPC(21); : LPRINT USING "#.#.#";PT; 
2480 LPRINT * **; : LPRINT USING *##.#*;PD;<br>2490 PD=100!*(SY(J,I)-SY(J,I-1))/SY(J,I-1)
                 2493 PD=133!.(SY(J, D-SYIJ, 1-1))/SY (J, 1-1) 
2500 LPRINT SPC(22); : LPRINT USING *###.##*;PD; <br>2510 LPRINT SPC(9); : LPRINT USING *###.#*;SX(J,I
2513 LPRINT SPC(9); LPRINT USING *##.#";SX(J,I-1) 2520 MEXT I
2523 NEXT I 
        2533 IF (J = 9 AND JJ=3) THEN LPRINT SPC(3S)*No Value can 
           be calculated!" 
2543 NEXT J 
2553 KEY=KEY-1 : K2=l : GOTO 1473 
2563 ERASE XN,3,C,3X,SY, 3Z 
2573 LPRINT CHRS < 27 ) ; CHRS < 65) ; CHRS (12) ; CHRS (27); CHRS (53) ; CHRS (18) ; 
        2583 CLOSE : ON ERROR GOTO 3 : GOTO 153 
2590 LPRINT " values are :" : KW=0 : GOSUB 2710 
2630 FOR I = KZ TO MQ 
2613 LPRINT SPC(25); : PD=VAL(AR(I)) : LPRINT USING "###.#";PD;<br>2623 LPRINT SPC(23): : LPRINT USING "####.##";SY(J,I);
2623 LPRINT SPCI23); : LPRINT USING "####. ###";SY(J,I) ; 
2633 LPRINT " -/-"; : LPRINT USING "#*».#*••;SZ(J,I); 
2643 LPRINT S?C(22); : LPRINT USING "#»#.«##";SX(J, I) ; 
2650 IF I<>HQ THEN LPRINT<br>2660 NEXT I
        2663 NEXT I 
2673 LPRINT CHRS (13) ;S?C (23)CHRS(27 ) ;CHRS ( 45 ) ; CHRS (1) ; -
        2633 LPRINT S?C(90)CHRS(27);CHRS(45);CHRS<3> 
2693 IF J<13 THEN LPRINT CHRS ( 27) ; CHRS (58) ;SPC (13) "The •; 
        2733 RETURN
```
2710 GOSUB 2800 : LPRINT "Concentration \*/- S.E. (ng/ml)"; ON KW GOTO 2740 2723 LPRINT SPC(10) 'Distance from Retina (mm)'; : GOTO 2750 2730 LPRINT SPC(10) "Number of points entered"; 2742  $2752$ LPRINT CHRS(27); CHRS(45); CHRS(0) 2760 RETURN 2770 LPRINT \*INFO ERROR Code #";ERR; "at Line #";ERL; 2780 IF NERR>10 THEN RESUME 2560 ELSE NERR=NERR+1 2790 RESUME NEXT 2800 LPRINT CHRS(15); SPC(20)CHRS(27); CHRS(45); CHRS(1); 2810 LPRINT 'P.I. Time (min)'; SPC(10); 2820 RETURN

# A. 10 BLOOD. BAS

```
1000 REM Updated 200186
1010 A="-----* : PRINT A : PRINT "BLOOD" : PRINT A : PRINT
1020 DIN AF(6), IX(135), IY(135), T(56), Y(56), W(56), X(5)
1030 DIM Z(5), FR(11), C(4, 8), HS(4, 10), FG(4, 10)
1040 DEF FNCONC(X)=34.17+EXP(-109.339+50R(11915.9+X/.114441))
1050 DEF FNIP(X)=CINT(.018315+(LOG(X)+109.339)^2-232.586)
1060 ON ERROR GOTO 3620 : M=-1
1070 OPEN "I", #3, "B:SUBJECT. DAT" : INPUT #3, AF(5)
1080 PRINT TAB(10); "Name : ";AF(5) : CLOSE : PRINT : PRINT
1090 FOR K=1 TO MQ
1100
       HP=VAL(AN(K))
       IF (HP=0!) GOTO 1130
1110
1122
         M = M - 1: FR(M) = HPNEXT K
1130
1140 OPEN "I", #2, "B:PLASMA.DAT" : NUM=-1 : HP=0! : INPUT #2, GU 1150 INPUT #2, GU : B=FNCONC(GU) : INPUT #2, GV : D=FNCONC(GV)
1160 NUM=NUM+1 : INPUT #2, T(NUM) : INPUT #2, GU : INPUT #2, GV
1170
       IF T(NUM)>HP THEN HP=T(NUM)
       \verb|Y(NUM)=FNCOKC(GU)=3|: \verb|W(NUM)=SGR| (FNCCKC(GY)) \verb||^2=9^2)1130
       IF EOF(2) <> 0 THEN CLOSE ELSE GOTO 1160
1190
1200
       IF (HP>100!) GOTO 1220
1210
       GU=1! : IY(134)=10 : KC=99 : GOTO 1230
1220 GU=2!/3! : IY(134)=15 : KC=132
1230 FGR K=0 TO KC
1240 IX(K)=1+CINT(K+GU)
1250
       NEXT K
1260 FOR K=0 TO 3
1270 C(K, 6)=0! : C(K, 7)=99
1280
       NEXT K
1290 DEF FNFP(J, T)=C(J, 0)+C(J, 2)+T+C(J, 4)+T^2
1300 DEF FNFQ(J, T)=C(J, 1) +(T-. 25) ^2
1310 IX(133)=CINT(FR(M)) : KX=0 : KY=0 : J=0 : GOSUB 3160
1320 AF(J)="A + B+t + C+t^2" : GOSUB 3030 : KK=0 : IY(0)=0
           : GOSUB 3110
1330 FOR K=0 TO NUM
       GU=T(K) : GOSUB 3500 : KK=KK+1
1340
1350
       NEXT K
1360 GOSUB 2960 : E=11/48! : D=C(J, 4) +E-C(J, 0)/4!
1370 GV=C(J.2)/2! : GU=C(J.4)/3! : HP=C(J.3)/4!
1380 FOR K=0 TO M
      F = FR(K): HS(J, K) = D + F * (C(J, 0) + G V * F + G U * F * 2)1390
       FQ(J, X) =FNFQ(J, F) +HP+F^4+C(J, 5) +(E+F^3/3!)^2+(FNFP(J, F))^2/4!
1400
1410
       GOSU3 3570
1420
       IF HS(J, X) \le 01 THEN C(J, 7) = HS(J, X)1432
       NEXT K
1440 LPRINT CHRS(12)
1450 FOR K=1 TO KC
1460
       HP=FNFP(J,K) : GOSUB 2370
1473
       NEXT K
1480 GOSUB 2490 : KX=2 : KY=0 : J=1
           : AF(J) = A + B + log(t) + C + log(t) 1^21490 GOSUB 3160 : GU=C(J, 0)-C(J, 2) : GOSUB 3030 : KK=0 : GOSUB 3110
1500 FOR K=0 TO NUM
1510    GU=LOG(T(K)) : GOSUB 3500 : KK=KK+1
       NEXT K
1522
1530 GOSUB 2960 : E=LOG(2!) : F=E+2! : H=F^2 : HP=F/4! : D=H/4!
1540 B=C(J, 2)+HP-C(J, 4)+0-C(J, 0)/4!
1550 FOR K=0 TO M
       E=FR(K) : GU=LOG(E)-1! : HS(J, K)=B+(FNFP(J, GU)+C(J, 4))+E
1560
       FQ(J, K)=FNFQ(J, Z)+C(J, 3)+(HP+E+GU)^2+C(J, 5)+(E+(GU^2+11)-D)^2
1570
```

```
GU=GU+11 : FQ(J, K)=FQ(J, K)+(FNFP(J, GU))*2/41 : GOSUB 3570
1580
        IF HS(J, K) <= 01 THEN C(J, 7) = HS(J, K)
1552
1623
        NEXT K
1612 LPRINT CHRS(12)
1620 FOR X=1 TO KC
1630 GU=LCG(K) : HP=FNFP(J,GU) : GOSUB 2370
16 - 3NEXT K
1650 GOSUB 2490 : KX=0 : KY=1 : J=2 : AF(J)="A*exp(B*t+C*t^2)"
1660 GOSUB 3160 : KK=0 : C(J, 2)=EXP(C(J, 2)) : C(J, 1)=C(J, 1)+C(J, 2)^2
1670 8=. 5+C(J, 0) : GOSUB 3030 : GOSUB 3110
1680 DEF FNFE(J, T) = B+EXP(C(J, 2) + T+C(J, 4) + T^2)
1650 FOR X=0 TO NUM
1700
       KK=KK+1: DW=2!+FNFE(J.T(K))-Y(K) : GOSUB 3512
1713
        NEXT X
1720 GOSUB 2960 : E=FNFE(J,1!) : H=E/2! : G=FNFE(J,.5) : GU=G+H
1730 SV=0(J,1)+(GU/0(J,0))^2-0(J,3)+(H-G/2!)^2-0(J,5)+(H-G/4!)^2
1740 KY=2: G=C(J,1)/C(J,2)^2: H=2!+C(J,4)
1750 D=(G+C(J,3)+C(J,5)+(C(J,2)+H)^2)+E^2
1760 FOR X=0 TO M
1770
       L=CINT(FR(K)) : HS(J, K)=GU : FQ(J, K)=GV
        FOR N=KY TO L
1780
          F=FNFE(J,N): HS(J, K)=HS(J, K)+E+F: HP=N^2
1790
          CO = (G + C(J, 3) * HP + C(J, 5) * HP * 2 + (C(J, 2) *H * N) * 2/4!) * F * 21800
1810
          FQ(J, X) = FQ(J, X) + D + CO : D = CO : E = F1820
          NEXT N
1830
       GOSUB 3570 : KY=L+1 : GU=HS(J,K) : GV=FQ(J,K)
1840
       IF GU<= 0! THEN C(J, 7)=GU
1850
       NEXT K
1860 LPRINT CHRS(12)
1870 FOR K=1 TO KC
1880 HP=2!+FNFE(J, K) : GOSUB 2370
1890
       NEXT X
1900 GOSUB 2490 : KX=1 : KY=0 : J=3 : AF(J)="A + B/t + C/t^2"
           : GOSU3 3160
1910 GU=C(J, 3)+2!+C(J, 2)+3!+C(J, 4) : KK=0 : GOSUB 3030 : GOSUB 3110
1920 FOR K=0 TO NUM
1930
      KK=KK+1 : GU=1!/T(K) : GOSUB 3500
1943
       NEXT K
1950 GOSUB 2960 : B=LCG(2!)+.5 : HP=C(J,2)+B-C(J,0)/4!+3!+C(J,4)
          : PRINT
1960 FOR X=0 TO M
1970 E=FR(K) : GU=LOG(E) : GV=1!/E
           : HS(J, K)=HP+C(J, 0)+E-C(J, 2)+GU-C(J, 4)+GV
       FQ(J, K)=FNFQ(J, E)+C(J, 3)+(GU+B)^2+C(J, 5)+(31-GV)^2
1980
       FQ(J, K)=FQ(J, K) +, 25+(FNFP(J, GV)) ^2 : GCSUB 3570
1990
2000
       IF HS(J, K) \le 0! THEN C(J, 7) = HS(J, K)2012NEXT K
2020 LPRINT CHRS(12)
2030 FOR K=1 TO KC
      GU=1!/K : HP=FNFP(J,GU) : GOSUB 2373
2040
2050
        NEXT K
2060 GOSUB 2490 : GU=1D+22 : LPRINT CHRS(18) : PRINT : PRINT
2070 PRINT "The Reduced CHI^2 of the FITs are;" : PRINT
2080 FOR J=0 TO 3
      PRINT : PRINT ^*(*, j+1; *)*, C(J, 6);*)"; SGN(C(J,7))
2090
2100
        IF (C(J,7)<=0! OR C(J,6)=>GU) GOTO 2120
         GU=C(J, 6) : K=J2112
        NEXT J
2120
2130 PRINT : PRINT "The BEST fit was " : PRINT<br>: PRINT " f = ";AF(K) : PRINT :
2140 LPRINT SPC(20) "NAME : ";AF(5); " (Plasma Integration)" : LPRINT
2150 LPRINT : LPRINT : LPRINT SPC(12)CHRS(27);CHRS(45);CHRS(1);
           CHS(14):
2160 LPRINT "PLASMA FLUORESCEIN ";CHR$(20); "Results";
           CHR9(27);CHR9(45);CHR9(0)
2170 LPRINT : LPRINT : LPRINT SPC(20)CHRS(27);CHRS(45);CHRS(1);
           "Time (min)";
2180 LPRINT SPC(10) *Concentration (ng/ml) *; CHRS(27); CHRS(45); CHRS(0)
2190 LPRINT CHRS(27); CHRS(58); : KP=11
2200 FOR J=0 TO NUM
2210 DW=T(J) : BW=Y(J) : CW=W(J) : LPRINT SPC(27); : GOSUB 2420
           : LPRINT
       NEXT J
2220
2230 LPRINT : LPRINT : LPRINT SPC(10)CHRs(14); "The BEST fit was =>"
2240 LPRINT : LPRINT SPC(12)CHRS(14); "f = ";AF(K);".
2250 OPEN '0", 53, "B:PLASMA.FIT" : PRINT $3, X<br>2250 OPEN '0", 53, "B:PLASMA.FIT" : PRINT $3, X<br>2260 FOR J=0 TO 5 STEP 2
       PRINT #3, C(K, J) : GU=SGR(ABS(C(K, J+1))) : PRINT #3, GU
2270
2280
       NEXT J
```

```
124
```

```
2290 FOR J=0 TO N
 2330
        PRINT #3.FR(J) : PRINT #3.HS(K.J) : PRINT #3.FQ(K.J)
 2310
        NEXT J
 2320 ERASE AF, IX, IY, T, X, Y, Z, W, FR, C, HS, FQ
 2330 ON ERROR GOTO 0 : LPRINT CHRS(27); CHRS(58);
 2340 CLOSE
2350 KILL *B: PLASMA. DAT*
 2360 GOTO 150
 2370 IF HP>100! THEN GOTO 2400 ELSE IY(K)=0
 2380 IF (K<IX(133) AND HP<01) THEN C(J,7)=HP
        RETURN
 2390
 2400 IY(K)=FNIP(HP)
 2410 RETURN
 2420 LPRINT USING ****.***: DW:
 2430 LPRINT SPC(KP);
2450 LPRINT +/-<sup>*</sup>:
 2460 LPRINT USING "##. #####^^^^";CW;
 2470 RETURN
 2480 REM Subroutine for printer-plotting.
 2490 GOSUB 3030 : LPRINT CHRS(15):CHRS(27):CHRS(49):
2500 LPRINT SPC(20)*Vertical (LOG) Scale = X 10 ng/ml / 10 div.";
2510 LPRINT SPC(10) "Horizontal Scale ="; IY(134); "min / 10 div."
2520 FOR K=0 TO 50
        KY=50-\% : HP=KY/5! : N=0 : L=-1 : LPRINT CHRS(10);2532
           CHRS(13);CHRS(9);
2540
        IF (GP-FIXGP))=0) GOTO 2560
2552
          LPRINT CHRS(9); CHRS(124); : GOTO 2600
2562
        IF (K=15 OR X=25 OR X=35 OR K=45 OR X=5) GOTO 2590
2570
          IF K=0 THEN LPRINT 'ng/ml +'; ELSE LPRINT CHRS(9); ***;
2580
          GOTO 2500
2590
        LPRINT * 10"; CHRS(27); CHRS(83); CHRS(0); 2+KY\10;
           CHRS(27);CHRS(84);" +";
2600
        FOR XZ=0 TO NUM
          IF FRIP(Y(KZ)) = KY THEN L=KZ
2610
          NEXT XZ
2622
        IF (L=-1) GOTO 2710
2633
          FOR KZ=0 TO NUM
2640IF FHIP(Y(KZ))<>KY THEN GOTO 2690 ELSE KX=1+CINT(T(KZ))
2650
2662
              IF KX=0 THEN KX=1 ELSE KX=KX-N
2570IF KX<>0 THEN LPRINT SPO(KX-1)*a*;
              N = CINT(T(XZ)) + 12680
2690
            NEWT NZ
2720
          N=0 : LPRINT CHRS(13); CHRS(9); CHRS(9);
2710
       FOR KZ=0 TO KC
2723
          IF IY(KZ)<>KY THEN GOTO 2760 ELSE KX=IX(KZ)
2730
            IF KX=0 THEN KX=1 ELSE KX=KX-N
2740
            IF KX<>0 THEN LPRINT SPC(KX-1)CHR$(249):
2750
            N = I X (KZ)2762
          NEXT KZ
2770
       NEXT K
2780 LPRINT CHRS(10); CHRS(13); CHRS(9); CHRS(9); '';
2790 FOR K=0 TO 9
2800
       LPRINT '.'
2810
       FOR N=0 TO 8
2820
         LPRINT '-';
2830
         NEXT N
2840 NEXT X<br>2850 LPRINT *** : XY=2*IY(134) : LPRINT CHR$(9);CHR$(9);0;
2860 FOR X=1 TO 4
2870LPRINT SPC(16)KY+K;
2882NEXT K
2890 LPRINT SPC(17) "min"; CHRS(27); CHRS(58);
          CHR$(27);CHR$(65);CHR$(12);
2900 LPRINT CHRS(27); CHRS(50) : LPRINT : LPRINT SPC(41)*CHI^2 = *;
2910 CW=C(J,6) : GOSUB 2460 : LPRINT
2920 IF KK>3 THEN C(J, 6)=C(J, 6)/(KK-3)
2930 LPRINT SPC(33) "Reduced CHI^2 = *; : CW=C(J,6)
2940 GOSUB 2460 : LPRINT CHRS(12)
2950 RETURN
2960 LPRINT CHRS(18) : LPRINT : LPRINT SPC(10)CHRS(27);
          CHRS(45);CHRS(1);
2970 LPRINT "RESULTS of INTEGRATION";CHRS(27);CHRS(45);CHRS(0)<br>2980 LPRINT CHRS(27);CHRS(58) : LPRINT SPC(15)CHRS(27);
CHRS(45);CHRS(1);<br>2990 LPRINT "For 0 < t < T min.
                                      AREA +/- S.E. (min-ng/ml)"; -
3000 LPRINT SPC(6) Percent (%)"; CHRs(27); CHRs(45); CHRs(0)
3010 RETURN
3020 REM Subroutine for printing curve-fitting coefficients.
3030 LPRINT CHRS(18);CHRS(27);CHRS(65);CHRS(12);CHRS(27);CHRS(50);
```

```
125
```

```
3040 LPRINT SPC(20)*NAME : *;AF(5);* (Plasma Integration)* : LPRINT
3050 LPRINT : LPRINT SPC(10)*(*;RIGHTS(STRS(J+1),1);
           ") Fitting to f = ";AF(J)
 3060 LPRINT SPC(25) *A = *; : 3W=C(J, 2) : CW=SCR(ABS(C(J, 1)))
          : GOSUB 2440
3070 LPRINT : LPRINT SPC(25)'3 = '; : BW=C(J,2) : CW=SGR(ABS(C(J,3)))
3080 GOSUB 2440 : LPRINT : LPRINT SPC(25)*C = *; : BW=C(J,4)
3090 CW=SGR(ABS(C(J,5))) : GOSUB 2440 : LPRINT : LPRINT : LPRINT
3100 RETURN
3110 LPRINT CHRS(27); CHRS(58) : LPRINT SPC(20)CHRS(27);
          CHRS(45); CHRS(1);
3120 LPRINT "Time (min) Data (ng/ml) (Fit-Datal Percent (%)";
3130 LPRINT CHRS(27); CHRS(45); CHRS(0); CHRS(15)
3140 RETURN
3150 REM Subroutine for curve-fitting to order 2.
3160 FOR X=0 TO 4
      X(K) = 0! : Z(X) = 0!3170
3180
       NEXT K
3190 FOR K=0 TO NUM
       ON KX GOTO 3220.3230
3200
3210HP=T(K) : GOTO 3240
         HP = 11/T(K) : GOTO 3240
3222
3239HP = LGG(T(K))ON KY GOTO 3260
32403250
        GV=Y(K) : GU=1!/W(K)^2 : GOTO 3280
3260
         IF (Y(K) < 0!) GOTO 3350
3270
           GV * LOG(Y(K)) : GU*(Y(K)/W(K))<sup>2</sup>
       Z(4) = GU : Z(3) = GV * GU3280
3290
       FOR N=0 TO 4
         X(N) = X(N) - Z(4) : Z(4) = Z(4) + HP
3300
3310
         NEXT N
3320
       FOR N=0 TO 2
3330
         Z(N) = Z(N) + Z(3) : Z(3) = Z(3) + HP3340
         NEXT N
       NEXT K
3350
3360 HP=X(1)/X(0) : GU=X(2)/X(1) : GV=X(3)/X(2) : B=X(4)/X(3)
          : G = GU-GV3370 D=1!/GV-1!/GU : E=1!/HP-1!/GU : Z(3)=G+D-(8-GV)+E
3380 F = Z(0)/X(1) - Z(1)/X(2): C(J, 4) = (F - D - (Z(2)/X(3) - Z(1)/X(2)) + E)/Z(3)3390 C(J, 3) = (F-C(J, 4) +G)/E : C(J, 2) = Z(3)/X(1) -C(J, 3)/HP-C(J, 4) +GU
          : F = B - GU3400 H=(B+(GU-HP)/GU+HP-GV-G+HP/GV)^2 : CO=8-GV
3410 C(J,1)=CO^2/X(0)-2!+HP^2+CO+F/X(2)
3420 C(J.1)=C(J.1)-(HP+F)^2/X(2)-2!+HP+G+CO/(X(0)+GV)+(HP+G)^2+B/X(3)
3430 C(J,1)=(C(J,1)-2!+HP^2+F+G/X(2))/H : CO=X(4)/X(2)-X(2)/X(0)
          : G = GV - HP3440 C(J, 3) = (F/GU) ^2/X(0) +CD^2/(X(3) +GV) +9+G^2/X(3) -2! +
          F-CQ*HP/(GU*X(3))3450 C(J, 3) = (C(J, 3) - 21+G+F+HP/X(3) - 21+CO+G/X(3))/H : F=GV-GU
          : Co=GU=HP3460 C(J, 5)=(F+X(1)/X(3))*2/X(0)+G*2/(X(3)+GV)+B+(CO/GU)*2/X(3)
3478 C(J.5)=(C(J.5)-21+(G-CO)+F+HP+X(1)/X(3)^2-21+G+CO/(GU+X(3)))/H
3480 RETURN
3490 REM Subroutine for printing deviations.
3500 DW=FNFF(J.GU)-7(K)
3510 LPRINT SPC(33); : LPRINT USING "###.##";T(K); : LPRINT SPC(8);
3523 CW*Y(K) : GOSUB 2460 : LPRINT SPC(8); : CW=DW : GOSUB 2460
3530 LPRINT SPC(7); : CW=100!+DW/Y(K) : GOSUB 2460
3540 LPRINT : C(J, 6)=C(J, 6)+(DW/W(K))^2
3550 RETURN
3560 REM Subroutine for printing result of integration of fit.
3570 FO(J, K)=SOR(ABS(FO(J, K))) : LPRINT SPC(18)*T = *; : KP=8
          : D W = F R(K)3600 RETURN
3610 REM Error subroutine
3620 IF NERR>10 THEN END ELSE NERR=NERR+1
3630 LPRINT "BLOOD ERROR Code #";ERR; "at Line #";ERL;
3640 RESUME NEXT
```
126  $\sim$   $\sim$ 

#### $A. 11$ C/VAZ. BAS

1000 REM Updated 120386 1010 DIM AE(2), N(2), R(256), S(256), U(256), T(10), Q(6), 2H(2) 1020 DIM X(2, 256), Y(2, 256), Z(2, 256), W(2), TG(2), Q(2), P(2), US(3) 1030 A=" \*\*\*\*\*" : PRINT : PRINT A : PRINT "C/VAZ" : PRINT A 1040 ON ERROR GOTO 3460 1050 OPEN "I".#3. "B:SUBJECT. DAT" : INPUT #3. AW : PRINT TAB(10); "Name ; "; AW INPUT #3, A : INPUT #3, A : INPUT #3. A 1060 THPUT #3, 0(0) : INPUT #3, 0(1) : INPUT #3, 0(2)<br>INPUT #3, 0(0) : INPUT #3, 0(1) : INPUT #3, 0(2)<br>INPUT #3, 05(0) : INPUT #3, 05(1) : INPUT #3, 05(2) 1070 1000 1090 INPUT #3, WW : Q(5)=250! \*\*\* : SS=US(0)/Q(0) 1100 CLOSE : NC=1 : Q(3)=(US(0)+US(1)+US(2))/2! 1110 KP=0 : NC=NC-1 : J=-1 : KC=0 1120 AE(0)=AN(1) : OO=VAL(AE(0)) : AE(1)=AN(NC) : PP=VAL(AE(1)) OPEN 'I', #2, 'B: PLASMA. FIT' : INPUT #2, I 1130 1140 FOR I=0 TO 5 1150 INPUT #2.CV 1160 NEXT I 1170 INPUT #2, YY : INPUT #2, CW : INPUT #2, CV IF (YY=00 OR YY=PP) THEN J=J+1 ELSE GOTO 1170 1180 1190  $Q(J) = 601 \cdot CV : CV = 601 \cdot CV : P(J) = CV^2$ 1200 IF J=1 THEN CLOSE ELSE GOTO 1170 1210 LPRINT CHRS(27); CHRS(65); CHRS(12); CHRS(27); CHRS(50); 1220 GOSUB 1910 : PP=Q(3) : PRINT 1230 LPRINT SPC(8) "Centre of Retinal Curvature"; 1240 GOSUB 1950 : LPRINT : PRINT 1250 LPRINT SPC(19)\*FLUORESCEIN Used =\*;Q(5);\* mg .\* LPRINT : LPRINT : LPRINT 1260 1270 LPRINT SPC(5)CHRS(14); "(";RIGHTS(STRS(KC+1), 1); \*) ALIGNMENT by \*;<br>IF KC=0 THEN LPRINT "RETINA" ELSE LPRINT "C/R PEAK"  $1280$  $1290$ IF KC=0 THEN AP=".RET" ELSE AP=".CRP" 1300 FOR I=0 TO 1 1310 LPRINT : LPRINT : A="B: "+AE(I)+AP : OPEN "I".#1.A  $1320$  $L=-1$ : TT=0!: RR=1E+22: XX=RR: PRINT TAB(10); "Reading ';A : PRINT 1330 L=L-1 : INPUT  $\sharp 1, R(L)$  :  $X(I, L) = R(L)$  : INPUT  $\sharp 1, S(L)$ 1340  $Y(I, L) = S(L)$ : INPUT #1, YY : U(L)=YY^2 : Z(I,L)=U(L) 1350 00=SS+R(L) : QQ=ABS(00-3!) : PP=ABS(00) IF (QQ>RR) GOTO 1380 1360 1370  $RR = QQ$  :  $WW = S(L)$ IF (PP>XX) GOTO 1400 1380  $XX=PP$  :  $W(I)=S(L)$  :  $TG(I)=U(L)$ 1390 1400 IF (00>31 OR S(L)<TT) GOTO 1420 1410  $TT = S(L) : ZH(I) = R(L)$ 1420 IF (EOF(1)=0) GOTO 1330 1430 CLOSE : LPRINT CHRS(18) : LPRINT SPC(20) "File : ": 1440 LPRINT CHRS(14); AE(I) +AP; CHRS(20); " has"; L+1; "data-sets. " 1450 LPRINT : N(I)=L : KEY=0 : GOSUB 2810 NEXT T 1460 1470 QQ=W(0)/WW : LPRINT CHRS(18) : LPRINT SPC(5)CHRS(14): LPRINT 'C/R CORRECTION CONDITION'; CHRS(20); ' ='; 1480 GOSUB 2020 : PP=1! : QQ=0! : WW=1! : GOTO 1570 1490 1500 WW=W(1)/W(0) : XX=TG(1)/W(1)^2+TG(0)/W(0)^2 : TT=0! 1510 FOR K=0 TO N(0)  $YY=Y(0,K)$  :  $Y(0,K)=YY*WH$ 1522 IF (SS\*X(0, K)>3! OR Y(0, K)<TT) GOTO 1550 1530  $TT=Y(0,K)$  :  $ZH(0)=X(0,K)$ 1540 NEXT K 1550 CO=WW.CCR(YY) . PREWW 1550 1570 GOSUB 1910 : LPRINT SPC(6)CHRS(14): LPRINT "For a C/R RATIG"; CHRS(20); " ="; 1580 1590 GOSUB 2000 : LPRINT CHRS(18) 1600 IF KC=0 THEN GOSUB 2100 ELSE GOSUB 2050 1610 LPRINT SPC(10)CHR\$(14);AE(1);CHR\$(20);"-minute minus "; 1620 LPRINT CHRS(14); AE(0); CHRS(20); \*- minute scan leaves'; 1632 LPRINT L-1; "data-sets." : LPRINT 1640 I=1 : GOSUB 2210 : J5=0 1650 FOR K=0 TO L 1660 IF (R(K)>Q(3)) GOTO 1690 1670 IF  $(R(K) > 0!$  AND  $S(K) > 0!$ ) THEN  $J5 = J5 + 1$ NEXT K 1680 1690 IF (J5>11) GOTO 1720 LPRINT CHRS(18); SPC(16) "Only"; J5; 1700 "data-sets => no file vas created." GOTO 1840 1710

```
1720 IF WW=1! THEN K=0 ELSE K=1
1730 KEY=2+KC+1 : AA=".CV"+RIGHTS(STRS(K+KEY), 1)
1740
        A = "B: "+AE(I) + AAOPEN '0", #3, A
1750
1760 FOR K=0 TO L
1770
       IF (R(K)>Q(3)) GOTO 1810
1780
          IF (R(K)<01 OR S(K)<=01 OR U(K)<=01) GOTO 1800
            00=SGR(U(K)) : PRINT #3, R(K) : PRINT #3, S(K) : PRINT #3, 00
1790
1800
        NEXT K
1810 CLOSE : LPRINT CHRS(18); SPC(10)J5; "data-sets vere saved in ";
1820
       LPRINT CHRS(14); A : LPRINT : LPRINT : LPRINT
        LPRINT SPC(25) *Deleted : Yes [ ] No [ ]"
1830
        IF WW=1: THEN GOTO 1500 ELSE KC=KC+1
1840
1850
        IF (KC=1) GOTO 1210
1860 IF (NC<NQ) GOTO 1110
       ERASE AE, N, R, S, U, T, Q, ZH, X, Y, Z, W, TG, O, P, US
1870
        LPRINT CHRS(27); CHRS(58); CHRS(27); CHRS(65); CHRS(12);
1880
1890
        ON ERROR GOTO 0 : LPRINT CHRS(27); CHRS(50)
1900CLOSE : GOTO 150
1910 \times P = KP + 11920
       LPRINT CHRS(12); CHRS(18); SPC(25) "NAME: "; AW;
           \blacksquare [ C/VAZ - ";KP; "J"1930
        LPRINT : LPRINT
1940
        RETURN
1950 LPRINT ' '; CHRS(247); ' ';
       LPRINT USING ***. *******; PP;
1960
1970
       LPRINT * mm from the RETINA.
1980
       RETURN
1990 LPRINT SPC(40); : LPRINT USING '##.#####";00; : LPRINT SPC(20);
2000
       IF PP=-2.2E+22 THEN GOSUB 3360 ELSE LPRINT USING
           TEE, EEEEEAAAA*; PP;
       LPRINT +/-;
2010
2020
        IF QQ =- 2.2E + 22 THEN GOSUB 3360 ELSE LPRINT USING
           *##:#####^^^^*;00
2030
       RETURN
2040 REM Subroutine to (re-order and) subtract data-sets.
2050 FOR J=0 TO 1
       FOR X=0 TO X(J)2060
         X(J, K) = X(J, K) - ZH(J)2070
2080
         NEXT K
2090NEXT J
2100 L=-1 : M=0
2110 FOR K=0 TO N(1)
2120
       IF (X(1, K)>X(0, N(0))) GOTO 2190
2130
         FOR J=M TO N(0)
2140
           IF X(1, K) <> X(0, J) THEN GOTO 2170 ELSE L=L+1
2150
           S(L) = Y(1, K) - Y(0, J) : R(L) = X(1, K) : U(L) = Z(1, K) + Z(0, J)2163
           M=J+1 : GOTO 2180
2170
           NEXT J
2180
       NEXT K
2190 RETURN
2200 REM Subroutine for printer-plot.
2210 LPRINT CHRS(15) : LPRINT CHRS(27); CHRS(49);
       LPRINT SPC(25)*Vertical (LOG) Scale = X 10 / 10 div.*;
2220
       LPRINT SPC(10)*Horizontal Scale = 1 mm / 10 div.";
2230
2240 PJ=0: : RR=Q(0)+Q(1) : QQ=RR+Q(2)
2250 FOR X=0 TO L
2250
      IF (R(K)>Q(0)) GOTO 2280
2270
         R(K) = SS + R(K) : YY = R(K) : GOTO 2330
2280
       IF (R(K)>RR) GOTO 2300
2290
         R(K)=US(1)+(R(K)-Q(0))/Q(1)+YY : 00=R(K) : G0T0 2340
       IF (R(K)>00) GOTO 2320
2300
         R(K) = US(2) * (R(K) - RR) / Q(2) * 00 : TT = R(K) : GOTO 23402310
       R(K) = PSCALE + (R(K) - QQ) + TT2322
       IF (R(K)<Q(3) AND S(K)>PJ) THEN PJ=S(K)
2330
       NEXT K
2340
2350 JY=0
2360
       IF PJ>.8364 THEN JY=CINT(.018315+(LOG(PJ)+109.339)^2-212.586)
2370 FOR K=0 TO 30
       J=30-K : YY=J/5! : M=0 : LPRINT CHRS(10);CHRS(13);CHRS(9);
2380
       IF ((YY-FIX(YY))=0!) GOTO 2410
2390
2488
         LPRINT CHRS(9); CHRS(124); : GOTO 2460
2410
       IF (K=5 OR K=15 OR K=25) GOTO 2440
         IF K=0 THEN LPRINT "ng/ml +"; ELSE LPRINT CHR$(9); ***;
2420
       GOTO 2460<br>LPRINT * 10*;CHR9(27);CHR9(83);CHR9(0);INT(J/10);
2430
2440
         LPRINT CHRS(27); CHRS(84); * **;
2450
2460
       IF (J>JY) GOTO 2570
```

```
2470
       FOR J5=0 TO L
2480
          XY = 0IF SLISI> AGG4 THEN
2490
                KW=CINT(.018315+(LCG(S(J5))+109.339)^2-212.586)
2500
          IF KW<>J THEN GOTO 2560 ELSE KL=CINT(101+R(J5))+1
2510
            IF (KL>112 OR KL<0) GOTO 2560
2520
              IF KL=0 THEN KR=1 ELSE KR=KL-M
2530
              IF (KR=0) GOTO 2550
2540
                LPRINT SPC(KR-1)CHRS(249);
2550
              n - kLNEXT J5
2560
2570
        NEXT K
2580 00=1E-22 : RR=0! : 00=00 : TT=RR : PP=11! : YY=0! : LPRINT
2590 FOR K=0 TO L
       IF (R(K)>PP) GOTO 2670
2600
       IF (R(K)<YY) GOTO 2660
2610
          IF S(K)>RR THEN RR=S(K)
2622
          IF S(K) < 00 THEN 00 \leq K(K)2632IF R(K)>TT THEN IT=R(K)
2640
          IF R(K) < QQ THEN QQ = R(K)2650
2660
       NEXT K
2670 PP=0! : LPRINT CHRS(9);CHRS(9);" ";
2680 FOR K=0 TO 110
2690
      IF (K/10<>PP) GOTO 2710
        - LPRINT ***; : PP=PP+1! : GOTO 2720
2700
       LPRINT '-';
2713
       NEXT K
2720
2730 LPRINT CHRS(9):CHRS(9):' R':SPC(19)'2':SPC(19)'4":
2740 LPRINT SPC(19)*6*;SPC(19)*8*;SPC(18)*10*;SPC(8)*am* : KEY=1<br>2750 LPRINT : PP=09 : LPRINT SPC(51)*LEFTNOST point*; : GOSUB 1950
       LPRINT : PP=TT : LPRINT SPC(50) "RIGHTMOST point"; : GOSUB 1950
2760
2770 LPRINT : PP=RR : LPRINT SPC(44) "MAXIMUM"; : GOSUB 3420
2780LPRINT : PP=00 : LPRINT SPC(44) "MINIMUM";
       GOSUB 3420 : LPRINT : LPRINT : LPRINT
2790
2800 LPRINT CHRS(27);CHRS(65);CHRS(12);CHRS(27);CHRS(50);CHRS(18)
2810 KW=0 : KR=0 : TT=1E-22 : GOSUB 3380
       KK=-99 : KQ=KK : JS=KK : KT=KK : KL=KT2823
2830 FOR K=0 TO L
2840IF KEY=1 THEN OO=R(K) ELSE OO=SS*R(K)
       IF 00>6.5 THEN GOTO 3010 ELSE CO=ABS(31-00)
2850
2862
         IF (98>TT) GOTO 2880
2870
           TT = QQ : KT = K2880IF (S(K)<=01) GOTO 3000
2890
            IF 00<2.5 THEN GOTO 2970 ELSE KW=KW+1
2900
              IF KW=1 THEN JS=K ELSE KL=K
2910
              PP=(Q(3)-00)^2: T(3)=S(K)+PP
                     : XX=1.59293E-03+00^2+.0381543
2920
              PP=41+(Q(4)+XX)/PP: T(5)=(U(K)/S(K)^2+PP)+T(3)^2
2930
              IF (KW=1) GOTO 2960
2940
                PP=T(2)+T(3): QQ=OO-T(4): RR=PP+QQ/2!: T(0)=T(0)+RR
2950
                T(1)=T(1)+(T(5)+T(6))/PP^2+(T(9)+XX)/QQ^22)+RR^222960
                T(4)=00: T(6)=T(5): T(2)=T(3): T(9)=XX2970
            IF (00<2! OR 00>4!) GOTO 3000
2980
              T(7)=T(7)+S(K): T(8)=T(8)+U(K): KR=KR+12990
              IF KR=1 THEN KK=K ELSE KQ=K
3000
       NEXT K
3010 FOR K=2 TO 6
3020
       T(K) = -9.9NEXT K
3030
3040 IF KEY=1 THEN PP=1! ELSE PP=SS
3050
       IF J5=>0 THEN T(2)=R(J5)+PP
3060
       IF KL=>0 THEN T(3)=R(KL)+PP
       IF KK = > 0 THEN T(4) = R(KK) + PP3070
3080
       IF KG=>0 THEN T(5)=R(KG)+PP
       IF KT=>0 THEN T(6)=R(KT)+PP
3090
3100 LPRINT SPC(10)CHRS(27);CHRS(45);CHRS(1); "PERMEABILITY ";
3110
       LPRINT *COEFFICIENT & PENETRATION RATIO*;
3120
       LPRINT CHRS(27); CHRS(45); CHRS(0); CHRS(27); CHRS(58)
3130 LPRINT : YY=P(I)/O(I)^2 : LPRINT SPC(15)*Mean PERMEABILITY *;
       LPRINT "COEFFICIENT (cm<sup>2</sup>; : J5=1 : GOSU3 3300 : GC=-2.2E+22<br>LPRINT SPC(30)*is *; : PP=.32+T(0)/(O(I)+Q(3)+2)
3140
3150
3160
       IF (T(0)<>0!) THEN QQ=PP+SQR(T(1)/T(0)^2+YY+4!+Q(4)/Q(3)^2)
       GOSUB 2000 : LPRINT : LPRINT SPC(15)*Hean PENETRATION
3170
          RATIO (*;
```

```
GOSU3 3300 : LPRINT SPC(30)*is *;
3180
3190
       IF (KR=0) GOTO 3210
         PP=T(7)/(0(I)+KR) : CG=PP+SQR(T(8)/T(7)*2+YY) : GOTO 3223
3230
3212PP = - 2.2E - 22 : GG = PP
3223
       GOSUB 2000 : LPRINT
3230
       LPRINT SPC(15)*PENETRATION RATIO (/s), defined at*;
3240
       IF (XT<sub>0</sub>) GOTO 3272
3250
         J5=6 : GOSUB 3330 : PP=S(KT)/O(I) : LPRINT SPC(30)*is
         00=ABS(PP)+SQR(YY+U(KT)/S(KT)*2) : GOSUB 2000 : GOTO 3280
3253
       GOSUB 3360 : GOSUB 3340 : GOSUB 3360 : LPRINT **/-*;
3272
          : GOSUB 3360
3280
       LPRINT : LPRINT : LPRINT : LPRINT
3290
       RETURN
3300 LPRINT */s), defined from*; : J5=J5+1
       IF T(J5)<01 THEN GOSUB 3360 ELSE LPRINT T(J5);
3310
       LPRINT 'to'; : J5=J5+1
3323
3330
       IF T(J5)<01 THEN GOSUB 3360 ELSE LPRINT T(J5);
3340
       LPRINT 'nm , '
3350
       RETHRN
3360 LPRINT ' **. ***** ';
       RETURN
3370
3380 FOR X=0 TO 9
3390
       T(K) = 0!3400
       NEXT K
       RETURN
3410
3420 LPRINT * concentration *; CHRS(247);* *;
3430 LPRINT USING '##.####*****;PP; : LPRINT ' ng/ml . '
3440
       RETURN
3450 REM Subroutine for error printing.
3460 IF (ERR<>61) GOTO 3490
3470 CLOSE : A="A:"+AE(I)+AA<br>3480 RESUNE 1750
3490 IF NERR>10 THEN RESUME 1870 ELSE NERR=NERR+1
3530 LPRINT "C/VAZ ERROR Code #";ERR; "in Line #";ERL
3510 RESUME NEXT
```
## A. 12 SLOPES. BAS

```
1000 REM Updated 090386
1010 DIN T(5), W(5), B(4), E(4), P(13), S(13), U(13), C(13, 3),
           D(13, 3), D(13, 4), N(13, 3)1020 DIN X(200), Y(200), Z(200), Q(13, 9), R(13, 9), G(13, 6),
          F(13, 6), H(13, 3), V(4, 6)1030 A=******** : PRINT : PRINT A : PRINT "SLOPES" : PRINT A : PRINT
1040 ON ERROR GOTO 2510 : NERR=0
1858 OPEN *1*, #3, *3: SUBJECT. DAT*: INPUT #3, AE<br>1863 PRINT TAB(13); "Name: ";AE: PRINT
        INPUT #3, A : INPUT #3, A : INPUT #3, A
1070
1080
        INPUT #3,00 : INPUT #3,55 : INPUT #3, PP
1090
        INPUT #3, PP : INPUT #3, RR
1100 CLOSE : B(3)=RR/3!+PP : B(0)=PP/3! : SC=PP/QQ
1110
        B(1)=2!*B(0) : B(2)=PP-3! : SL=RR/SS1120 FOR 1=0 TO MG
      P(I) = VAL(AR(I))1130
       NEXT I
1140
1150 OPEN 'I', #2, 'B:PLASMA.FIT' : INPUT #2, I : J=1
       FOR I=0 TO 5
1160
         INPUT #2, YV
1170
1180
          NEXT I
       INPUT #2, YV : INPUT #2, SS : INPUT #2, PP
1190
1200
         IF (VV<>P(J)) GOTO 1220
           S(J)=601+SS : U(J)=601+PP : J=J+1
1210
          IF EOF(2)<>0 THEN CLOSE ELSE GOTO 1190
1220
1230 FOR I=0 TO MQ
1240
       A="B:"+AH(I)+".AVG" : OPEN "I", #2, A : PRINT
1250
       JJ=-1 : BB=0! : CC=0! : SS=0! : SG=3!+B(0) : SD=SG/SC
       IF (EOF(2)<>0 OR JJ=199 OR SS=>8(3)) GOTO 1350
1260
```

```
INPUT #2.PP : INPUT #2.00 : INPUT #2.RR
1270
          IF PP>SD THEN SS=SG+(PP-SD)+SL ELSE SS=SC+PP
1280
1290
          IF (SS<=01) GOTO 1260
 1300
            JJ=JJ+1 : X(JJ)=SS : Y(JJ)=QQ : Z(JJ)=RR
 1310
            IF (SS>B(0) OR QQ<BB) GOTO 1330
              E(0)=SS : BB=00
1320
            IF (SS<B(1) OR QQ<CC) GOTO 1260
1330
1340
              CC=00: E(3)=SS: GOTO 1260
        CLOSE: PRIMT "(*;I+1;*)*,JJ+1;*data-sets vere used from ";A<br>PP=E(3)-E(0) : E(1)=PP/31 : E(2)=21+E(1) : O(I,3)=JJ+1
1350
1360
        E(1) = E(0) + E(1) : E(2) = E(0) + E(2) : H = 01370
        FOR J=0 TO 2
1380
          PRINT TAB(10); "... ";
1390
          IF J=1 THEN PRINT "HID-";
1400
1410
          IF J <= 1 THEN PRINT *POSTERIOR *; ELSE PRINT *ANTERIOR *;
1420
          PRINT "VITREOUS **** : WW=1E+12 : II=0
1430
          FOR KK=0 TO 3
            GOSUB 2540 : 22=01 : YY=01
1440
            FOR K=H TO JJ
1450
              IF (X(K)>E(J+1)) GOTO 1500
1460
                IF X(K)<E(J) THEN GOTO 1490 ELSE PP=X(K)
1470
1480
                  GOSUB 2930 : ZZ=ZZ+1! : YY=YY+((Y(K)-BB)/Z(K))^2
1490
              NEXT K
1500
            IF 22>21 THEN YY=YY/(ZZ-21)
1510
          - PRINT "Fit"; KK; ">> Reduced CHI^2 ="; YY
1520
            IF (YY>WW) GOTO 1540
              WW=YY : KC=KK : XX=ZZ1530
            NEXT KK
1540
1550
          M=K: II=1: O(I, J)=XX: H(I, J)=WW: KK=KC: N(I, J)=KK
1560
          FOR K=0 TO 2
            NN=3*J*K : L=2*K : Q(I, NN)=V(KC, L) : R(I, NN)=V(KC, L+1)1570
1580
            NEXT K
1590
          PRINT TAB(10): "Best for fit =";KC : PRINT
          IF J=2 THEN PP=8(2) ELSE PP=6(+J+3)
1600
          GOSU8 2930 : C(I, J)=BB : D(I, J)=DD : G(I, J)=GG
1610
1620
          F(I,J) =HH : L=J+3 : G(I,L)=FF : F(I,L)=EE
1630
          NEXT J
1640
       NEXT I
1650 GOSUB 2240 : LPRINT SPC(25)CHR$(14); REDUCED CHI^2'
1660 LPRINT CHR$(15) : GOSUB 2300
1670 FOR I=0 TO MQ
1680
       PP = P(I): GOSUB 2430 : LPRINT * *;
1690
       FOR J=0 TO 2
1700
          QQ=H(I, J) : GOSUB 2490 : LPRINT * -*; INT(O(I, J));
                -, H(I, J); SPC(4);
1710
          NEXT J
       LPRINT ' '; INT(O(I, 3))
1720
1730
       NEXT I
1740 LPRINT CHRS(18) : LPRINT SPC(25)CHRS(14) *CONCENTRATION";
       LPRINT CHR9(20);" - [ ng.ml"; : A="-1"<br>GOSUB 2270 : LPRINT " ]" : II=0 : GOSUB 2350
1750
1760
1770 FOR I=0 TO MQ
1780
       PP*P(I) : GOSUB 2430
       FOR J=0.TO 2
1790
         IF (I=0) GOTO 1820
1800
1810
1820
         NEXT J
1830
       LPRINT
1840
1850
       NEXT I
1860 II=0 : L=1 : XX=0! : YY=0!
1870
1880
1890
```

```
C(I,J)=C(I,J)-C(0,J) : D(I,J)=D(I,J)+D(0,J)PP=C(1, J) : QQ=SQR(ABS(D(I, J))) : GOSUB 2460
         - LPRINT CHR9(18) : LPRINT SPC(20)CHR9(14); "PENETRATION RATIO";<br>LPRINT CHR9(20); " - ( B^*; : A="-1"<br>GOSUB 2270 : LPRINT " )" : GOSUB 2350
1900 FOR I=L TO MO
1910
         PP=P(I) : GOSUB 2430 : BB=(U(I)/S(I))^2 : K=0
1920
         IF (II=0) GOTO 1940
```
1930  $XX=C(1,K) : YY=D(1,K)$ 1940  $00=C(1,K)-XX : PP=00/S(I)$ 

```
1950
      QQ=ABS(PP)+SQR((D(I,K)+YY)/OO^2+BB) : GOSUB 2460
1960
       IF (K=2) GOTO 1980
        LPRINT SPC(28); : K=2 : GOTO 1940
```
1970 1980 LPRINT

 $\epsilon_{\rm eff}$ 

 $\mathbb{R}^2$ 

```
2000 II=II-1 : L=2
2010 IF (II=1) GOTO 1870
2020 LPRINT CHR9(18) : LPRINT SPC(27)CHR9(14); "GRADIENT";
      LPRINT CHRS(20);' - [ ng.ml'; : A='-1" : GOSUB 2270
2030
        LPRINT *. mm*; : GOSUB 2270 : LPRINT * I* : GOSUB 2380
 2040
2050 FOR I=0 TO MO
2060
       PP=P(I) : GOSUB 2430
2070
        FOR J=0 TO 2
          PP=G(I,J) : QQ=SQR(ABS(F(I,J))) : GOSUB 2460
20802090
          NEXT I
2100
        LPRINT
2112
        NEXT I
2120 LPRINT CHRS(18) : LPRINT SPC(15)CHRS(14); 'DIFFUSION CONSTANT';
       LPRINT CHRS(20);" - [ cm'; : A="2" : GOSUB 2270<br>LPRINT "s"; : A="-1" : GOSUB 2270 : LPRINT " 1" : GOSUB 2280
2130
2140
2150 FOR I=1 TO HQ
       PP=P(I) : GOSUB 2430 : QQ=G(I,1)-G(I.2)
2160
        LPRINT SPC(28); : PP=C(I,1)/(1000+PP+GG)
2170
        00=0(I,1)/C(I,1)^2+.25/P(I)^2+(F(I,1)+F(I,2))/00^2
2180
        GO=PP+SGR(ABS(GO)) : GOSUB 2460 : LPRINT
2190
        NEXT I
2220
2210 ERASE T. W. B. E. P. S. U. C. D. O. N. X. Y. Z. Q. R. G. F. H. V
2222
        ON ERROR GOTO 0 : LPRINT CHRS(12); CHRS(27); CHRS(58);
        CLOSE : GUTO 15922302240 LPRINT CHRS(12); CHRS(18); CHRS(27); CHRS(65); CHRS(12);
           CHRs(27); CHRs(50);
2250
        LPRINT SPC(22) "NAME : ";AE;" ( SLOPES - RETina 1"
           : LPRINT : LPRINT
2260
        RETURN
2270 LPRINT CHRS(27); CHRS(83); CHRS(0);
2289LPRINT A:CHR$(27):CHR$(84):
2290
        RETURN
2300 LPRINT SPC(20)CHRs(27);CHRs(45);CHRs(1);"TIME (min)";
2310
       LPRINT SPC(5) "POSTERIOR VITREOUS"; SPC(9) "MID-VITREOUS";
2329
        LPRINT SPC(9) "ANTERIOR VITREOUS"; SPC(7) "Points";
2330
        LPRINT CHRS(27); CHRS(45); CHRS(0)
2340
        RETURN
2350 LPRINT CHR$(27);CHR$(58);SPC(35)"after ";
        IF II=0 THEN LPRINT 'BACKGROUND'; ELSE LPRINT 'BOLUS';
2360
2373
        LPRINT * subtraction*
2380
        LPRINT CHRS(15) : LPRINT SPC(20)CHRS(27);CHRS(45);CHRS(1);
           "TIME (min)";
2390
        LPRINT SPC(S)*POSTERIOR VITREOUS (3 mm/R)*;
2400
        LPRINT SPC(5) "MID-VITREOUS (9 mm/R)";
        LPRINT SPC(5) "ANTERIOR VITREOUS (3 mm/L)";
2410
           CHRs(27);CHRs(45);CHRs(0)
2420
        RETURN
2430 LPRINT SPC(22);
       LPRINT USING * ##.##";PP; : LPRINT SPC(4);
2440
2450
       RETURN
2460 LPRINT SPC(S);
2470
       LPRINT USING "##.###*****:PP:
       LPRINT \cdot \rightarrow/-\cdot:
2489
       LPRINT USING ***.*******;00;
2490
2500RETURN
2510 IF NERR>10 THEN RESUNE 2210 ELSE NERR=NERR+1
2520
      LPRINT 'SLOPES ERROR Code #";ERR; "in Line #";ERL
2530
       RESUME NEXT
2540 FOR K=0 TO 4
2550
      T(K) = 01 : W(K) = 012560
       NEXT K
2570 FOR K=M TO JJ
2580
       IF (X(X)>E(J+1)) GOTO 2730
2590
         IF (X(X)<E(J) OR Y(K)<=01) GOTO 2720
2690
           ON KK GOTO 2520, 2530, 2640
           BB=X(K) : CC=Y(K) : DD=Z(K)^2 : GOTO 2650
2613
           BB=LCG(X(K)) : CC=Y(K) : DD=Z(K)^2 : GOTO 2650
2623
2650
           BB=X(K) : CC=LOG(Y(K)) : DD=(Z(K)/Y(K))^2': GOTO 2650
           BB=X(K) : CC=11/Y(K) : DD=(Z(K)/Y(K)/2)/22640
           \forall(4) =11/DD : \forall(3) =\forall(4) =CC
2650
2660
           FOR L=0 TO 4
2670
             T(L) = T(L) + W(4) : Y(4) = V(4) + BD2680
             NEXT L
2690
           FOR L=0 TO 2
2730
             W(L) = W(L) + W(3) + W(3) = W(3) + B2710
             NEXT \mathbf L
```
1990

2720

t kalas

NEXT X

NEXT I

```
132
```

```
2730 BB=T(1)/T(0) : CC=T(2)/T(1) : DD=T(3)/T(2) : EE=T(4)/T(3)
        FF=CC-DD : GG=11/DD-11/CC : HH=11/BB-11/CC2740
        00=FF+GG-HH+(EE-DD): PP=W(0)/T(1)-W(1)/T(2)
2750
        QQ = (PP * GG - (W(Z)/T(3) - W(1)/T(2)) * HH)/W(3) : V(KK, 4) = QQ2760
        RR=(PP-QQ+FF)/HH: V(KX, 0)=RR: SS=W(0)/T(1)-RR/BB-QQ+CC
2770
        V(KK.2)=SS : PP=EE-CC : TT=(EE+(CC-BB)/CC+BB-DD-FF+BB/DD)^2
2780
        UU=EE-DD: QQ=UU^2/T(0)-2:+UU+PP+BB^2/T(2)
2790
        QQ=QQ+(BB+PP)^2/T(2)-21+BB+FF+UU/(T(0)+DD)+(BB+FF)^2+EE/T(3)
2800
        QQ = (QQ + 2! * BB * 2 * PP * FF / T(2)) / TT : V(KK, 1) = QQ2810
2820
        UU = T(4)/T(2) - T(2)/T(0) : FF = DD - BB2830
        RR=(PP/CC)^2/T(0)+UU^2/(T(3)+DD)+EE+FF^2/T(3)
        RR=RR-2!+PP+UU+BB/(CC+T(3))+2!+FF+PP+BB/T(3)
2840
        RR*(RR-2)*UU*FF/T(3)) / TT : V(KK, 3) * RR2850
2860
        PP=DD-CC : UU=CC-BB : SS=(PP+T(1)/T(3))^2/T(0)
2870
        SS=SS+FF^2/(T(3)+DD)+EE+(UU/CC)^2/T(3)
2880
        SS=SS-2!+(FF-UU)+PP+98+T(1)/T(3)^2
2890
        SS=(SS-2!+FF+UU/(CC+T(3)))/TT: V(KK, 5)=SS
2900 IF KK<>2 THEN RETURN
        \forall (KK, \mathfrak{D})\in \mathbb{E} \mathbf{X} \mathbf{P} \left(\mathbf{V}(\mathbf{KK}, \mathfrak{D})\right) \;\; : \;\; \mathbf{V}(\mathbf{KK}, \mathbf{1})\!=\!\mathbf{V}(\mathbf{KK}, \mathbf{1}) \bullet \mathbf{V}(\mathbf{KK}, \mathfrak{D})\,{}^*\mathbf{2}2910
2922
        RETURN
2930 ON KK GOTO 2950, 3080, 2940
        CC = PP : EE = 1! : FF = 2! * CC : GOTO 29602940
2950
        CC=LOG(PP) : EE=1!/PP : FF=2!*CC*EE2960
        BB=V(KK, 2)+V(KK, 2)+CC+V(KK, 4)+CC+22970
        IF KK=3 THEN BB=1!/BB
2980
        IF II=0 THEN RETURN
        DD=V(KK, 1)+V(KK, 3)+CC^2+V(KK, 5)+CC^4
2990
3000
        GG=V(KK, 2)*EE*V(KK, 4)*FF: HH=V(KK, 3)*EE*2*V(KK, 5)*FF*23010 ON KK GOTO 3030, 3070, 3040
3020
        EE=41+V(KK, 5) : RETURN
3030
        FF=EE+(-GG+FF): EE=EE^2+(HH+41+V(KK, 5)+EE^2): RETURN
3040
        CC=BB^4 : DD=DD*CC : GG=-GG*BB^2 : HH=HH*CC*DD*(21*GG/BB)*23050
        CC=GG/BB : FF=21+(GG+CC-V(KK, 4)+BB^2) : EE=161+HH+CC^2
3060
        E = EE + DD(4!+ CC^4 + (4!+ BB+ V(KK, 4)) ^2) + 4! * V(KK, 5) * BB^43070 RETURN
3080 CC=PP : BB=V(KK, 0) *EXP(V(KK, 2) *CC+V(KK, 4) *CC^2)
3090
       IF II=0 THEN RETURN
3100 DD=V(KK, 1)+(BB/V(KK, 0))^2+V(KK, 3)+(CC+B8)^2+V(KK, 5)+(BB+CC^2)^2
3110
       FF=Y(KK, 2)+2I*V(KK, 4)*CC : GG=BB*FF3120
        HH=DD+FF^2+(V(KK,3)+41+V(KK,5)+CC^2)+BB^2 : EE=HH+FF^2
3130
        FF=FF+GG+2!+V(KK, 4)+BB : EE=EE+V(KK, 3)+GG^2
3140
        EE=EE+41+V(KK, 5)+((GG+CC)^2+BB^2)+41+DD+V(KK, 4)^2
3150 RETURN
```
## A. 13 PLOT. BAS

```
1000 REN Updated 210186
1010 DIN L(256), M(256), M(3), SX(15), SY(15), SZ(15), B(3)
PRINT : PRINT TAB(10); "The files in Drive B are:"
1030
          : FILES'B: \cdot .
       PRINT : PRINT : PRINT TAB(10); "FILE TYPE" : PRINT TAB(10); A
1040
       PRINT *(0) .AVG files -> Averaged raw data*
1050
       PRINT '(1) .RET files -> Retina-aligned, b/g-subtracted'
1060
       PRINT '(2) .CRP files -> CRPeak-aligned, b/g-subtracted<br>PRINT : PRINT : PRINT Which type do you wish to plot ';<br>INPUT I : PRINT : PRINT : PRINT "Choose from:"
1070
1080
1090
1100 IF (I<3) GOTO 1130
1110
       PRINT : PRINT : PRINT 'BAD ENTRY! Please try again.'
1120
       PRINT : PRINT : PRINT : GOTO 1020
1130 ON I GOTO 1150, 1160
1140 AF=". AVG" : KZ=0 : FILES "B: -. AVG" : GOTO 1170
       AF=".RET" : KZ=1 : FILES "B: *. RET" : GOTO 1170
1150
       AF = 0. CRP* : KZ = 1 : FILES 'B: . CRP*
1160
1170 PRINT : PRINT : MQ=-1 : PRINT *PRESS RETURN TO EXIT. * : PRINT
1180 LINE INPUT "Filename -> ";A
1190 IF (A=**) GOTO 1210
      MO=HO+1 : AN(MO)=A : GOTO 1180
1220
```

```
1210 OPEN "I",#1,"B:SUBJECT.DAT"<br>1220 INPUT #1,AM : INPUT #1,A : INPUT #1,A : INPUT #1,N(2)<br>1230 INPUT #1,N(0) : INPUT #1,N(1) : INPUT #1,N(2)<br>1250 CLOSE : N(1)=N(1)-N(0) : N(2)=N(2)+N(2)+1,3(2)<br>1250 CLOSE : N(1)=N(1)-N(0)
1330<br>
1330 - Primer Matter, 2013 - Primer Matter, 2013 - Primer Matter, 2013<br>
1330 - Primer Matter, 2013 - Primer Matter, 2013 - Primer Matter, 2013<br>
1330 - Primer Matter, 2013 - Primer Matter, 2013 - Primer Matter, 2013<br>
```
```
1968 LPRINT CHRS(27);CHRS(65);CHRS(12);CHRS(27);CHRS(50)<br>1973 LPRINT SPC(20)CHRS(27);CHRS(45);CHRS(1);'Landmark';<br>1983 LPRINT SPC(20)'Concentration -/- S.E. (ng/ml)';<br>1993 LPRINT SPC(5)'Distance from RETINA (mm)';
                 CHRS(27>;CHRS<45);CHRS(3) 
233a LPRINT SPC(2a>"Choroid-Retinal Peak";SPC(9); : X=B(0)"SX<2) 
                 : Y=SY(2) 
2013 Z=SZ(2) : GOSUB 2253 : LPRINT "Mid-Vitreous";SPC(17); 
                 : X=B(0)'SX(0) 
2823 Y»SY(0) : Z=SZ(0> : GOSUB 2258 : X=B(0)»SX(3> : Y=SY<3) 
                 : Z-SZI3) 
283a LPRINT "Vitreous Lo»";SPC(17); : GOSUB 225a : P»B(0)»N(0> 
                 : Y=SY(4) 
2040 LPRINT "Lens Peak";SPC(20); : X=B(1)+(SX(4)-N(0))+P : Z=SZ(4)<br>2050 GOSUB 2250 : LPRINT "Anterior Low";SPC(17);
            2353 GOSUB 2258 : LPRINT "Anterior Lo»";SPC(17); 
                 : P'P-B(1)»(N(1)-N(8)) 
2060 X=B(2)*(SX(5)-K(1))+P : Y=SY(5) : Z=SZ(5) : GOSUB 2250<br>: Y=SY(1): Y=SY(1) 2878 LPRINT "Mid-Aqueous";SPC(18); : X=B(2)•<SX(1)-N<1))-P 
                 : 2 = SZ(1)2888 GOSUB 2258 : LPRINT "Anterior Peak";SPC(16); 
                 : X»B(2)"(SX(6)-N(1))*P 
2090 Y=SY(6) : 2=SZ(6) : GOSUB 2250 : LPRINT<br>2100 LPRINT SPC(30)CHRs(27);CHRs(45);CHRs(1)
2130 LPRINT SPC(30)CHRS(27);CHRS(45);CHRS(1);<br>
*DISTANCE from RETINA (mm)";<br>
2113 LPRINT SPC(18)"READING +/- S.E. (ng/ml)";<br>
CHRS(27);CHRS(45);CHRS(8)<br>
2123 FOR J=7 TO IM<br>
2130 X=SX(J): Y=SY(J): 2=S2(J): GOSUB 2260
2140 NEXT J<br>2150 LPRINT CHRS(27);CHRS(58);CHRS(12)<br>2160 NEXT I<br>2170 PRINT : PRINT "Enter ESC to exit from plot ," : PRINT<br>2180 PRINT "ANY OTHER key to continue."; : A=INPUTS(1) : PRINT
2190 IF (A<>CHR$(27)) GOTO 1020<br>2200 FRASE L.M.N.SX.SY.SZ.B
2200 FRASE L, M, N, SX, SY, SZ, 3<br>2210 LPRINT CHR9(27): CHR9(6)
2210 LPRINT CHRS(27);CHRS(65);CHRS(12);CHRS(27);CHRS(50);CHRS(18);<br>2220 CLOSE: GOTO 150
           CLOSE : GOTO 1502230 LPRINT SPC(60) "The data are stored in ";
224a RETURN 
2250 KK=0 : GOTO 2330<br>2260 - KK=1 : LPRINT S
2260 KX=1 : LPRINT SPC(40); : GOTO 2280<br>2270 LPRINT SPC(10):
2270 LPRINT SPC(10);<br>2280 LPRINT USING **
           LPRINT USING ***. ****; X;
2290 IF (KK=1) GOTO 2320<br>2300 LPRINT : LPRINT SE
2330 LPRINT : LPRINT SPC(28); 231a RETURN 
2328 LPRINT SPC(2a); 
2338 LIPRINT USING *##.####*****;Y;<br>2330   LPRINT * */-*;<br>2340   LPRINT "$7/F";<br>2350   LPRINT USING *## ####*****;7.
2350 LPRINT USING ***. **********;Z;
236a IF KK=1 THEN LPRINT ELSE GOTO 227a 
2370 RETURN<br>2380 LPRINT """; : LL=LL+1<br>2280 HM-CINT( 2223-8/11);
2390 MM«CINT(.3333»B(LL)«(H(LL)-N(LL-1) ) >»HH 
           RETURN
```
#### A. 14 DRAW. BAS

1000 REN Updated 250186<br>
1010 DIN X(256),Y(256),N(4),Z(4)<br>
1020 A\*-\*\*\*\*: PRINT A: PRINT "DRAW": PRINT A: II=0<br>
1030 ON ERROR GOTO 1970<br>
1040 LPRINT CHRS(15);CHRS(27);CHRS(49);CHRS(27);CHRS(79); : MQ=11<br>
1060 FOR J=0 TO MQ<br> 1100 INPUT #1,KK : INPUT #1,MM : INPUT #1,LL : INPUT #1,EE 1110 CLOSE : PRINT "The files in Drive 3 are:" : PRINT

```
1120
       IF (J=0) GOTO 1150
1130
          Z(@)=N(@)/KK : Z(1)=(N(1)-N(@))/MM
          Z(2) = (N(2) - N(1)) / LL : GOTO 1170
1140
        N(0)=KK: N(1)=MH+KK: DD=KK/EE: JF=2!+DD+20
1150
          N(2)=LL+N(1) : N(3)=KK\2+15 : JG=41+DD+20
1160
1170
        LY=-1 : MM=HM+KK : LL=LL+MM
        FILES 'B: ...' : PRINT : PRINT
1180
          PRINT TAB(5); "Enter . to change Diskette." : PRINT
1190
       PRINT TAB(5); "Enter RETURN to exit." : PRINT : PRINT<br>LINE INPUT "Enter the COMPLETE Filename. ";AN(J)
1200
1210
          A=RIGHTS(AN(J), 4) : PRINT : PRINT
1220
1230
        IF (AN(J)="") GOTO 1750
          IF (AN(J)<>", ") GOTO 1260
1240
            J=J-1 : PRINT : GOTO 1720
1250
1260
        IF (A=".AVG" OR A=".RET" OR A=".CRP") GOTO 1280
          PRINT *INCOMPLETE Entry. Please try again. * : GOTO 1180
1270
        OPEN 'I', #2, 'B: ' - AN(J) : NN=-1
1280
        NN=NN+1 : INPUT #2, X(NN) : INPUT #2, Y(NN) : INPUT #2, ZZ
1290
          IF X(NN) <- 201 THEN NN=NN-1
1700IF (HN<0 OR J=0) THEN GOTO 1350 ELSE ZZ=X(HN)
1310IF (2Z<=LL AND ZZ>MM) THEN X(NN) = (ZZ-MM) + Z(2) + N(1)
1320
            IF (ZZ <= HM AND ZZ>KK) THEN X(NN) = (ZZ-KK) * Z(1) * N(0)1330
1340
            IF (22 \le KK) THEN X(NN) = Z2 \cdot Z(0)1350
          IF EOF(2)<>0 THEN CLOSE ELSE GOTO 1290
        IF (J<>0) GOTO 1380
1360
          LPRINT ***: : GOSUB 1860 : LPRINT
1370
        MC = 0 : L = 0 : M = 0 : A = RIGHTS(STRS(J), 1)1380
1390
        IF N(2)>NN THEN KK=N(2)+10 ELSE KK=NN+10
        IF (KK>210) THEN KK=KK+10 ELSE KK=210
1400
1410
       FOR K=0 TO KK
1420
          IF (J<>0) GOTO 1530
1430
          IF ((N(M)+20)<>K) GOTO 1460
            IF (M=0 OR M=1) THEN LPRINT "L"; ELSE LPRINT "C";
1440
1450
            M=H+1 : GOTO 1510
          IF (K<>JF) GOTO 1480
1460
            LPRINT '2'; : GOTO 1510
1470
          IF (K<>JG) GOTO 1500
1480
            LPRINT *4*; : GOTO 1510
1490
          IF K<>20 THEN GOTO 1520 ELSE LPRINT "R";
1500
1510
            GOSUB 1860 : GOTO 1530
1520 IF RIGHTS(STRS(K), 1)="0" THEN LPRINT "+"; ELSE LPRINT CHRS(124):
1530
          LPRINT CHRS(13): + +:
1540
          IF (K<>(N(3)+II) OR NC=1) GOTO 1560
1550
           GOSUB 1830 : II=II+2
          FOR JJ=L TO NN
1560
            LL = CINT(X(JJ) + 201) - K1570
1580
            IF (LL<0) GOTO 1640
1590
            IF (LL>0) GOTO 1660
             IF Y(JJ)>0! THEN ZZ=LOG(Y(JJ)) ELSE ZZ=0!
1699
1610
              HM=CINT(4.47+25+ZZ+.114+ZZ^2)
1620
             IF MM<0 THEN MM=0
1630
             IF MM<130 THEN LPRINT SPC(MM)A;
1640
           L=L+1: LPRINT CHRS(13);"";
1650
           NEXT JJ
1660
         L=JJ : LPRINT
1670
         NEXT K
1680
       IF J=MG THEN GOTO 1750 ELSE PRINT
1690
         PRINT TAB(10); "PAUSE"; J; "for PAPER Adjustment"
1700
         PRINT TAB(12); "(Enter ESC to exit.) "; : A=INPUTS(1)
1710
          IF A=CHR$(27) THEN GOTO 1750 ELSE RESET
1720
         PRINT : PRINT TAB(15); 'INSERT NEW Diskette.'; : A=INPUT$(1)
         PRINT : PRINT : PRINT : PRINT : PRINT : LPRINT : RESET
1730
1740
       NEXT J
1750 LPRINT CHR$(27);CHR$(65);CHR$(12);CHR$(27);CHR$(50);
1760 LPRINT CHRS(27); CHRS(58) : PRINT : PRINT : A=INKEYS
1770 PRINT TAB(10); "Start a NEW plot? (N) "; : A=INPUTS(1)
1780 IF (A="Y" OR A="y") THEN PRINT ELSE GOTO 1800
1790
      PRINT : PRINT : PRINT : J=0 : GOTO 1040
1800 ON ERROR GOTO 0
1810 ERASE X, Y, N, Z
1820 CLOSE : GOTO 150
1830 LPRINT SPC(80)*[*;RIGHTS(STRS(J),1);*] => *;AN(J);
1840 LPRINT * Profile for ";AAA;CHRS(13);" "; : MC=1
1850 RETURN
1860 FOR LY=1 TO 120
1870 IF RIGHTS(STRS(LV), 1)="0" THEN LPRINT "-"; ELSE LPRINT "-";
1880
      NEXT LV
1890 LY=LY+1
```
1900 ON LY GOTO 1920, 1930, 1940, 1950, 1950, 1960<br>1910 LPRINT \* LCG\*; : RETURN<br>1920 LPRINT \* RETINA\*; : RETURN LPRINT \* 2 mm<sup>\*</sup>; : RETURN<br>LPRINT \* 4 mm<sup>\*</sup>; : RETURN 1930 1940 1950 LPRINT . LENS"; : RETURN LPRINT \* CORNEA": : RETURN 1960 1970 IF (ERL<>1280) GOTO 2010 PRINT : PRINT CHRS(7); TAB(10); "This file does not exist." 1980 PRINT : PRINT TAB(12); "Try again. " : PRINT 1990 2000 RESUME 1180 2010 PRINT CHRS(7); "ERROR Code #"; ERR; "in Line #"; ERL

2020 RESUME NEXT

# A. 15 LUND. BAS

1000 REM Updated 180286 1010 DIN X(100), Y(100), Z(100), G(100), P(2), G(2), R(2) 1020 DIN S(2,2), T(2), U(2), V(2, 2), W(2), PB(3), PLO(3)<br>1030 A=\*\*\*\*\*\* : PRINT A : PRINT "LUND" : PRINT A 1040 KP=0 : ASQ=CHR\$(27)+CHR\$(83)+CHR\$(0)+\*2\*+CHR\$(27)+CHR\$(84) 1050 ON ERROR GOTO 3270 : NERR=0 1060 OPEN 'I', #1, 'B: SUBJECT. DAT' : INPUT #1, AA 1070 INPUT #1, A : INPUT #1, A : INPUT #1, A INPUT #1, X(0) : INPUT #1, Y(0) : INPUT #1, X(2) 1080 1090 INPUT #1, Y(0) : INPUT #1, Y(1) : INPUT #1, Y(2) 1100 CLOSE : RAD=(Y(0)+Y(1)+Y(2))/2! : SC=Y(0)/X(0) 1110 OPEN 'I', #2, 'B:PLASMA. FIT' : INPUT #2, KK FOR I=0 TO 5 1120 INPUT #2, P0 : J=I\2 1130 IF  $(I=0 \t OR \t I=2 \t OR \t I=4)$  THEN  $PS(J)=P0$ 1140 1150 NEXT I CLOSE 1160 1170 PRINT "The files in Drive B are :" 1180 FILES 'B: ...' : PRINT : PRINT 1190 PRINT TAB(S); "Enter RETURN to exit." : PRINT 1200 PRINT TAB(5); "Enter . to CHANGE diskette." : PRINT : PRINT 1210 LINE INPUT 'Enter the COMPLETE ????????.??? : ';AE : PRINT IF AE<>". " THEN GOTO 1250 ELSE PRINT 1220 RESET : PRINT "Replace diskette NOW; enter 1230 ANY key when ready.";<br>A=INPUTS(1) : PRINT : RESET : GOTO 1060 1240 1250 IF (AE<>"") GOTO 1290 ERASE 0, P, Q, R, S, T, U, Y, W, X, Y, Z, PB, PLO 1250 ON ERROR GOTO 0 : LPRINT CHRS(12); CHRS(27); CHRS(58);  $1270$ CLOSE : GOTO 150 1280 1290 GOSUB 2340 : PRINT : PRINT "Enter the LEFT limit "; : INPUT PL PRINT "Enter the RIGHT limit "; : INPUT RP : PRINT : PRINT 1300 IF (RP<=PL OR RP>RAD) THEN RP=RAD 1310 1320 LPRINT SPC(10)\*Analyzing file: ";CHR9(14);AE;CHR9(20);<br>1330 LPRINT \* vithin (";PL;",";RP;"1 mm" : LPRINT<br>1340 A='INITIAL ESTIMATES of ": PRINT "Enter the ";A 1350 LPRINT SPC(18)A : A="Permeability Coefficient P (cm/s) =" 1360 PRINT A; : INPUT P(0) : LPRINT SPC(20)A;P(0)  $A =$ \*Increment of P to be used (cm/s) =\*: PRINT A;  $1370$ INPUT R(0) : LPRINT SPC(21)A;R(0) : LPRINT SPC(22)\*and\* 1389 A="Diffusion coefficient D (cm"+ASQ+"/s) =" 1390 1400 PRINT "Diffusion coefiicient D (cm^2/s) ="; 1410 INPUT  $P(1)$ : LPRINT SPC(22)A; $P(1)$ 1420 A="Increment of D to be used (cm"+ASQ+"/s) =" 1430 PRINT "Increment of D to be used (cm^2/s) ="; INPUT R(1) : LPRINT SPC(20)A;R(1) : LPRINT : PRINT 1440 1450 FOR 1=0 TO 1 IF I=0 THEN P0=600! ELSE P0=6000! 1460 1470  $P(I)=P(I)+PQ$  :  $R(I)=R(I)+PQ$ 1480 NEXT I

```
1490 PRINT : II = - 1 : PP=. 001 : AAA=RIGHTS(AE, 3)
        IF LEFTS(AAA, 2)<>"CV" THEN P0=SC ELSE P0=1!
 1500
 1510 OPEN 'I', #3, "9: " - AE
 1520 IF II>99 THEN GOTO 1560 ELSE II=II+1
 1530
       INPUT #3, X(II) : X(II)=P0+X(II) : INPUT #3, Y(II)
            : INPUT #3, Z(II)
 1540
        IF X(II)<01 THEN II=II-1
1550
       IF (EOF(3)=0) GOTO 1520
1560 CLOSE : J=II : II =- 1
1570 FOR K=0 TO J
 1580
        IF (X(K)=>RP) GOTO 1620
        IF (Y(K) \le \emptyset) OR X(K) \le PL) GOTO 1620
1590
1600
          II=II+1 : X(II)=RAD-X(K) : Y(II)=Y(K) : Z(II)=Z(K)^{+2}PRINT II-1; *) *; X(II); TAB(18); Y(II); *+/-*; Z(K)
1610
1620
        NEXT K
1630 PRINT : PRINT TAB(10); II+1; "points vere entered." : PRINT
1640 PRINT : LPRINT SPC(30)II+1; "points vere read."
1650 FOR J=0 TO 1
1660
        T(J) = 0!1670
        FOR K=0 TO J
1680
          S(J, K) = 0!1690
          NEXT X
1700
        NEXT J
1710 00=0! : J=LEN(AE)-4 : TT=VAL(LEFTS(AE, J))
1720 FOR 1=0 TO II
1730
        GOSUB 2450 : 0(I)=WW : 21=Y(I)-WW : 00=00+Z1^2/Z(I)
1740
        FOR J=0 TO 1
1750
          UL = P(J) : P(J) = UL + R(J) : GOSUB 2450 : U2 = W + P(J) = UL - R(J)1760
          GOSUB 2450 : U(J)=.5*(U2-WW)/R(J) : P(J)=U1
1770
          NEXT J
1780
        FOR J=0 TO 1
1790
          T(J) = T(J) - Z1 + U(J)/Z(I)1800
          FOR K=0 TO J
1810
            S(J, K) = S(J, K) + U(J) + U(K) / Z(I)1820
            NEXT K
1830
          NEXT J
1840
        NEXT I
1850 00=00/(II-2) : LPRINT SPC(30) *=> FIRST CHI';ASQ; * = *; 00
1860 FOR J=0 TO 1
1870
       FOR K=0 TO J
1880
          \mathbb{S}(\mathsf{K},\mathsf{J})\text{-}\mathbb{S}(\mathsf{J},\mathsf{K})1890
          NEXT K
1900
        NEXT J
1910 FOR J=0 TO 1
1920
        FOR K=0 TO 1
1930
          V(J,K)=S(J,K)/SQR(S(J,J)+S(K,K))1940
          NEXT K
1950
        V(J, J) = 11 + PP1960
        NEXT J
1970 GOSUB 2790
1980 FOR J=0 TO 1
1990
        W(J) = P(J)FOR K=0 TO 1
2000
         W(J) = W(J) + T(K) + V(J, K) / SQR(S(J, J) + S(K, K))2010
2020
          NEXT K
2030
       NEXT J
2040 GOSUB 2400 : SS=0! : LPRINT
2050 LPRINT SPC(14)CHR$(27);CHR$(45);CHR$(1);"S/No.";
2060 LPRINT SPC(8) "Reading"; SPC(11) "Fit #1"; SPC(11) "Fit #2";
2070 LPRINT CHRS(27); CHRS(45); CHRS(0)
2080 FOR I=0 TO II
2090
       LPRINT SPC(15); : LPRINT USING '##'; I;
       LPRINT SPC(10); : LPRINT USING "##.####";Y(I);
2100
2110
       LPRINT SPC(10); : LPRINT USING *##.####";O(I);
       GOSUB 2450 : LPRINT SPC(10); : LPRINT USING '##.####"; WW
2120
       O(1)=WW : SS=SS+(Y(I)-WW)^2/Z(I)
2130
2140
       NEXT I
2150 SS=SS/(II-2) : GOSUB 2400 : LPRINT : PLO(KP)=SS
2160 LPRINT SPC(30) *** SECOND CHI'; ASQ; * = "; SS
2170 IF (00=>SS OR KP=2) GOTO 2190
2180
       PP=10!+PP : KP=KP+1 : GOTO 1910
2190 FOR J=0 TO 1
       P(J) = W(J) : Q(J) * SQR(V(J, J)/S(J, J))2200
       NEXT J
22102220 PP=PP/10!: P1=P(0)/600!: P2=Q(0)/600!: LPRINT
       LPRINT SPC(12)'The BEST Fit Values are:"
2230
       LPRINT SPC(13) "PERMEABILITY COEFFICIENT =";
2240
       LPRINT USING *#.##******;P1; : LPRINT * -/-*;<br>LPRINT USING *#.##*****;P2; : LPRINT *cm/s .*
2250
2260
```

```
2270 Pl=P(l)/6000! : P2=Q(1)/6300! 
  228a LPRINT SPC(16) "DIFFUSION COEFFICIENT =";<br>2290 LPRINT USING "##.##*^^^";P1; : LPRINT " +/-";
  2280 LPRINT SPC(16)'DIFFUSION COEFFICIENT =",<br>2290 LPRINT USING "##.##****":P!: : LPRINT " -/-";<br>2300 LPRINT USING "##.##***":P2: : LPRINT "cm";ASQ;"/8."<br>2310 LPRINT SPC(20)'vib Reduced CHI":ASQ;" =";SS;CHR9(12)<br>2320 IF (S
  1993<br>
1993 RETURN<br>
1993 RETURN<br>
1993 RETURN<br>
2390 RETURN<br>
2390 RETURN<br>
2400 FOR J=0 TO 1<br>
2420 NEXT J<br>
2420 NEXT J<br>
2420 RETURN<br>
2440 RETURN<br>
2440 RETURN<br>
2450 P0=5QR(P(1)) : P1=P(0)/P0-P0/RAD : P6=P(0)+RAD/(X(I)+P0)<br>
2450
 2498 FOR JI-1 TO N<br>
2500 TU-JI : GOSUB 2590 : T1=1!/SQR(TU)<br>
2510 QF-P2+T1+(EXP(-P4^2/TU)-EXP(-P5^2/TU))<br>
2520 QD=EXP(TU+P1^2) : P3=P1/T1 : Q1=P3+T1+P4<br>
2530 GOSUB 2710 : QF=QF-P6+QE+QD : Q1=P3+T1+P5<br>
2540 GOSUB 2710 : QF=
  2570 REIURN<br>2580 REA Subroutine for calculating plasma value, TP.<br>2590 RI-FT-TU<br>2600 IF T1:0! THEN TP:0! ELSE GOTO 2620<br>2610 RETURN<br>2620 ON KK GOTO 2640,2680,2650<br>2650 GOTO 2660<br>2640 T1:105(T1) : GOTO 2660<br>2650 T1:1!/T1<br>26
 2750 QE-11-1.12838.02<br>2770 RETURN<br>2780 REM Subroutine to inverting matrix, V(I,J), and find det., QQ<br>2790 DIN IA(2),JA(2)<br>2810 QQ-1!<br>2830 QQ-11<br>2830 FOR J-K TO 1<br>2820 QD-1<br>2840 FOR J-K TO 1<br>2850 IF (ABS(Q1)>ABS(V(I,J))) GO
2960 IF (JA(K)=K) GOTO 2830<br>2970 IF (JA(K)=K) GOTO 3010<br>2980 FOR I=0 TO 1<br>2990 S1=V(I,K) : V(I,K)=V(I,JA(K)) : V(I,JA(K))=-Sl<br>3010 FOR 1=0 TO 1
```

```
3020 IF I ON KITEN V(I,X) --V(I,X)/Q1<br>3040 FOR I=0 TO 1<br>3040 FOR I=0 TO 1<br>3050 FOR I=0 TO 1<br>3050 IF (IC-XX AND JOSK) THEN V(I,J)=V(I,J)-V(I,K)·V(K,J)<br>3070 NEXT J<br>3090 FOR J=0 TO 1<br>3090 FOR J=0 TO 1<br>3100 IF JOSK THEN V(K,J)
3020<br>3030<br>3040<br>3050 3060<br>3070 3100<br>3100 3110<br>3130 3130
3150<br>3170<br>3180<br>3190<br>3190<br>320<br>3210<br>3220<br>3240
```
**/** 

### A. 16 File Formats

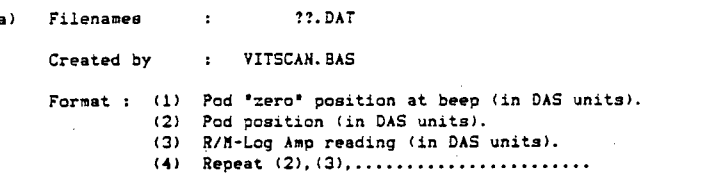

??.AVG ; ??.RET ; ??.CRP<br>REDUCE.BAS b) Filenames  $\cdot$ 

Created by : REDUCE.BAS<br>Format : (1) Retina-zeroed Pod position (in DAS units). REDUCE. BAS Format : (1) Retina-zeroed Pod position (in DAS units). (2) Averaged Log Amp output (in ng.ml\*'). (3) Standard deviation *ot* (2) (in ng.ml"). (4) Repeat (1),(2),(3)

```
\epsilonFilename : SUBJECT.DAT<br>Created by : SCANMENU.BAS
```
Format: (1) Subject's name.<br>
(2) Subject's name.<br>
(3) Eye scanned.<br>
(3) Eye scanned.<br>
(3) Dete of scan.<br>
(5) Vitreal length (in DAS units).<br>
(6) Lens thickness (in DAS units).<br>
(7) Aqueous depth (in DAS units).<br>
(8) Ultra-

d) Filename : PLASMA. DAT<br>Created by : PLASCAN. BAS

- Format : (1) Background sample time (set = 0).
	- -
- (2) Background average (in DAS units).<br>
(3) Background standard deviation (in DAS units).<br>
(4) Blood sampling time (in minutes p.i.).<br>
(5) Average fluorescence reading (in DAS units).<br>
(6) Standard deviation (in DAS units
	-
	-
- 

e) Filename : FLASAA.FIT<br>Plast fite<br>Plast fite

- Format : (1) Best-fit function's code number.<br>
(2) A coefficient.<br>
(3) Error of A.<br>
(4) B coefficient.<br>
(5) Error of B.<br>
(6) C coefficient.<br>
(7) Error of C.<br>
(8) Measurement p.i. time (in minutes p.:<br>
(9) Area up to (8) (i
	- -
	-
	-
	-
	-
	- (8) Measurement p.i. time (in minutes p.i.).
	- .min). (10) Error of (9) (in ng.*ml-'*. min). (11) Repeat (8),(9),(10)
	-
	-
- f) Filenames

# : ??.CV?<br>: LUND.BAS

Created by

- Format : (1) Position from Re<br>(2) Average concentr<br>(3) Standard deviati
	- (2) Average concentration (in ng.ml"1).
	- (3) Standard deviation of (2) (in ng.  $m1^{-1}$ ).
	- **(4)**  ). Repeat (1),(2),(3)

## A. 17 Sample CONSENT FORM

#### THE UNIVERSITY OF BRITISH COLUMBIA **VANCOUVER. B.C.. CANADA V5Z 3N9**

**FACULT Y O F MEDICIN E DEPARTMENT OF OPHTHALMOLOCY I1S0 WILLOW STREET TELEPHONE >7S-M\*l LOCAL 1431** 

#### CGNSEMT\_FgRM

lb? D**?^ei2Bn**!?Di of a Vitreous EIy9r9phgtgmeter Studying Alterations in the 31ggd Retinal Barrier

Dr. I.S. Begg; Dr. T. Cox; Dr. D.A. Balzarini: Mr Pang K.T.

A study is being carried out to measure the abnormal leakage from retinal blood vessels which indicate cell damage in the early patients and normal subjects, the measurements will be carried out following fluorescein angiography (photography) which is a customary diagnostic procedure frequently used in clinical<br>practice to visualize damage to the retinal structure, and to<br>indicate disease severity which is useful in prognosis and in<br>planning treatment. The measurement of cavity of the eye is scanned by the light beam (of an adapted clinical microscope,) which is directed into the eye through a contact lens. The scan of an eye takes about 30 seconds with<br>minimal discomfort. After each scan, a finger-prick blood sample<br>is taken to measure plasma fluorescein. There are no side effects<br>related to these measurements. about 24 hours. About 4% of patients experience brief spells of<br>nausea. Serious allergic reactions are rare and have not been encountered in over some 20000 fluorescein angiograms done in the<br>Department of Ophthalmology, UBC.

The results of the tests and the personal medical records will be kept confidential by using a code number for each patient.

The entire procedure, with repeated scanning, takes about 90 and the states.

The test may only be carried out with your signed consent and the<br>understanding that you may decline to participate, or withdraw at understanding that you may decline to participate, or vithdrav at<br>any time during measurement vithout jeopardizing any routine<br>medical treatment.

CONSENT for the procedure and acknowledgement of receipt of<br>**a** 992Y of the consent form.

Signature of. Patient Date Signature of Witness

-----

# APPENDIX **B**

# MATERIAL USED

# B. 1 Electronics

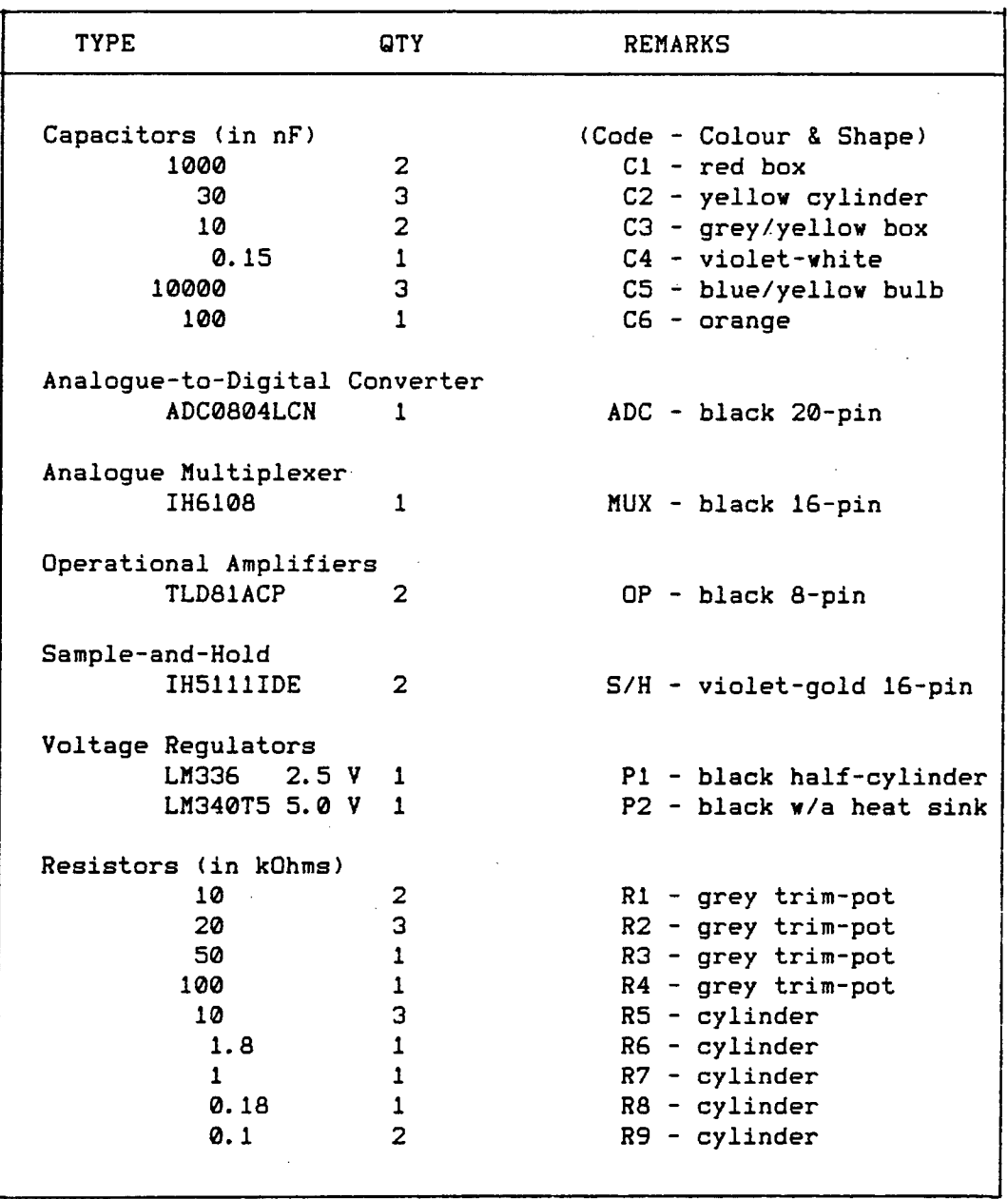

Table 23. Electronic components of blue circuit board **of the DAS. (See Figure 12.)** 

#### **B. 2 Equipment**

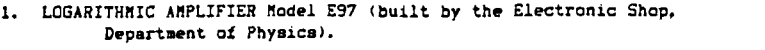

- 2. 15-V 100-mA POWER SUPPLY (designed by the Electronic Shop,<br>Department of Physics).
- 3. GAMMA SCIENTIFIC DIGITAL RADIONETER Model DR-2.
- GAMMA SCIENTIFIC PHOTOMULTIPLIER DETECTOR Model D-47A.  $\ddot{ }$
- 5. GAMMA SCIENTIFIC SCANNING PHOTOMETRIC MICROSCOPE EYEPIECE Model 700-10-30X (Left ocular).<br>GAMMA SCIENTIFIC SCANNING PHOTOMETRIC MICROSCOPE EYEPIECE
- 6. GAMMA SCIENTIFIC SCANNING PHOTOMETRIC MICROSCOPE EYEPIE<br>Model 700-10-34A (Right ocular with fibre optic).
- Modified NIKON ZOOM-PHOTO SLIT LAMP MICROSCOPE.  $\overline{z}$
- 8. 2-V VOLTMETER (built by Stephen CLARK to monitor the lamp<br>intensity).
- A MODEL EYE (built to required specifications by the Machine 9. A MODEL EYE (built to required spec<br>Shop, Department of Physics).
- 8. SPECTROTECH FILTERS:<br>2008 Stephen Clark to monitor the lamp b. SB5 - be
- 9. 11. KEPCO POWER SUPPLY Model RMK 09-S (for slit lamp).<br>12. OSBORNE 1 64K Microcomputer.
- 
- Ship are althoroughted.<br>Shop and the Physics (Physics). 13. OKIDATA MICROLINE 192 O
- 14. HAYES SMARTMODEM 300 (for communicating with UBCNet).
- 15. FISHER ACCUMET Expanded Scale Research pH METER Model 320<br>(for preparing and measuring buffer pH). 12. OSBORNE 12. OSBORNE 17. OSBORNE 17. OSBORNE 17. OSBORNE 19. OSBORNE 19. OSBORNE 19. OSBORNE 18. OSBORNE 1<br>12. OSBORNE 17. OSBORNE 17. OSBORNE 19. OSBORNE 19. OSBORNE 19. OSBORNE 19. OSBORNE 19. OSBORNE 19. OSBORNE 1
- 18. OKIDATA MICROLINE 1920 MATRIX PRINTER.<br>13. OKTOR MICROLINE 1920 MATRIX PRINTER.
- 17. HAMILTON MICROLITER 3702 Micropipette<br>(for measuring out plasma samples).
- 18. SONOMETRIC Ultrasonic Digital Biometric Ruler Model DBR 400 (for seasuring intra-ocular lengths).<br>CONTACT LENSES:
- IS. CONTACT LENSES:<br>
a. Plano PERMALENSR Hydrophilic Contact Lens<br>
(soit lens).
	-
	- b. COOPER VISION Plano-concave Hard Plastic Lens.
- 20. RED TIP HEPARINIZED MICRO-HEMATOCRIT CAPILLARY TUBES<br>(for collecting blood samples).
- 21. FUNDUSCEIN Fluorescein Sodium 25% Ampoules (for intravenous injections).
- 22. METHOCEL 2% Sterile (vater-based, highly viscous methyl-<br>cellulose for holding the hard lens in place, and, to provide the optical continuity between interfaces).
- 23. CYCOLGYL. 1% (Cyclopentolate Hydrochloride for dilating the<br>pupil, and anaesthetizing the cornea).
- 24. R & B Fluorescein Sodium powder (for making calibration solutions).

24. M **4** 3 Fluorescein Sodiua povder

25. MONOPAN 200 g Balance (for preparing calibration solutions).

22. BETHOCEL 2X Sterile (vater-based, highly viscous methyl-

 $23.2\pm0.0$  is the Hydrochloride for distribution for different for distribution for different for different for different for different for different for different for different for different for different for different

cellulose for holding the hard lens in place, and, to provide the optical continuity betveen interfaces).

# B.3 Model Eye

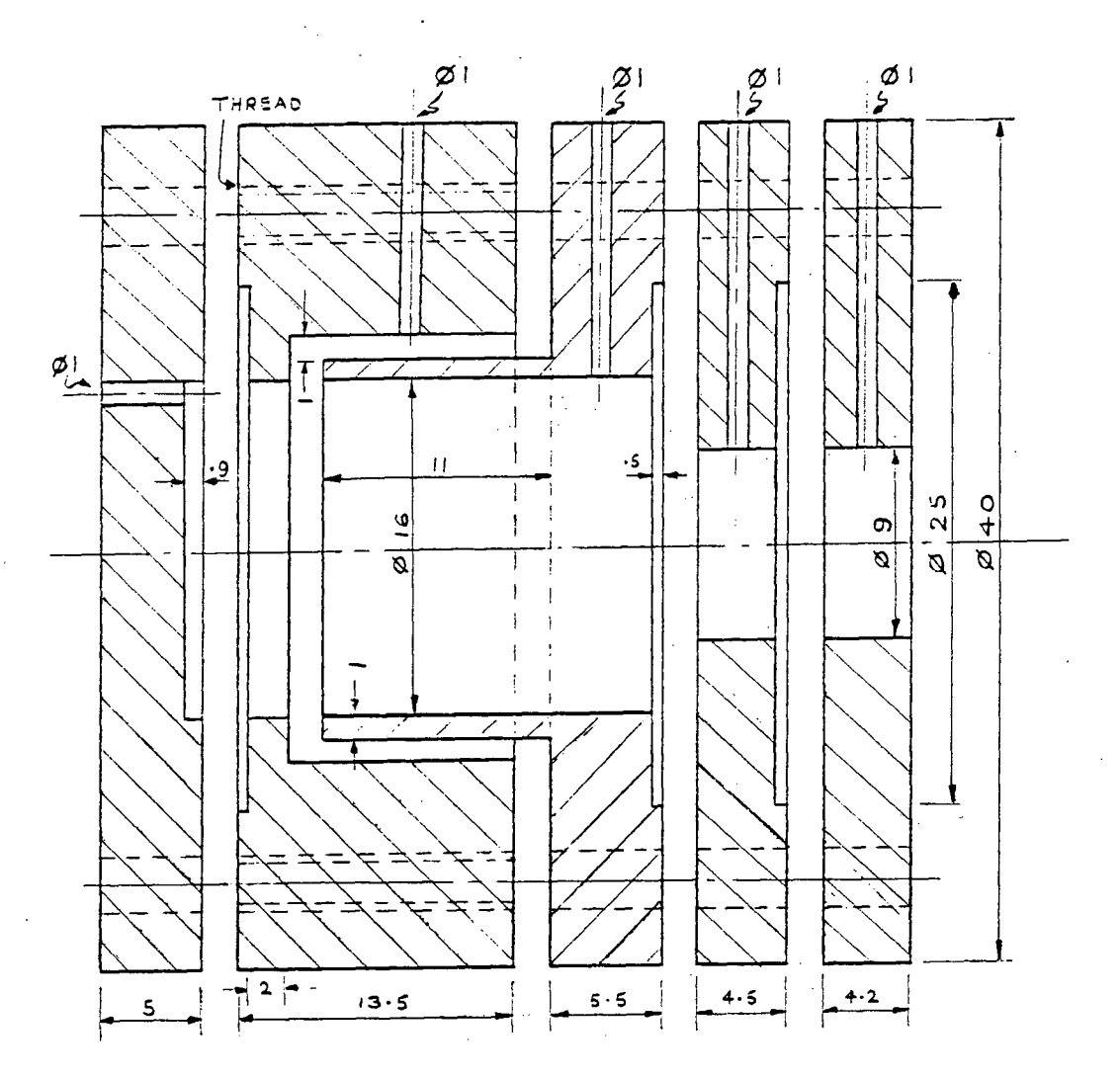

Figure 30. Cross-section of the model eye.

The cross-section of the model eye is shown below. The middle **component i s made of lucit e (or plexiglass). Al l other components are**  of aluminium. All dimensions are in mm. The assembly is held together by four bolts (horizontal dash lines).

## APPENDIX C

CALIBRATION RESULTS

C. 1 Pod-DAS

The least-squares fit was to the straight line,

 $Y = A + B + X$ 

**by setting X = Osborne/DAS units, and** 

**Y - translation in mm .** 

The gradient of the fit was found to be

**0.095919 0.000070 mm per DAS unit.** 

**The correlation coefficient was 0.999.** 

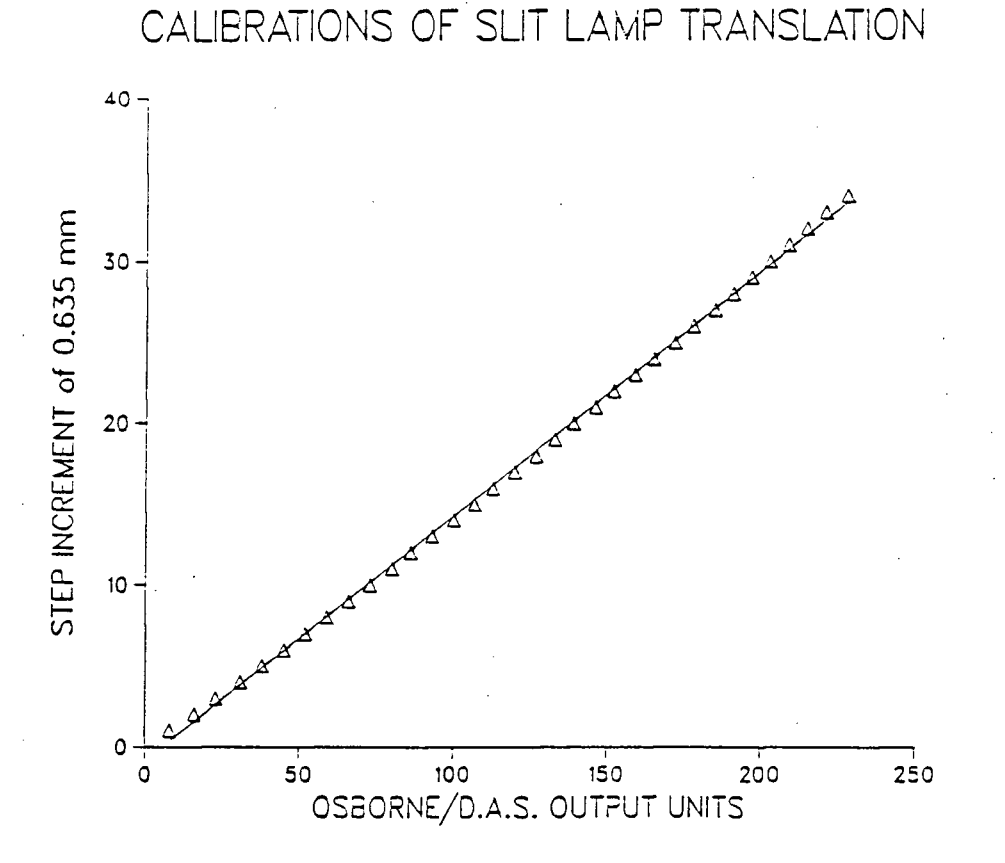

**Figure 31. Calibration curve of the Pod-DAS.** 

| DISPLACEMENT                                                                                                    | OUTPUT/DIFFERENCE                                                                                                    |                                                                                                    |
|----------------------------------------------------------------------------------------------------|----------------------------------------------------------------------------------------------------|----------------------------------------------------------------------------------------------------|
| Ø<br>$\mathbf{1}$<br>$\overline{c}$<br>3<br>$\overline{\mathbf{4}}$<br>5<br>6<br>7<br>8<br>9<br>10<br>11<br>12<br>13<br>14<br>15<br>16<br>17<br>18<br>19<br>20<br>21<br>22<br>23<br>24<br>25<br>26<br>27<br>29<br>30<br>31<br>32<br>ЗЗ<br>34 | 8<br>16<br>23<br>31<br>38<br>45<br>52<br>59<br>66<br>73<br>80<br>86<br>93<br>100<br>107<br>113<br>120<br>127<br>133<br>139<br>146<br>152<br>159<br>165<br>172<br>178<br>185<br>191<br>197<br>203<br>209<br>215<br>221<br>228 | 8<br>7<br>8<br>7<br>7<br>7<br>7<br>7<br>7<br>7<br>6<br>7<br>7<br>7<br>6<br>7<br>7<br>6<br>6<br>7<br>6<br>7<br>6<br>7<br>6<br>7<br>6<br>6<br>6<br>6<br>6<br>6<br>7 |

**Table 24. Results of Pod calibrations.** 

**The data under the DISPLACEMENT column are multiples of 0.635 mm, i.e. the pod vas advanced 1/40'h of an inch at a time.** 

 $\sqrt{2}$ 

# C.2 Logarithmic Amplifer

The least-squares fit was to a logarithmic function,

$$
Y = A + B * log X
$$

**where input voltages, X were in mV and output voltages, Y were in V.**  The correlation coefficient of this fit was 0.997.

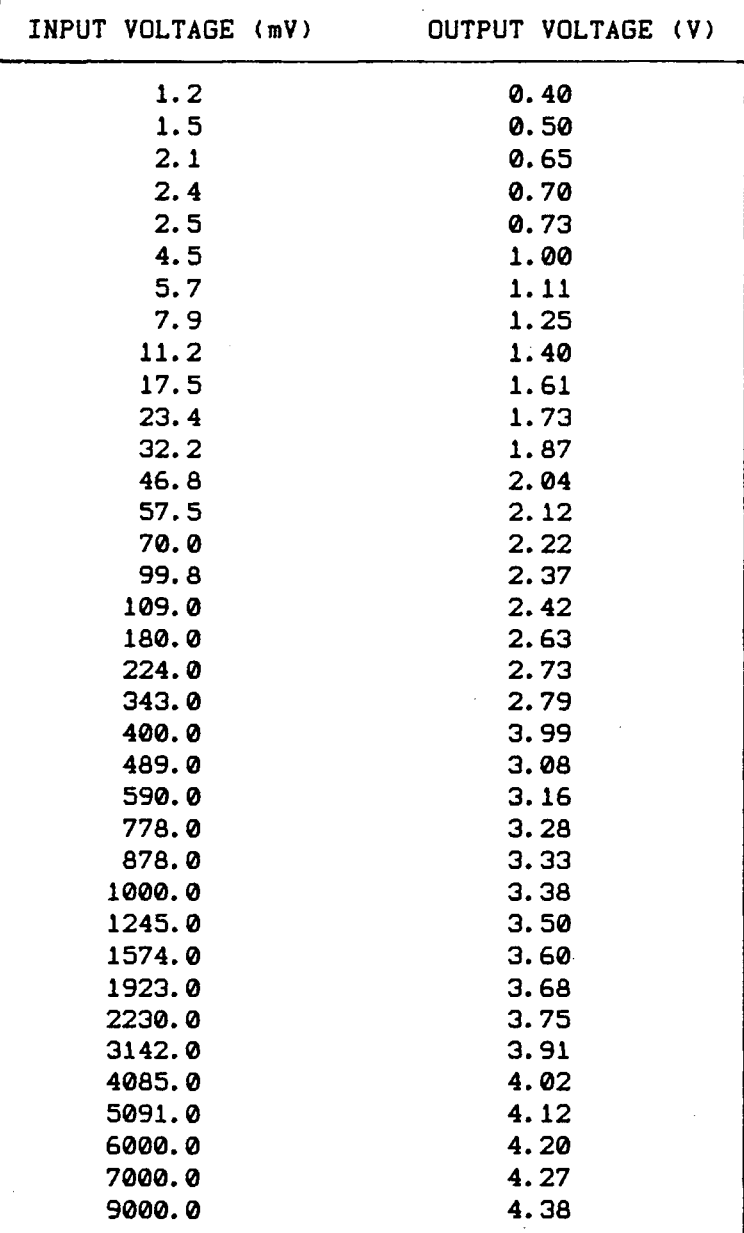

**Table 25. Results of Log Amp test.** 

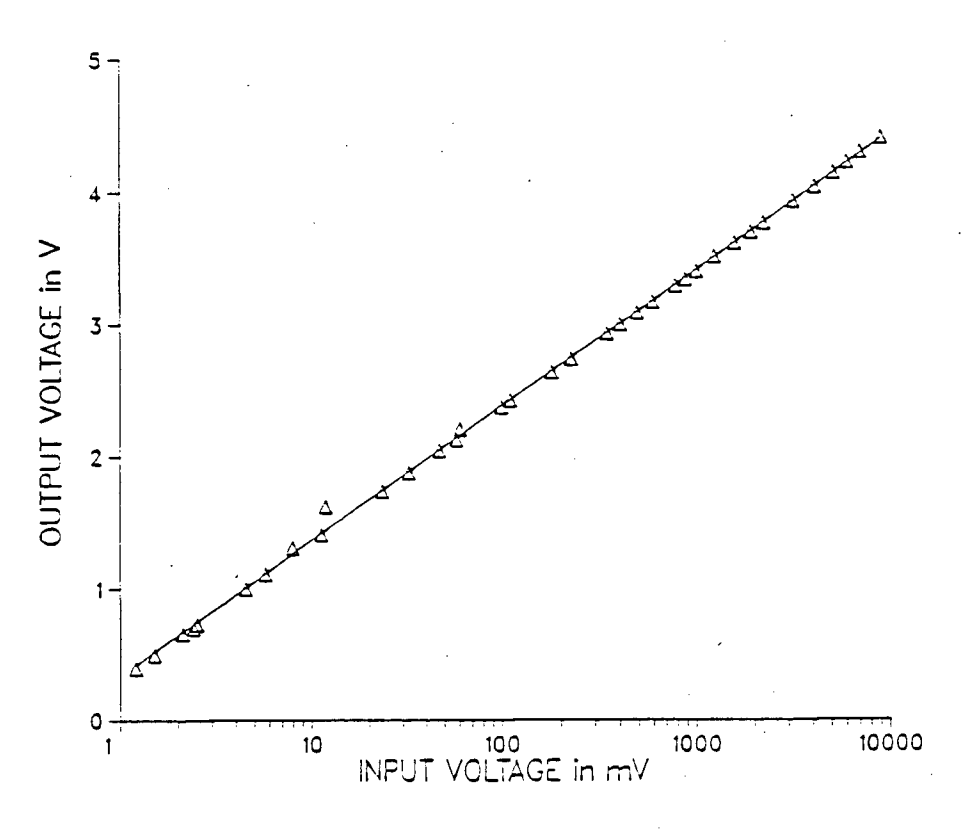

Performance of the Log Amp. Figure 32.

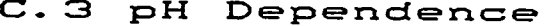

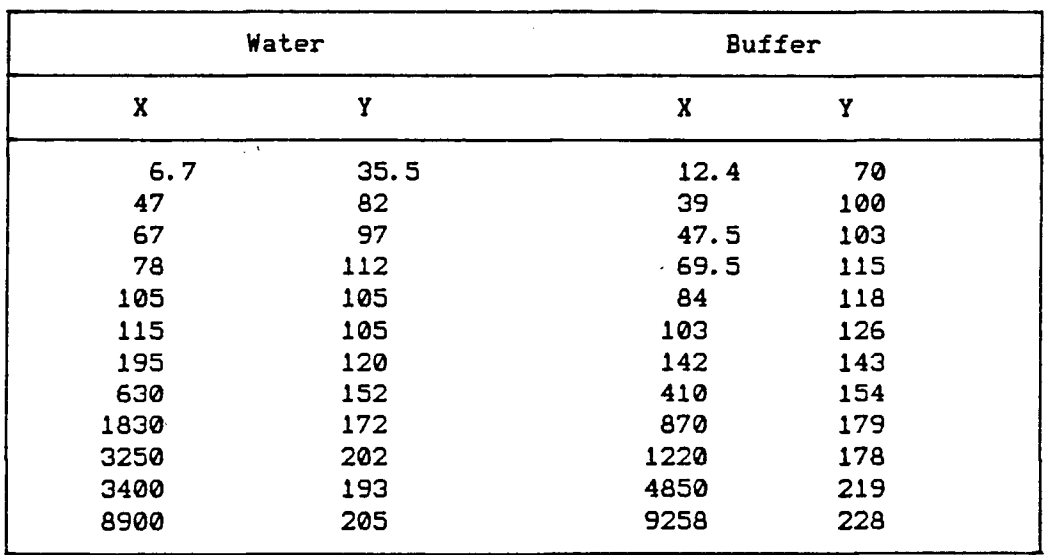

#### Table 26. Water and buffer sample differences.

**To test the pH dependence mentioned in Section 3.1, tvo sets of**  sample solutions were prepared. The first set was made with demineralized distilled vater; the second set vas made vith the pH 7.4 Soren**sen's buffer solution. (See Section 4.1.) Note that the buffer set vas not the final calibration set given belov in Appendix C.4.** 

The results of linear least-squares fit, of concentrations, X **(ng.ml-1) to DAS outputs, Y (Osborne/DAS units), vere:** 

**Y = -7.354 • 24.449 • In X for vater samples,** 

**Y = 13.347 + 23.897 \* In X for buffer sample.** 

**The correlation coefficients vere both 0.99. The slopes of the tvo**  fits were not significantly different for a  $t(12-2)$  test  $(P = 5\%)$ . **The "intercepts" vere significantly different (P = 0.5X) Hence, buffer samples produced higher outputs than vater.** 

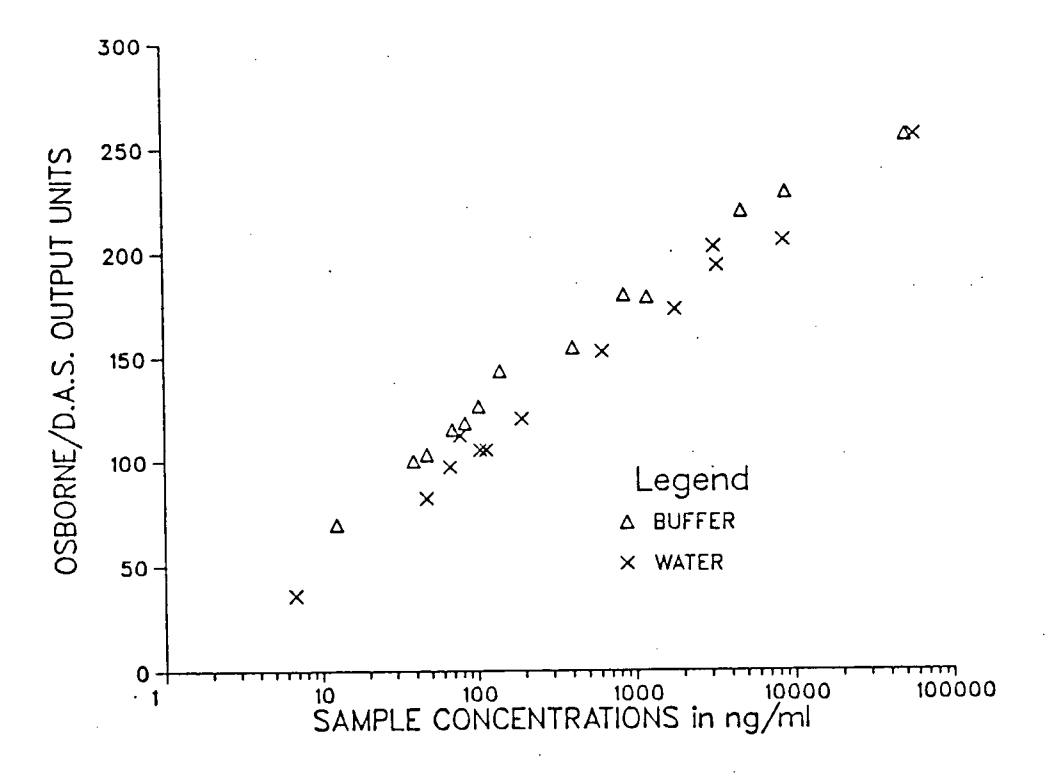

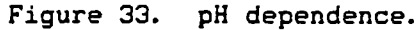

#### C. 4 R/M-Log Amp-DAS

Fits to two functions were done. They were:

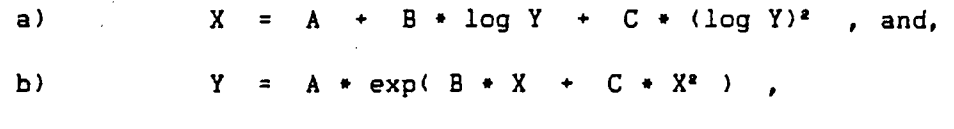

**where X = Osborne/DAS averaged result, and,** 

**Y = sample concentration i n ng.ml"1 .** 

Fit (a) was inverted, and then compared to fit (b) at every **Qsborne/DAS** output. Fit (a) was chosen because it produced smaller **deviation s (especiall y at the lower concentrations) . The reduced**  chi-square was 2.765. The coefficients were A = 4.47039 +/- 1.65113, **B = 25.0257 +/- 0.73117 , and, C = 0.11444 +/- 0.06722 .** 

The resulting equation on inverting fit (a), was

 $Y = \exp(AA + \sqrt{X/CC + BB})$ ,

**where AA = -109.339 , BB = 11915.9 , and, CC = 0.11444 .** 

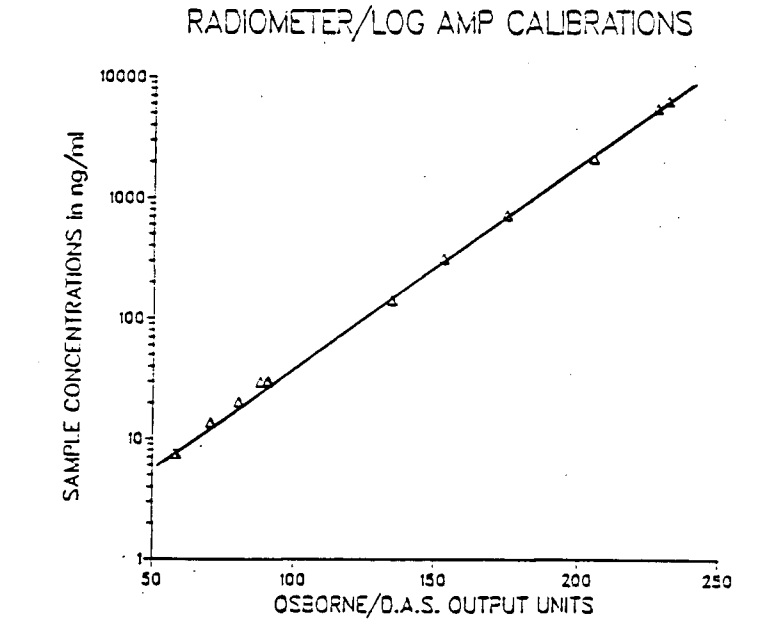

Figure 34. Calibration curve for R/M-Log Amp-DAS.

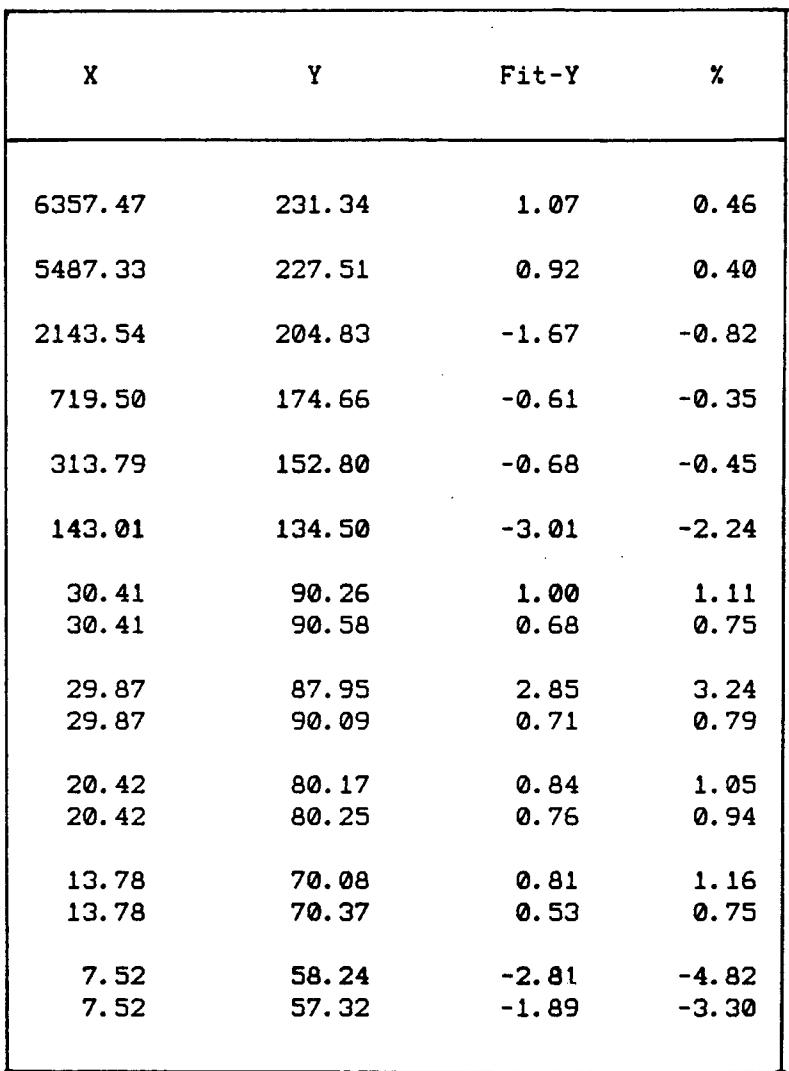

**Table 27. Calibration results of the R/M-Log Amp-DAS.** 

**Note that several scans were made at the lower concentrations. This was to "weight" the lower part of the calibration curve during**  curve-fitting. The reason for doing this was to "improve" the cali**bration curve in this region so that PMT and R/M noise during the calibration procedure would not adversely affect the curve-fitting process.** 

#### C. 5 Attenuation

The effects of the attenuation was studied during the calibrations of the R/M-Log Amp-DAS. Scans through the sample cells holding various sample concentrations were made.

Figure 36 shows two samples where attenuation effects were seen. The peak was the position when the entire diamond was in the solution. Attenuation effects were studied by re-zeroing the translation axis of each scan at the peak; then estimating the (negative) slope (if it existed).

Refraction caused the displacement of the slit lamp to be different from the diamond, like the F-numbers (in Figure 3). The conversion is given below.

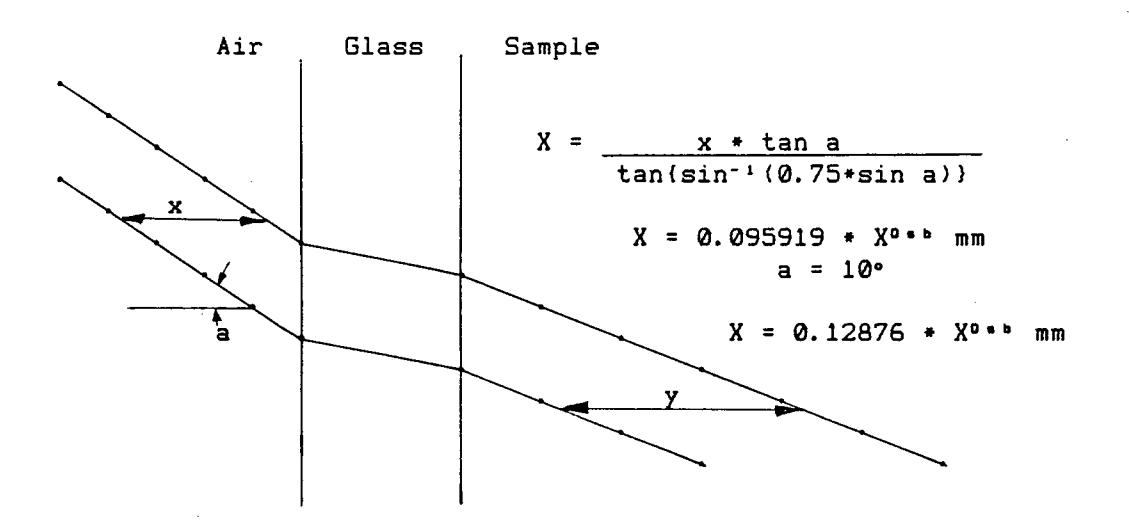

Figure 35. Refraction at sample cell surfaces.

Consider a profile where significant attenuation was observed. The negative, concentration-dependent slope,  $B(c)$ , in the semi-log plot is found (from Eq. 5, Section 2.2) to be

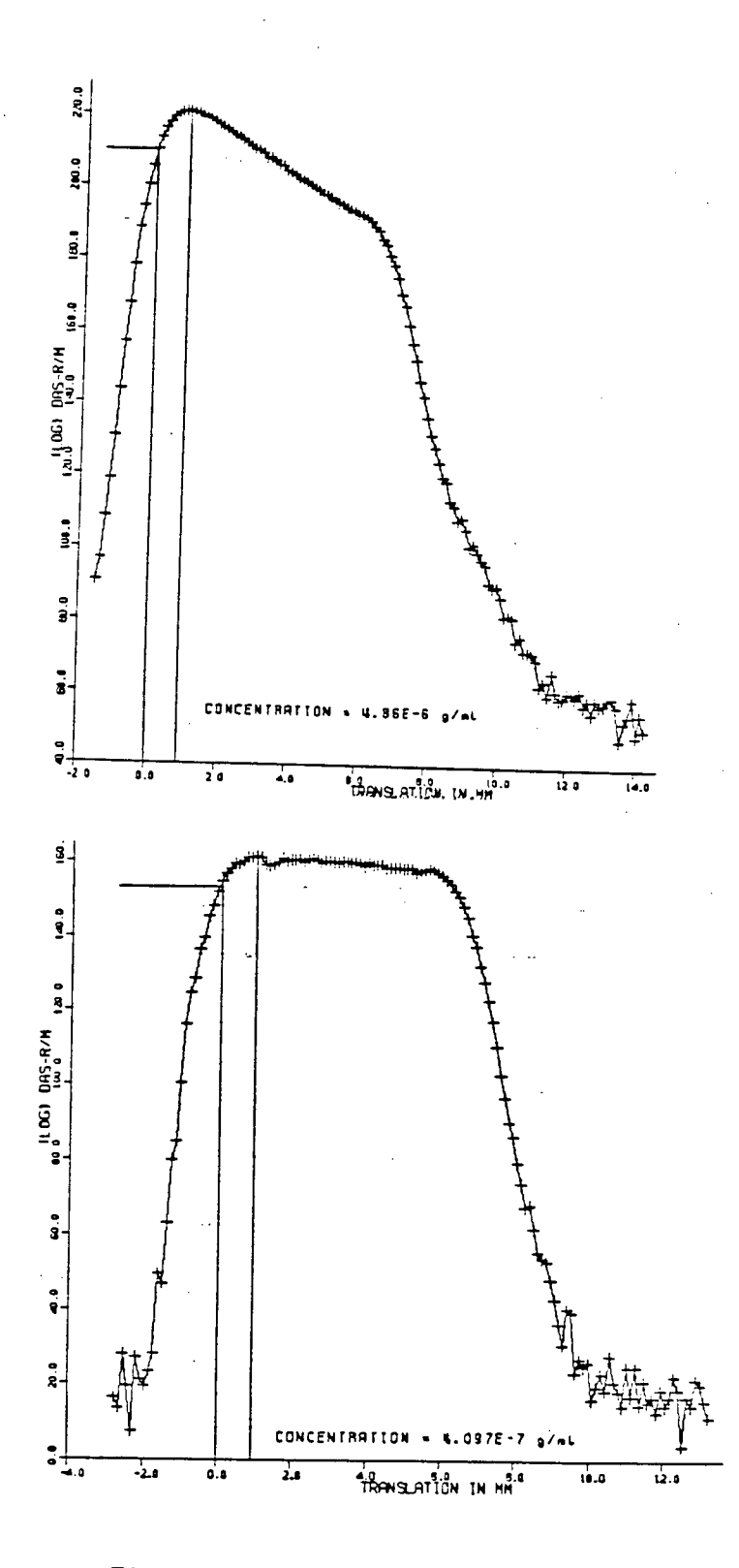

Figure 36. Attenuation in sample solutions.

 $c = A(c) - B(c) + X$ ,

**where c and X are the concentration and translation respectively. A(c) i s a "constant". B(c) represents the decrease in log-concentration per unit increase in the distance the probe focus "penetrates". When B(c) i s small, there i s littl e attenuation. Hence, an estimate of the concentration at which B(c) i s small approximates the lower limi t above which attenuation should be taken into consideration. The**  table below gives the results of the straight-line fits to the **profile s and their respective correlation coefficients.** 

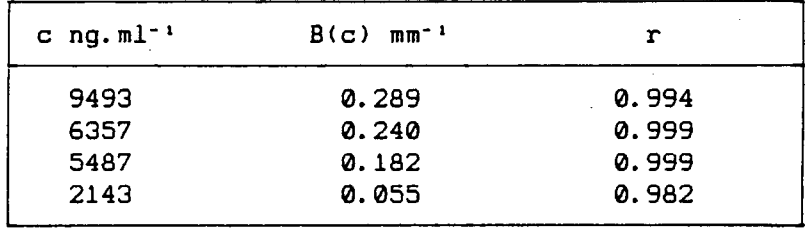

**Table 28. Concentration and gradients of attenuated samples.** 

A least-squares fit to

 $B(c) = AA + BB + c$ 

**was made. The results were** 

**AA = 1.08\*10-3 and BB = 3.25\*10"5 ; r = 0.97 .** 

**Hence, for B(c) = 0, c = -33 ng.ml-\* !** 

**From Eq. 5, for a mean aqueous chamber depth of d(=X) = 3.5mm,** 

 $at$   $c^a$  = 1000 ng.ml<sup>-1</sup>, B( $c^a$ ) = 0.034,

**attenuation < 12% ;** 

**and, at c" = 100 ng.ml"1, B(c\*) = 0.0043,** 

**attenuation <** *IV. .* 

### **C.£ 5 Performanc e Dat a**

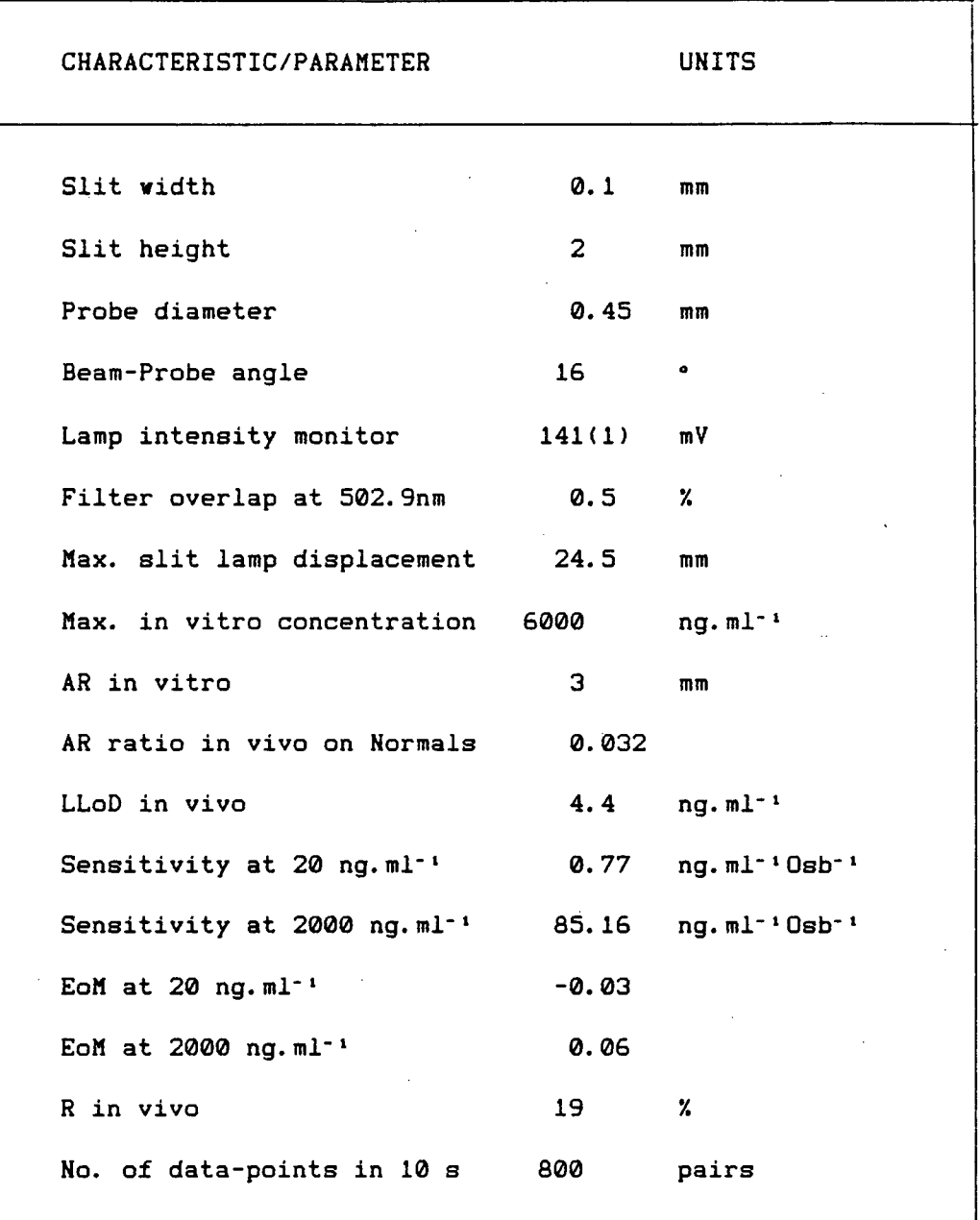

**Table 29. Performance characteristics of the VF system. Sensitivity and EoM are in vitro estimates using the calibrations in Appendix C.4. Note: Sensitivity i s defined as gradient of calibration curve at given concentration.** 

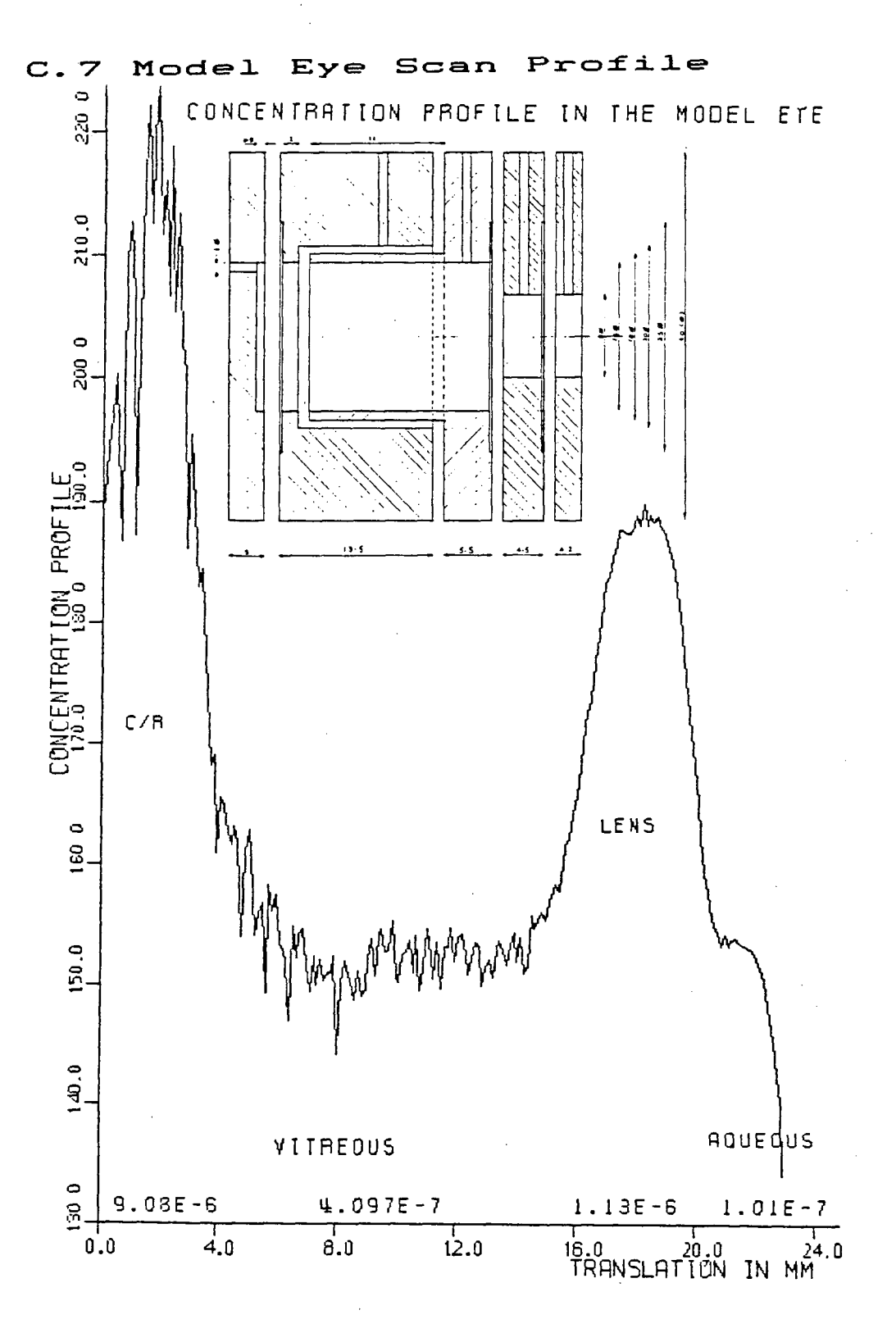

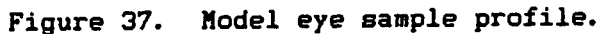

#### APPENDIX D

#### **GLOSSARY**

- **BLOOD-RETINAL BARRIER The barrier that separates the retina <sup>l</sup> neural tissues from the blood.**
- **BOLUS A concentrated mass of pharmaceutical preparartion given intravenously for diagnostic purposes; a mass of scattering material.**
- **CHOROID The network of small blood vessels immediately behind the retina.**

**DIABETIC RETINOPATHY - A non-inflammatory disease of the retina due to diabetes vhich can lead to blindness.** 

- **ENDOTHELIUM** The layer of epithelial cells that lines the **cavities of the heart and of the blood and lymph vessels, and the serous cavities of the body.**
- **EPITHELIUM The covering of the internal and external surfaces**  of the body, including the lining of vessels and other small cavities. It consists of cells joined **by small amounts of cementing substances.**
- EMMETROPIC When rays entering the eye parallel to the optic **axis are brought to focus exactly at the retina.**
- **FENESTRATED Pierced with one or more openings.**
- **FUNDUS That part of the back of the eye furthest from the pupil.**
- **HAEMOGLOBIN The red pigment of the blood carried by the red**  blood cells; is composed of globin (a protein) and haem (an iron compound); is the means of **oxygen transport.**
- **HAEMACYTOMETER Instrument for counting blood corpuscles.**

**HEMATOCRIT - Volume X of erythrocytes in whole blood. Originally applied to the apparatus of measurement.** 

**Many of the above descriptions were summarized from "The Penguin Medical Encyclopedia" by Peter Wingate (U.K. 1976), or, from the "Dorland's Illustrated Medical Dictionary", 26th ed., published by W.B. Saunders Co., (Toronto, 1981).** 

- **HOMEOSTASIS The primary function of most organs; the processes of maintaining constant**  physical and chemical conditions within **the body despite external changes.**
- **HYPERTENSION** High blood pressure secondary to specific **disease, or, essential.**
- **INFILTRATE To penetrate the interstices of a tissue. Material deposited by infiltration.**

JUNCTIONAL COMPLEX - The intercellular arrangement between the adjacent columnar epithelial cells.

- **LESION Any pathological or traumatic discontinuity of tissue or loss of function of a part.**
- **LUMINAL SURFACES Surfaces of the cavity or channel within a tube or tubular organ.**
- **MACULA** Usually the retinal macula. In general, any area that is distinguishable from its surrounding by colour, etc.

**MICROANEURYSM - Bulge at the weak point in the wall of an artery.** 

**MULTIPLE SCLEROSIS - A chronic central nervous system disease in which the nerve fibres lose their protective myelin sheaths and their**  ability to conduct impulses.

- **OPTIC DISC The intraocular portion of the optic nerve formed by fibres converging from the retina and appearing as a pink to white disc.**
- **PERIPHLEBITIS Inflammation of the tissues around a vein, or of the external coat of a vein.**
- PLASMA Sticky, pale amber liquid with faint, sickly  $s$ mell; the medium in which vital substances are transported to all body tissues; a solution **in water of salts, proteins, glucose, etc.**
- **SEQUELA Any lesion or affection following or caused by an attack of disease.**
- **ZONULAE OCCLUDENS That portion of the junctional complex of**   $columnar epithelial cells, just beneath$ the free surface, where the intercellular **space i s obliterated. It extends completely**  around the cell perimeter. Also called **•tight junctions".**

## APPENDIX E

#### ABBREVIATIONS USED

**A Operational Amplifier; Figure 12.**  Analogue-to-Digital Converter; Figure 12. **AR Axial Resolution. AVG Averaged data (by RET); filetype. BAB Blood-Aqueous Barrier. BRB Blood-Retinal Barrier. b attenuation or extinction coefficient; Eq. 5. CR Choroid-Retina(l). CRP Alignment by CR peaks; filetype. c concentration (ng.ml-<sup>1</sup> ); superscripts for various uses. D Biffusion constant; superscript, W means in water.**<br>DAS Data Acquisition System. **DAS Data Acquisition System. DAT (Raw) Data (filetype). DRP Diabetic Retinopathy. Digital VoltMeter; Figure 8. d Usually depth, or distance, or displacement. EoM Error of Measurement. H« Null Hypothesis. H" Alternative Hypothesis. hex hexadecimal (base-16) number(ing). LLoD Lower Limit of Detection. Log Amp Logarithmic Amplifier. MS Multiple Sclerosis. MUX MUltipleXer (analogue electronic switch); Figure 12. P Probability of Type I error - rejecting a true H';**  Permeability constant; permeability index if with **superscript I. PMT PhotoMultiplier Tube.**  Penetration Ratio averaged about 3mm from retina. **PR3» Penetration Ratio at 3mm from retina, p. i . post-injection.** 

- **R** Reproducibility; Eq. 27.<br> **RET** Alignment by visually pi
- **RET Alignment by visually pin-pointed RETinae; filetype.**
- RPE Retinal Pigment Epithelium.<br>R/M RadioMeter.
- **RadioMeter.**
- S.D. Standard Deviation.<br>S/H Sample-and-Hold electronic chip; Figure 12.  $S/H$
- First blood sampling time.  $t^{(1)}$

**( 1 > Firs t blood sampling time.** 

**VF Vitreous Fluorophotometry (Fluorophotometric).** 

#### **REFERENCES**

- **1. D.M. Maurice: "A New Objective Fluorophotometer", Exp. Eye Res., 2, 33 (1963).**
- 2. S.R. Waltman, H.E. Kaufman: "A New Objective Slit Lamp **Fluorophotometer", Inves. Ophth., 9, 247 (1970).**
- **3. J.G. Cunha-Vaz: "Sites and Functions of the Blood-Retinal**  Barriers<sup>\*</sup>, in The Blood-Retinal Barriers, J.G. **Cunha-Vaz, ed., Plenum Press, N.Y. (1980).**
- **4. J.G. Cunha-Vaz, J.R. Faria de Abreu, A.J. Campos, G. M. Figo: "Early Breakdown of the Blood-Retinal Barrier in Diabetes", Brit. J. Ophth., 59, 649 (1975).**
- **5. T.C. Prager, H.H. Chu, C. A. Garcia, R.E. Anderson, J.B. Field, E.A. Orzeck, J.P. Comstock: "The Use of Vitreous Fluorophotometry to Distinguish between Diabetics with and without Observable Retinopathy: Effect of Vitreous Abnormalities on the Measurement", Inves. Ophth. Vis. Sci., 24, 57 (1983).**
- **6. J.G. Cunha-Vaz, R. Zeimer, P. Mahlberg, H. Tessler: "Vitreous Fluorophotometry Studies in Pars Planitis" , in Retinal\_Diseases, Grune & Stratton, Inc., N.Y. (1985), pp. 53-7.**
- **7. J.G. Cunha-Vaz, CC. Mota, E.C. Leite, J.R. Abreu, M. A. Ruas: "Effect of Sulindac on the Permeability of the Blood-Retinal Barrier in Early Diabetic Retinopathy", Arch. Ophth., 103, 1307 (1985).**
- **8. T. Engell, 0.A. Jensen, L. Klinken: "Periphlebitis retinae in multiple sclerosis. A histopathological study of two cases", Acta Ophthal., 63, 83 (1985).**
- **9. A.C. Arnold, J.S. Pepose, R.S. Hepler, R. Y. Foos: "Retinal**  Periphlebitis and Retinitis in Multiple Sclerosis: 1. Pathologic Characteristics", Ophthal., **91**, 255 (1984).
- **10. T. Engell, P.K. Andersen: "The Frequency of Periphlebitis Retinae in Multiple Sclerosis", Acta Neurol. Scand., 65, 601 (1982).**
- **11. B.R. Younge: "Fluorescein Angiograpghy and Retinal Venous Sheathing in Multiple Sclerosis", Can. J. Ophth., 11, 31 (1976).**
- **12. C.R. Bamford, J.P. Ganley, W.A. Sibley, J.F. Laguna: "Uveitis, Perivenous Sheathing and Multiple Sclerosis", Neurology, 28, 119 (1978).**
- **13. T. Engell, A. Hudberg, A. Uhrenholdt: "Multiple Sclerosis: Periphlebitis Retinalis et Cerebro-Spinalis - A Correlation between Periphlebitis Retinalis and Abnormal Technetium Brain Scintigraphy", Acta Neurol. Scand., 69, 293 (1984).**
- **14. R.C. Zeimer, N.P. Blair, J.G. Cunha-Vaz: "Vitreous**  Fluorophotometry for Clinical Research: I. **Description and Evaluation of a New Fluorophotometer", Arch. Ophth., 101, 1753 (1983).**
- **15. J.R. Gray, M.A. Hosier, B.M. Ishimoto: "Optimized Protocol f or Fluorotron" Master", presented at the International Meeting on Ocular Fluorophotometry, Paris, France (1982).**
- **16. T.C. Prager, D.J. Wilson, G.D. Avery, J.H. Merritt, CA. Garcia, G. Hopen, R. E. Anderson: "Vitreous Fluorophotometry: Identification of Sources of Variability" , Inves. Ophth. Vis. Sci., 21, 854 (1981).**
- **17. J.G. Cunha-Vaz: "Vitreous Fluorophotometry: Techniques, Methodology and Clinica l Applications", handout from Amer. Acad. Ophth. instruction course.**
- **18. R.C. Zeimer, J.G. Cunha-Vaz, M.E. Johnson: "Studies on the Technique of Vitreous Fluorophotometry", Inves. Ophth. Vis. Sci., 22, 668 (1982).**
- **19. J.A. van Best, L. Vrij , J.A. Oosterhuis: "Lens Transmission of Blue-Green Light in Diabetic Patients as Measured by Autofluorophotometry", Inves. Ophth. Vis. Sci., 26, 532 (1985).**
- **20. J.G. Cunha-Vaz, D.M. Maurice: "The Active Transport of Fluorescein by the Retinal Vessels and the Retina", J. Physiol., 191, 467 (1967).**
- **21. N.P. Blair, R.C. Zeimer, M.M. Rusin, J.G. Cunha-Vaz: "Outward Transport of Fluorescein from the Vitreous in Normal Human Subjects",**  Arch. Ophth., 101, 1117 (1983).
- **22. B. Krogsaa, H. Lund-Andersen, J. Mehlsen, L. Sestoft, J. Larsen: "The Blood-Retinal Barrier Permeability in Diabetic Patients", Acta Ophth., 59, 689 (1981).**
- **23. P.S. Chahal, P.J. Chovienczyk, E. M. Kohner: "Measurement of Blood-Retinal Permeability: A Reproducibility Study in Normal Eyes", Inves. Ophth. Vis. Sci., 26, 977 (1985).**
- **24. J.Z. Winkelman, R.J. Zappia, A.J. Gay: "Human Arm to Retina Circulation Time", Arch. Ophth., 86, 626 (1971).**
- **25. G.N. Wise, C.T. Dollery, P. Henkind: Ihe\_Retinal**  Circulation, Harper & Row, N.Y. (1971), pp. 146-9.
- **26. H. Lund-Andersen, B. Krogsaa, J. Larsen, E. Scherfig, L. Sestoft: "Fluorophotometric Evaluation of the Vitreous Body in the Development of Diabetic Retinopathy", in Retinal\_Diseases, J.G. Cunha-Vaz, ed., Grune & Stratton, Inc., N.Y. (1985), pp. 9-13.**
- **27. J.G. Cunha-Vaz, R.C. Zeimer, N.P. Blair : "Ocular Fuorophotometry", I.S.O.F. Quarterly, 1, 6 (April 1984).**
- **28. B.P. Conway: "An Analysis of Vitreous Fluorophotometry",**  in **Retinal\_Diseases**, J. G. Cunha-Vaz, ed., Grune **& Stratton, Inc., N.Y. (1985), pp. 59-66.**
- **29. R.C. Zeimer, N.P. Blair, J.G. Cunha-Vaz: "Vitreous**  Fluorophotometry for Clinical Research: II. Method **of Data Acquisition and Processing", Arch. Ophth., 101, 1757 (1983).**
- **30. B. Krogsaa, H. Fledelius, J. Larsen, H. Lund-Andersen: "Photometric Oculometry. I.: An Analysis of the Optical Principles in Slit-Lamp Fluorophotometry", Acta Ophth., 62, 274 (1984).**
- **31. R.C. Zeimer, J.G. Cunha-Vaz: "Evaluation and Comparison of Commercial Vitreous Fluorophotometers", Inves. Ophth. Vis. Sci., 21, 865 (1981).**
- **32. B.M. Ishimoto, R.C. Zeimer, J.G. Cunha-Vaz, M.M. Rusin: "Data Analysis and Presentation in Vitreous Fluorophotometry", I.S.O.F. Quarterly, 2, 1 (Sept. 1985).**
- **33. J. Larsen. H. Lund-Andersen, B. Krogsaa: "Transient Transport Across the Blood-Retina Barrier", Bull. Math. Biol., 45, 749 (1983).**
- 34. P.R. Bevington: Data\_Reduction\_and\_Error\_Analysis\_for **£he\_Physical\_Sciences, MacGraw-Hill, N.Y. (1969), pp. 235-42.**
- **35. S-E. Bursell, F. C. Delori, A. Yoshida, J.S. Parker, G.D. Collas, J.W. McMeel: "Vitreous Fluorophotometric Evaluation of Diabetics",' Inves. Ophth. Vis. Sci., 25, 703 (1984).**
- **36. G. T. Feke, R. Zuckerman, G.J. Green, J.J. Weiter: "Response of Human Retinal Blood Flow to Light and Dark", Inves. Ophth. Vis. Sci., 24, 136 (1983).**
- **37. R.F. Brubaker, R.L. Coakes: "Use of a Xenon Flash Tube as the Excitation Source in a New Slit-Lamp Fluorophotometer", Amer. J. Ophth., 86, 474 (1978).**
- **38. E.M. Kohner, A.R. Alderson: "Vitreous Fluorophotometry", Trans. Ophth. Soc. U.K., 101, 446 (1981).**
- **39. D.M. Maurice: "The Use of Fluorescein in Ophthalmological Research", Inves. Ophth., 6, 464 (1967).**
- **40. D.W. Hill : "The Techniques of Fluorescence Retinography", in**   $The$  $Y$ iiliam\_MacKenzie\_Centenary\_Symposium\_on\_The **Qcular\_Circulation\_in\_Health\_and\_Disease, J.S. Cant, ed., Kimpton, London, U.K. (1969), p. 53.**
- **41. F. Delori, I. Ben-Sira, C. Trempe: "Fluorescein**  Angiography with an Optimized Filter Combination", **Am. J. Ophth., 82, 559 (1976).**
- **42. N.P. Blair, M.M. Rusin, E. Shakin: "The Effect of pH on the Transfer of Fluorescein across the Blood-Retinal Barrier", Inves. Ophth. Vis. Sci., 26, 1133 (1985).**
- **43. P. Horowitz, W. Hill : Ihe\_Art\_of.Electronics, Cambridge U. Press, N.Y. (1980).**
- **44. T. Hogan, M. Iannamico: QSBORNE\_l\_Technical\_Manual, Osborne Computer Corp., CA. (1982), Part No. 2F00153-01.**
- **45. T. Hogan, M. Iannamico: QSBORNE\_l\_User^s\_Reference\_Guide, Osborne Computer Corp., CA. (1981).**
- **46. A.R. Miller : §080/Z280\_Assembly\_Language2\_Te Imprgved\_Prggrarnming, Wiley, N. Y. (1981).**
- **47. R.C. Zeimer, N.P. Blair, J.G. Cunha-Vaz: "Pharmacokinetic Interpretation of Vitreous Fluorophotometry", Inves. Ophth. Vis. Sci., 24, 1374 (1983).**
- 48. G.F. Carrier, C.E. Pearson: Partial\_Differential\_Eguations Theory and Technique, Academic Press, Inc., **N.Y. (1976), pp.257-81.**
- 49. W.A. Ray, D.M. O'Day: "Statistical Analysis of **Multi-Eye Data in Ophthalmic Research", Inves. Ophth. Vis. Sci., 26, 1186 (1985).**
- **50. S.N. Markowitz, J.D. Morin: "The Ratio of Lens Thickness to Axial Length for Biometric Standardization in Angle-Closure Glaucoma", Amer. J. Ophth., 99, 400 (1985).**
- **51. G.W. Snedecor, W.G. Cochran: Statistigal\_Methods, 6th ed., The Iowa State U. Press, IA. (1967),**
- **52. R.E. Walpole: Intrgductign\_to\_Statistics, 3rd ed., MacMillan, N.Y. (1982).**
- **53. Y. Ogura, Y. Tsukahara, I. Saito, T. Kondo: "Estimation of the Permeability of the Blood-Retinal Barrier in Normal Individuals", Inves. Ophth. Vis. Sci., 26, 969 (1985).**
- 54. H. Lund-Andersen, B. Krogsaa, M. la Cour, J. Larsen: **"Quantitative Vitreous Fluorophotometry Applying a Mathematical Model of the Eye", Inves. Ophth. Vis. Sci., 26, 698 (1985).**